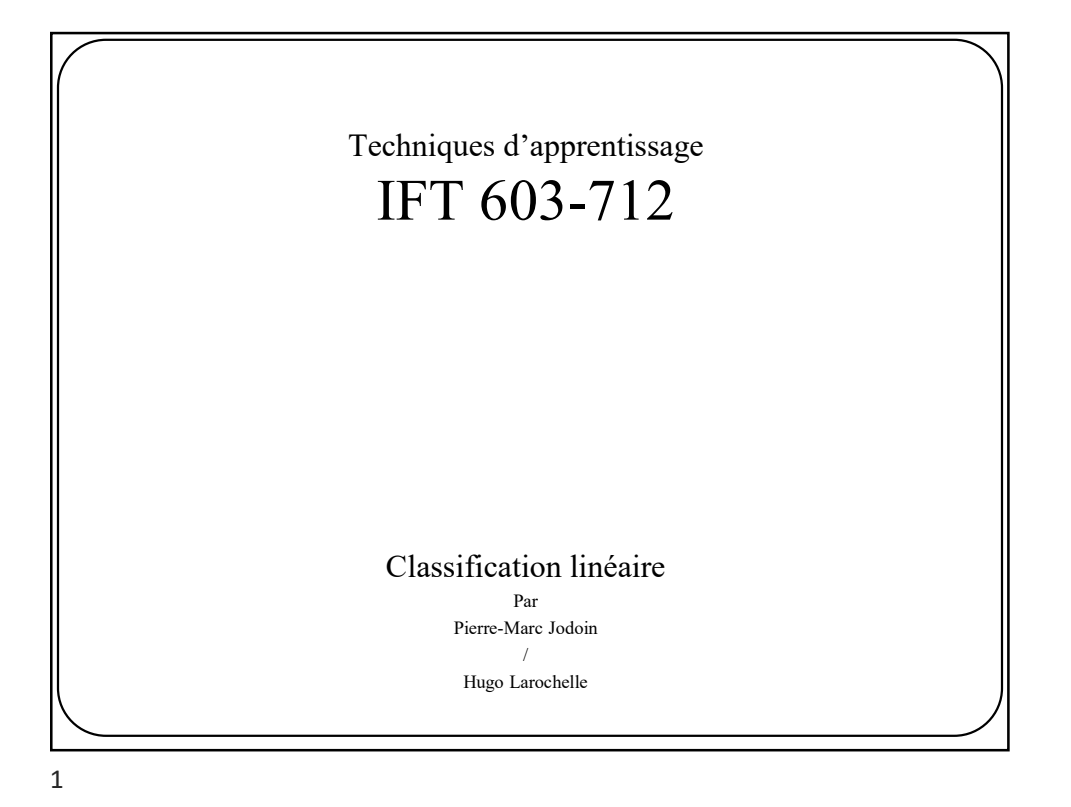

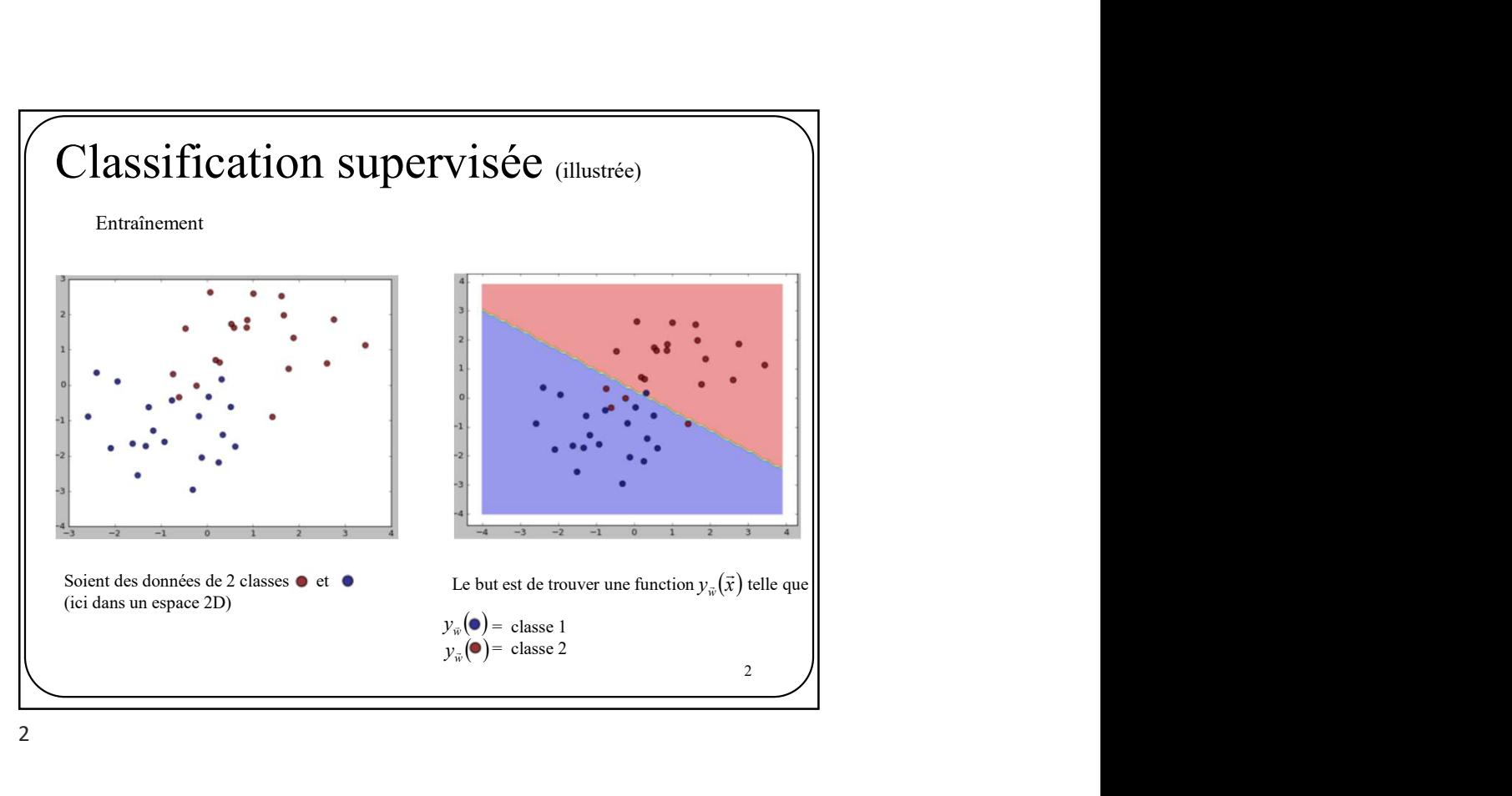

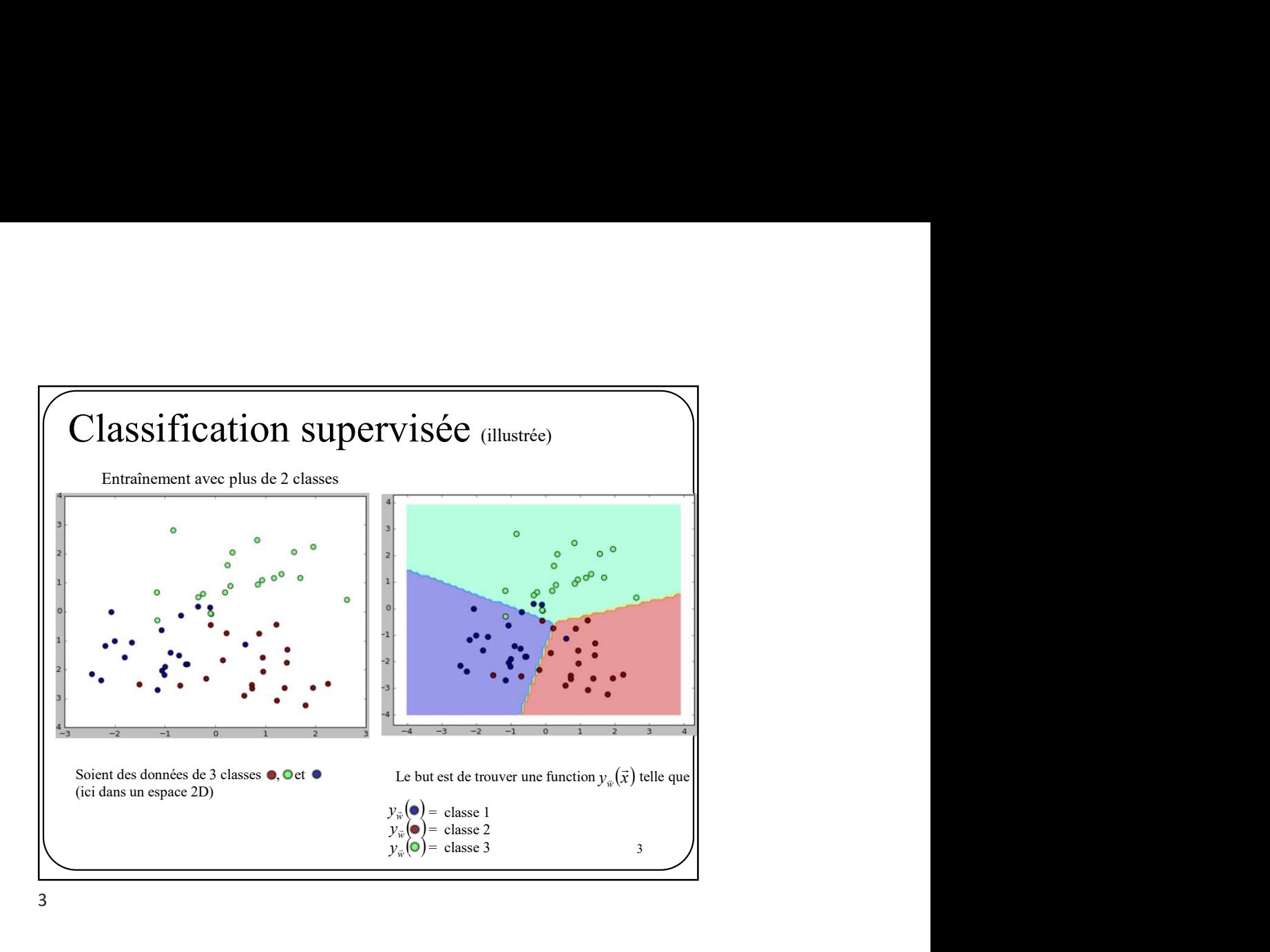

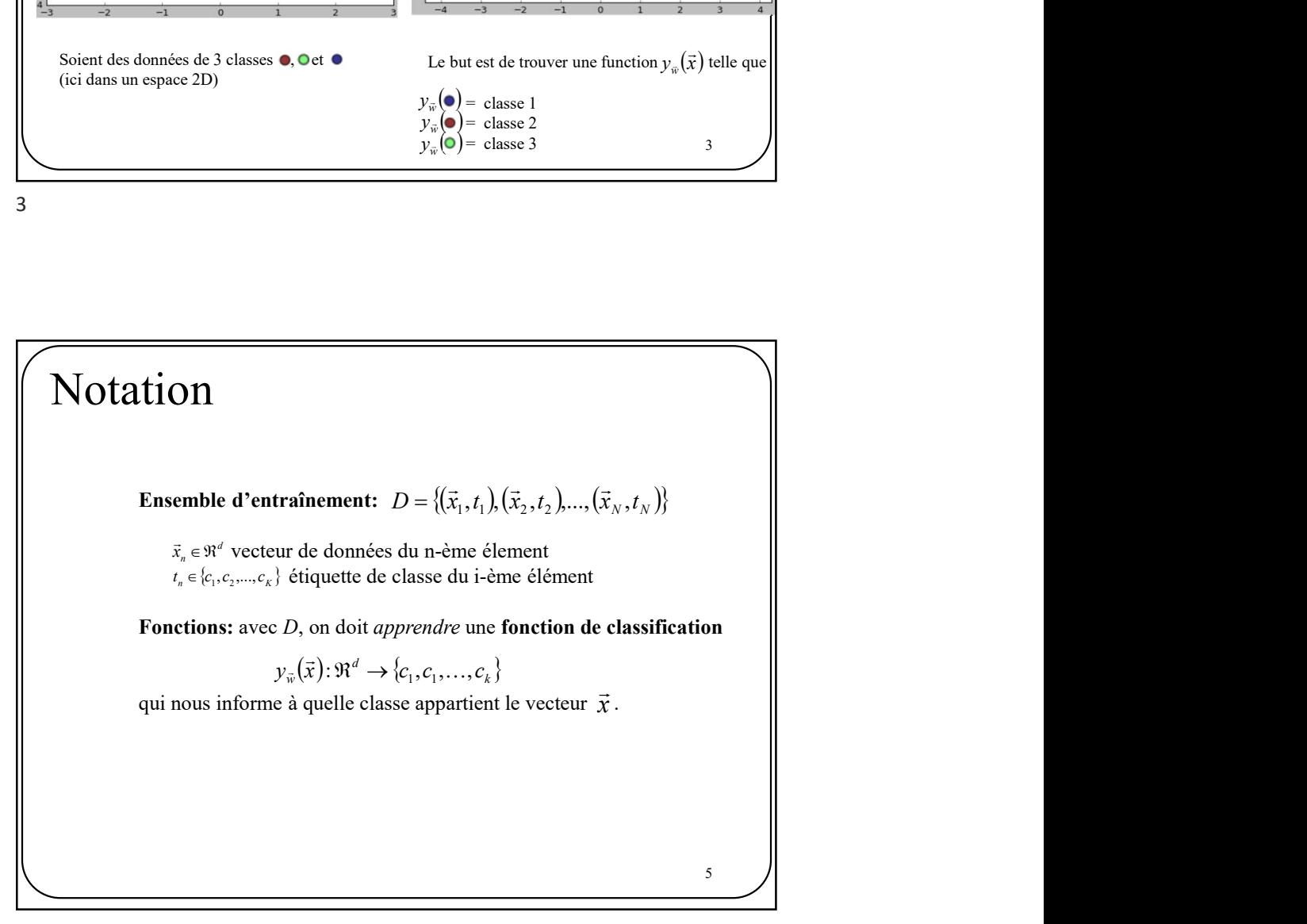

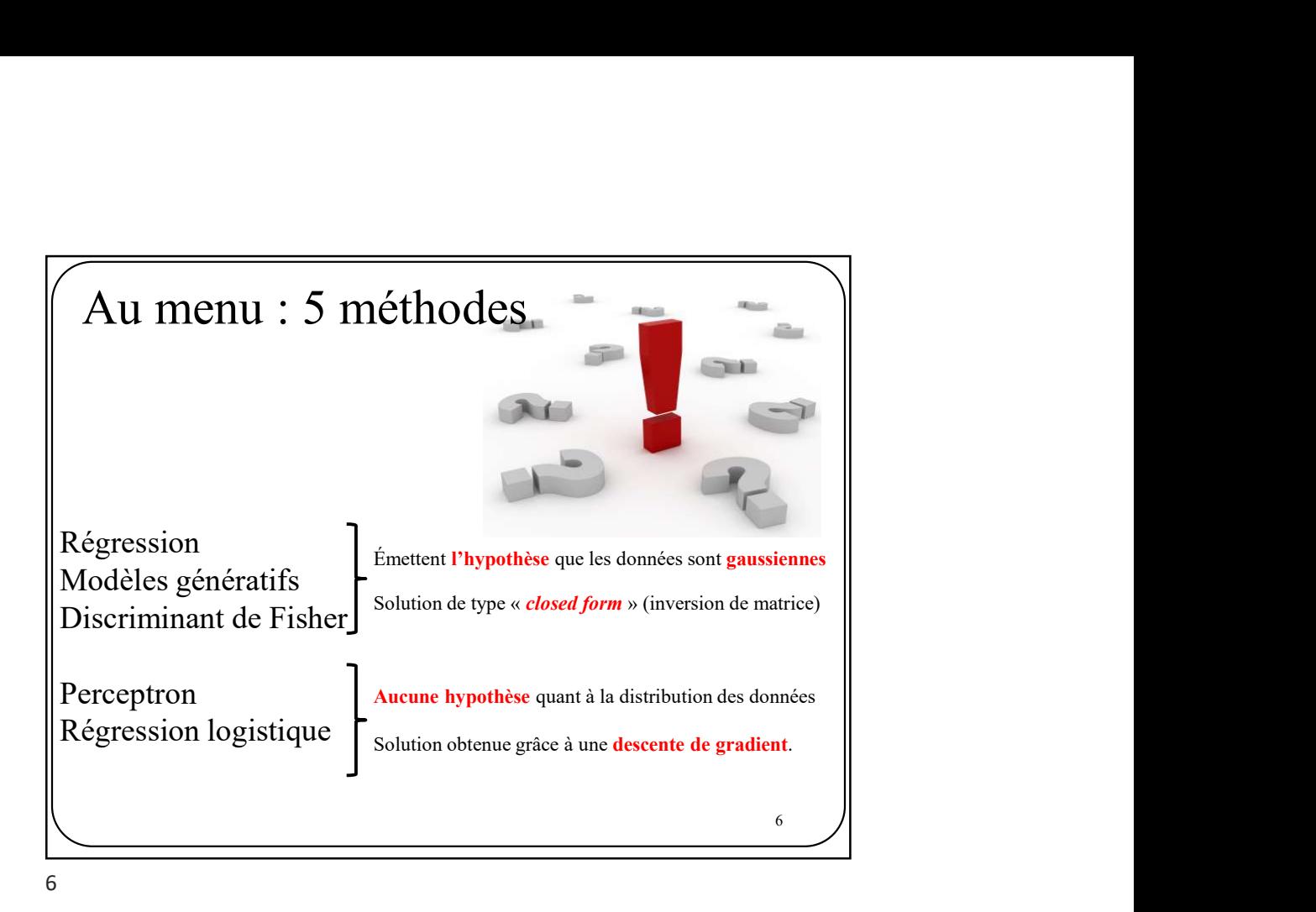

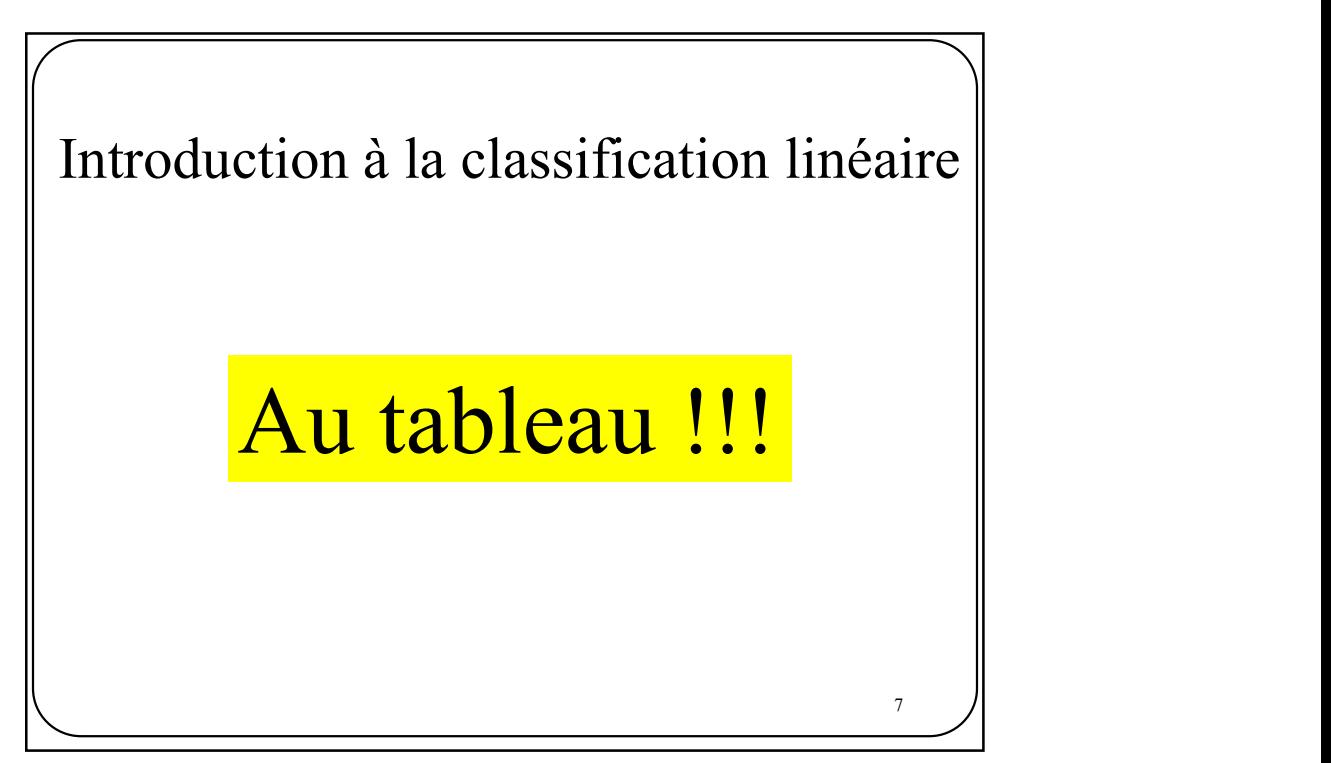

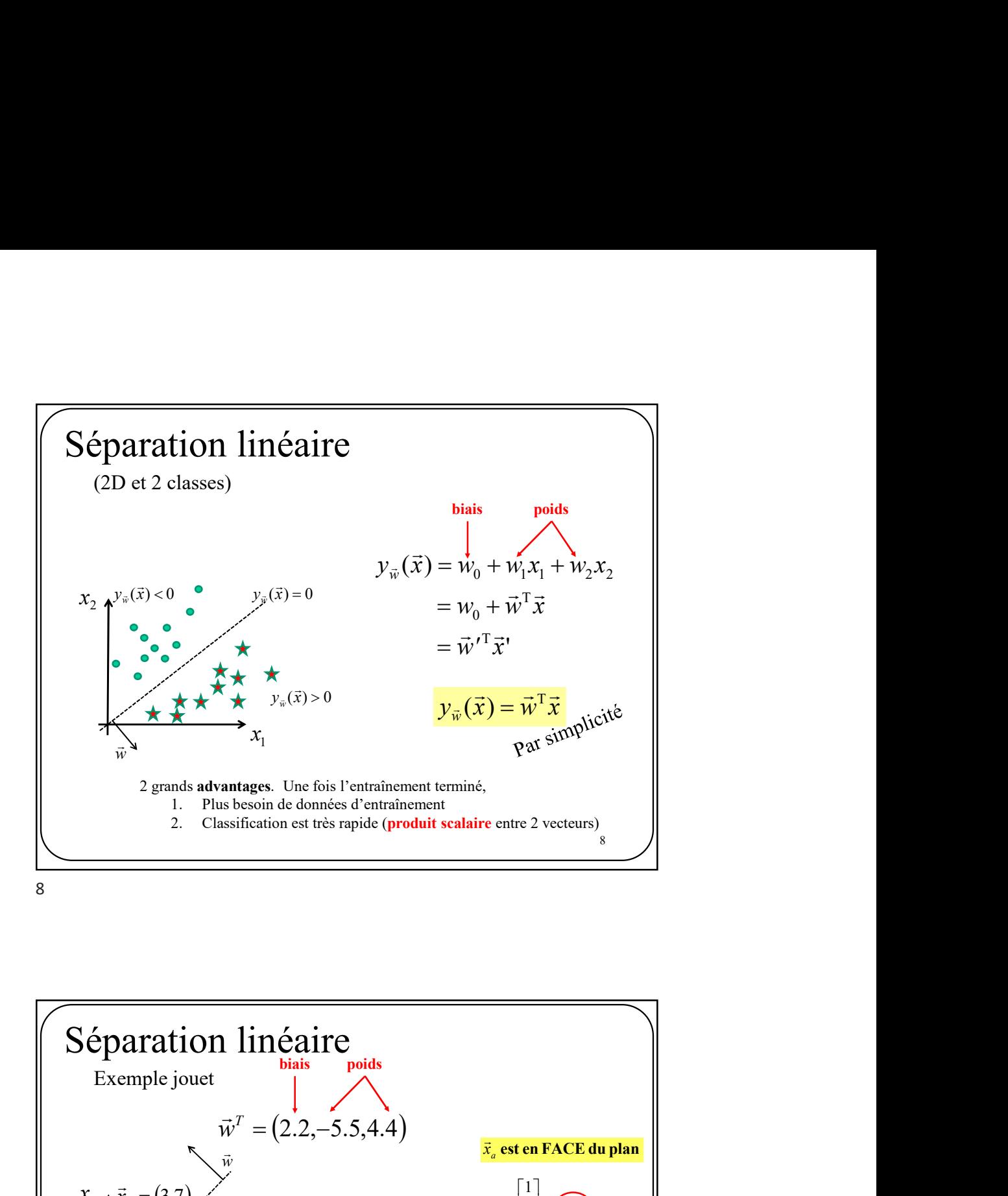

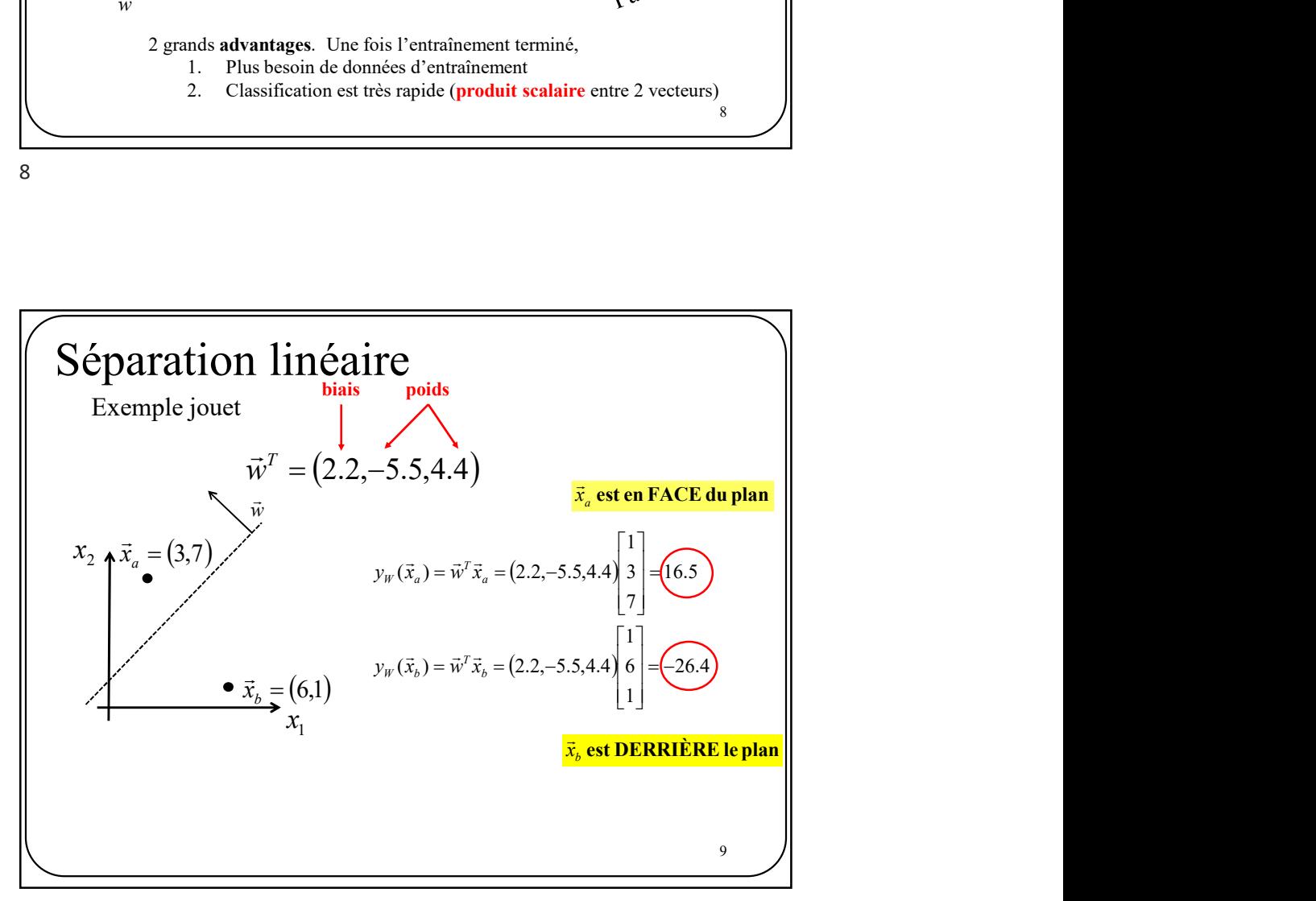

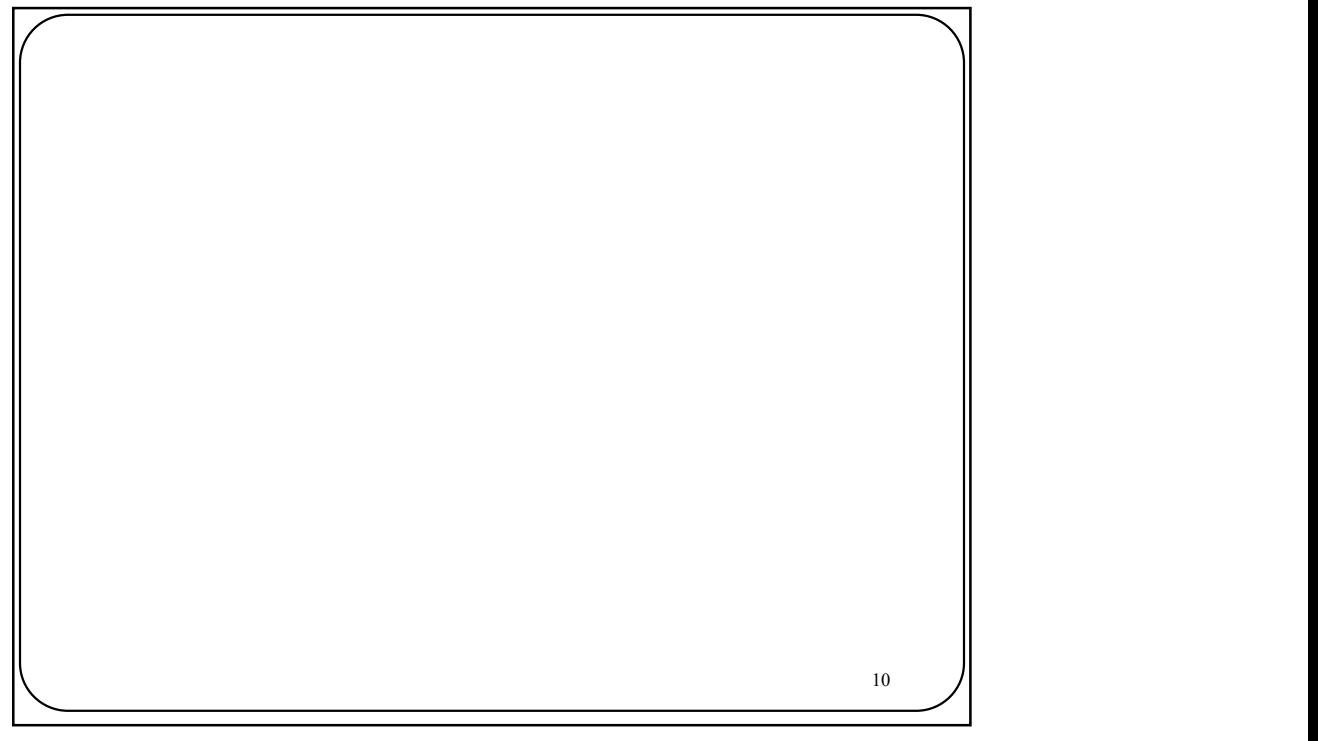

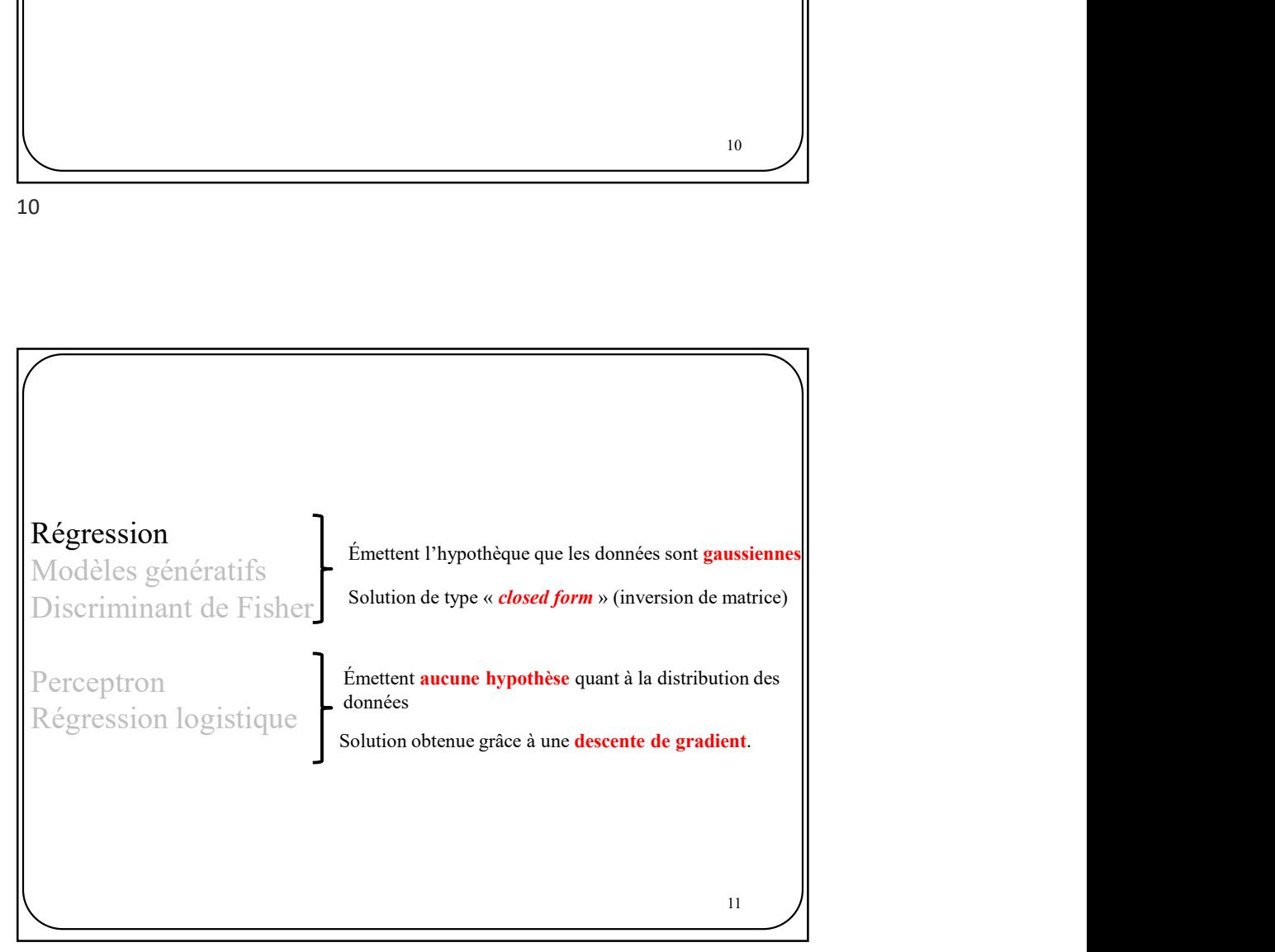

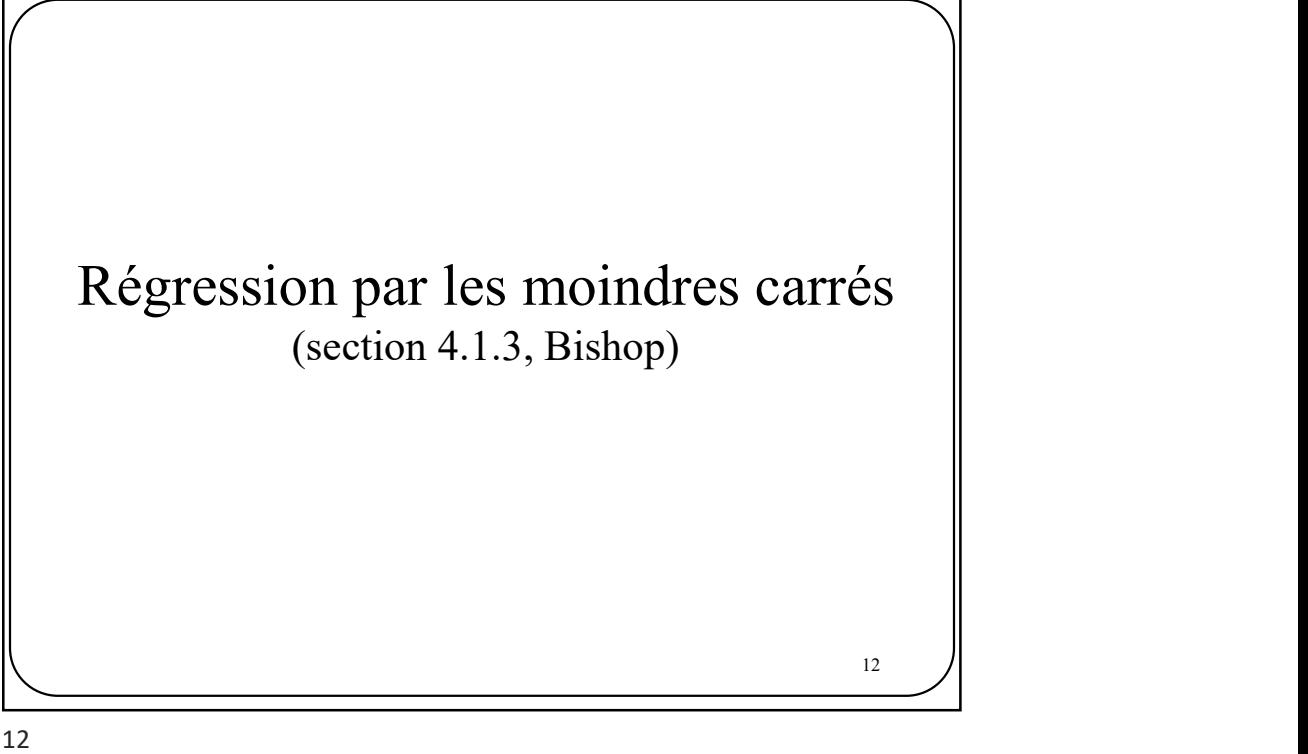

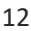

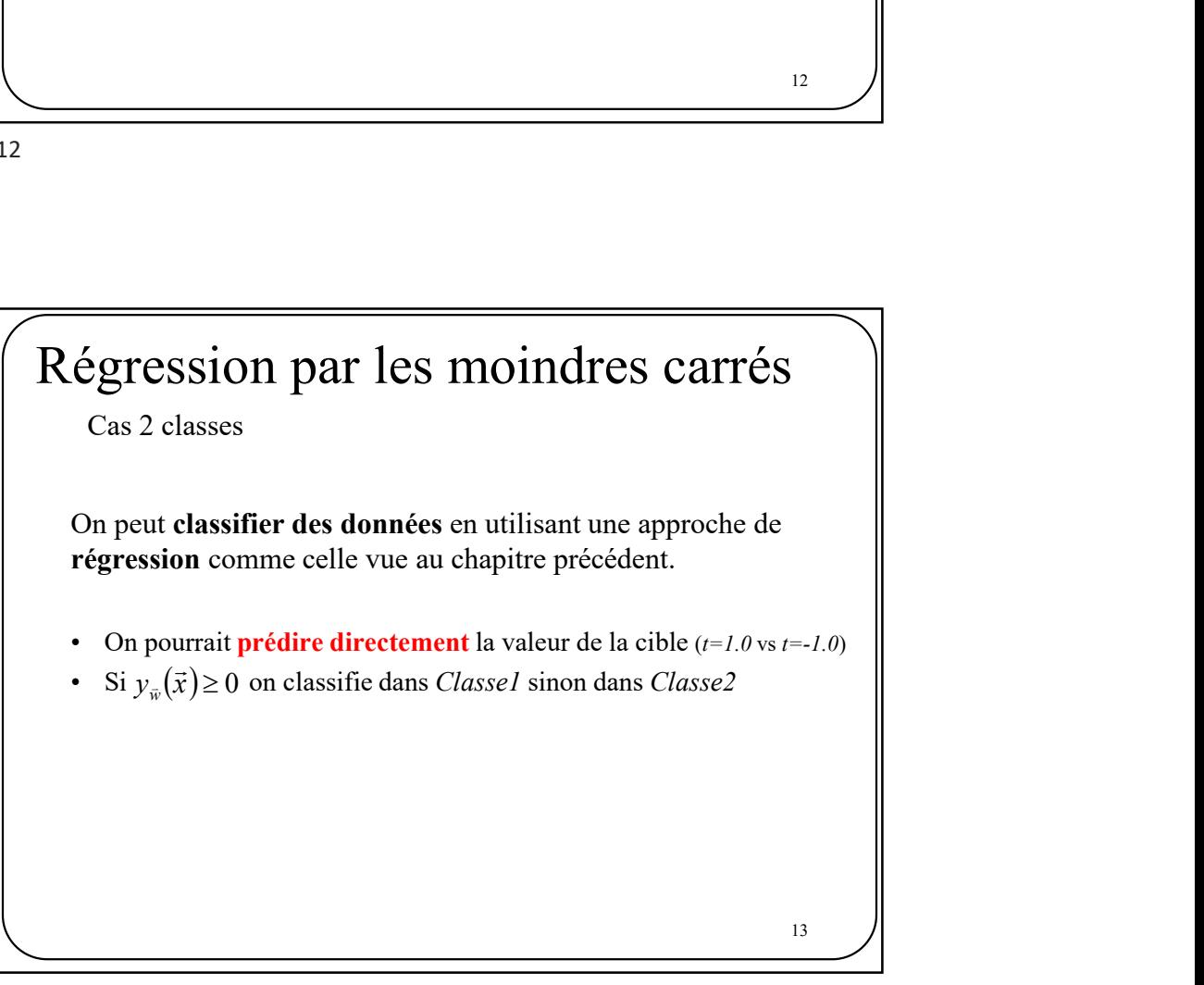

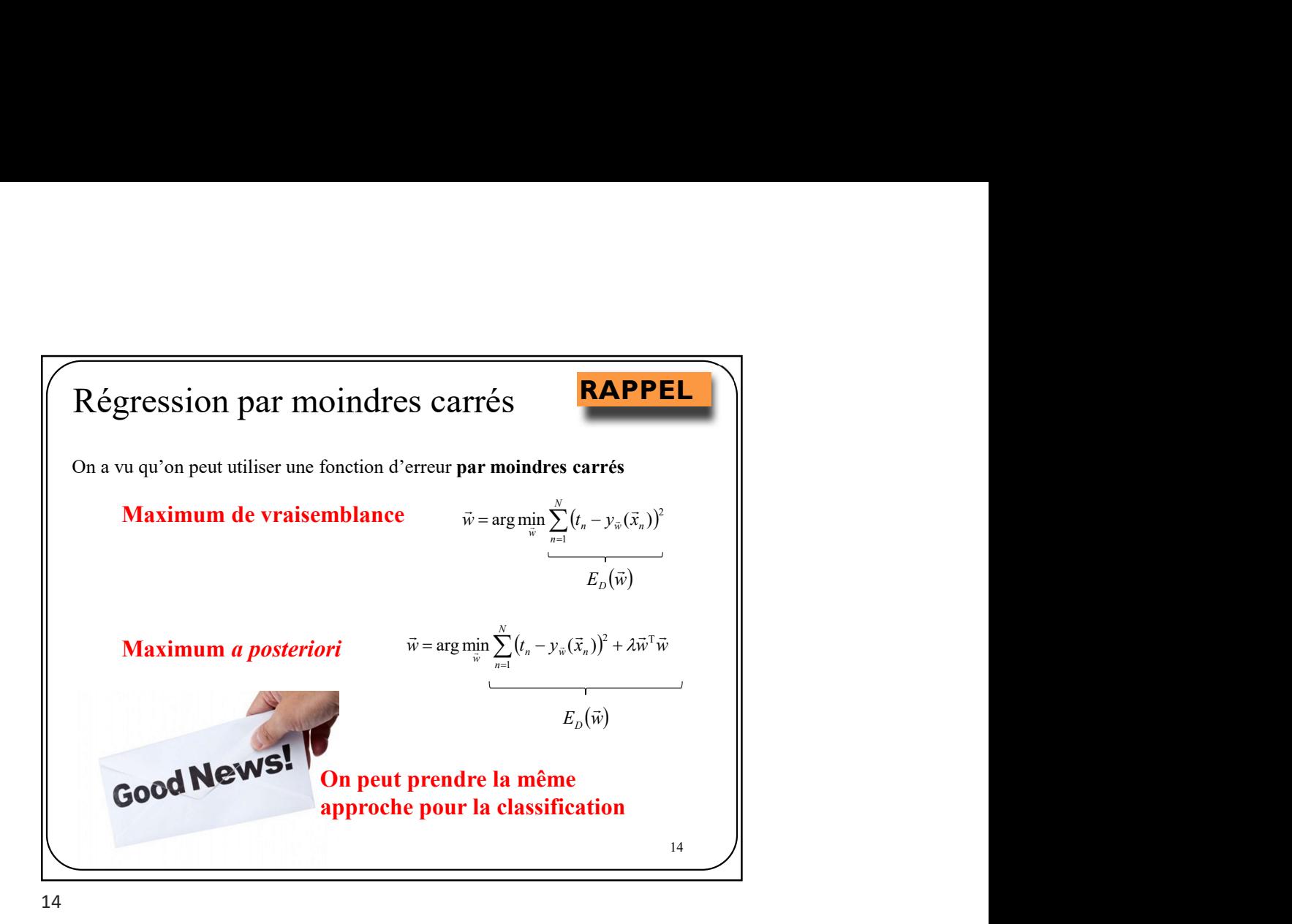

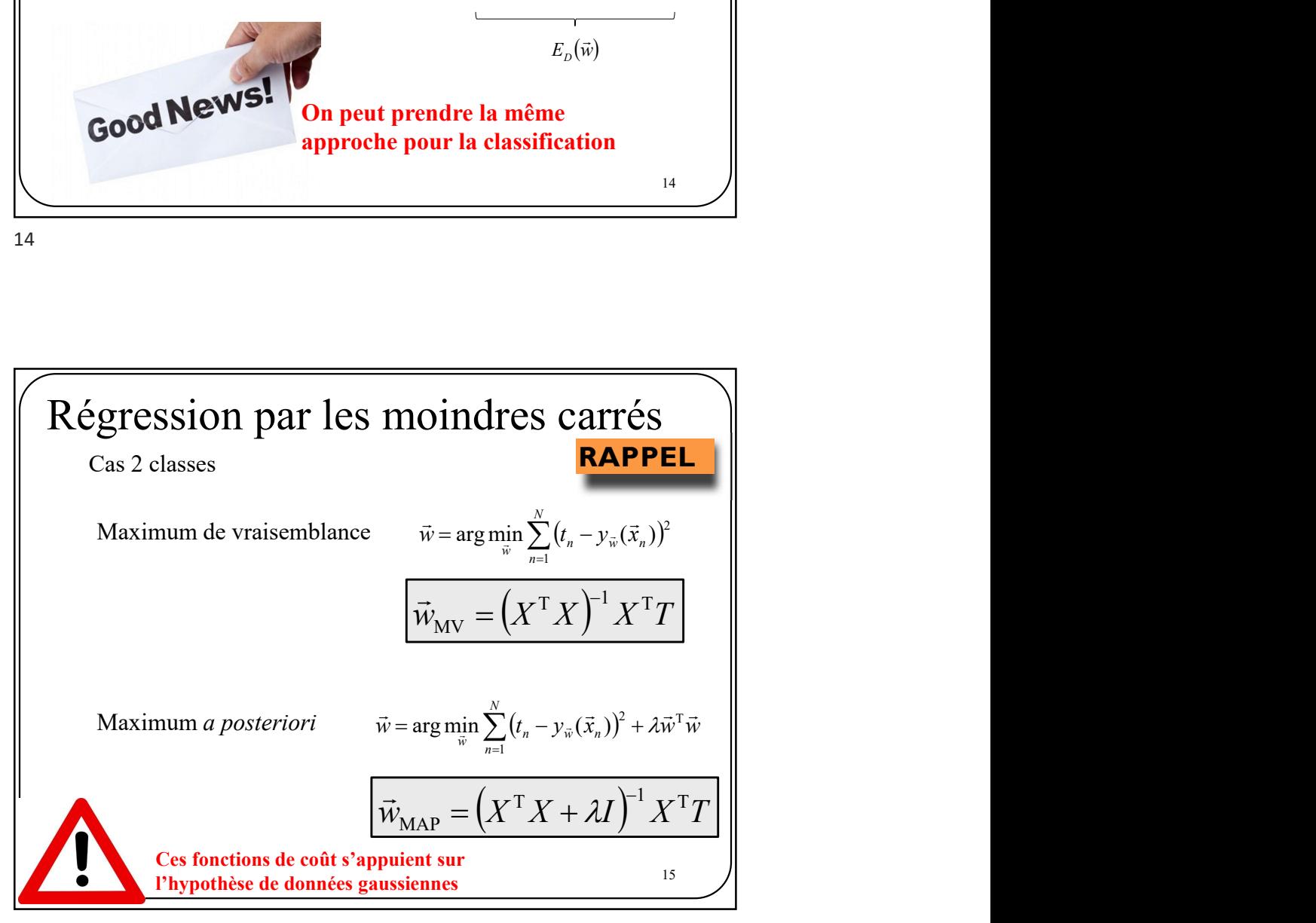

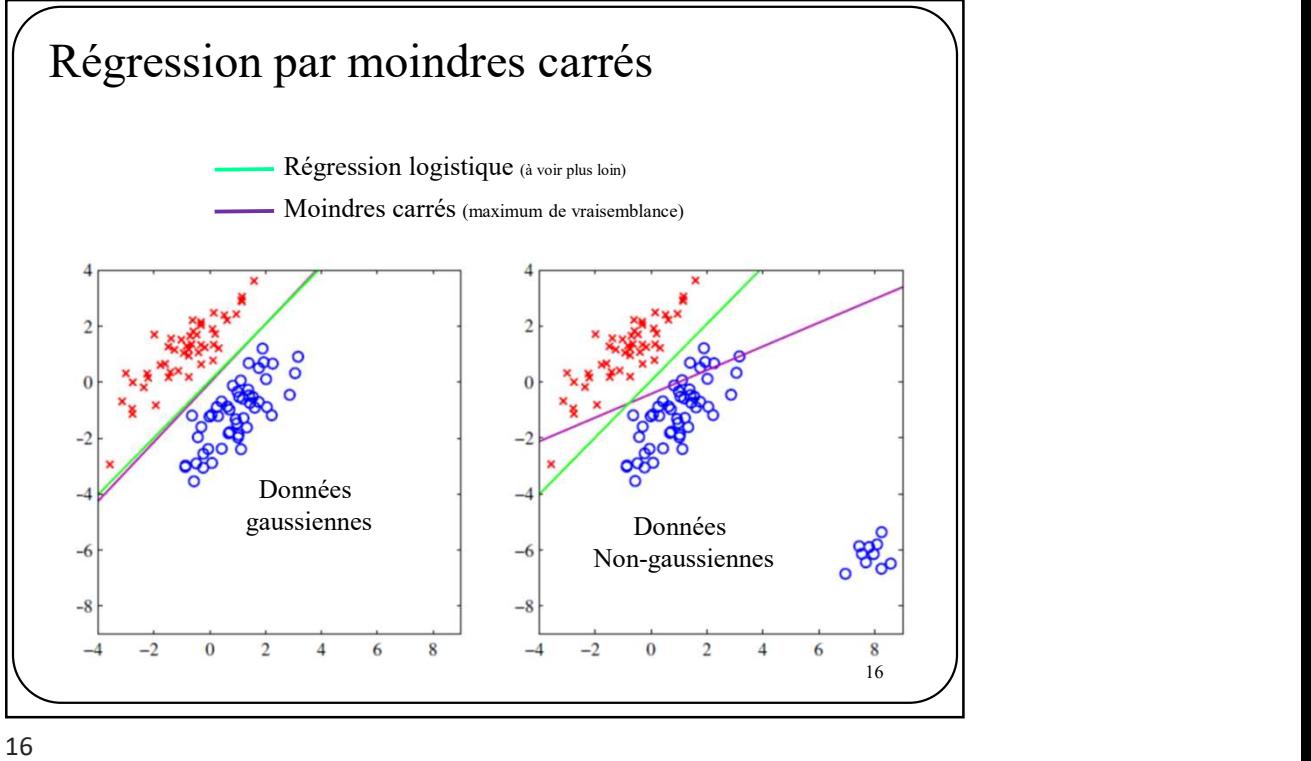

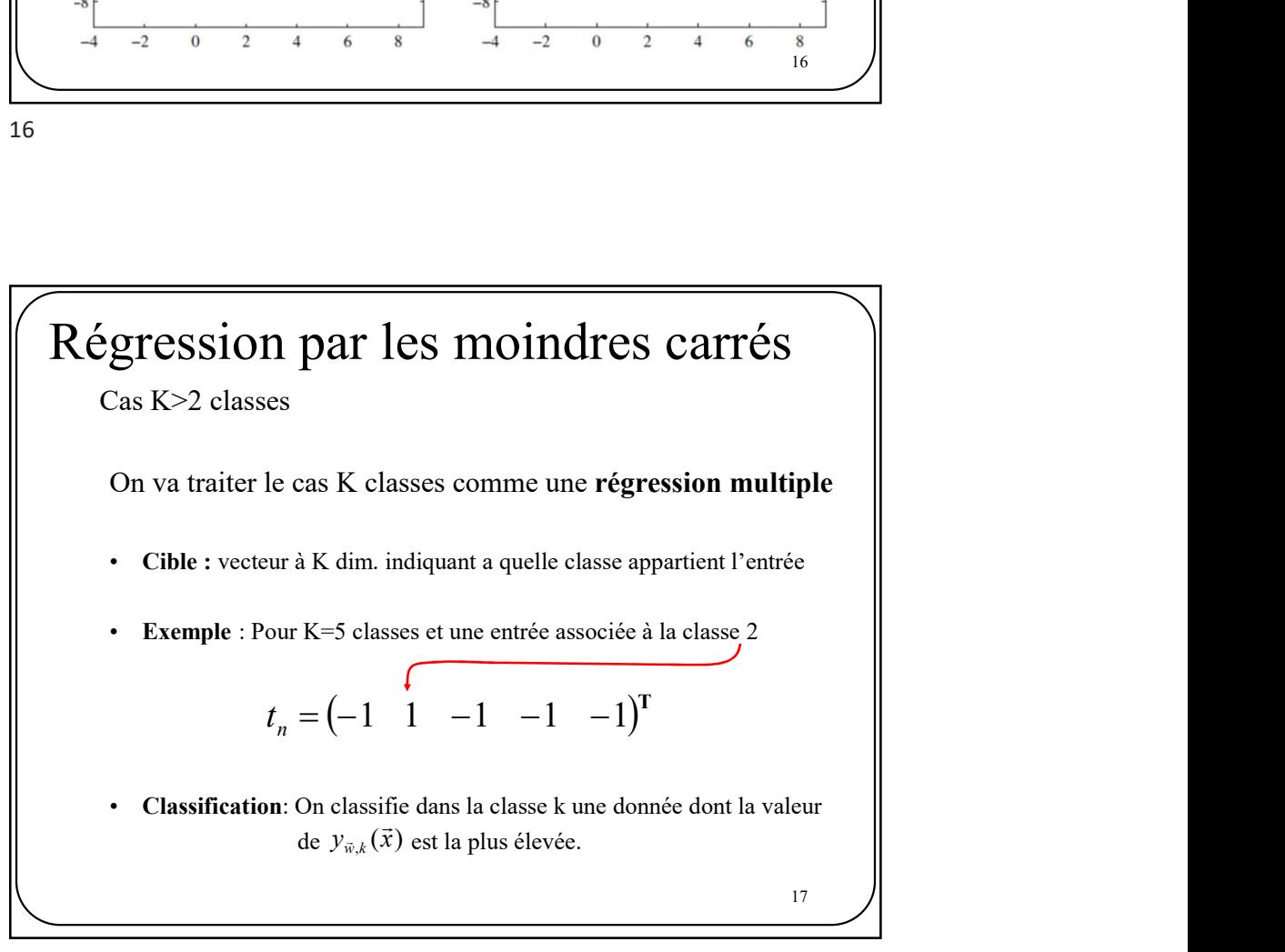

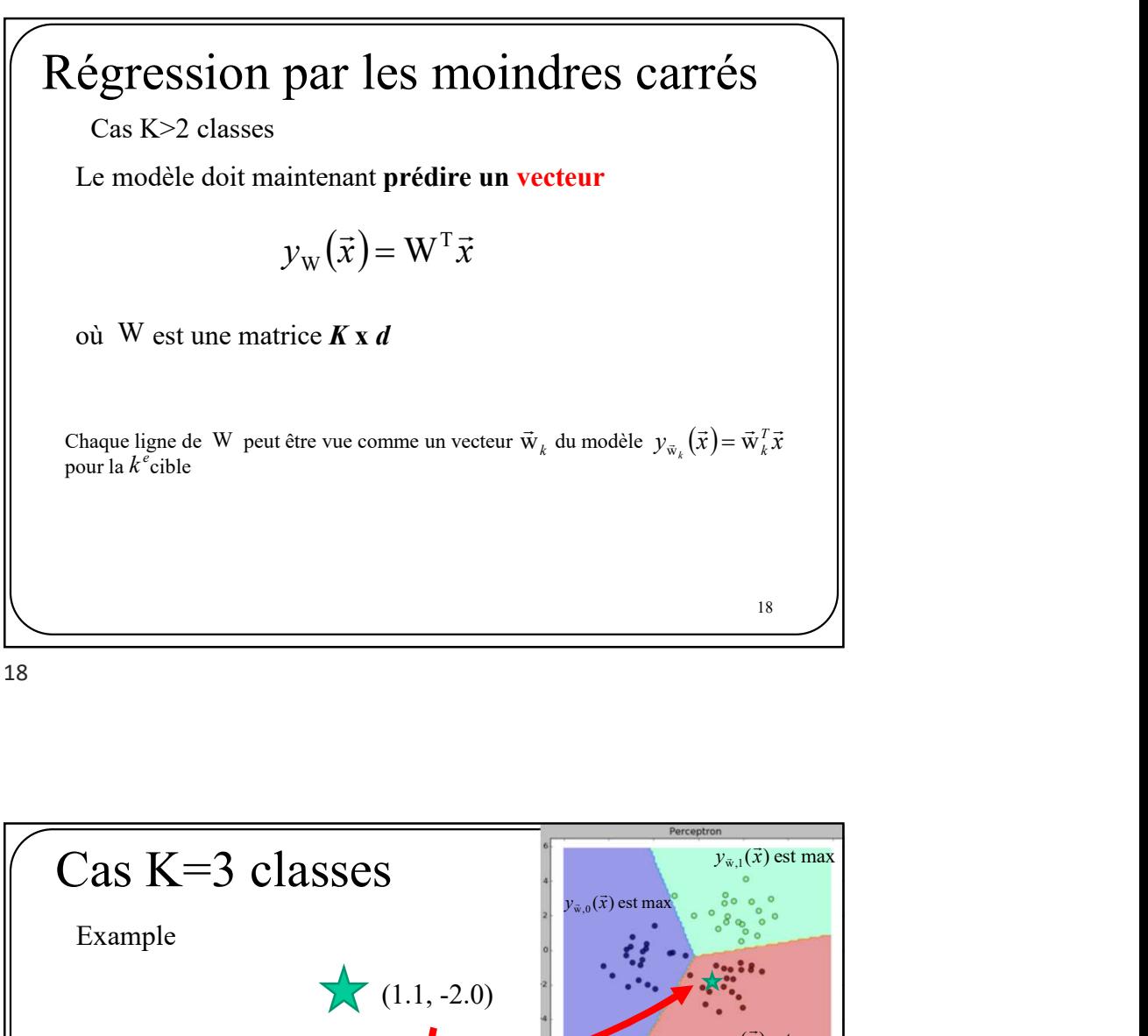

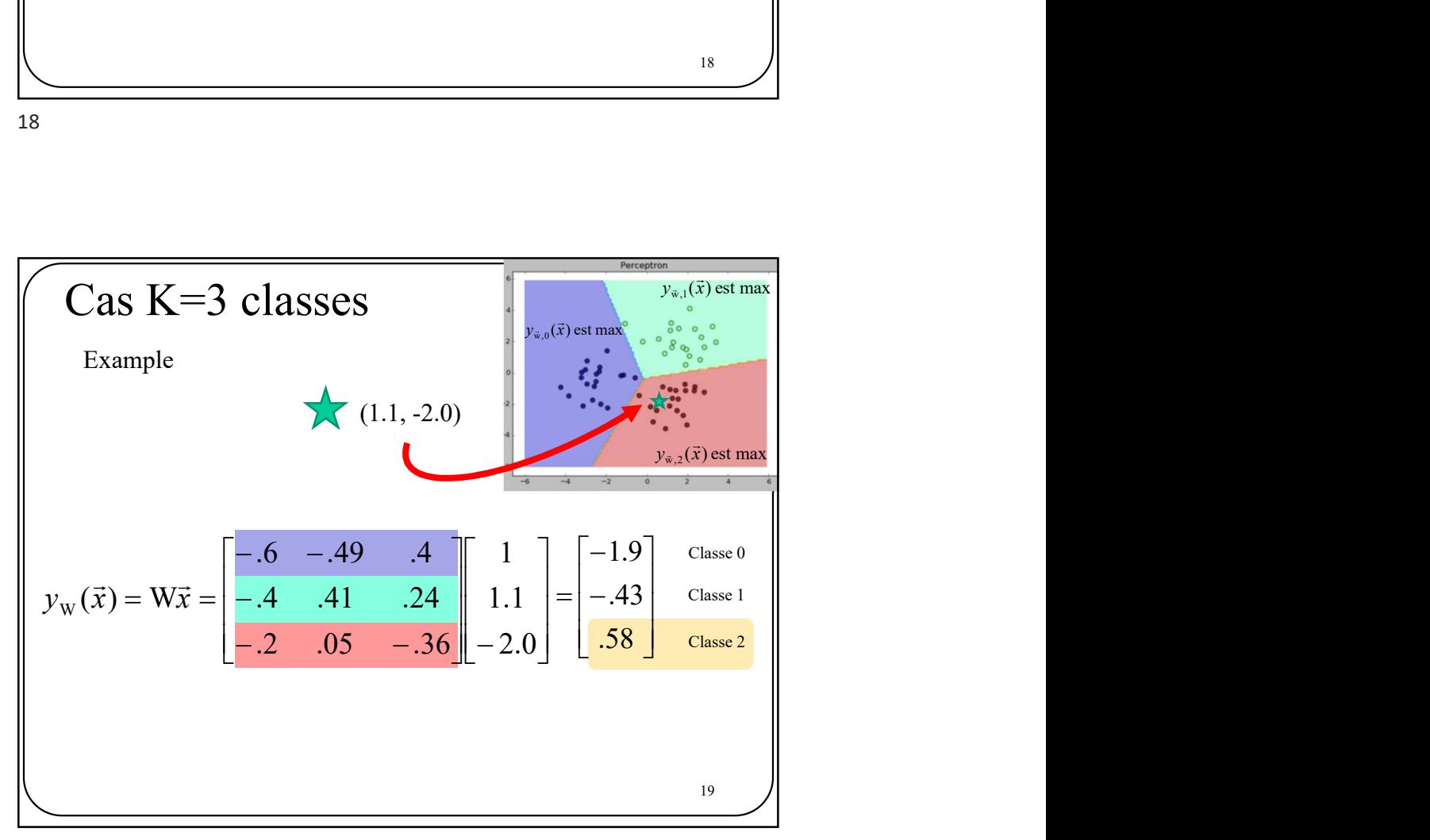

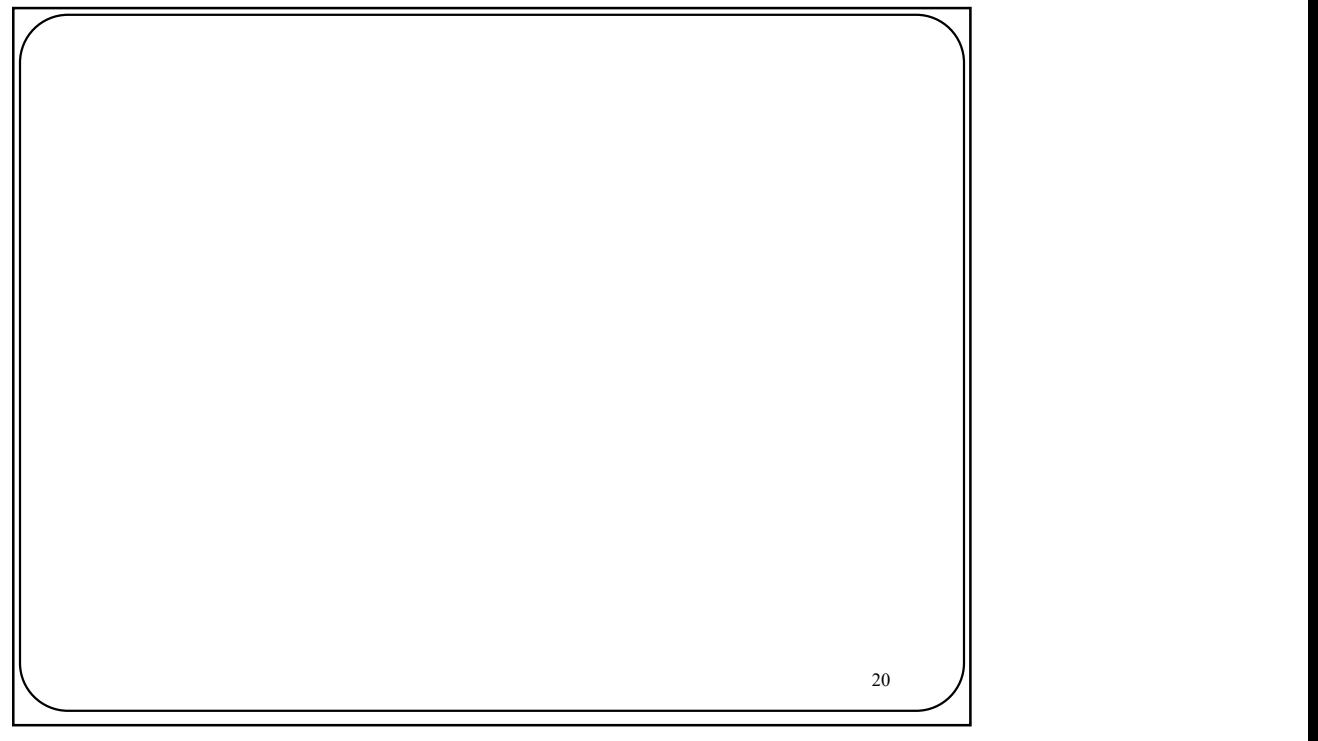

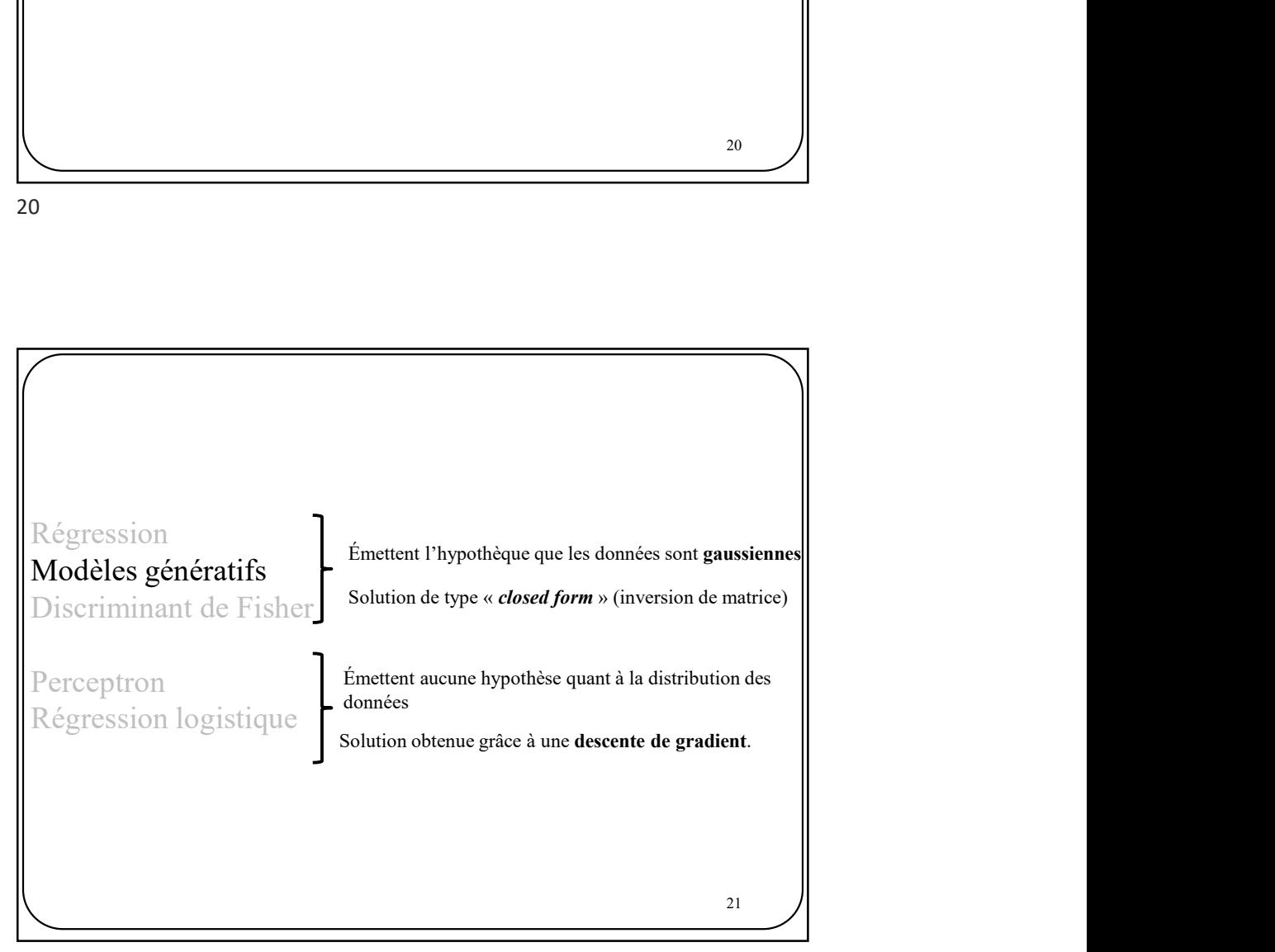

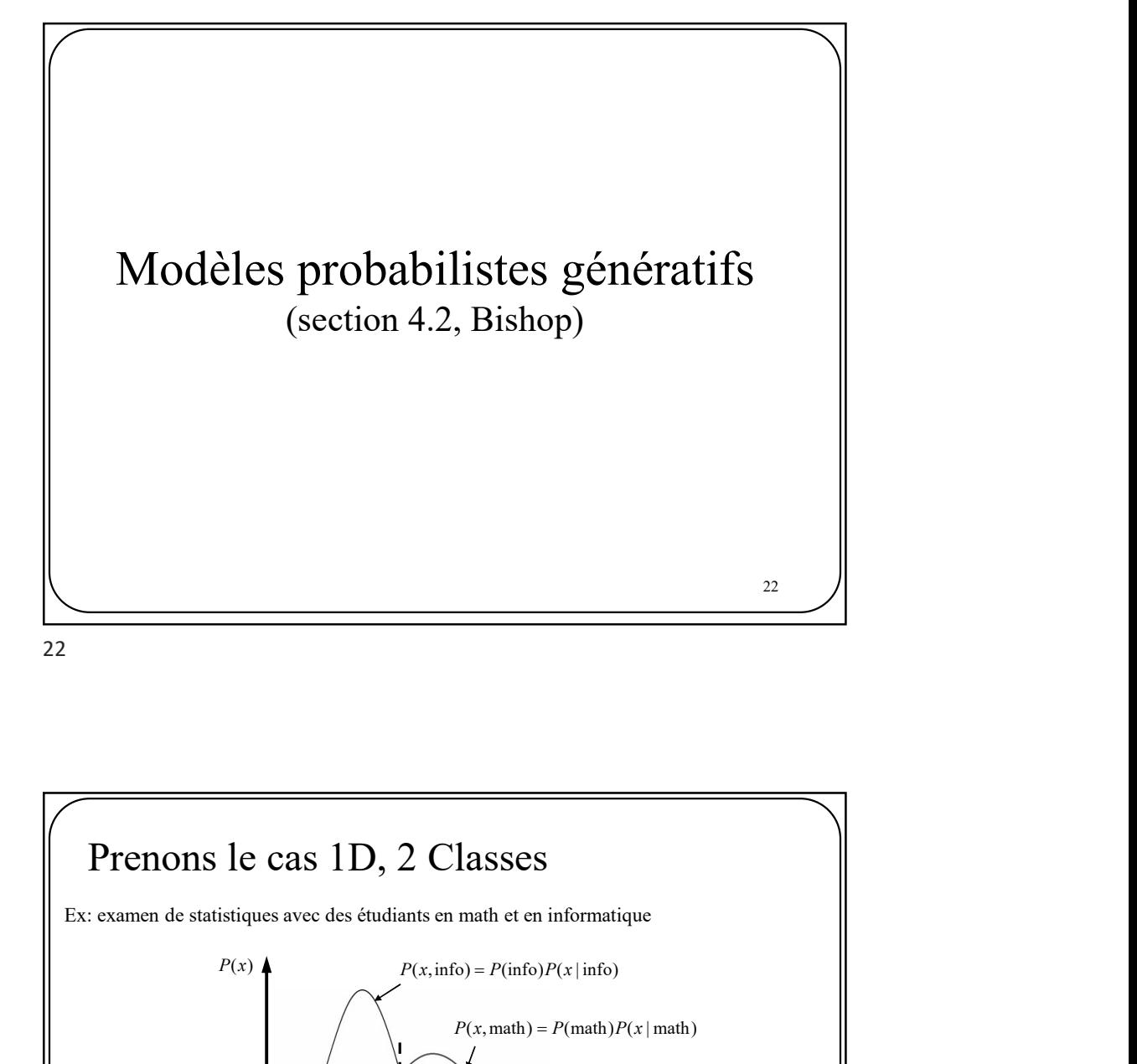

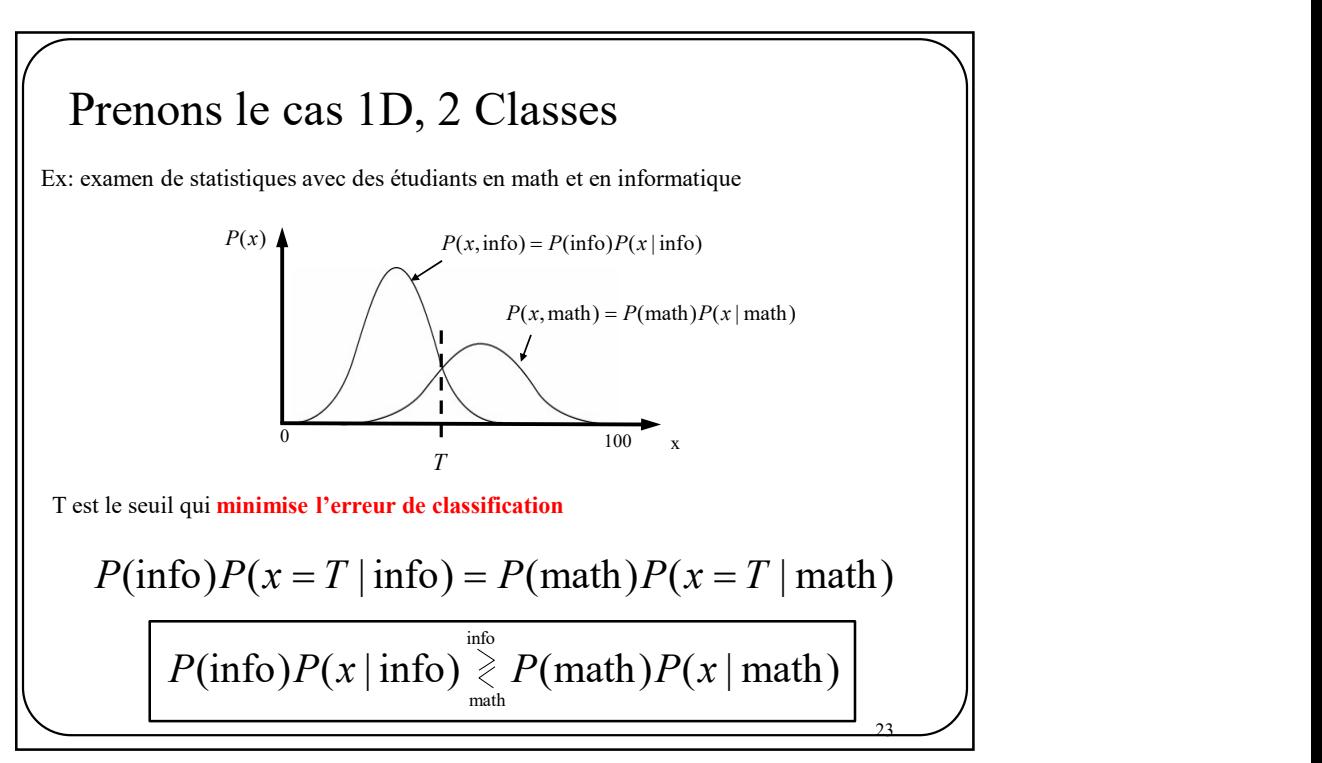

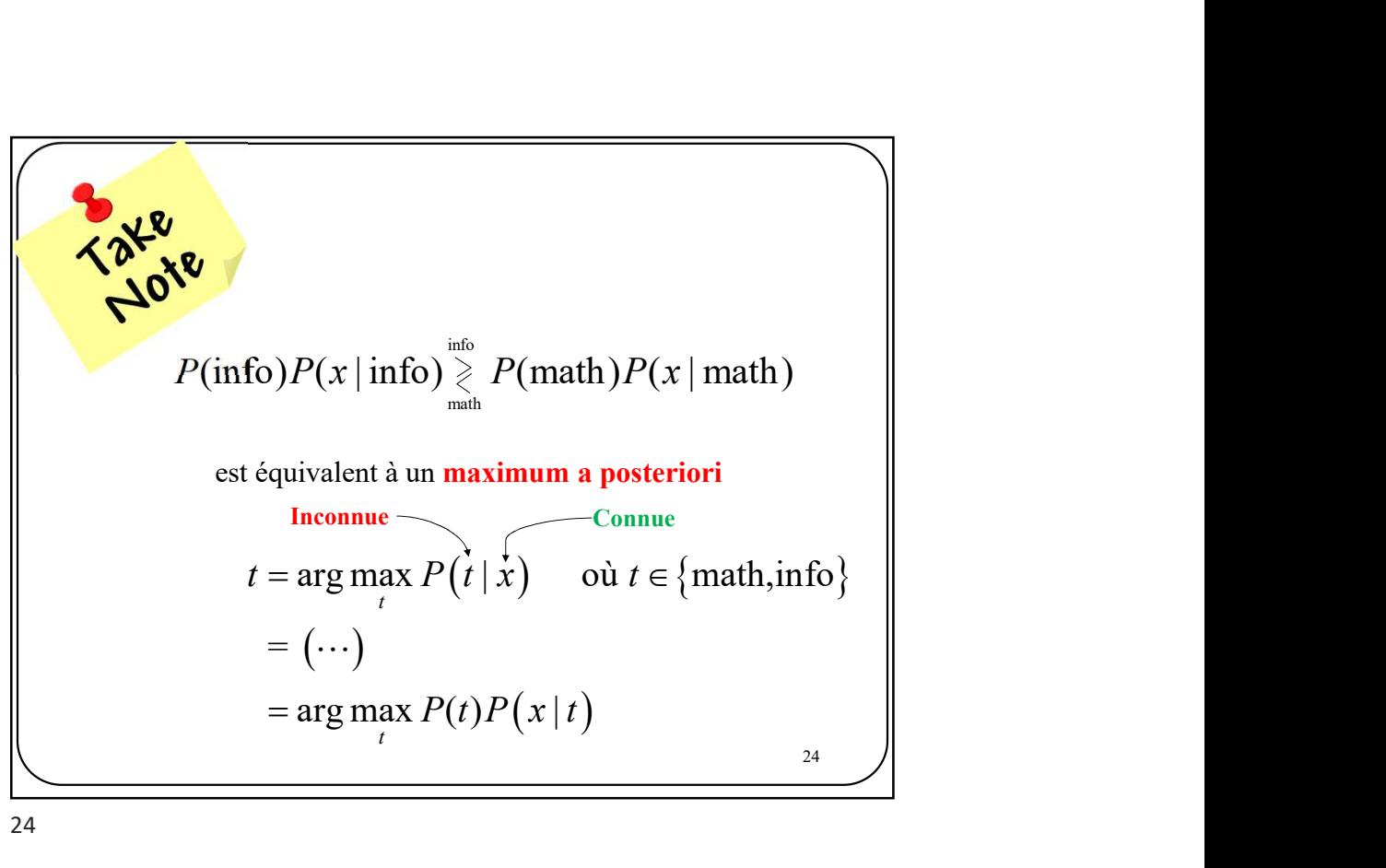

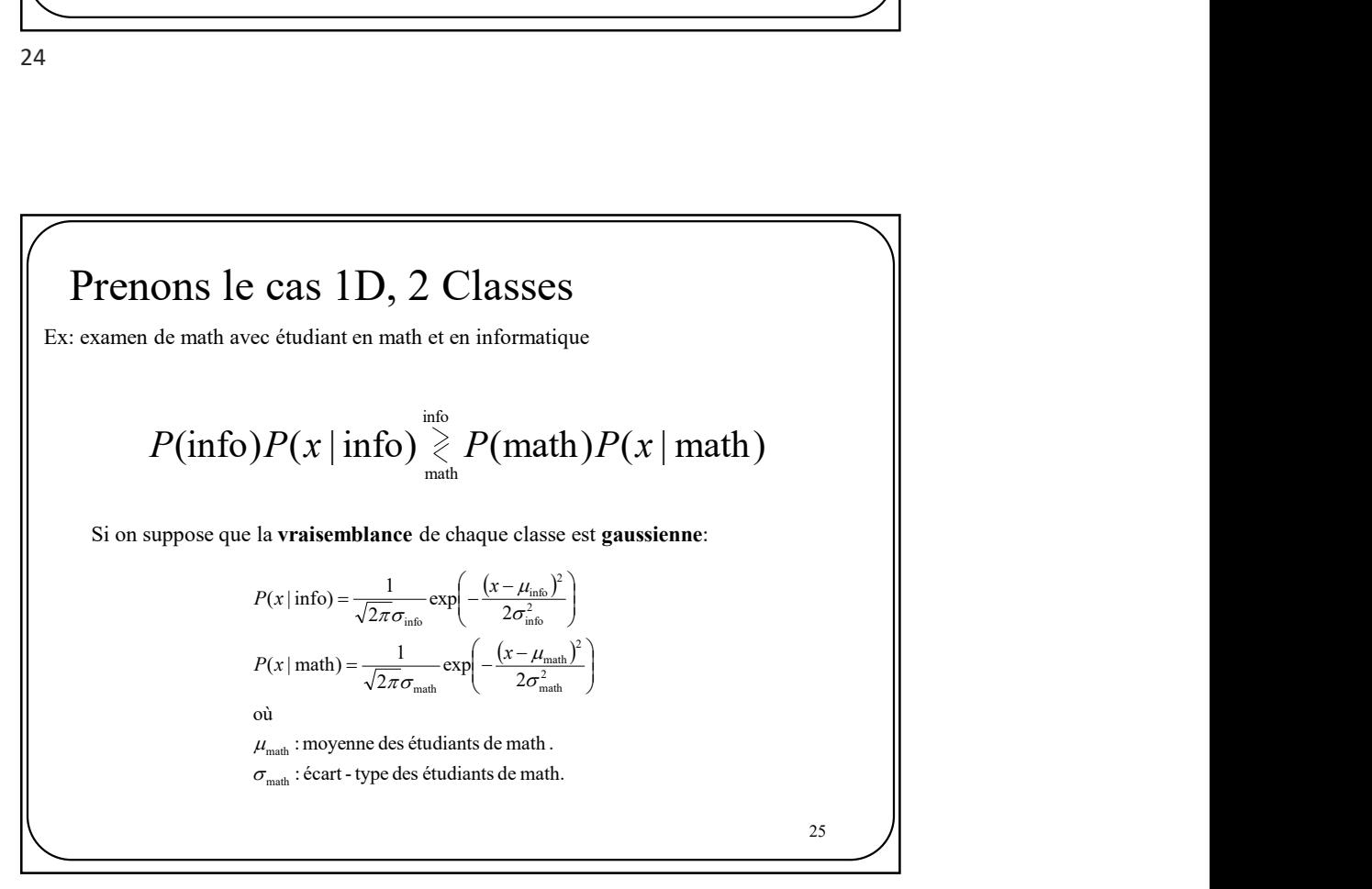

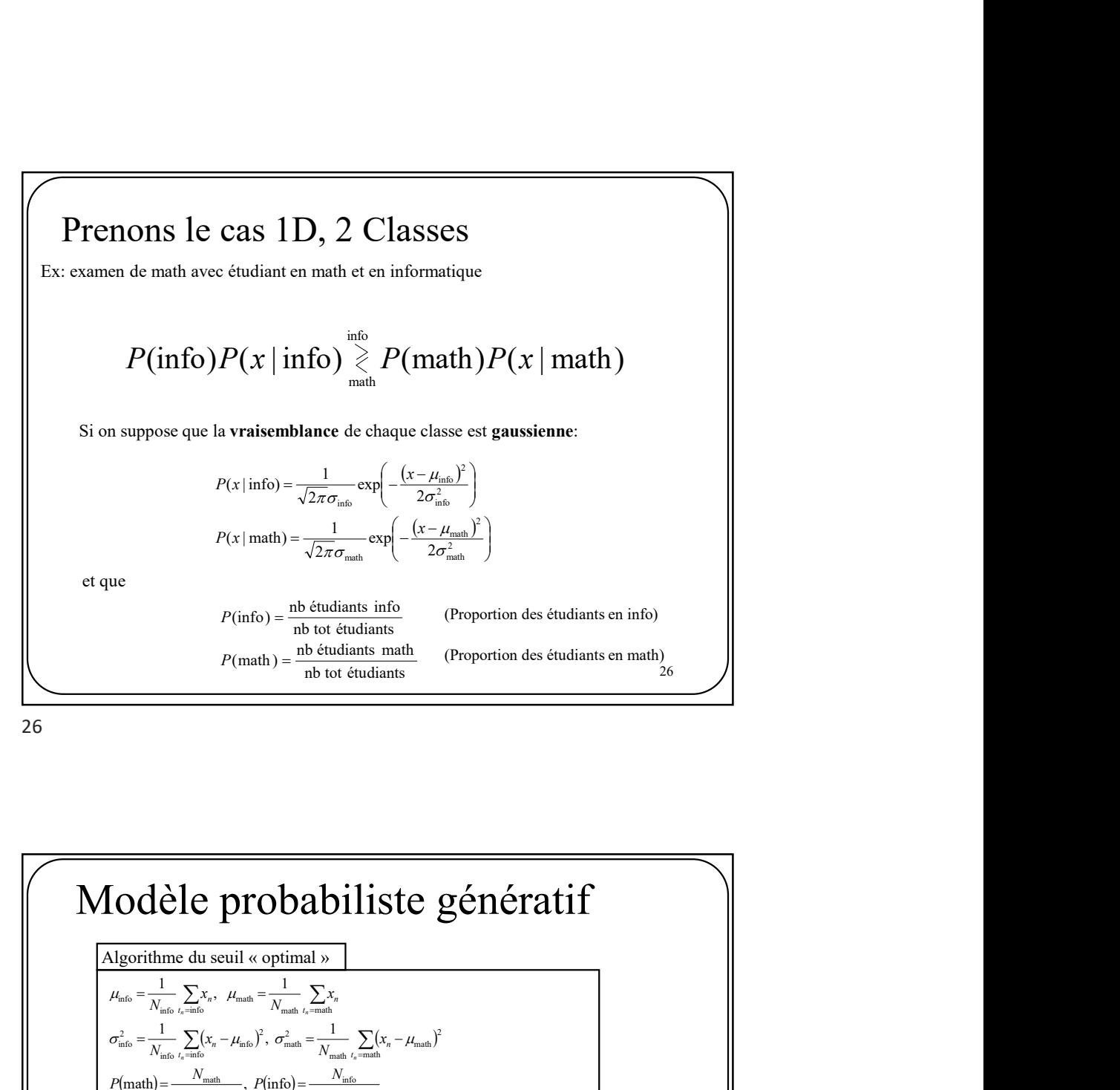

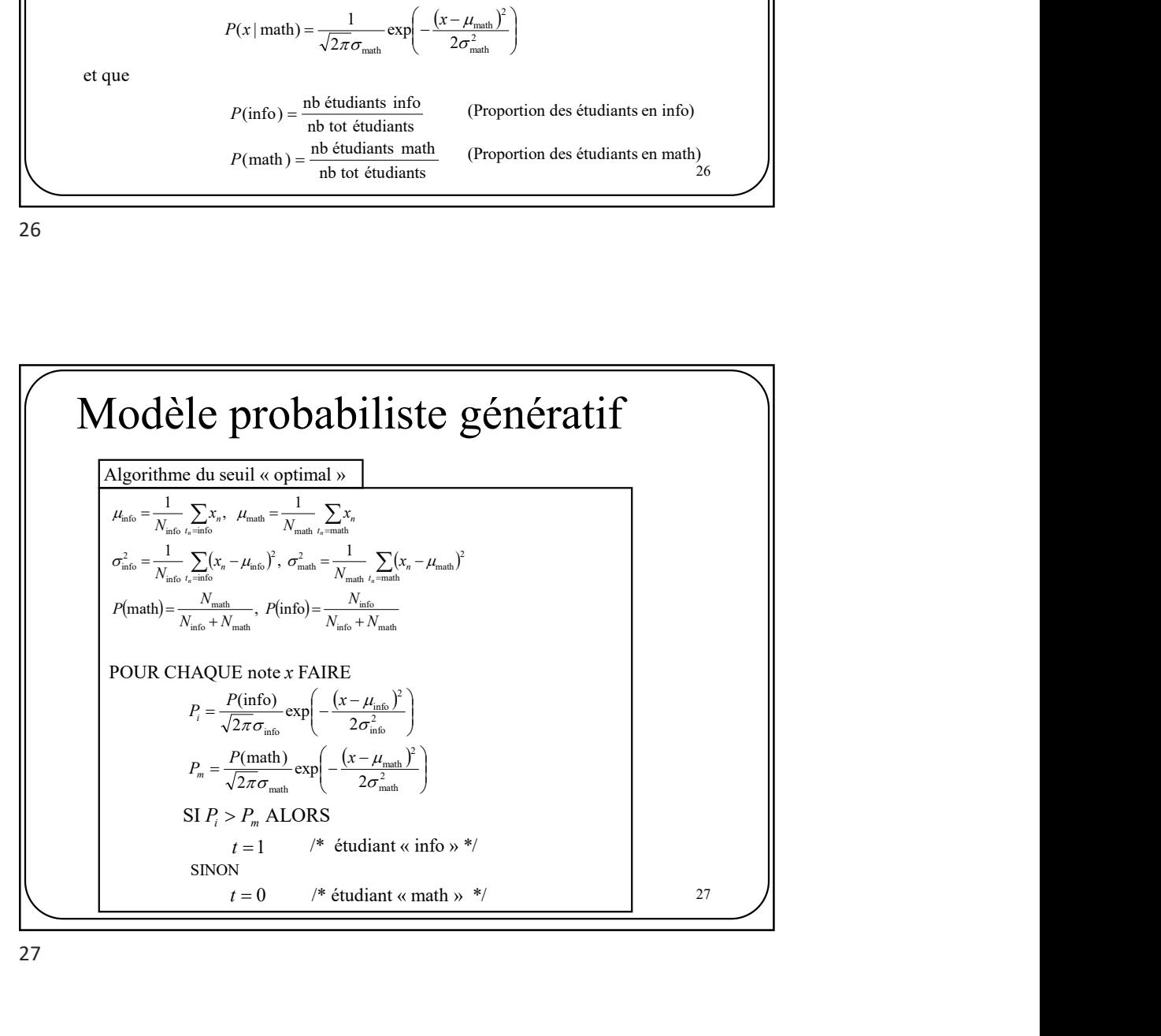

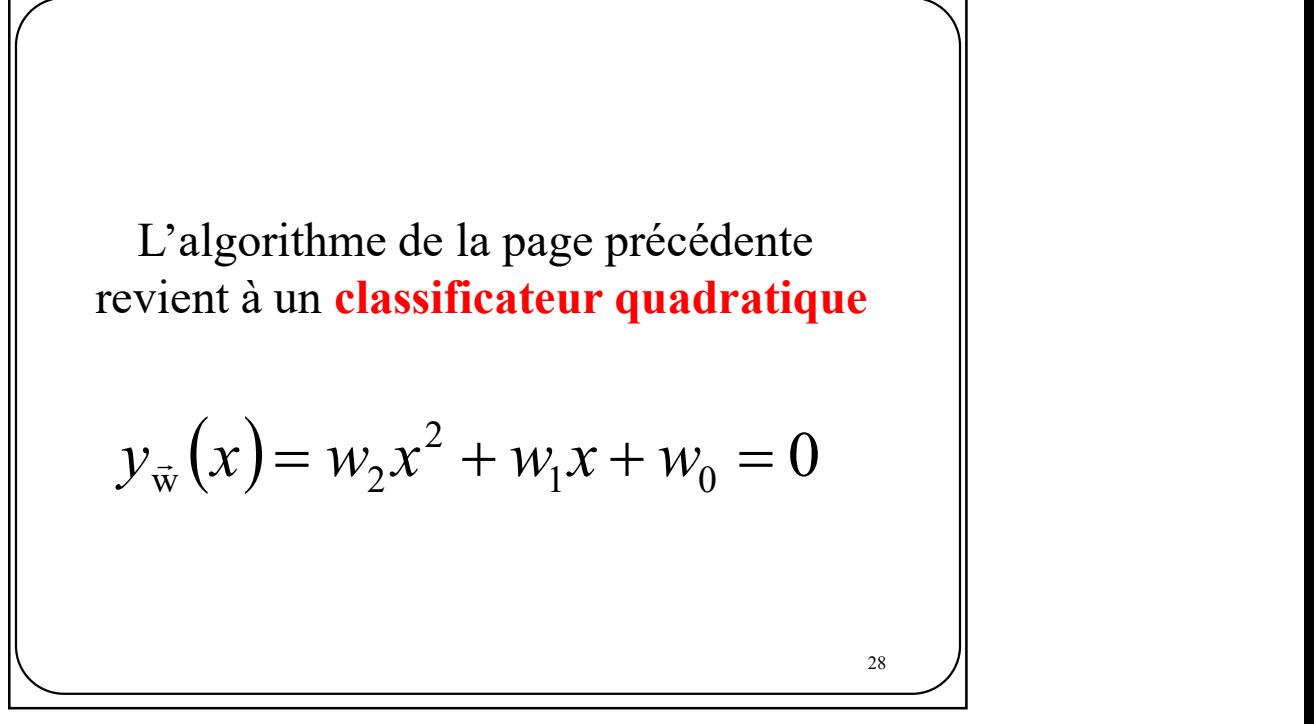

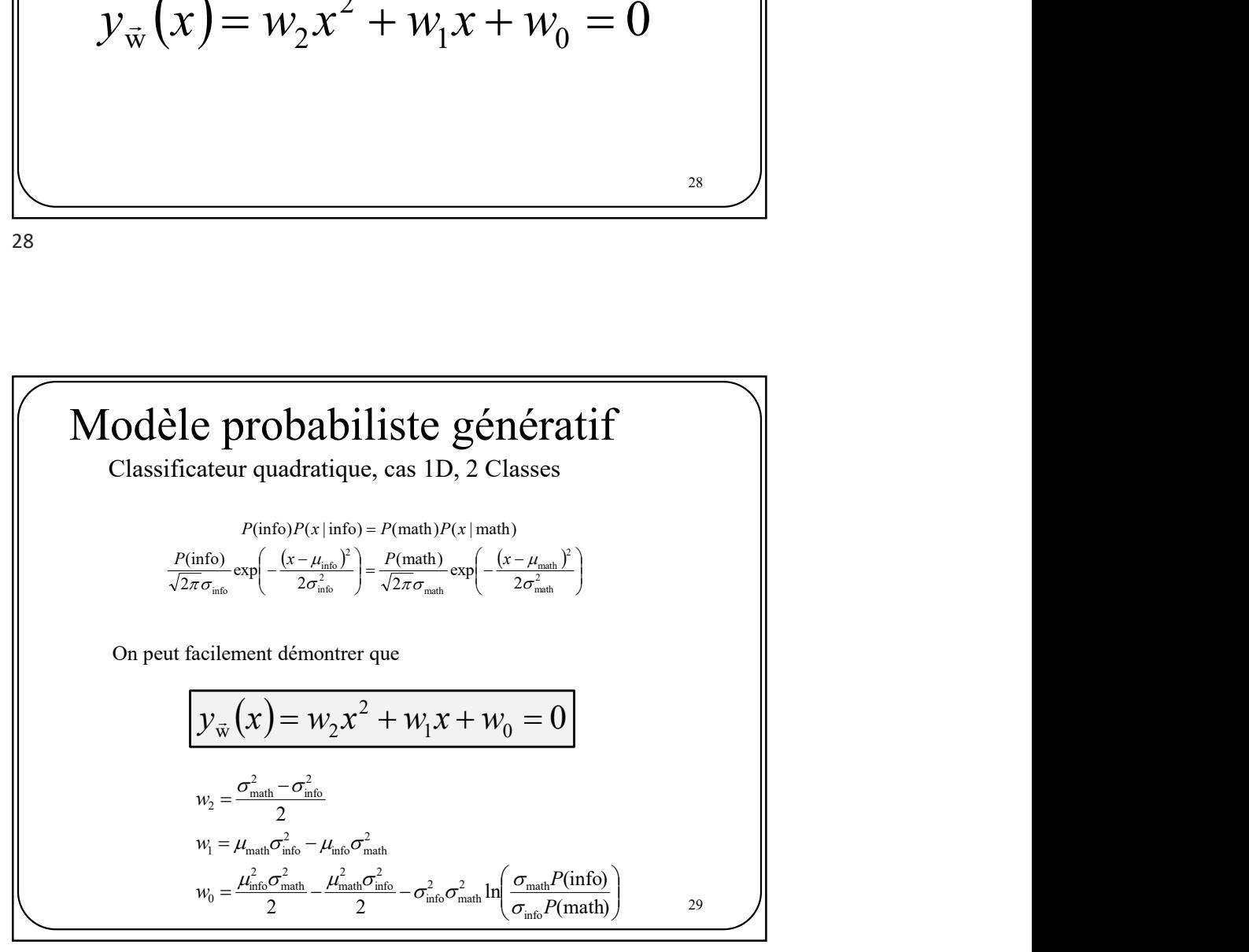

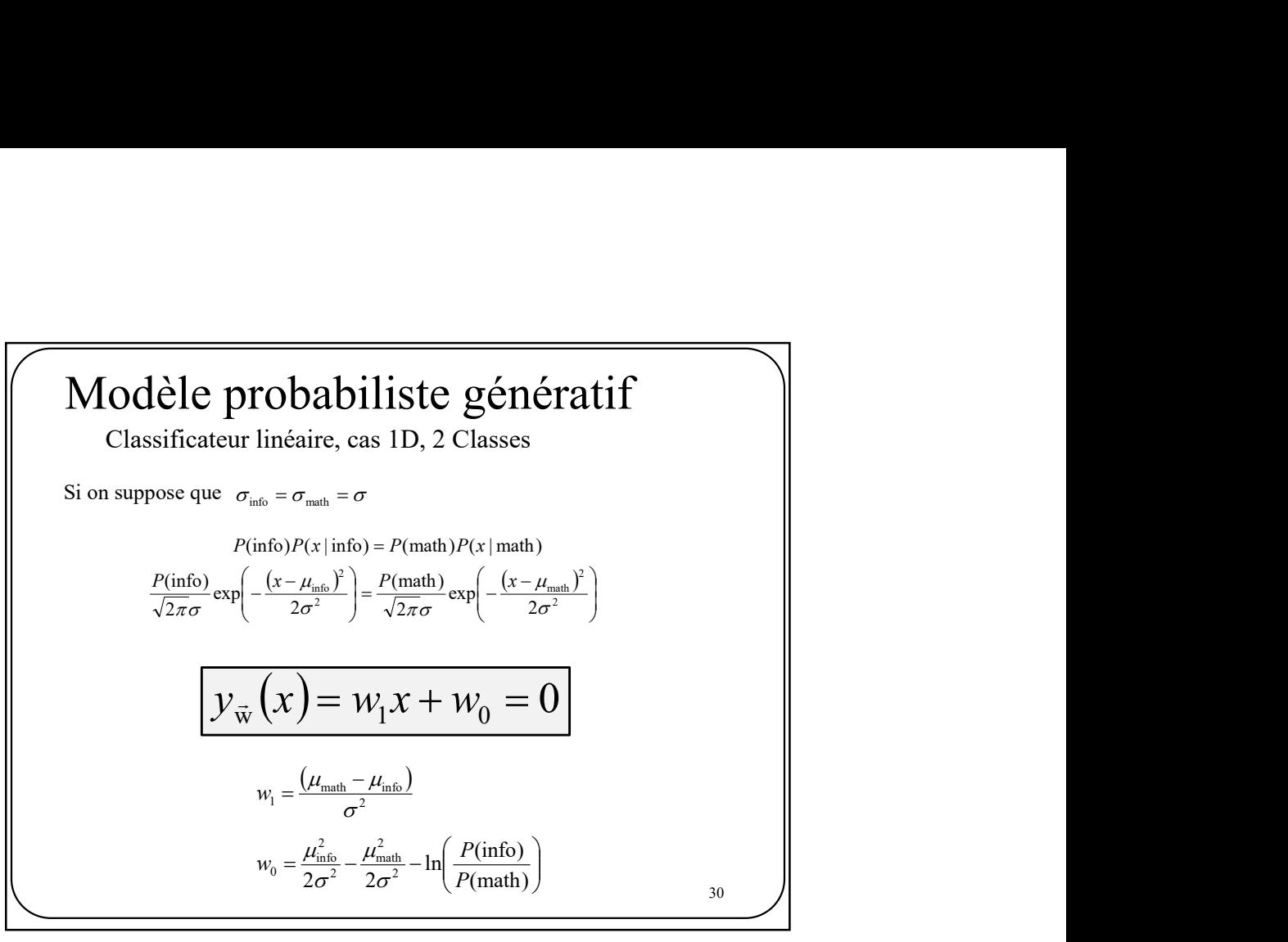

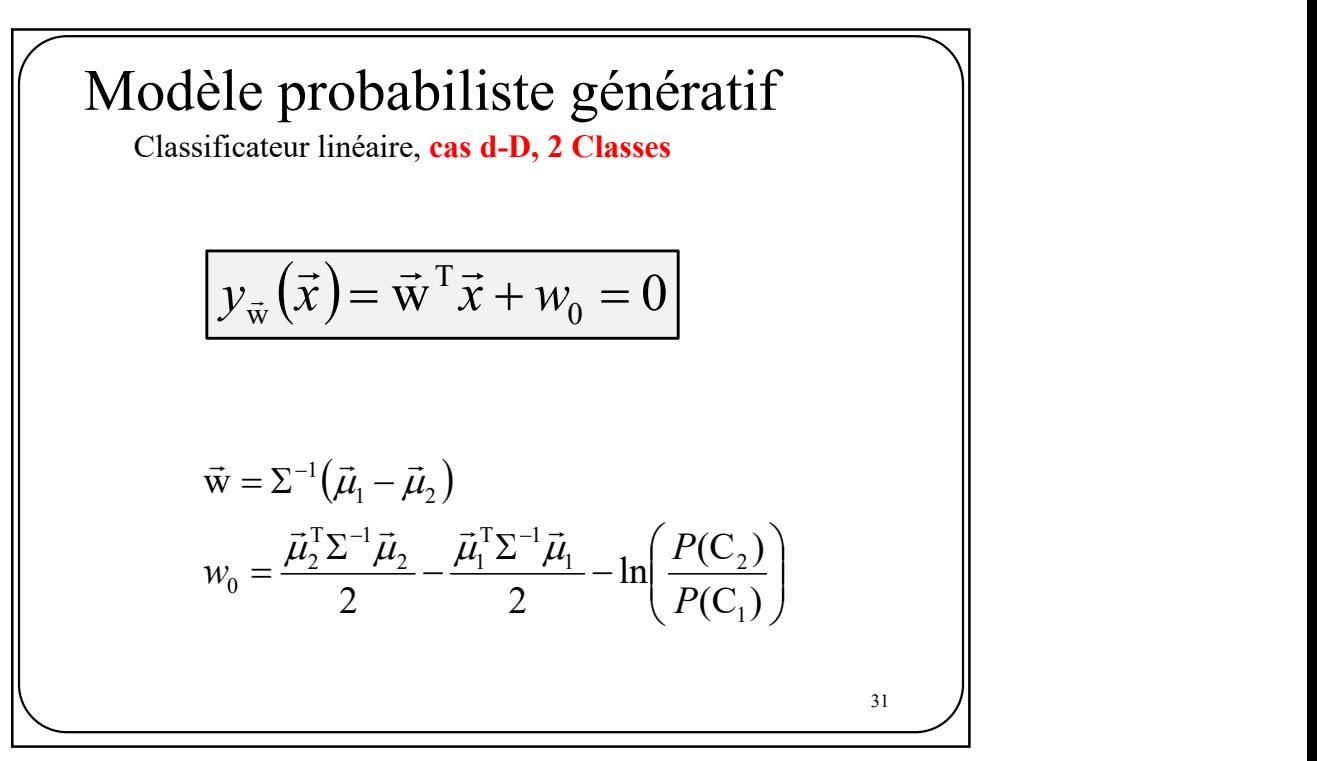

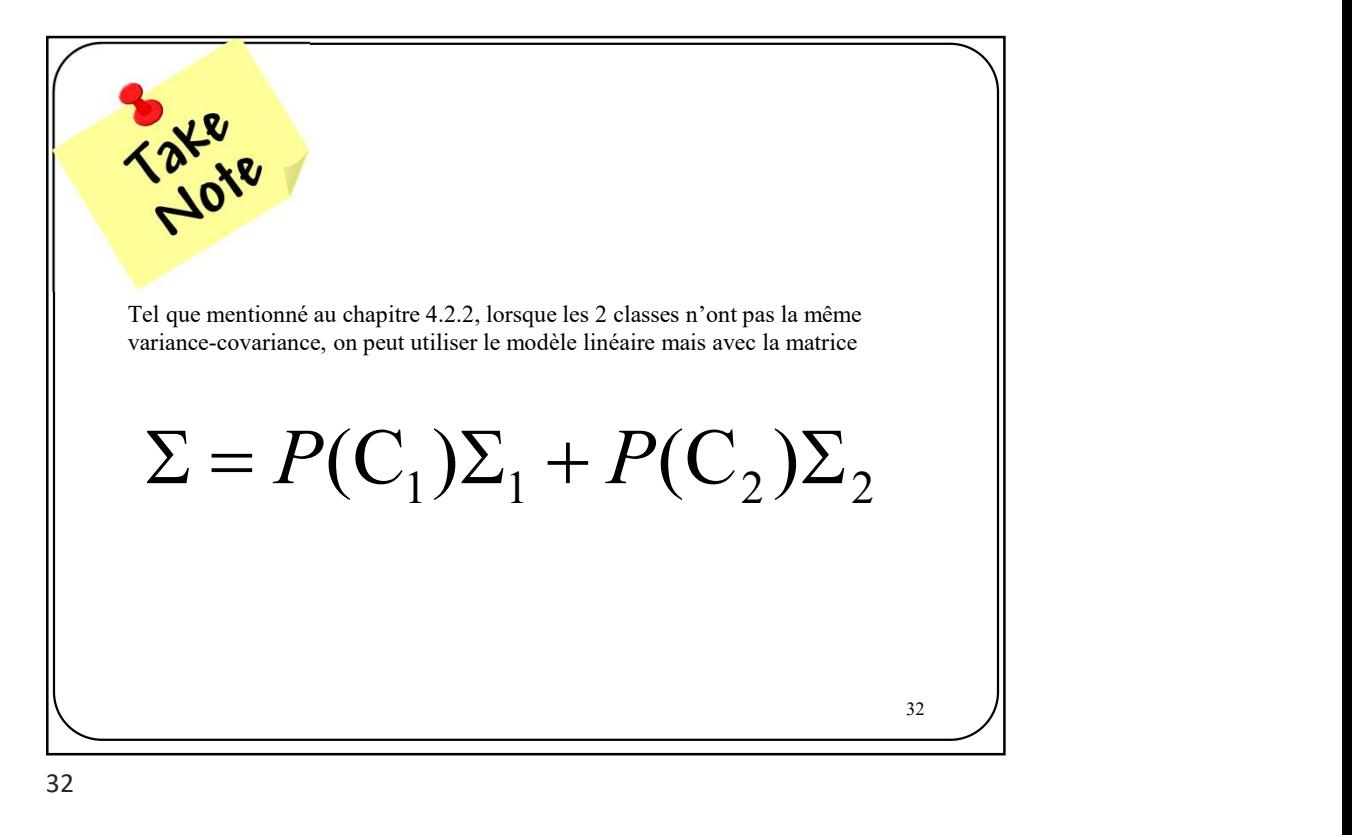

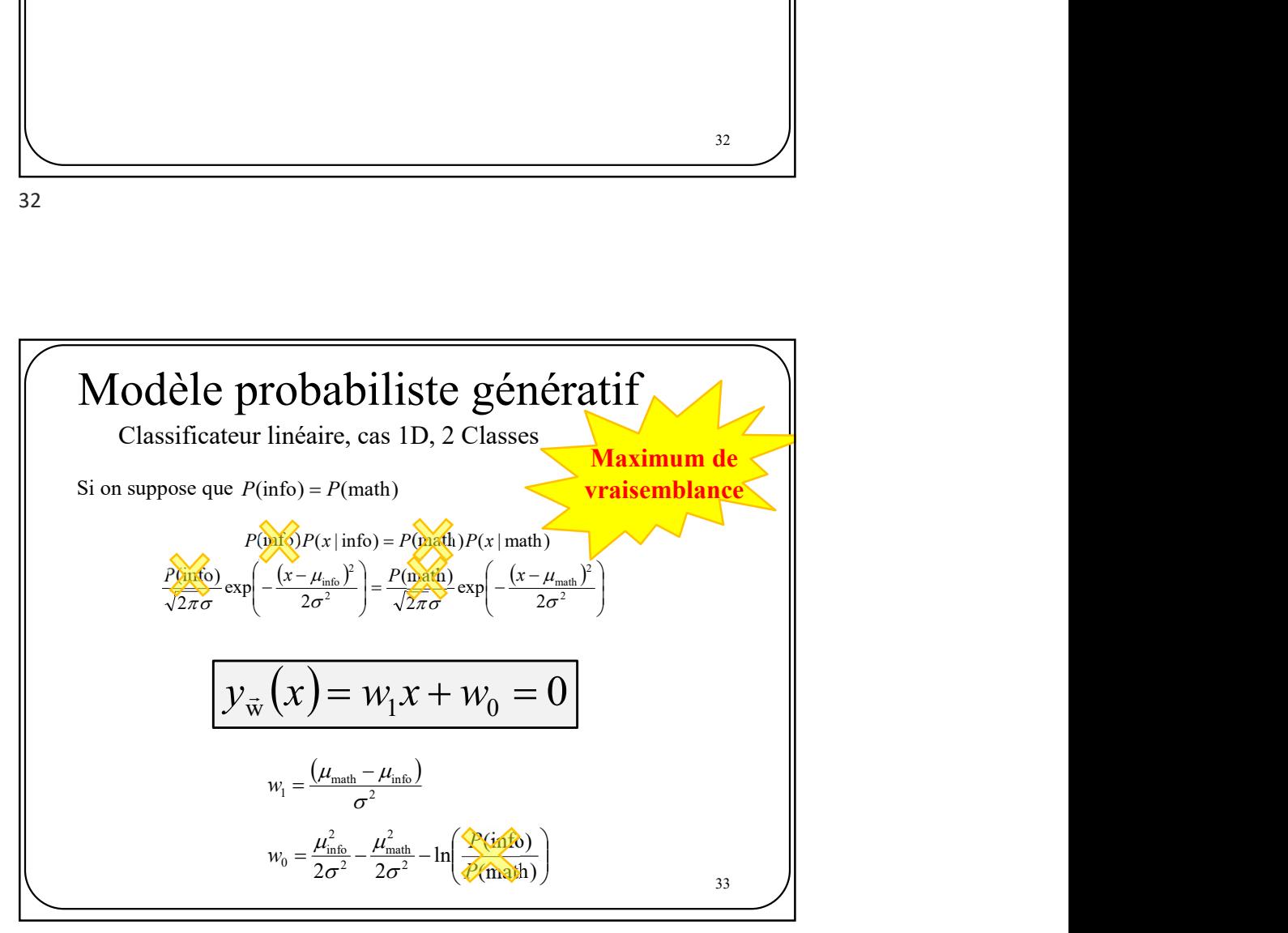

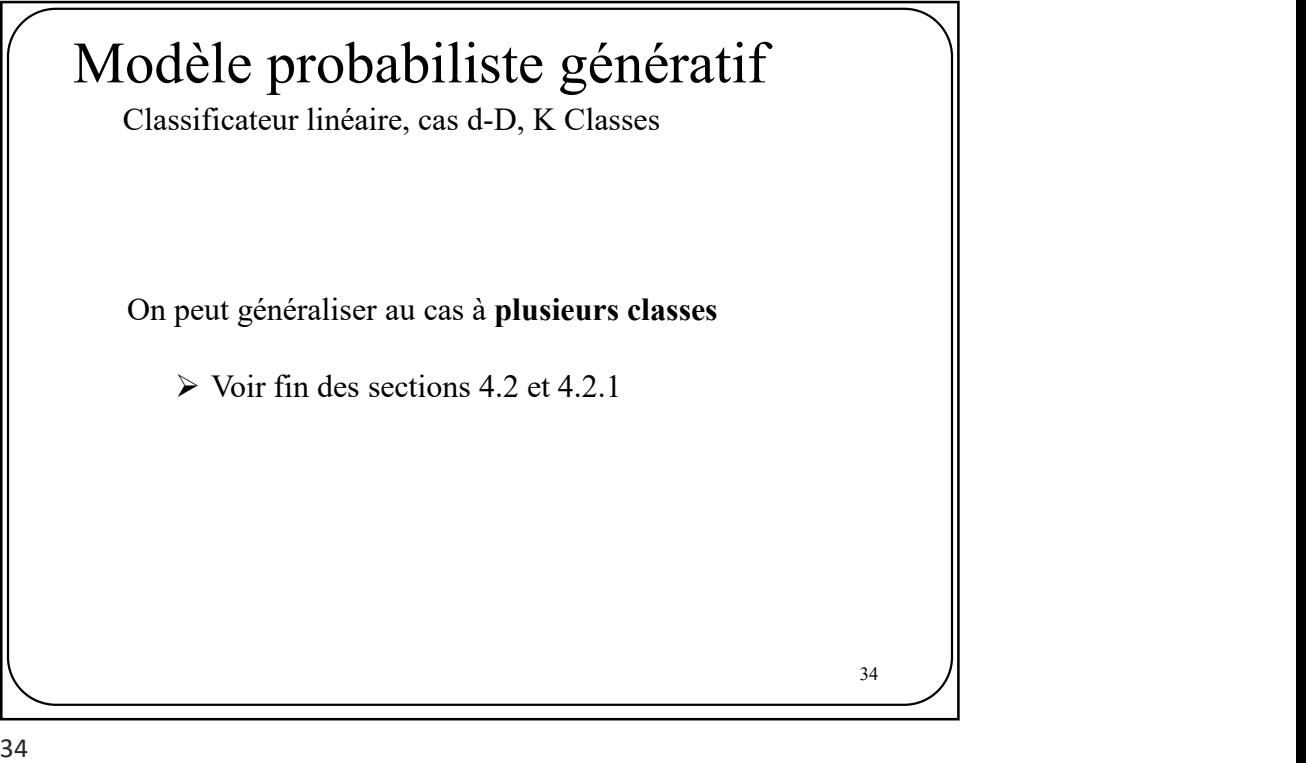

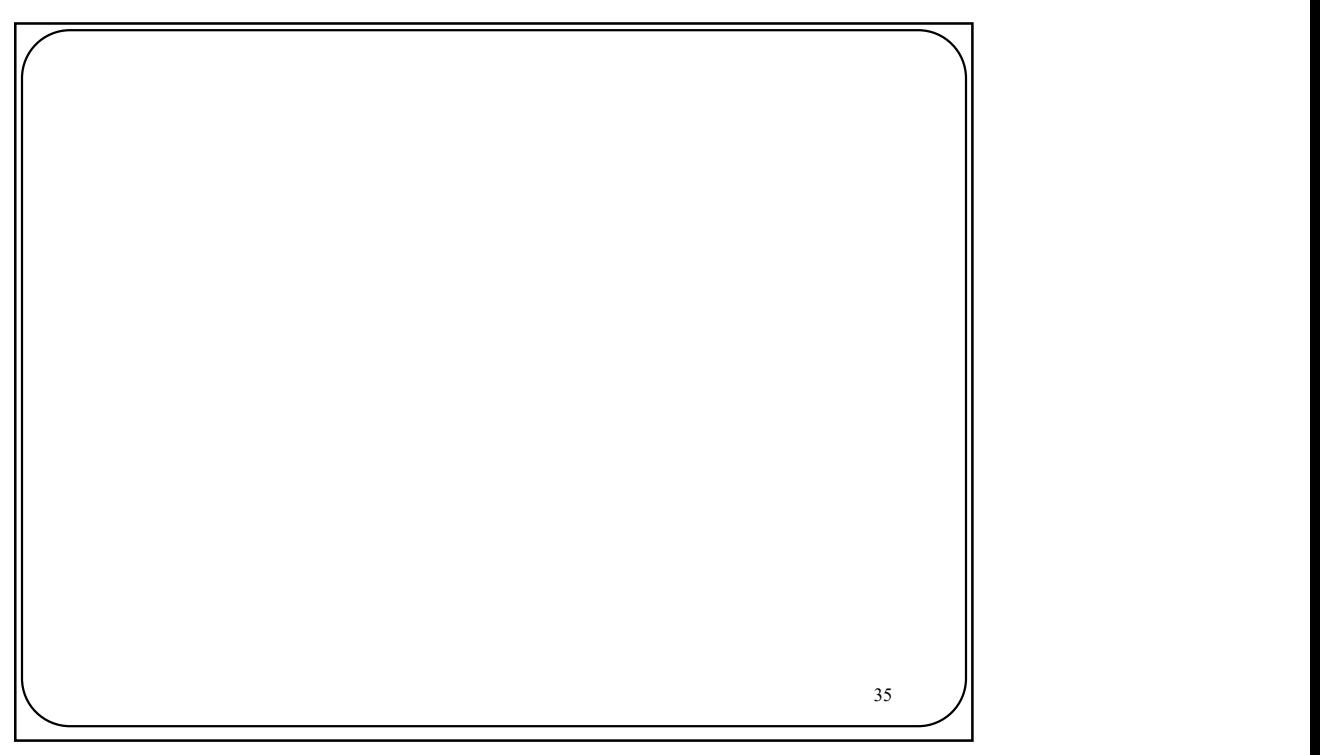

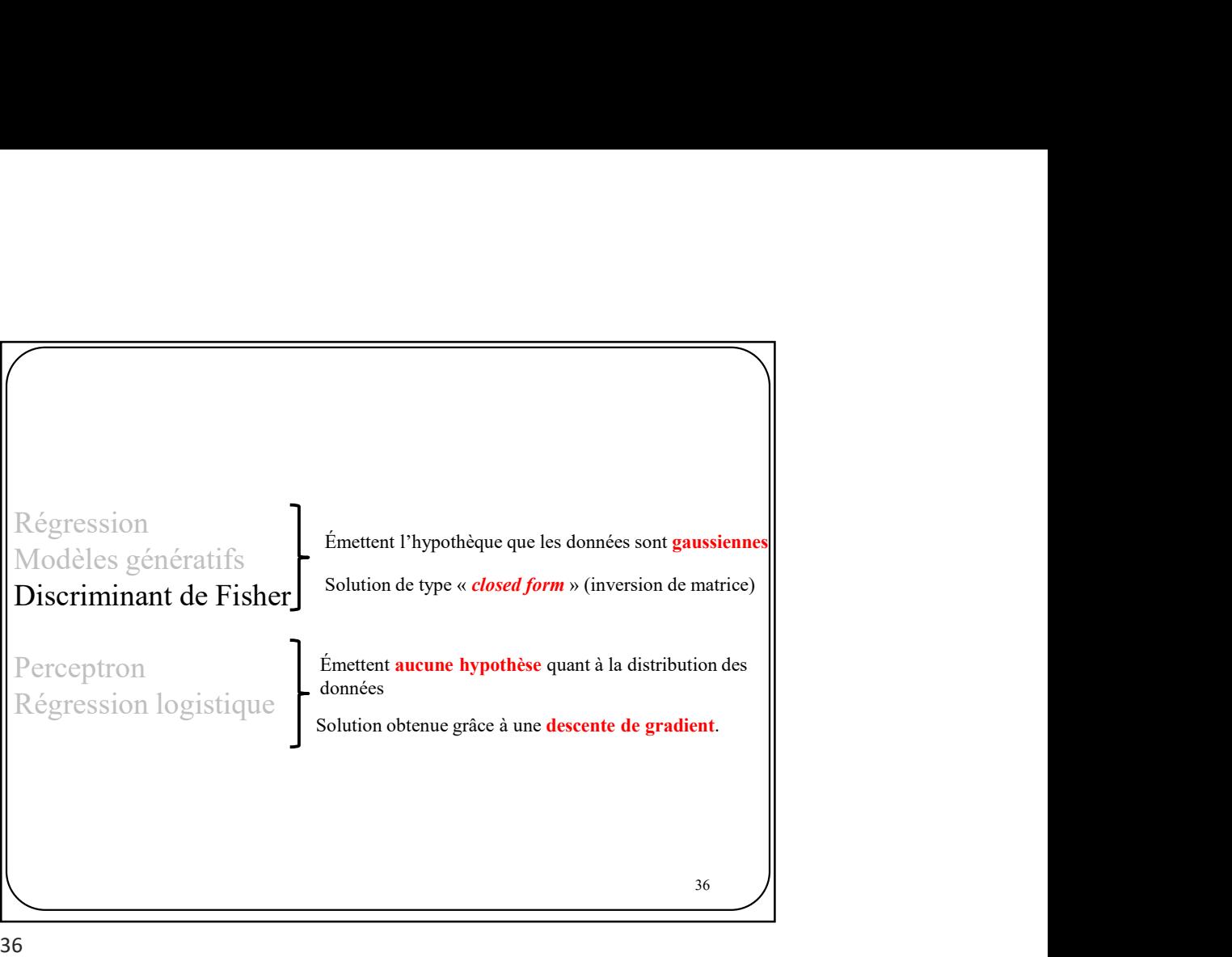

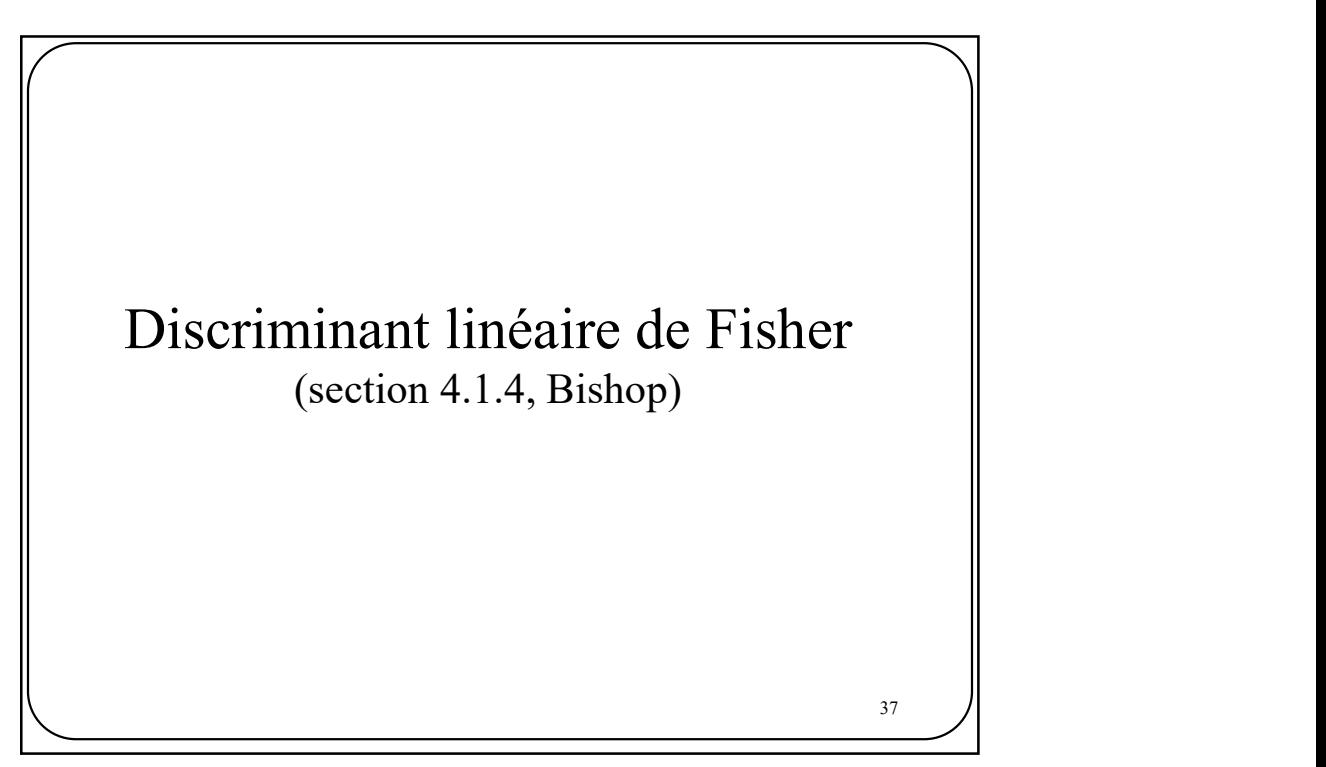

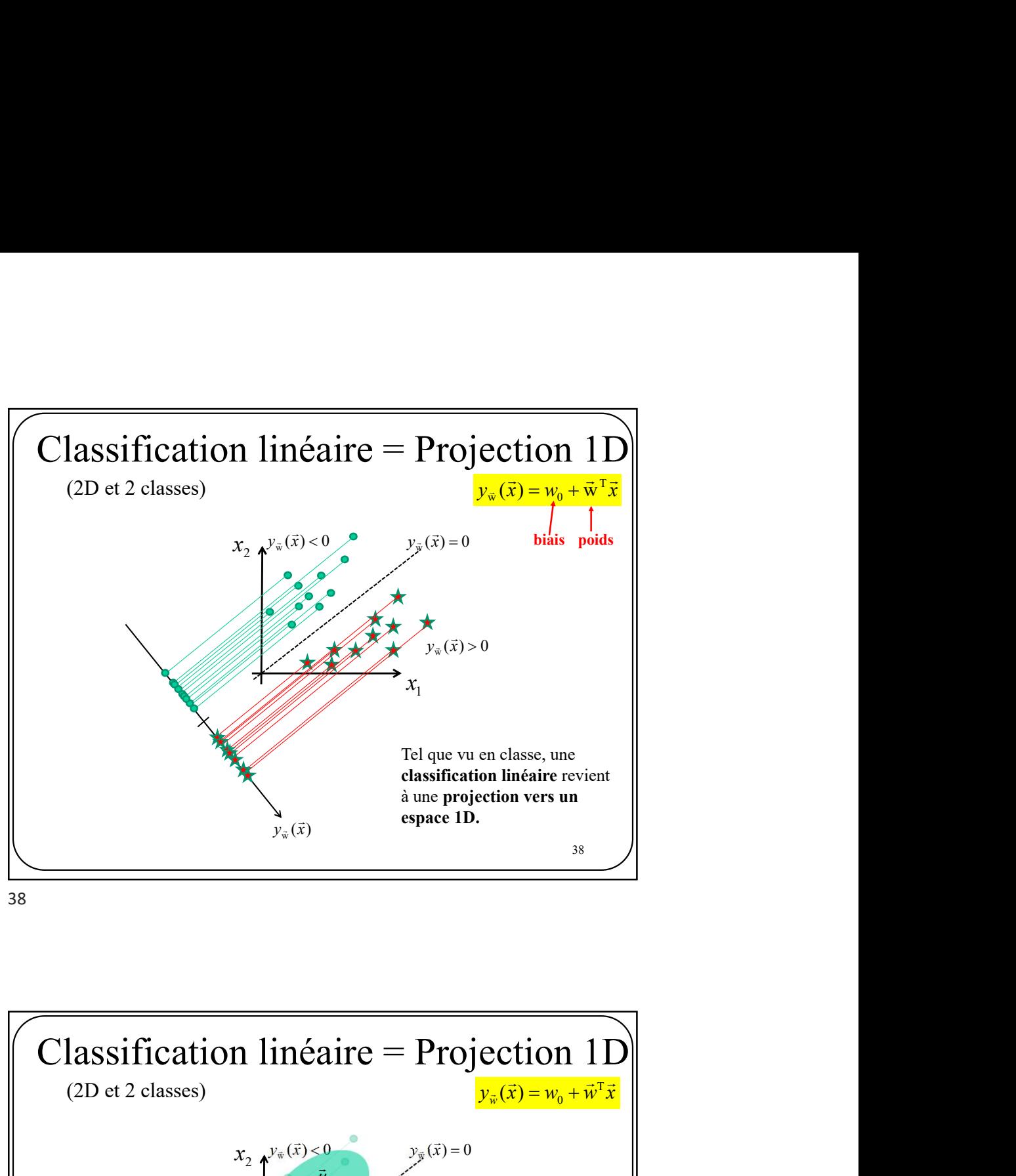

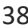

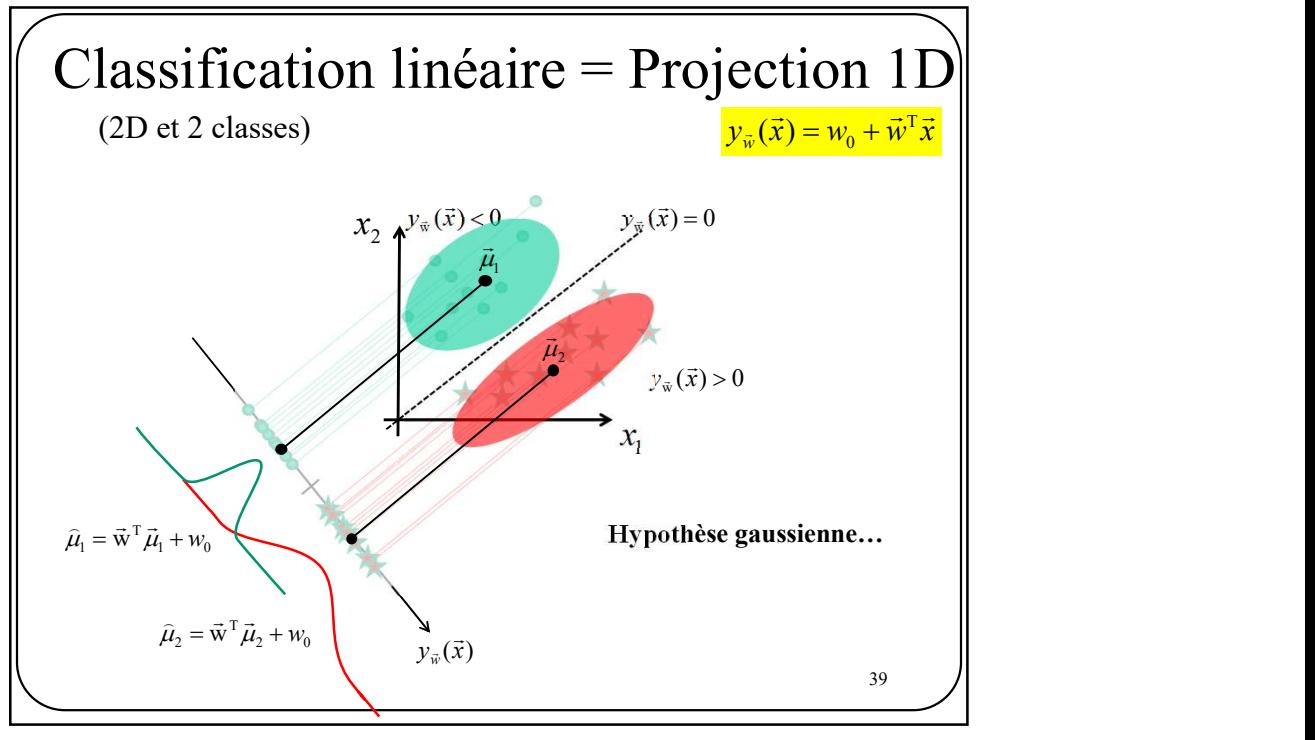

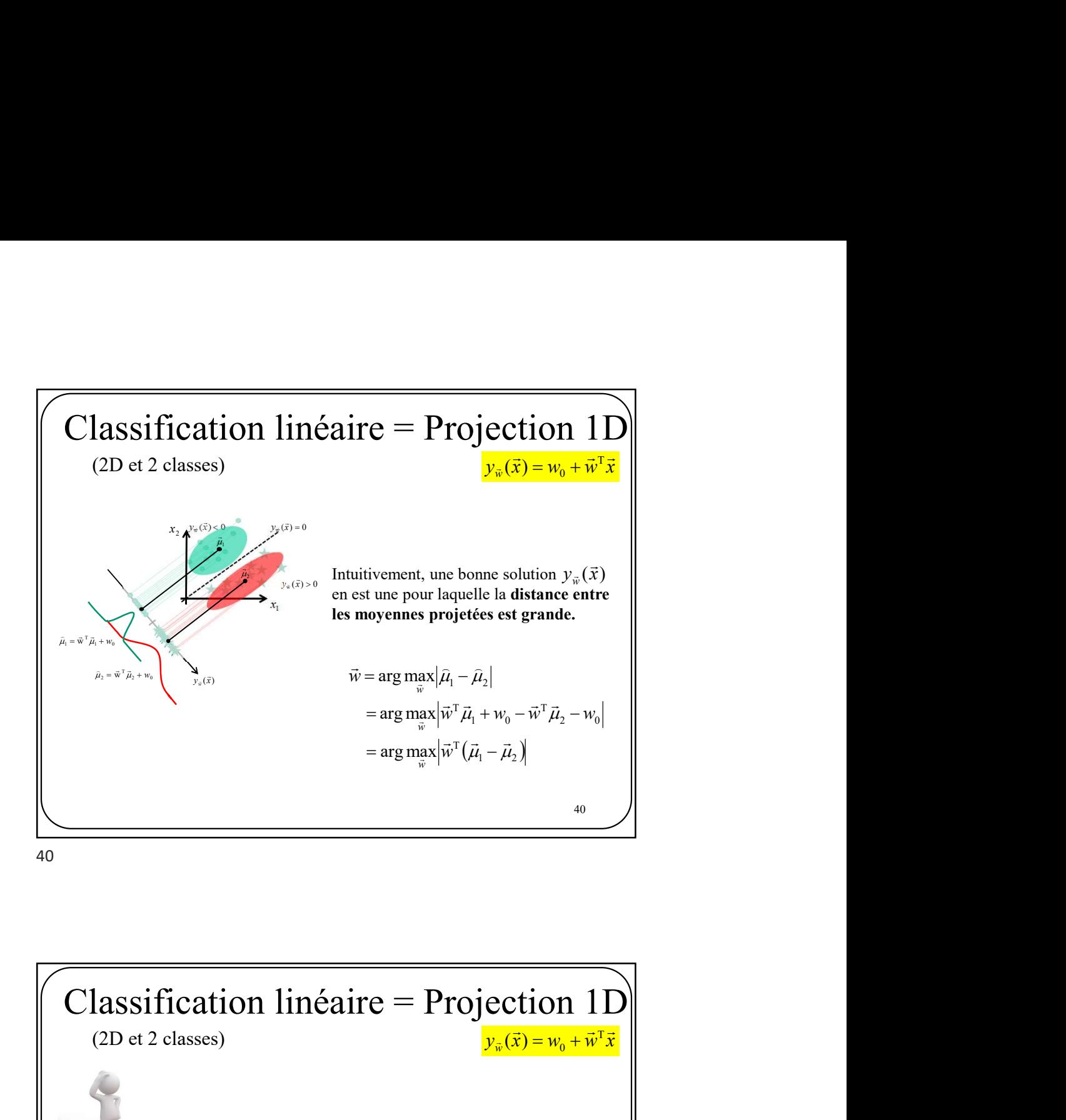

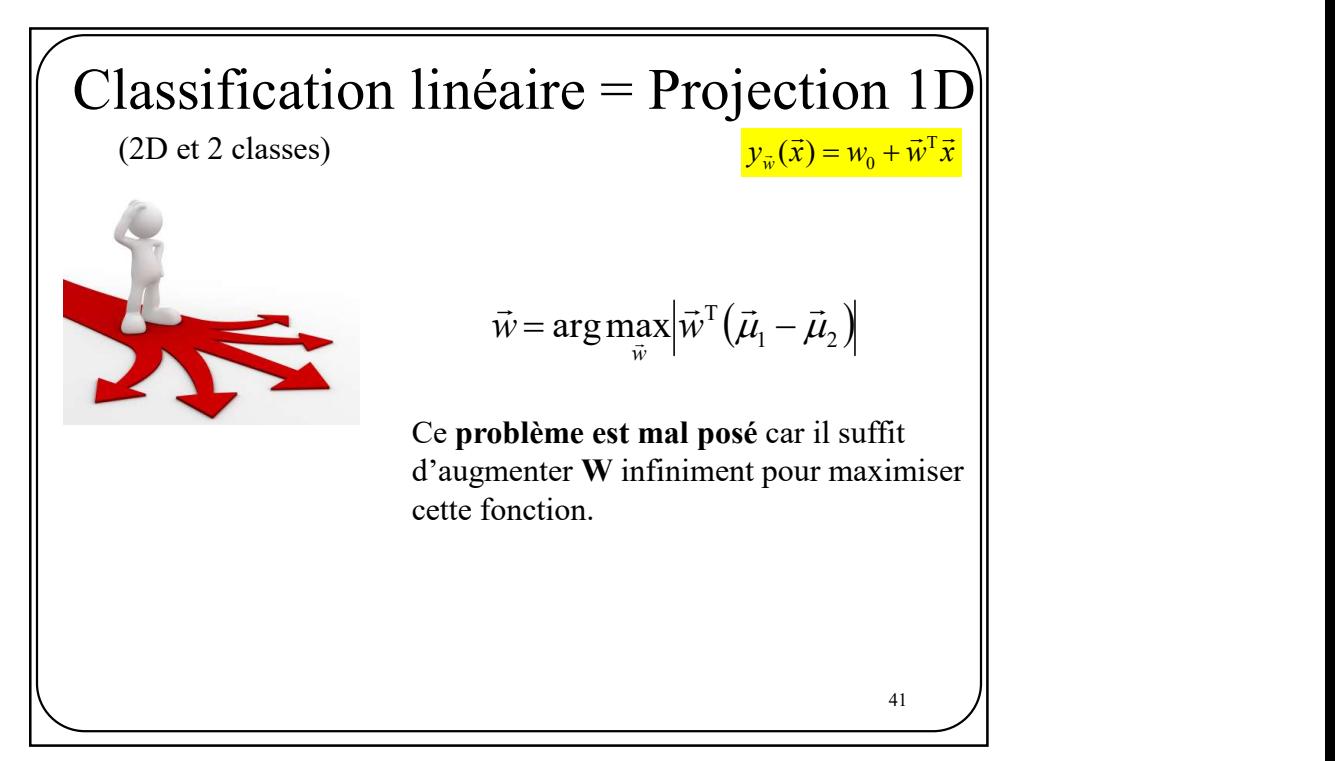

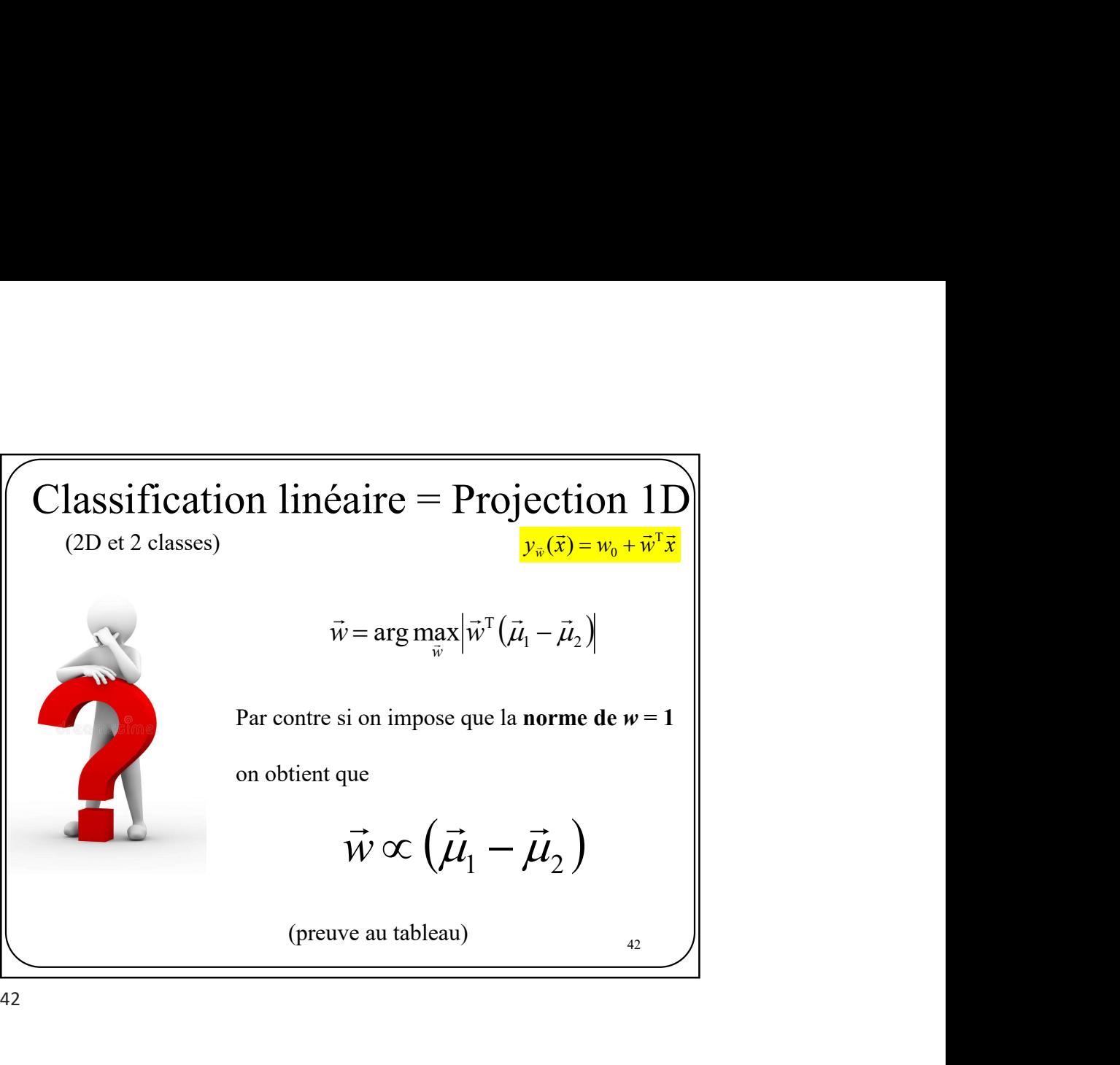

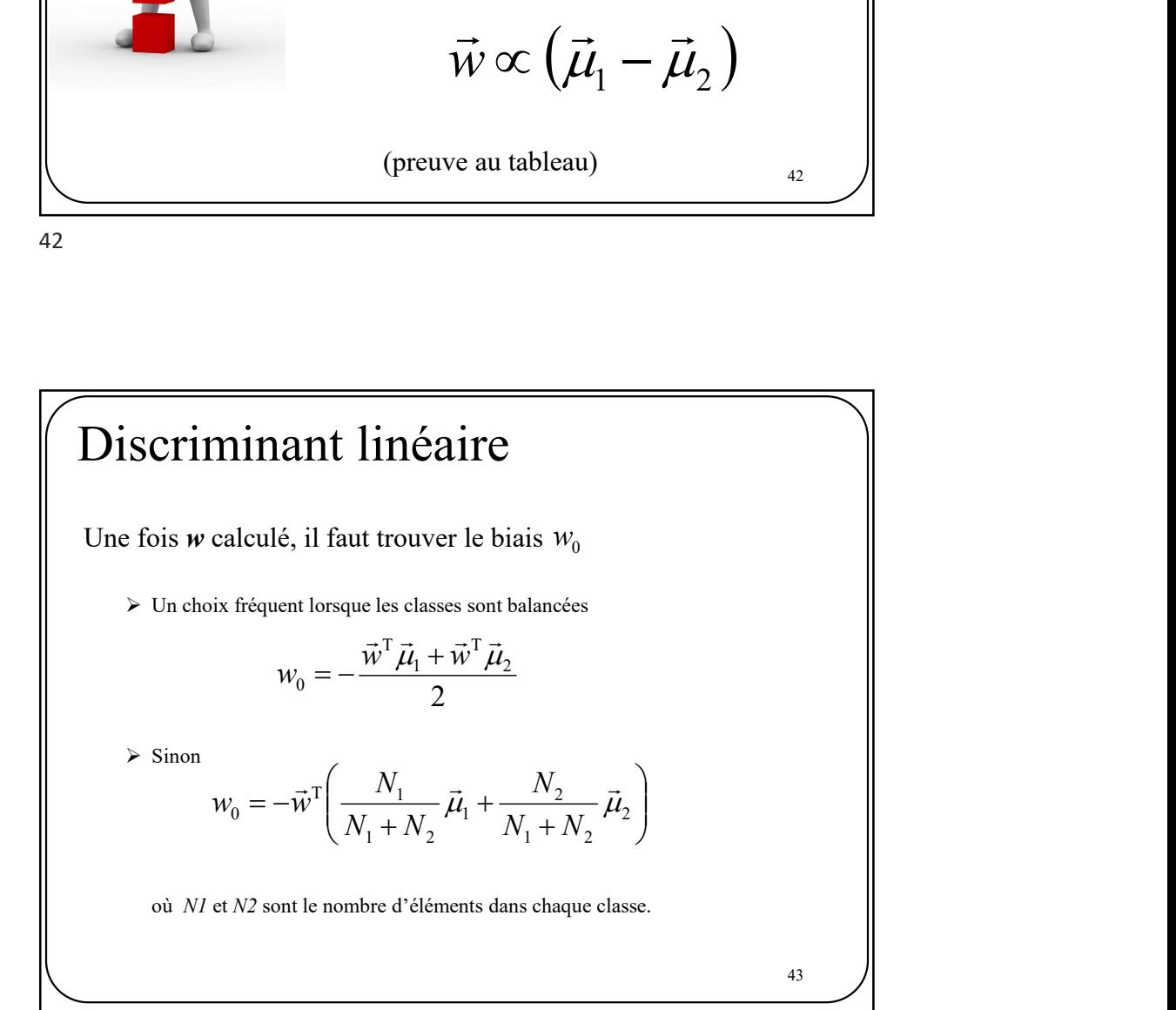

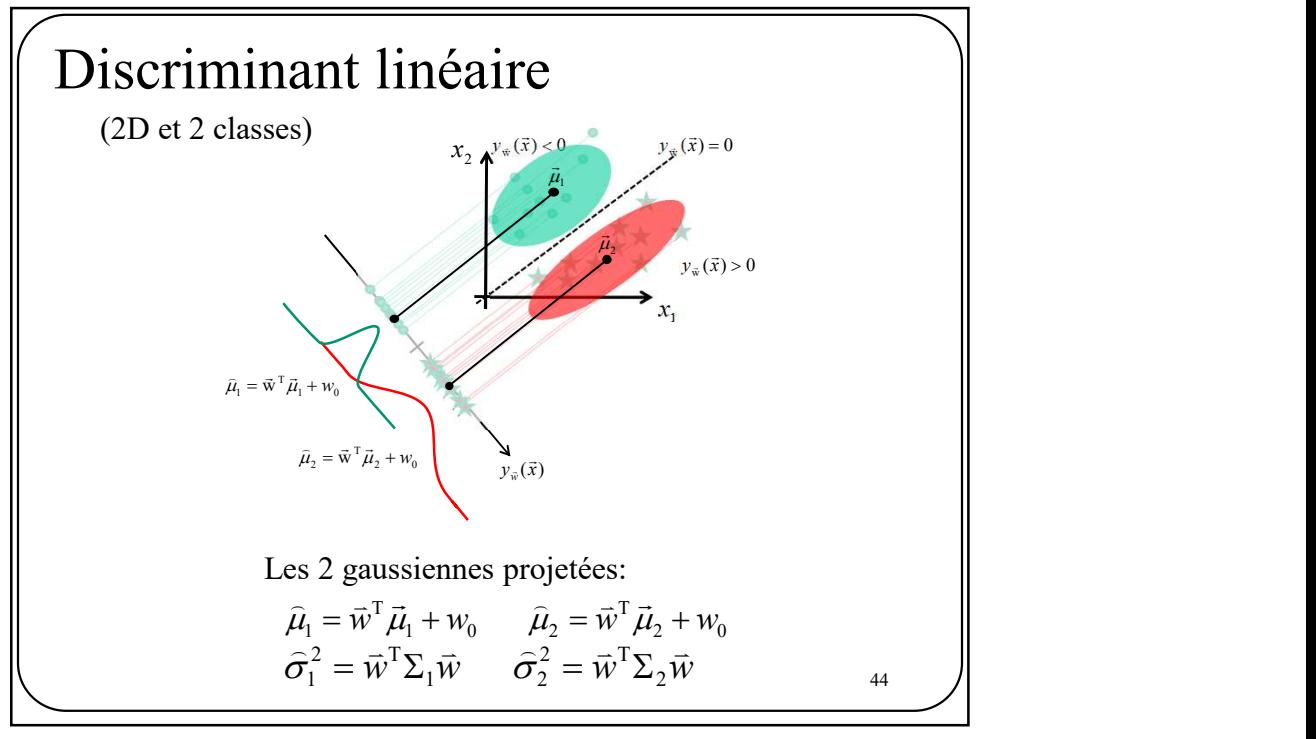

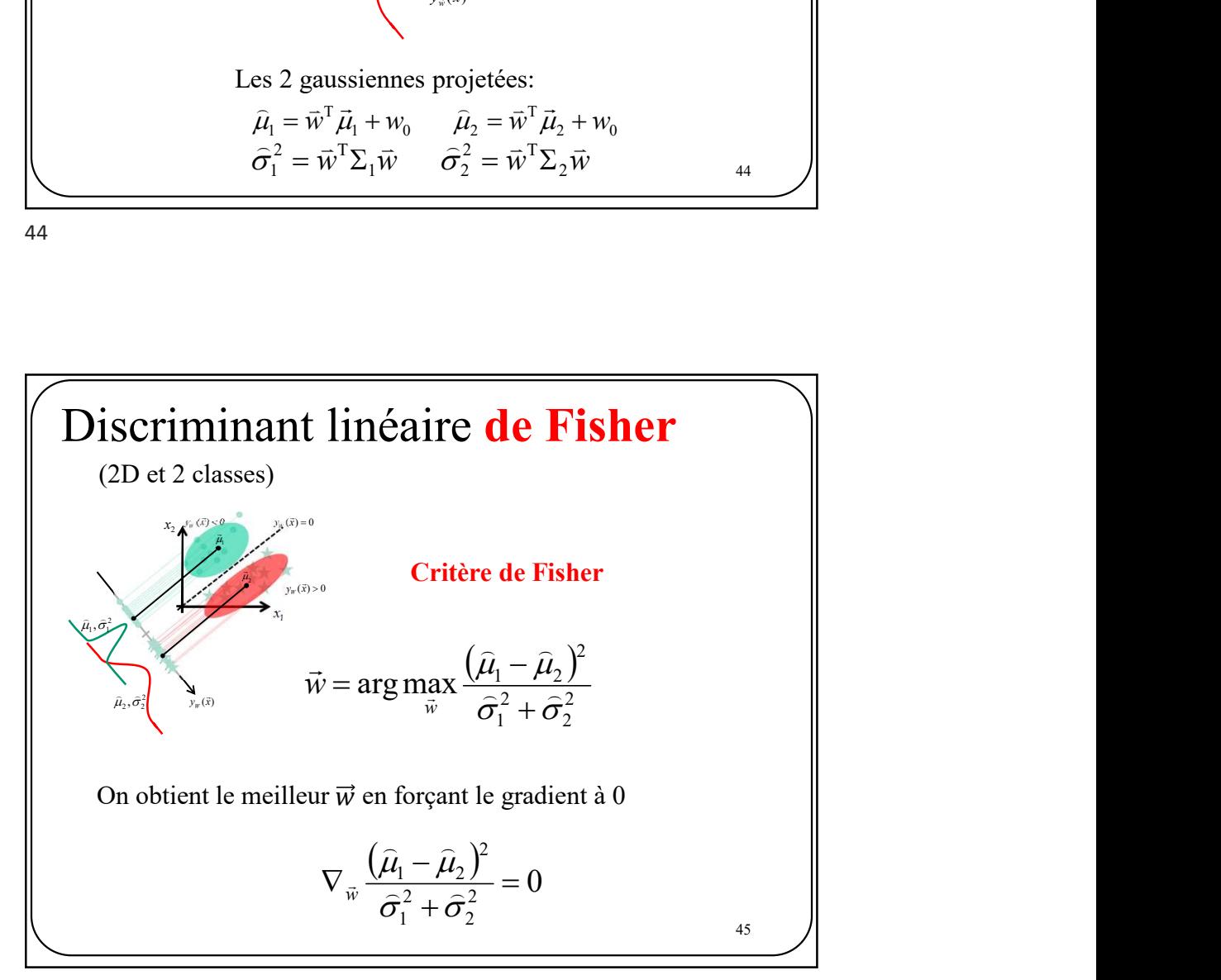

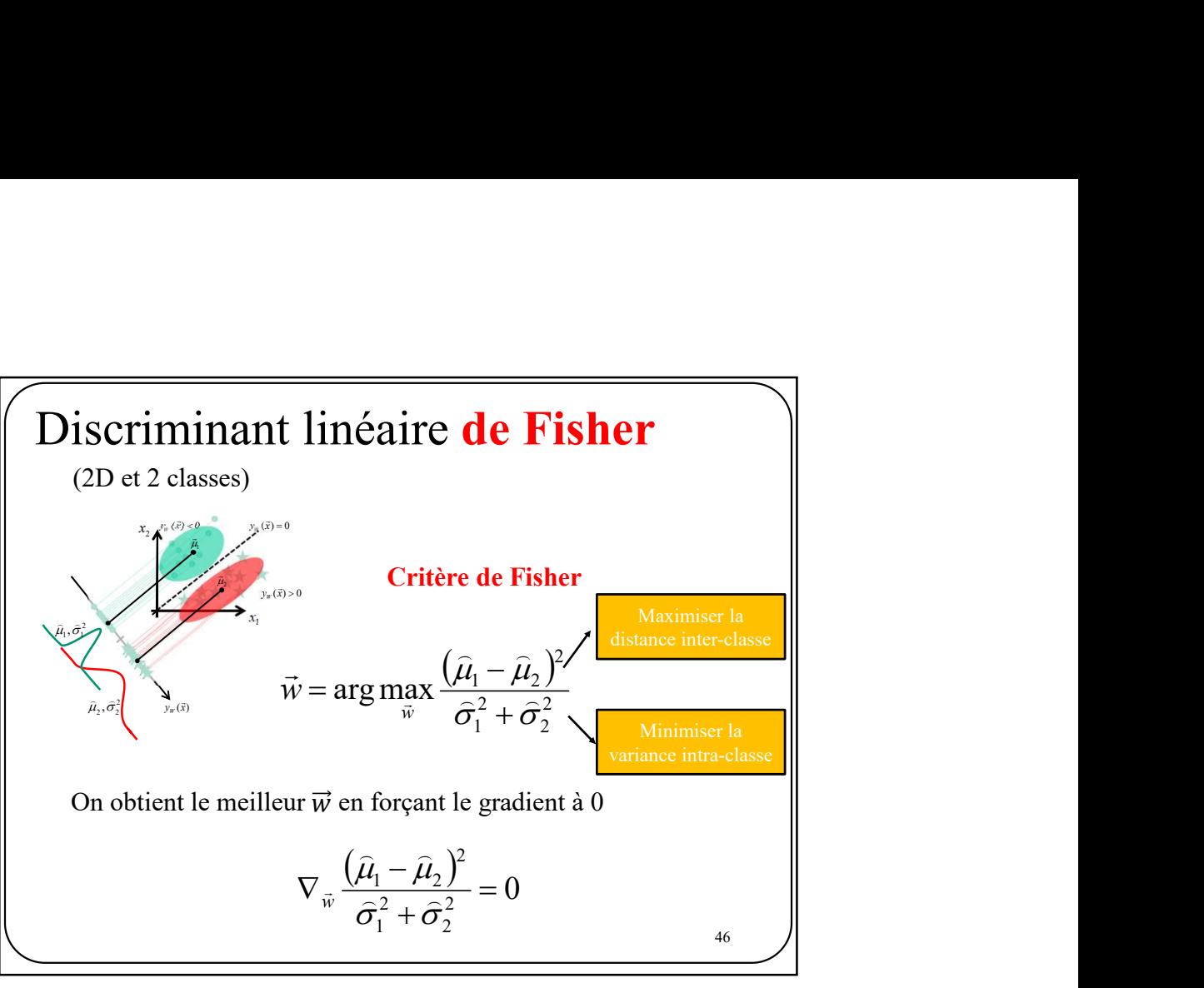

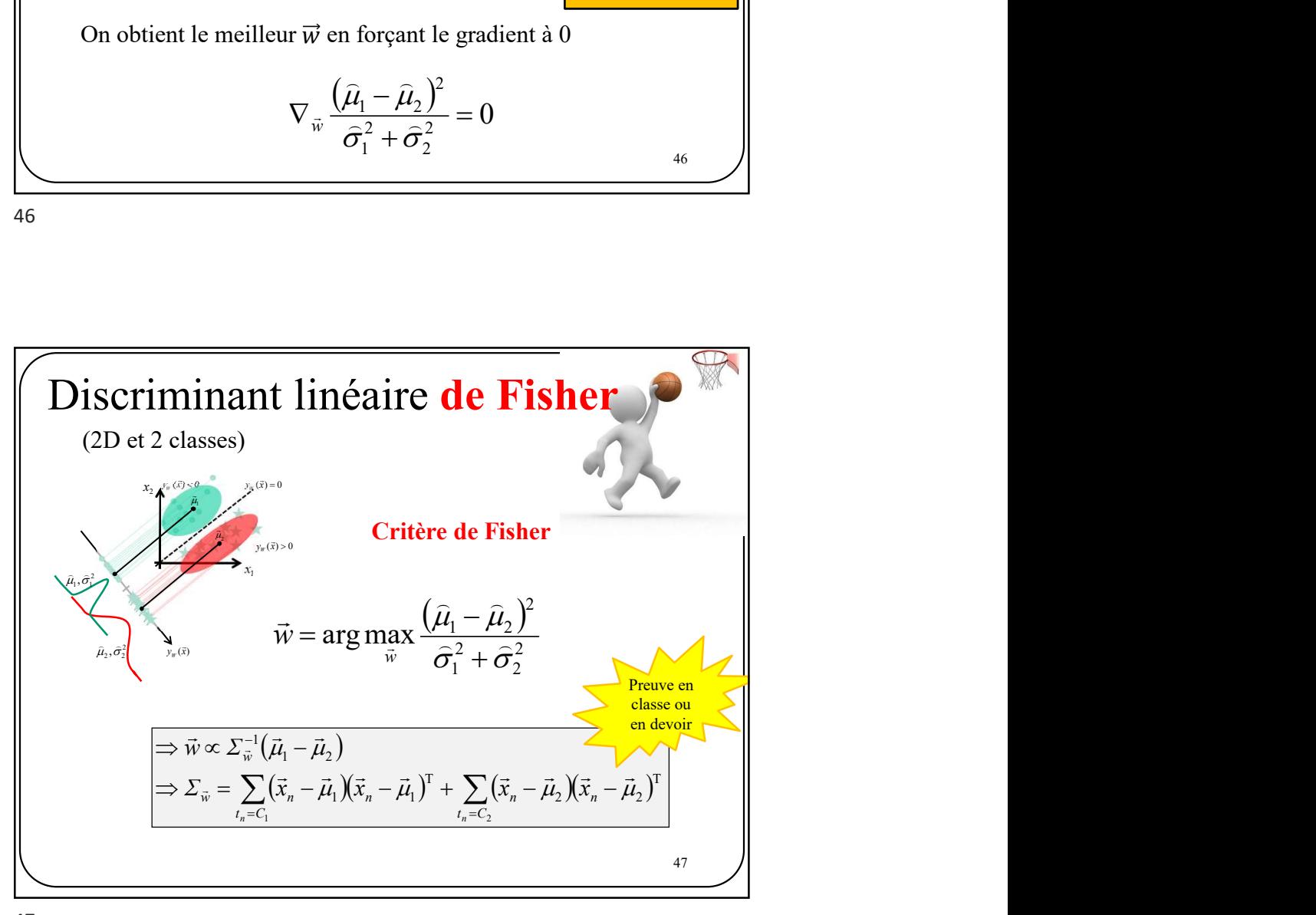

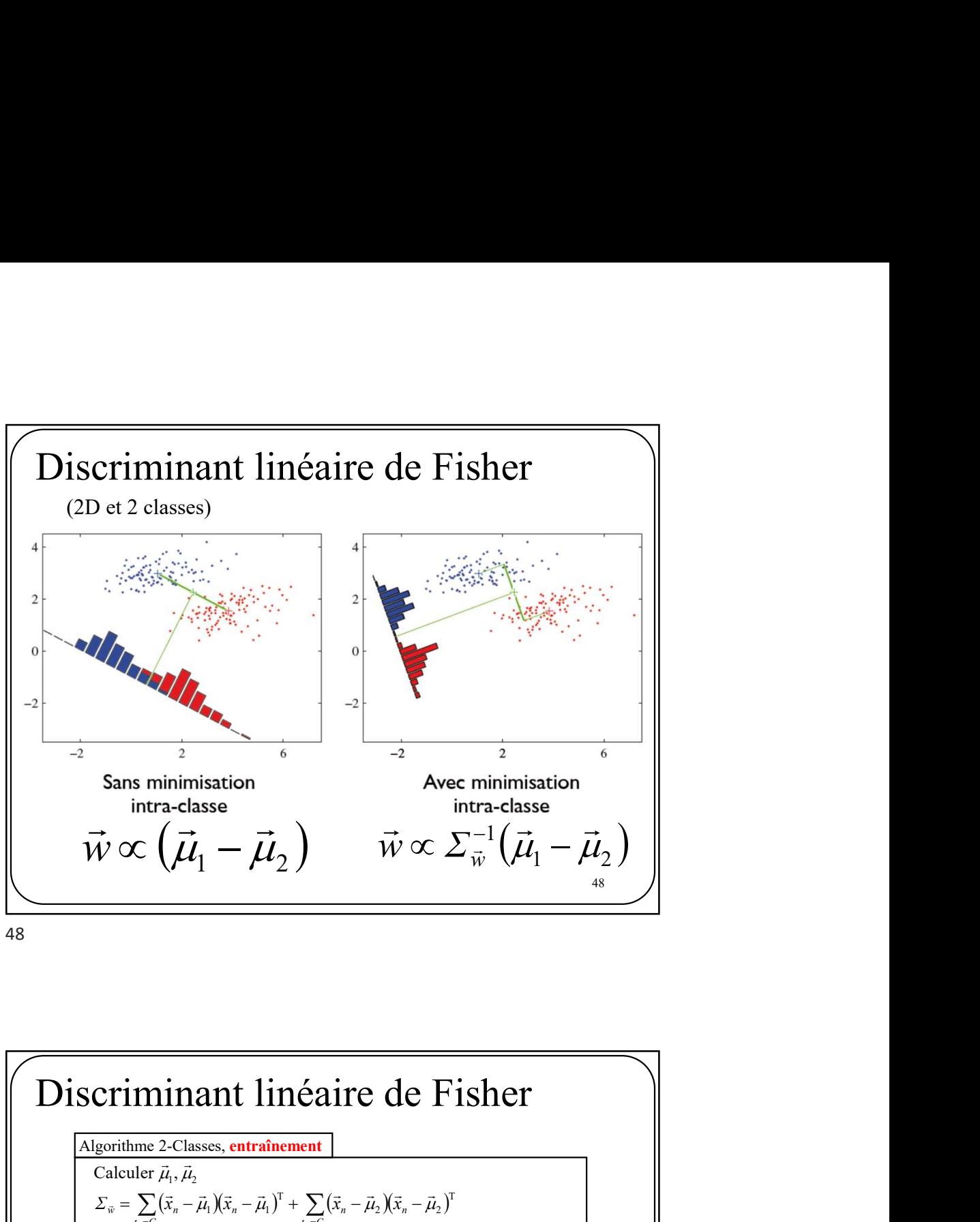

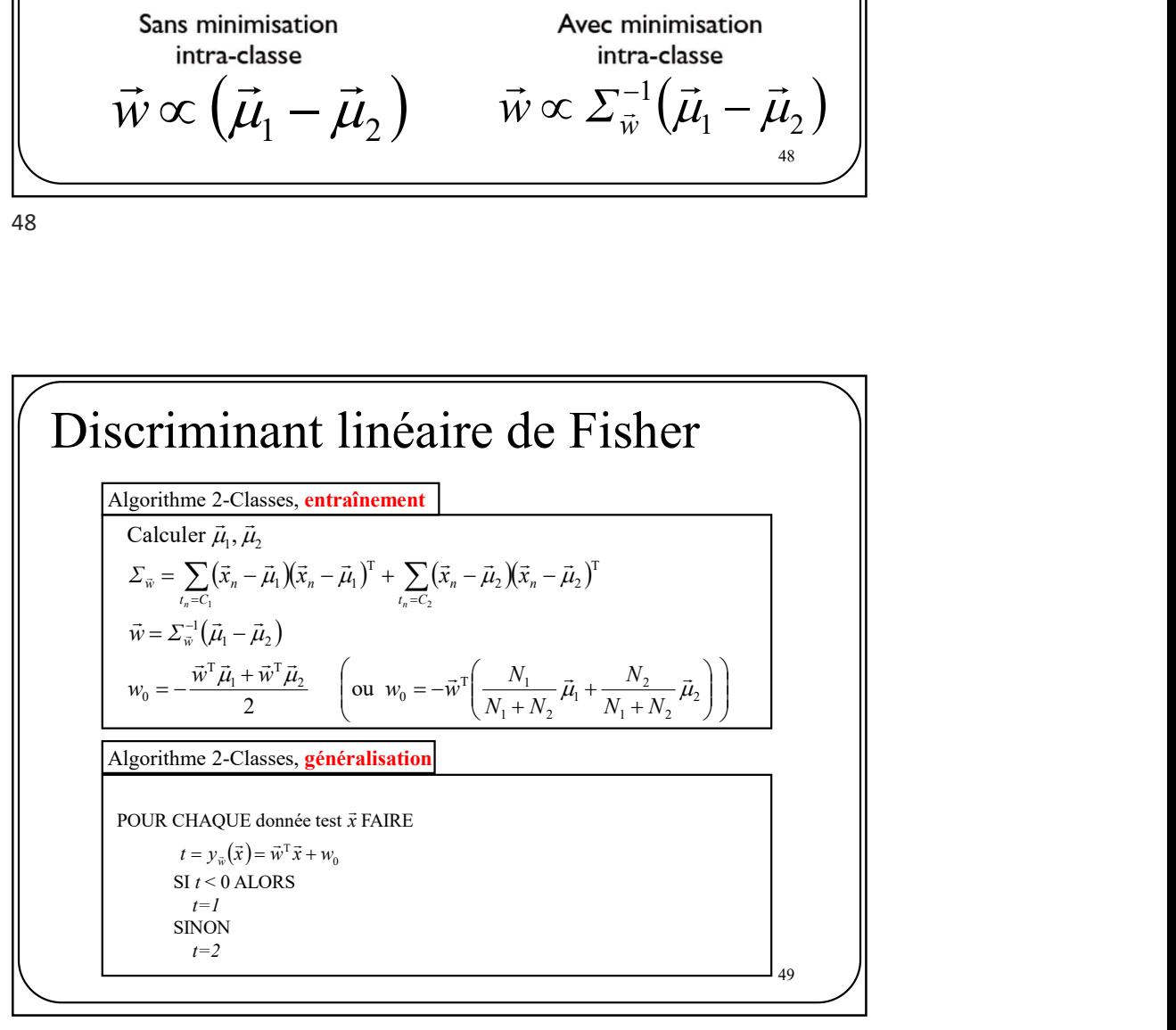

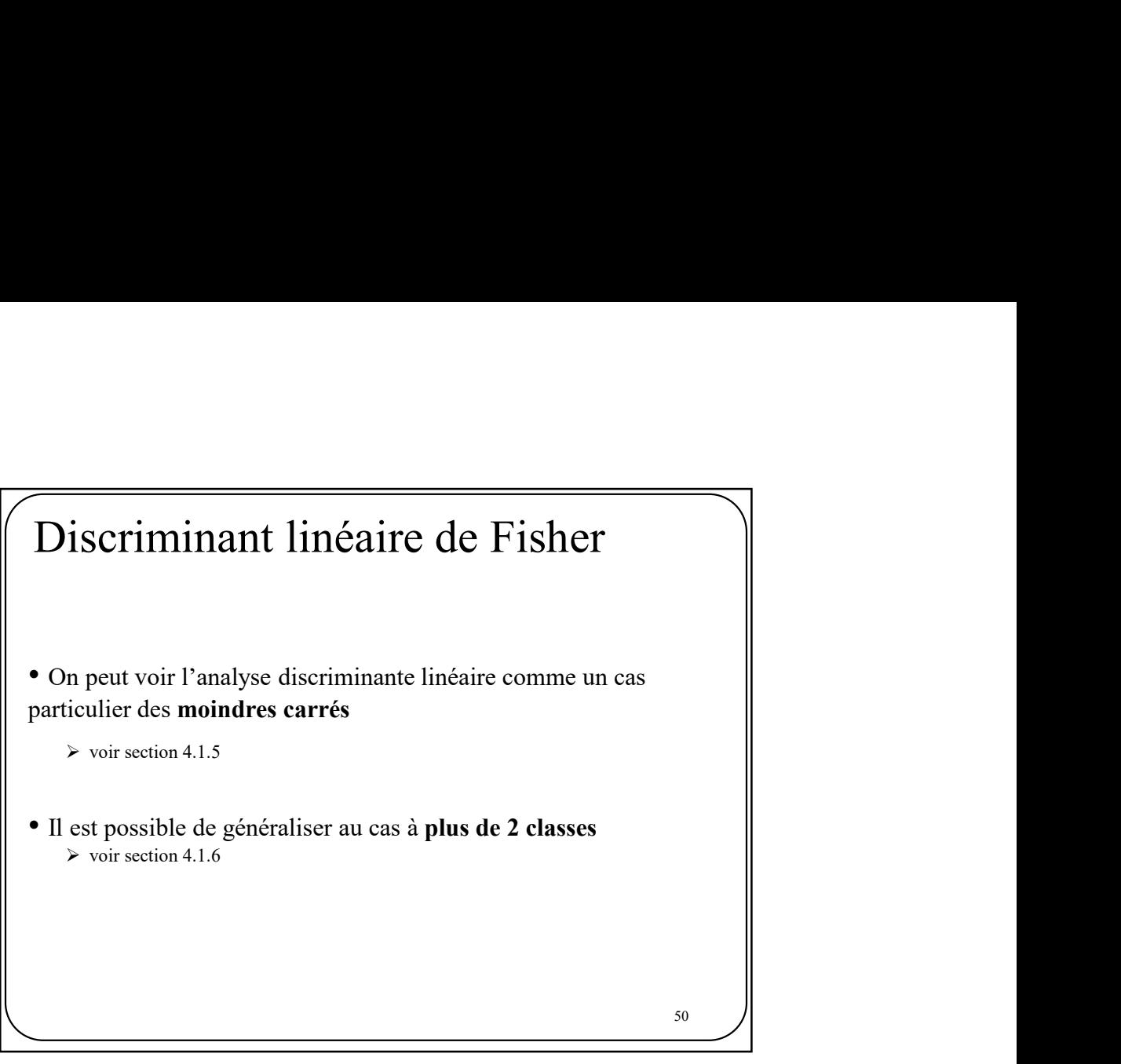

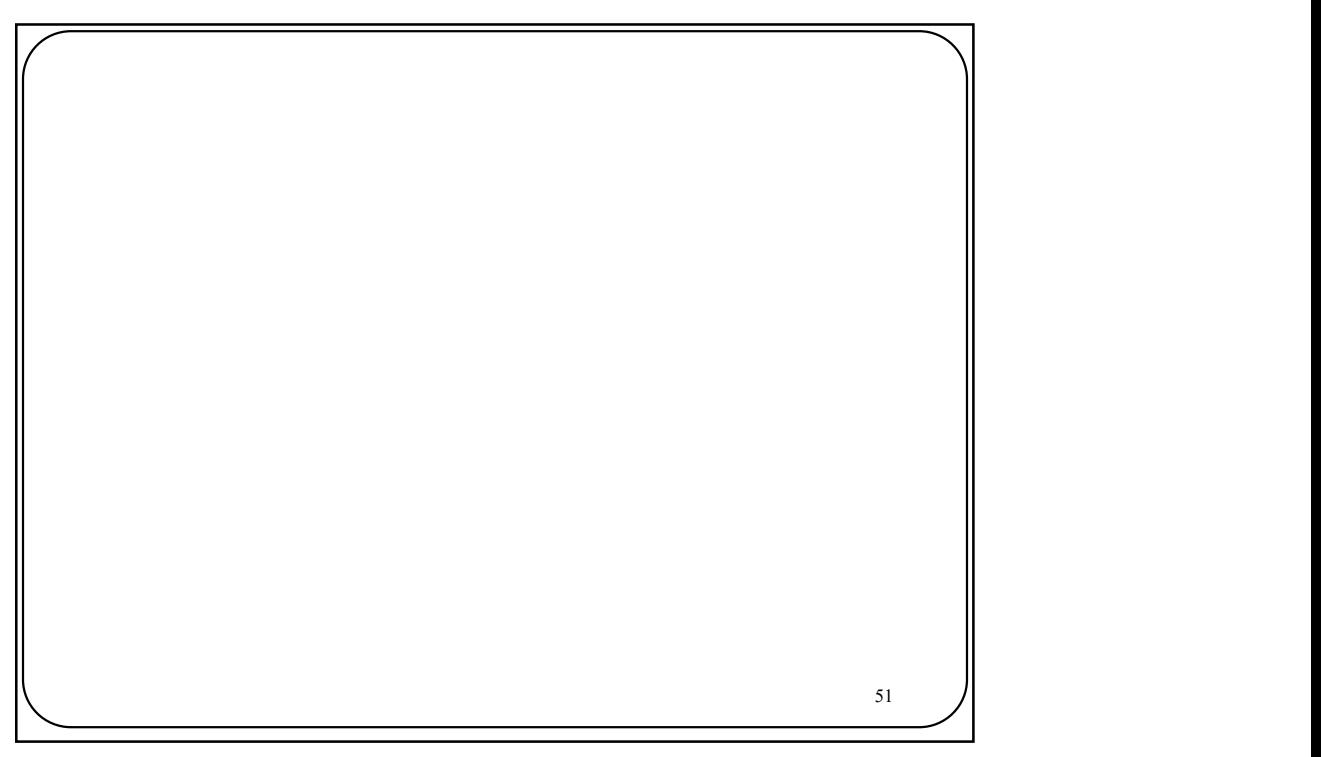

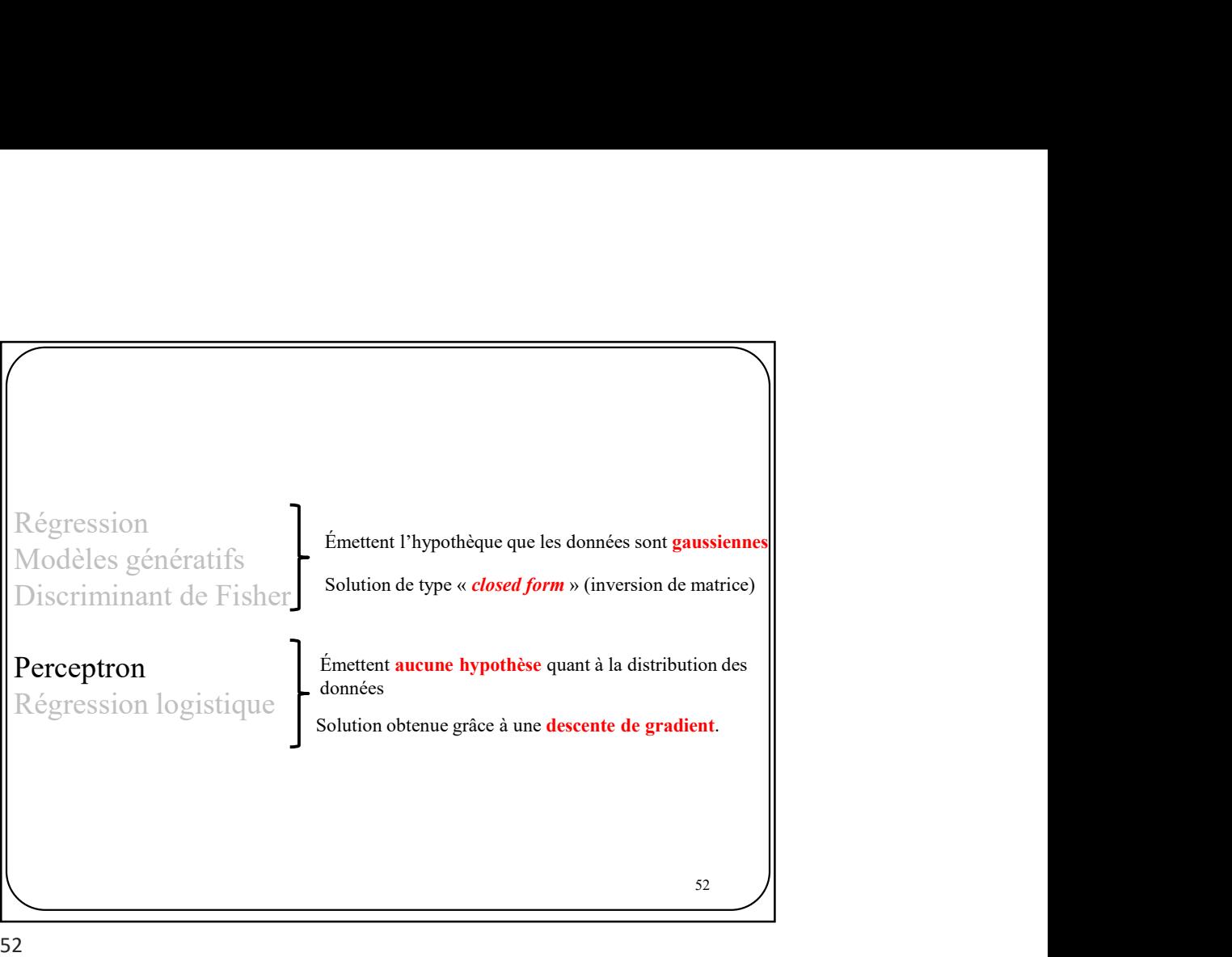

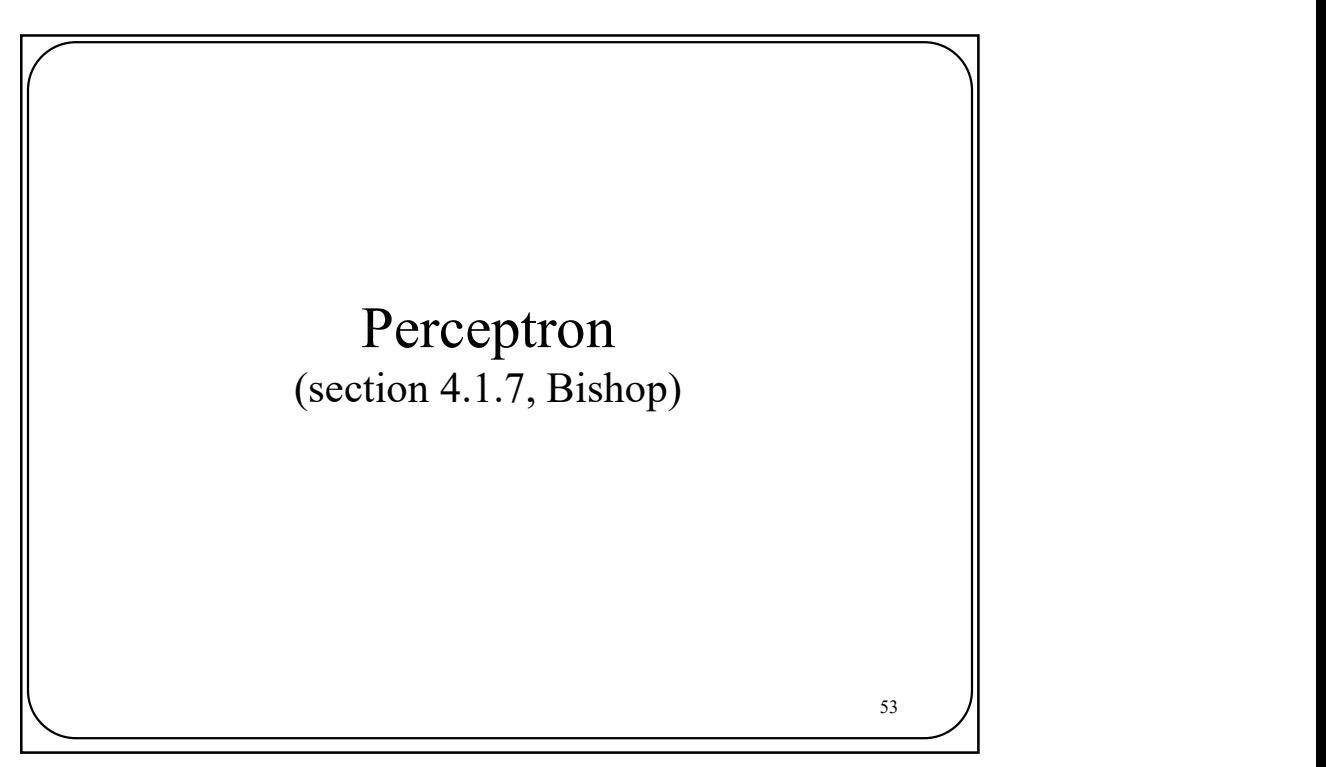

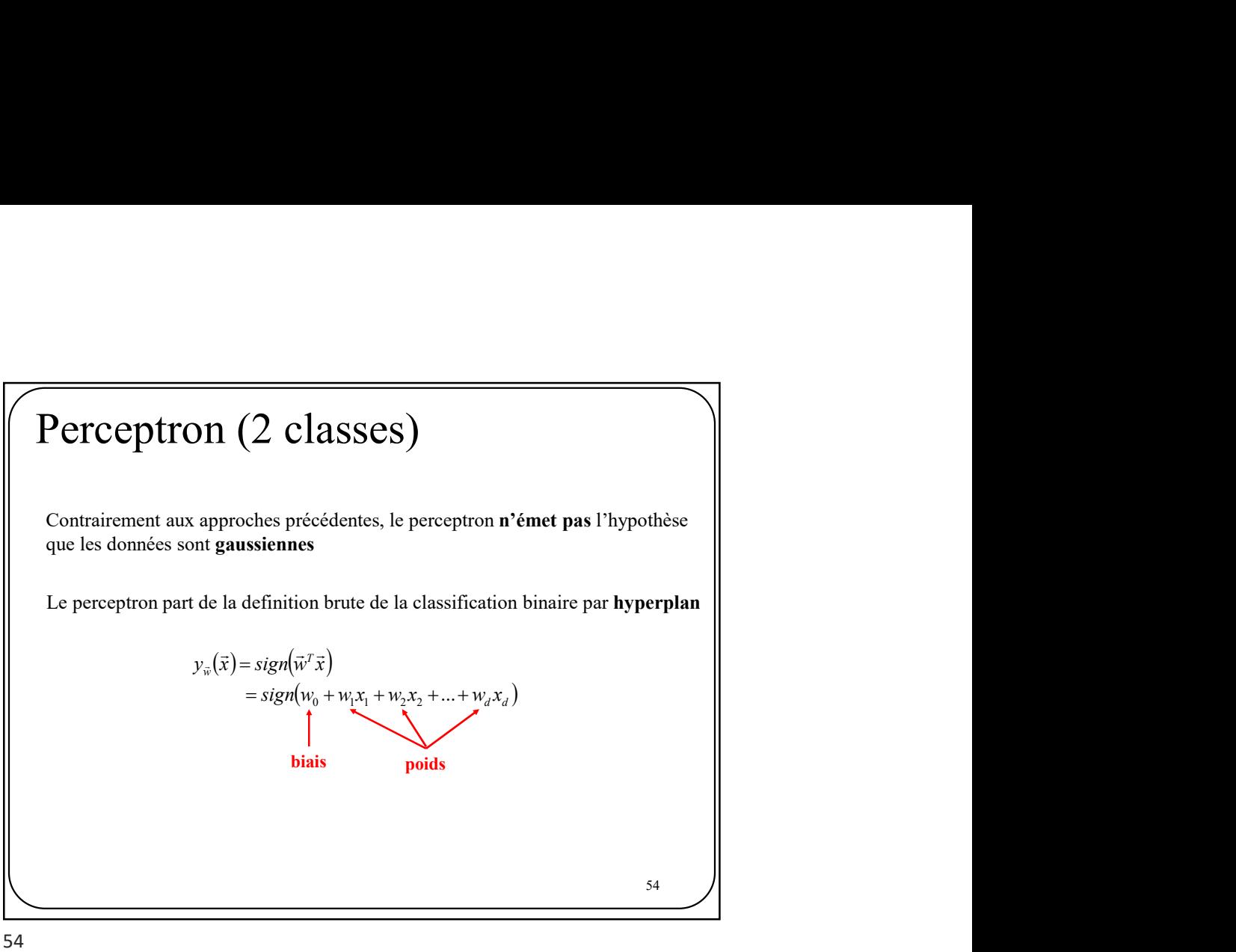

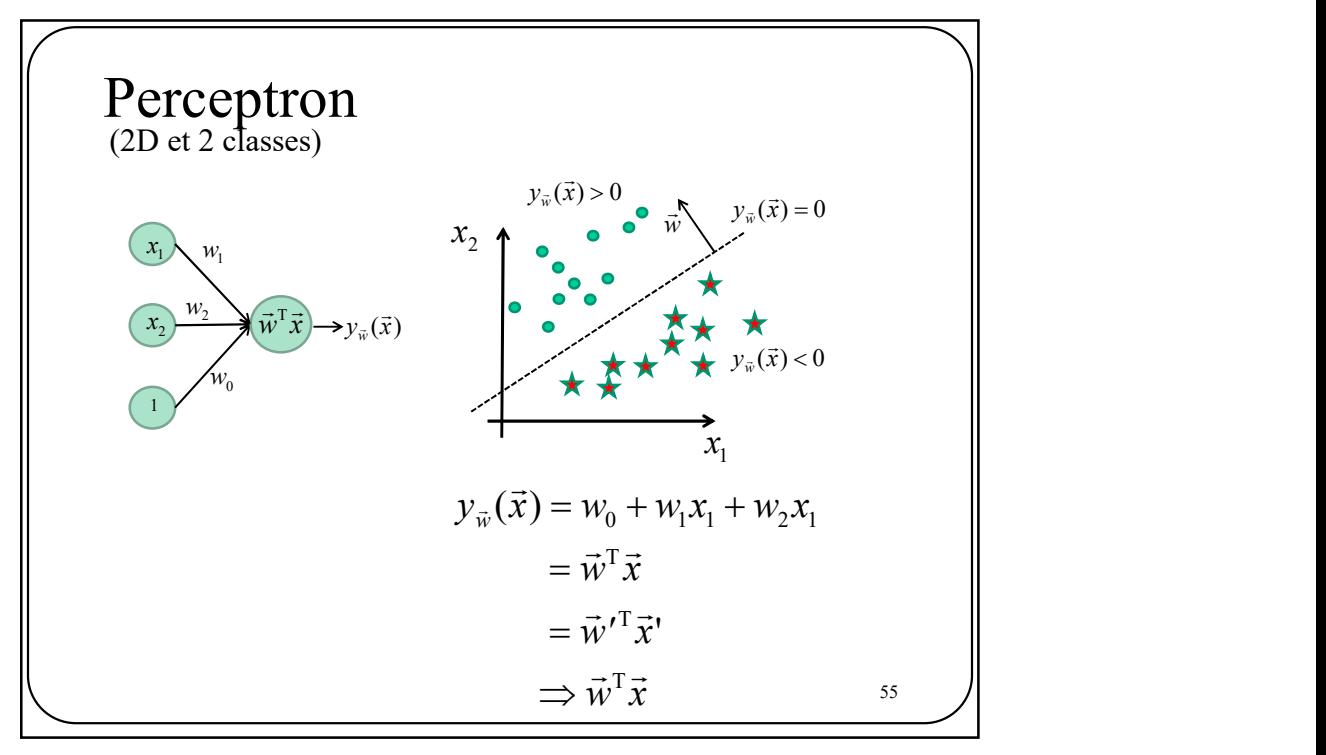

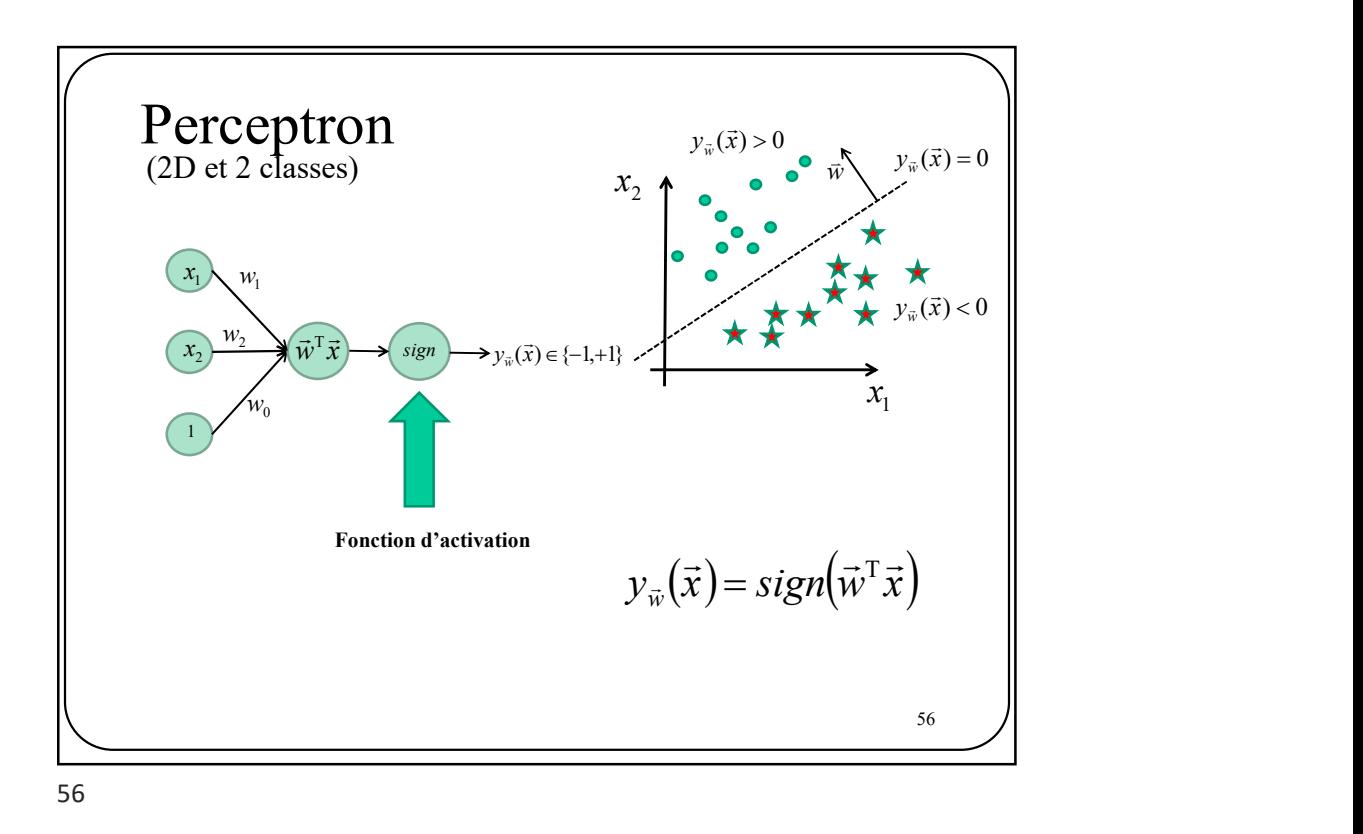

Neurone Produit scalaire + fonction d'activation sg 1  $W_1$  $W$  $w_{0}$  $\mathcal{X}_1$  $x_2 \xrightarrow{w_2} \vec{w}^T \vec{x}$  $\vec{w}^T \vec{x}$   $|sg \rightarrow y_{\vec{w}}(\vec{x}) = sign(\vec{w}^T \vec{x}) \in \{-1, +1\}$   $\downarrow \vec{x} \star \vec{w} \star y_{\vec{w}}(\vec{x}) < 0$ Perceptron<br>
(2D et 2 classes)<br>  $\begin{array}{ccc}\n x_1 & w_1 \\
\hline\n x_2 & w_2\n\end{array}$ <br>  $\begin{array}{ccc}\n w_1 & w_2 & w_1 \\
\hline\n x_2 & w_2 & w_1\n\end{array}$  $(2D \text{ et } 2 \text{ classes})$  $\frac{1}{2}$   $\frac{1}{2}$   $\mathbf{x}_1$  $x_2$  $y_{\vec{w}}(\vec{x}) = 0$  $y_{\vec{w}}(\vec{x}) < 0$  $y_{\vec{w}}(\vec{x}) > 0$  $\vec{w}$ <sup>'</sup>  $\overline{a}$ 

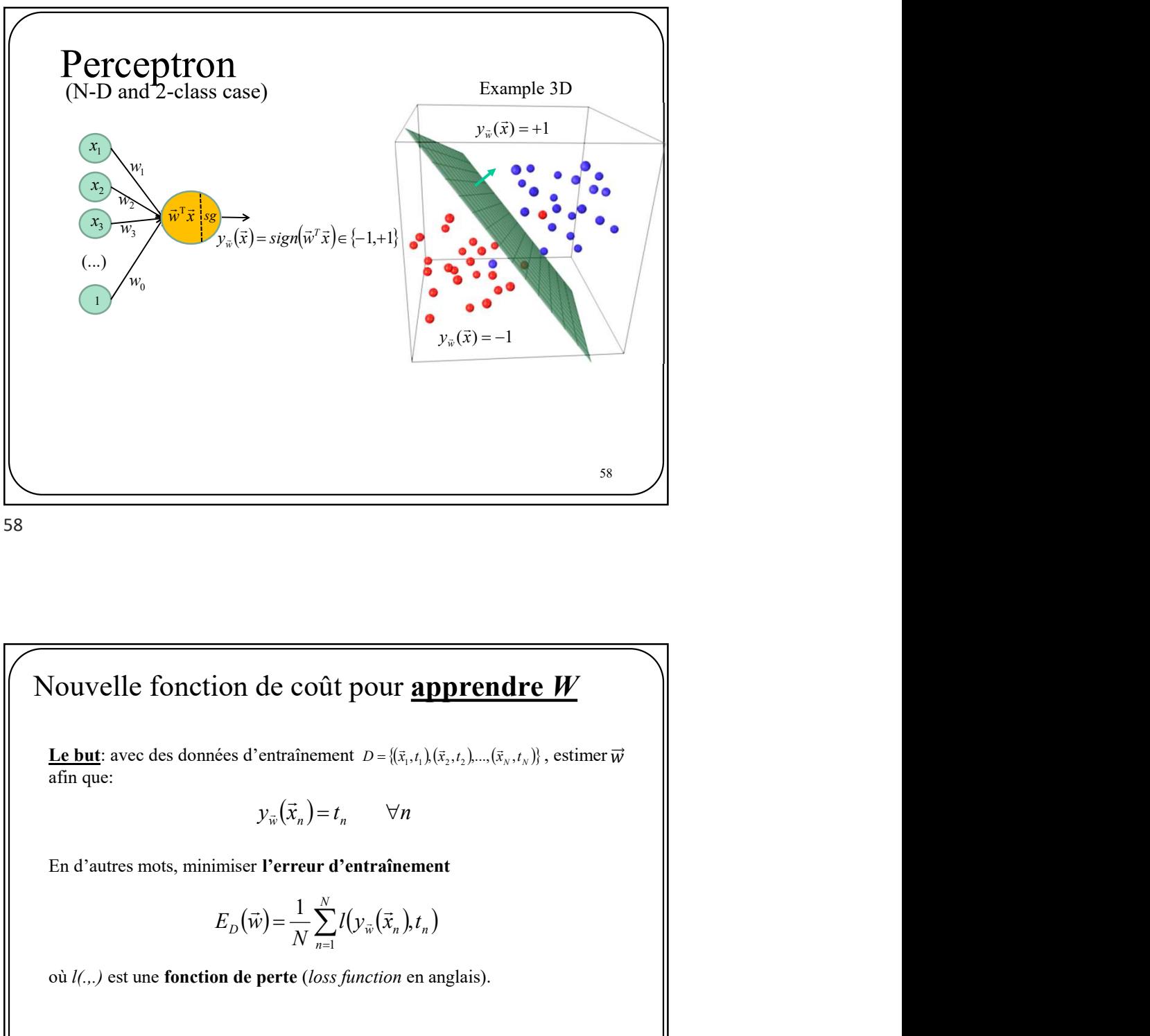

**Io but:** avec des données d'entraînement  $D = (\bar{x}_1, t_1), (\bar{x}_2, t_2), \ldots, (\bar{x}_n, t_n)$ , estimer  $\overrightarrow{w}$ <br>
afin que:<br>  $y_{\overrightarrow{w}}(\overrightarrow{x}_n) = t_n \qquad \forall n$ <br>
En d'autres mots, minimiser Perreur d'entraînement<br>  $E_D(\overrightarrow{w}) = \frac{1}{N} \sum_{n=1}^{N} f(y_w(\$  $D = \{(\vec{x}_1, t_1), (\vec{x}_2, t_2), ..., (\vec{x}_N, t_N)\}$ , estimer  $\vec{w}$  $\vec{w}$  ||

$$
y_{\vec{w}}(\vec{x}_n) = t_n \qquad \forall n
$$

$$
E_D(\vec{w}) = \frac{1}{N} \sum_{n=1}^N l(y_{\vec{w}}(\vec{x}_n), t_n)
$$

Trouver la bonne fonction de perte et le bon algorithme d'optimisation est un sujet central en apprentissage machine.

 $\frac{1}{2}$   $\frac{1}{2}$   $\frac{1}{2}$ 

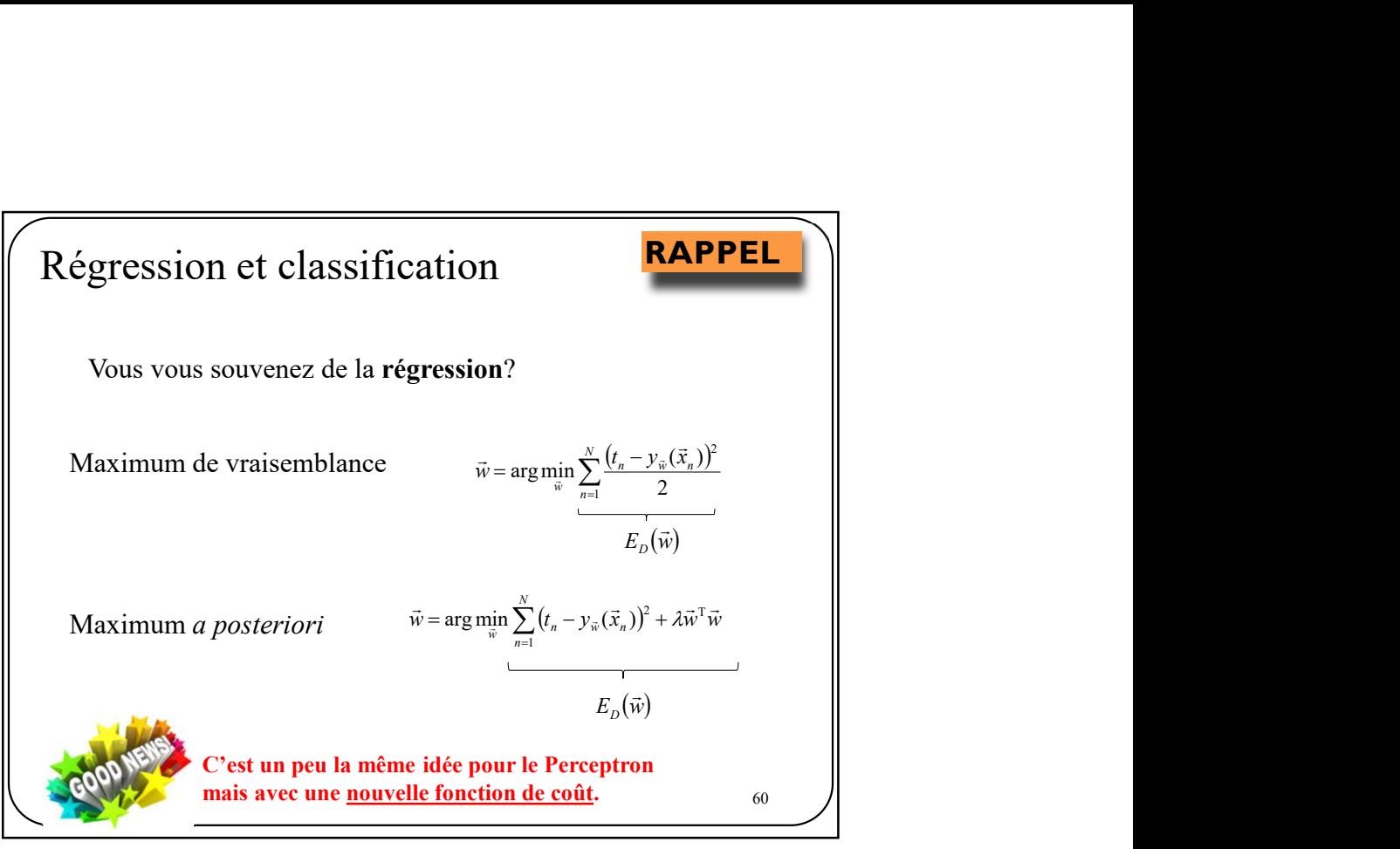

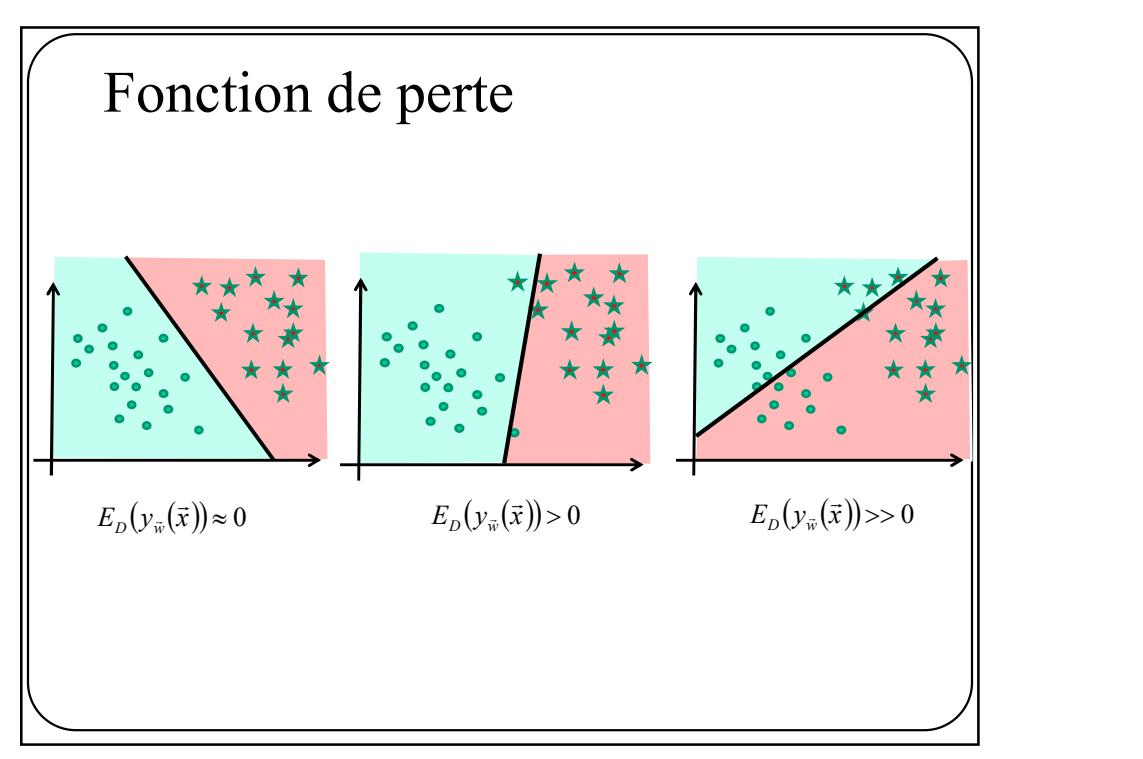

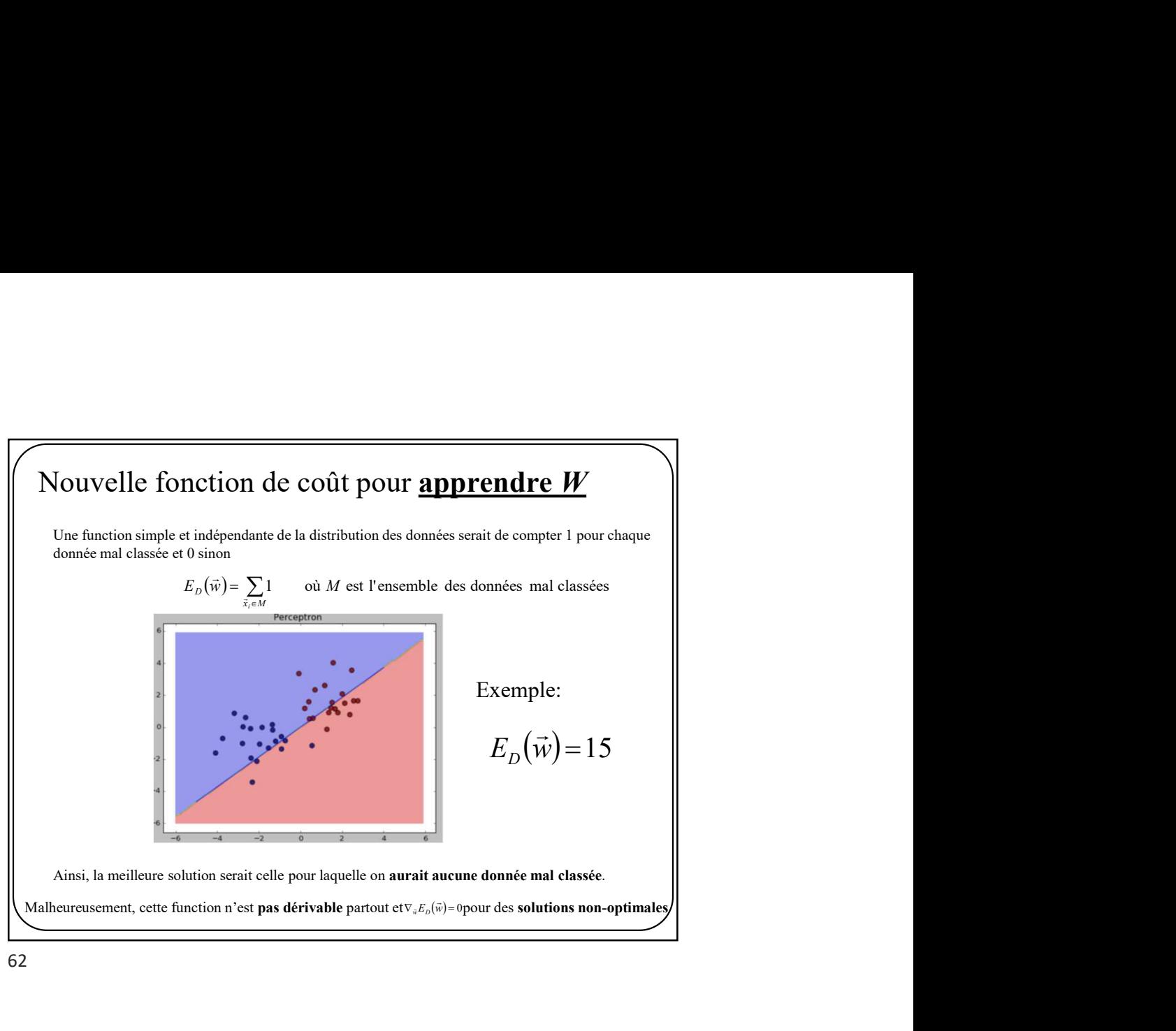

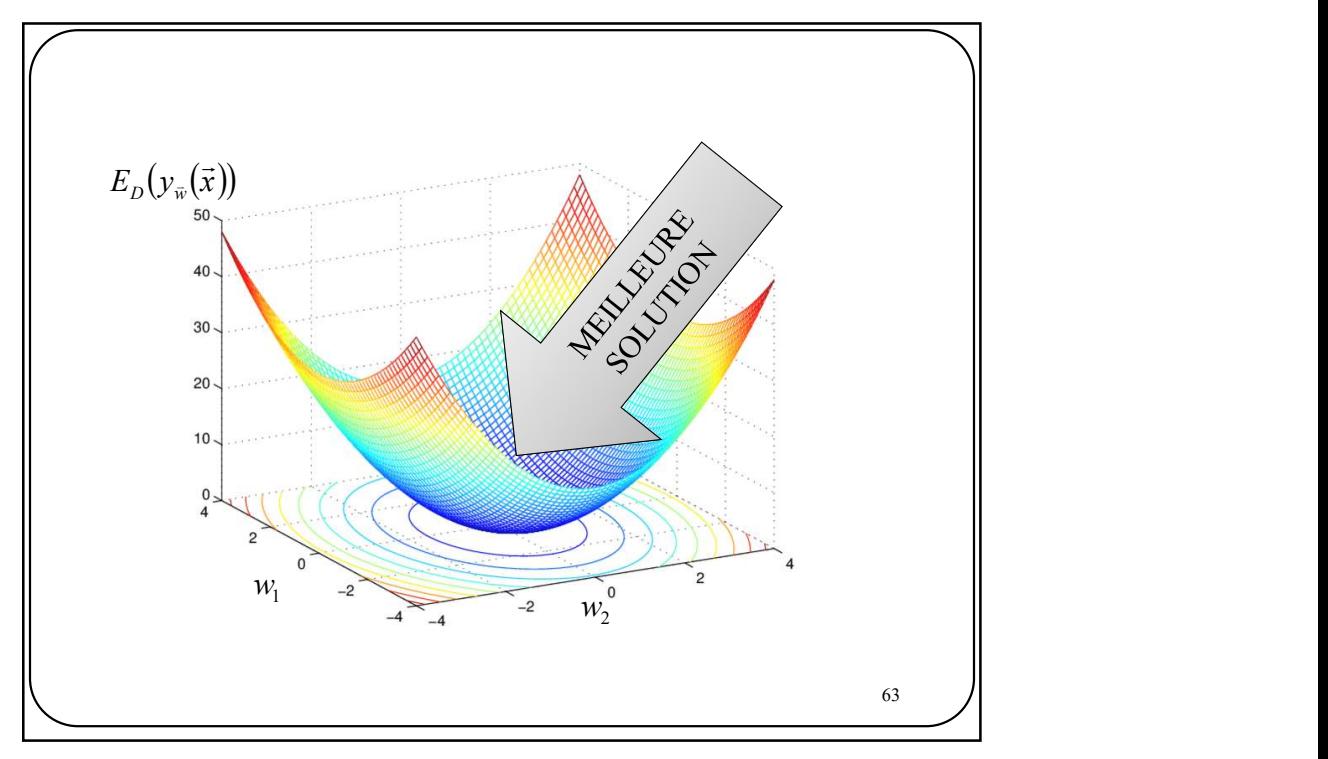

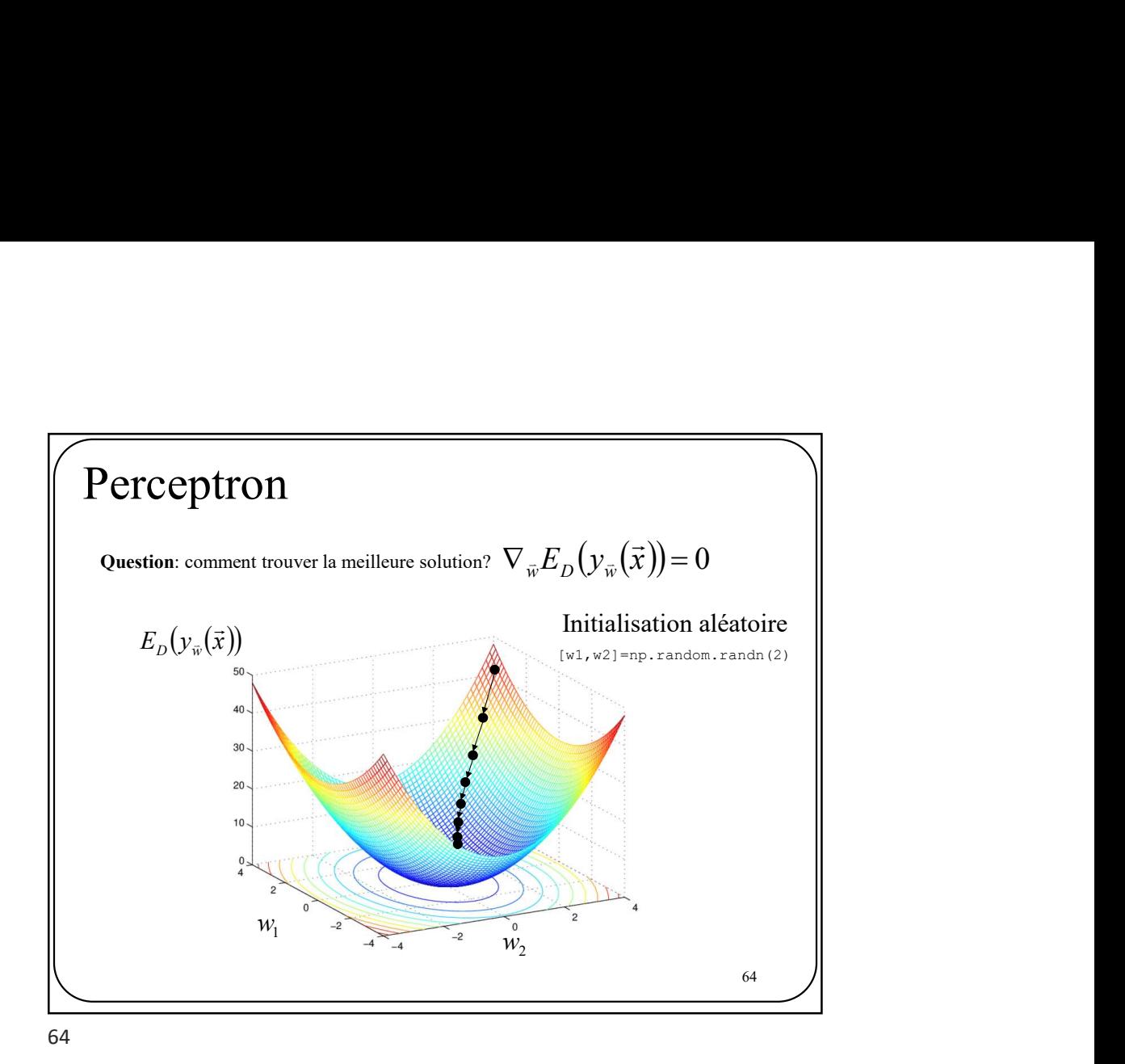

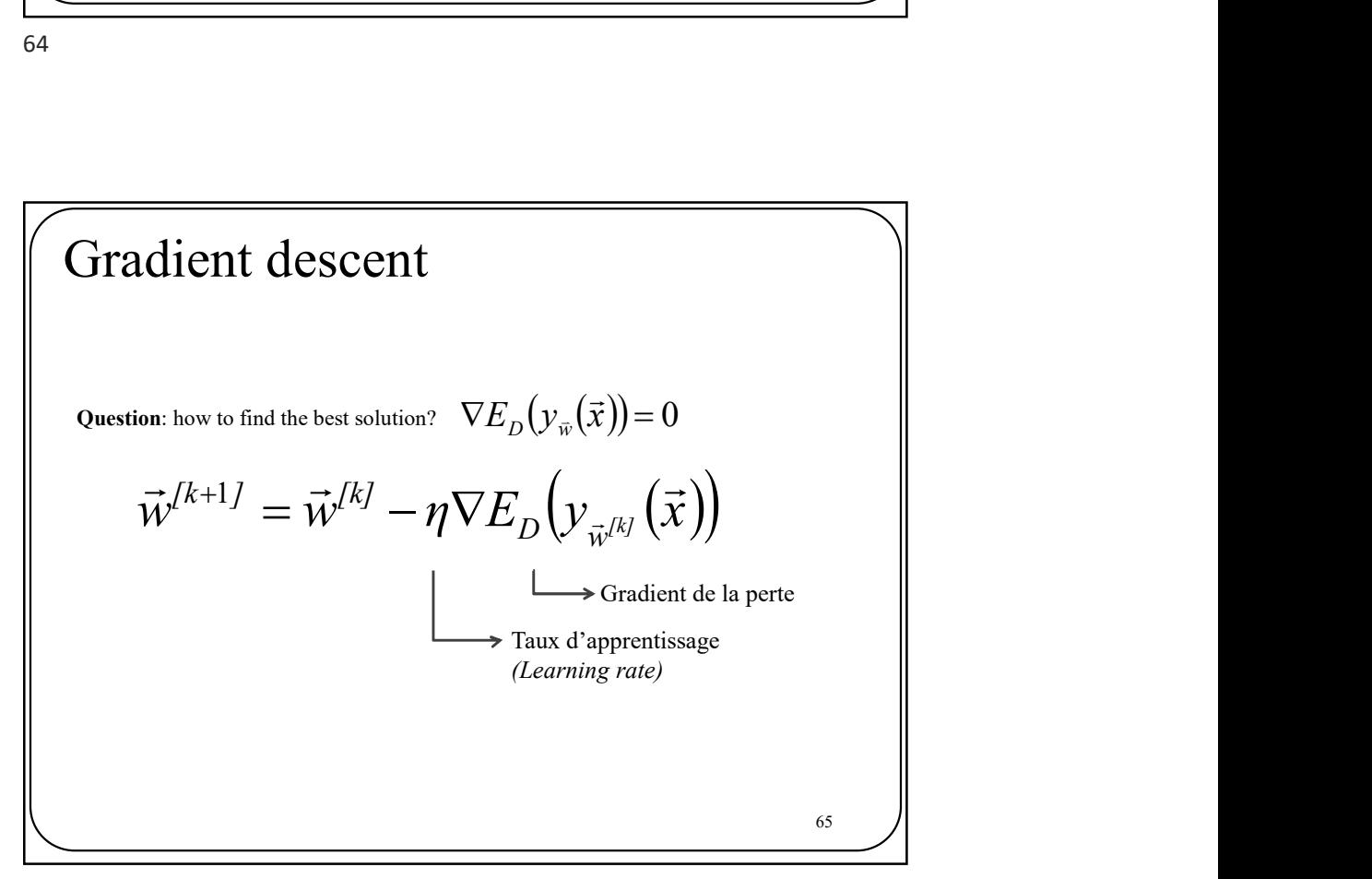

## Critère du perceptron (perte)<br>
Observation<br>
Une donnée mal classée survient lorsque

**ritère du perceptron (perte)**  
\n**Observation**  
\nUne donne mal classe survival lorsque  
\n
$$
\vec{w}^T \vec{x}_n > 0 \text{ et } t_n = -1
$$
\n
$$
\text{ou}
$$
\n
$$
\vec{w}^T \vec{x}_n < 0 \text{ et } t_n = +1.
$$
\nDONC  $-\vec{w}^T \vec{x}_n t_n$  est TOUJOURS positif pour des données mal classés

66

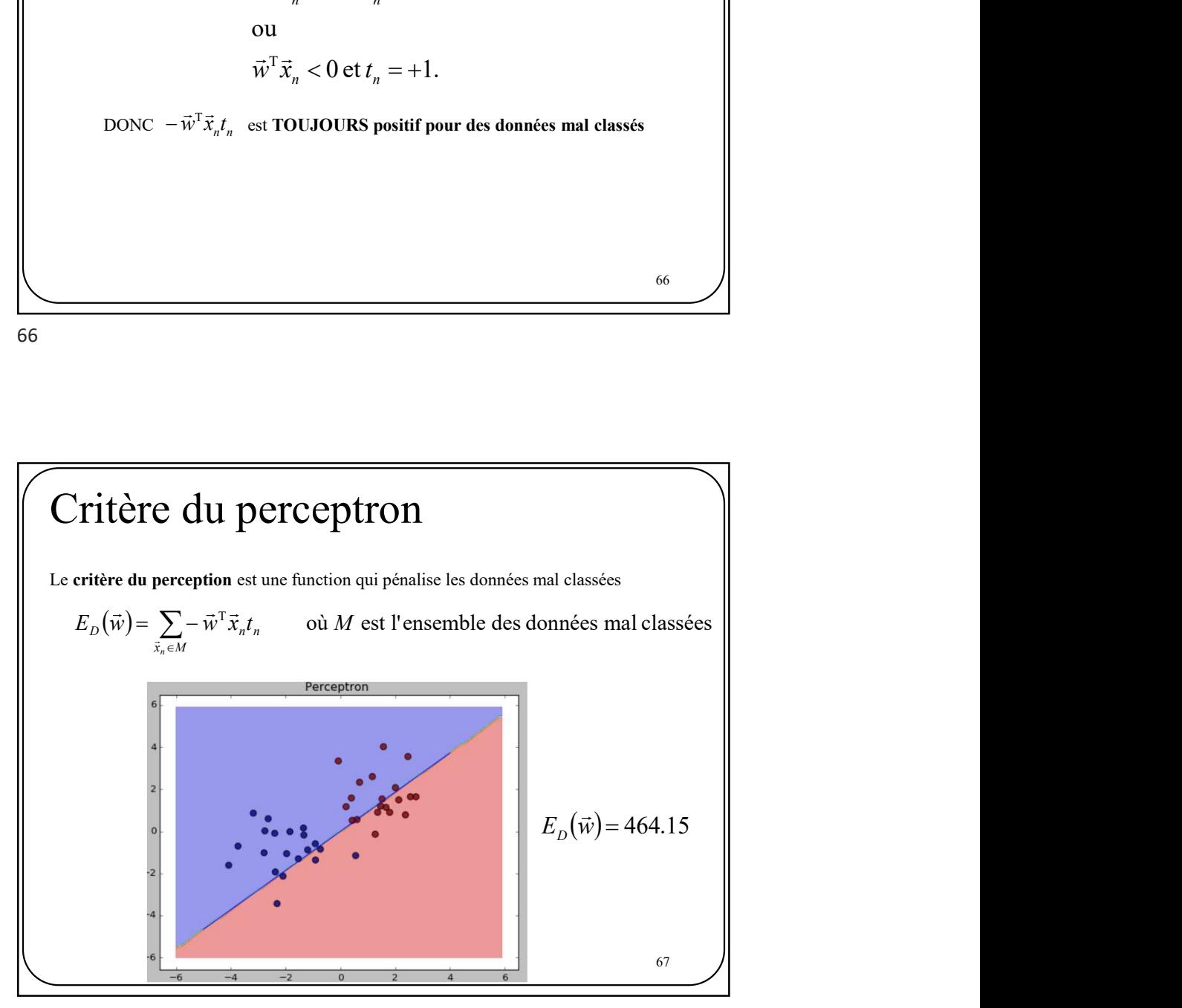

66 / |

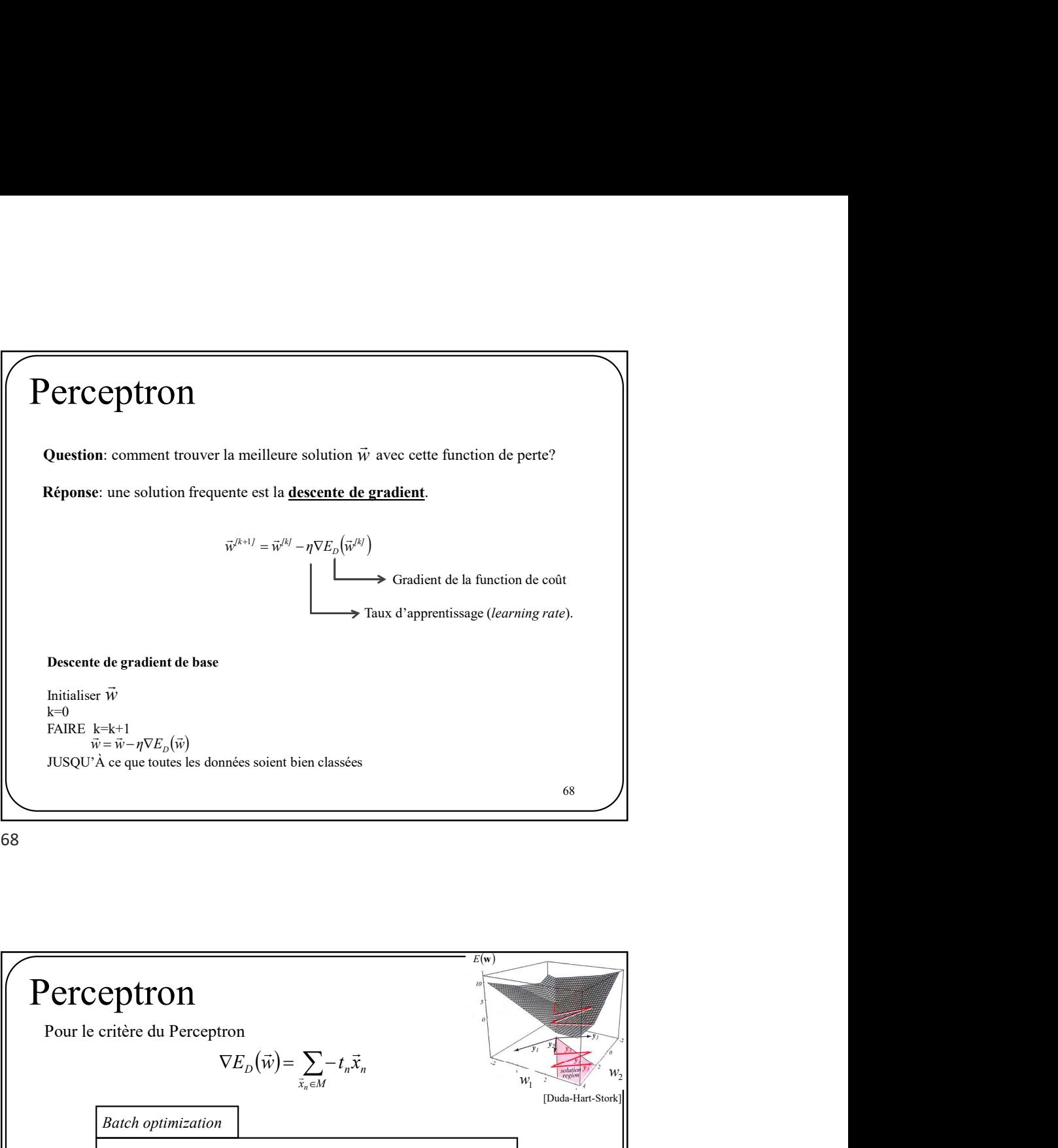

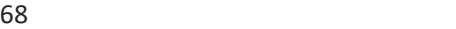

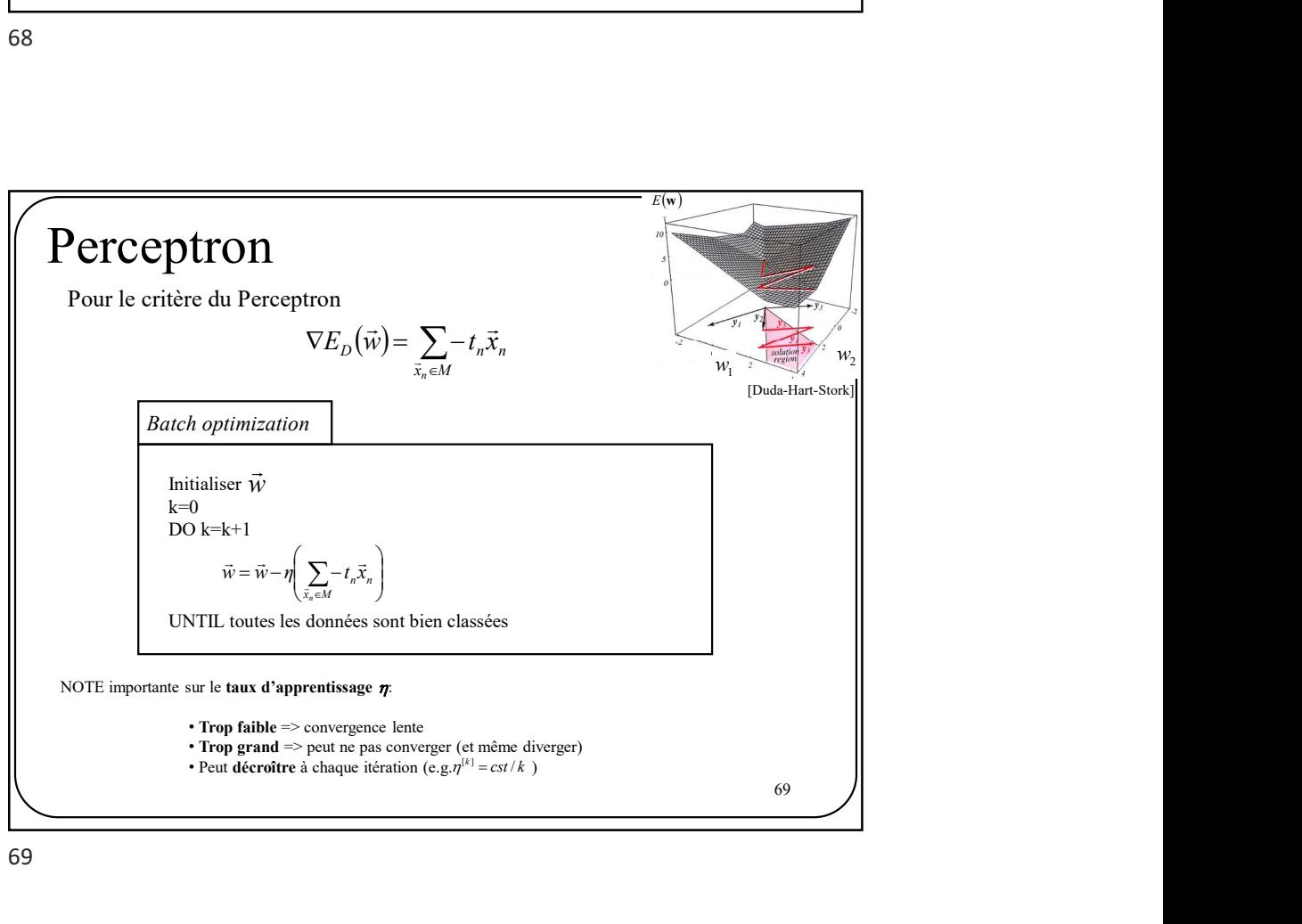

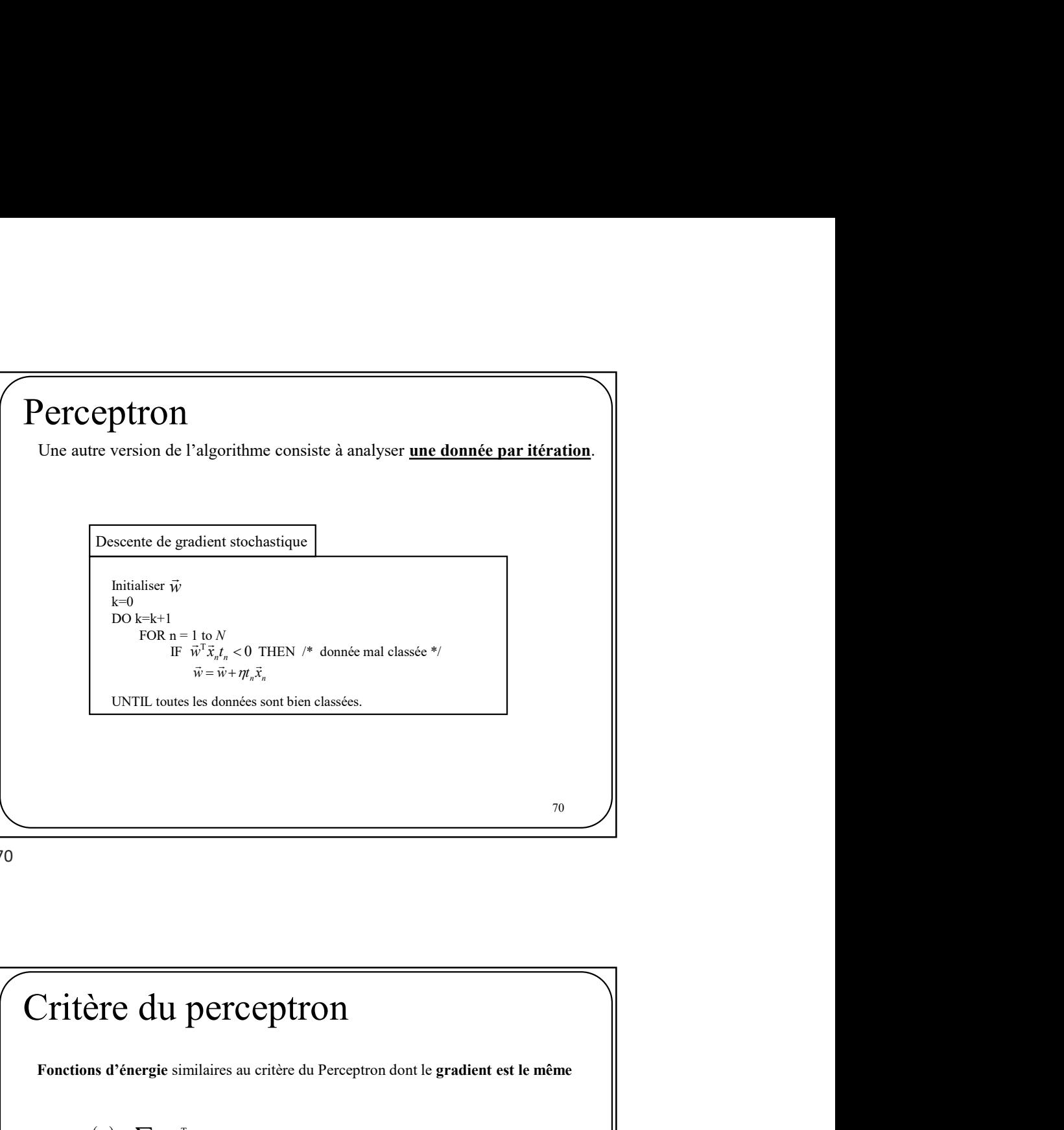

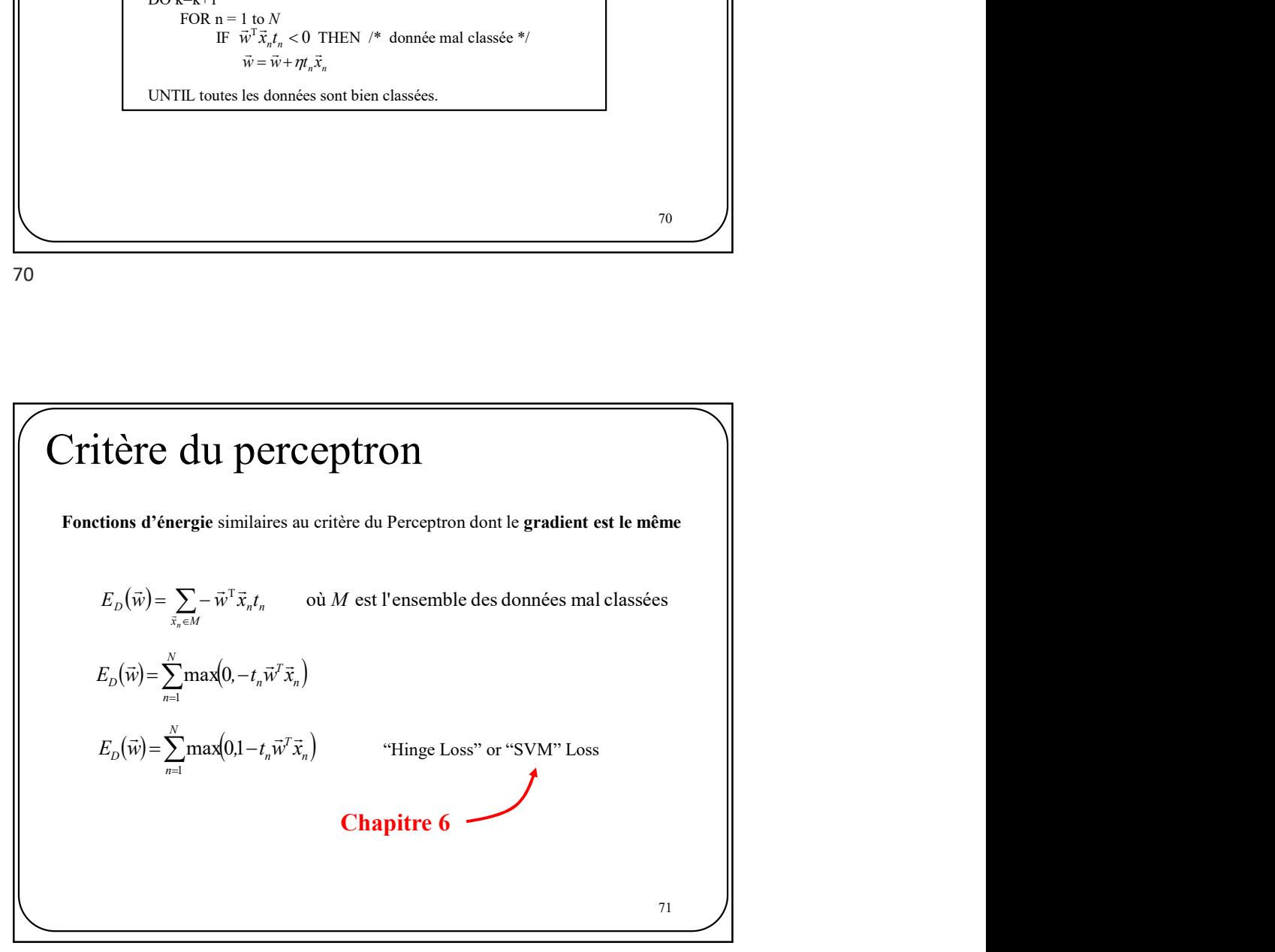

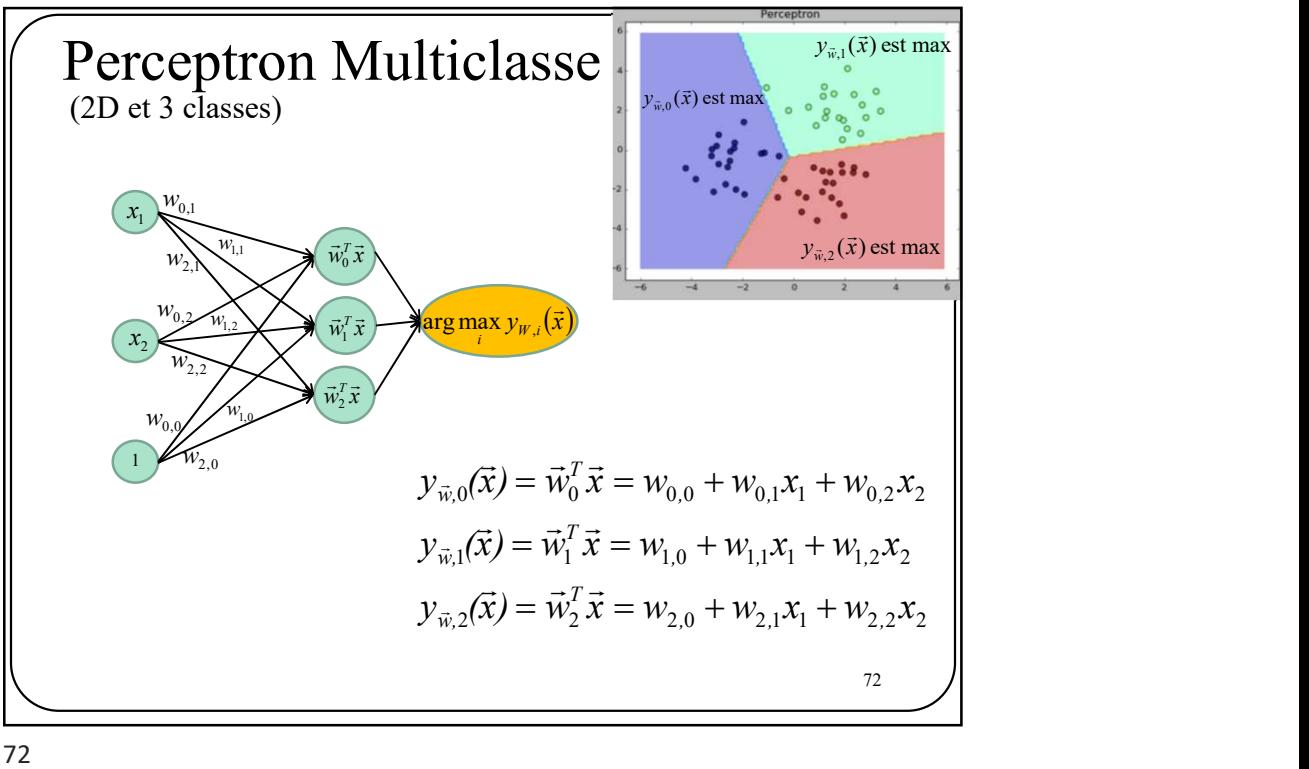

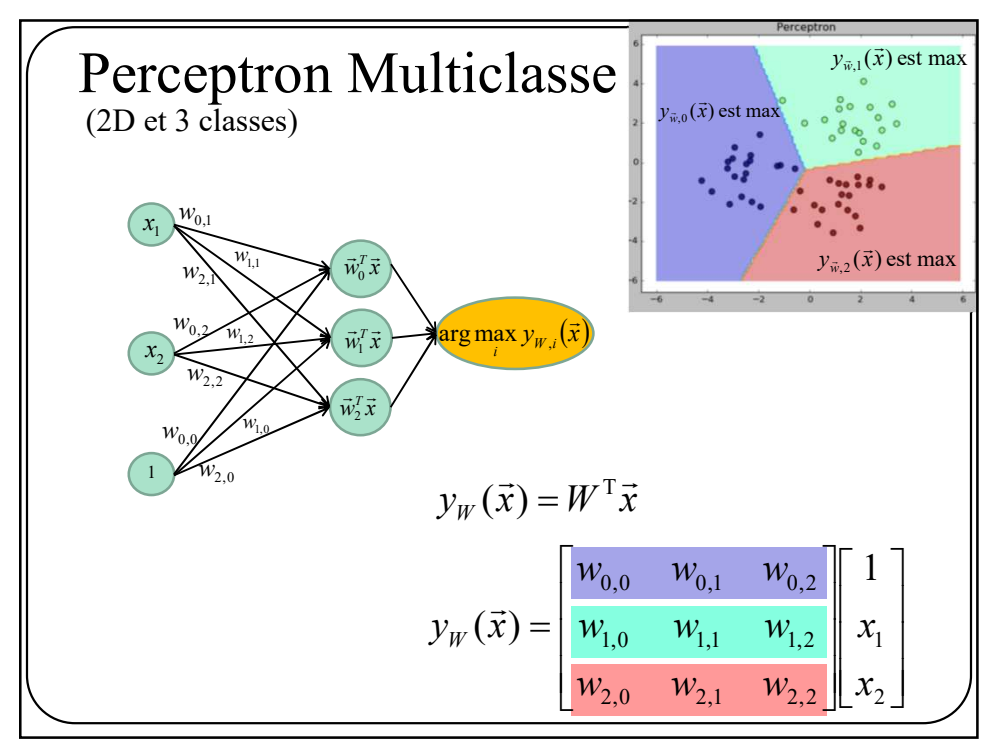

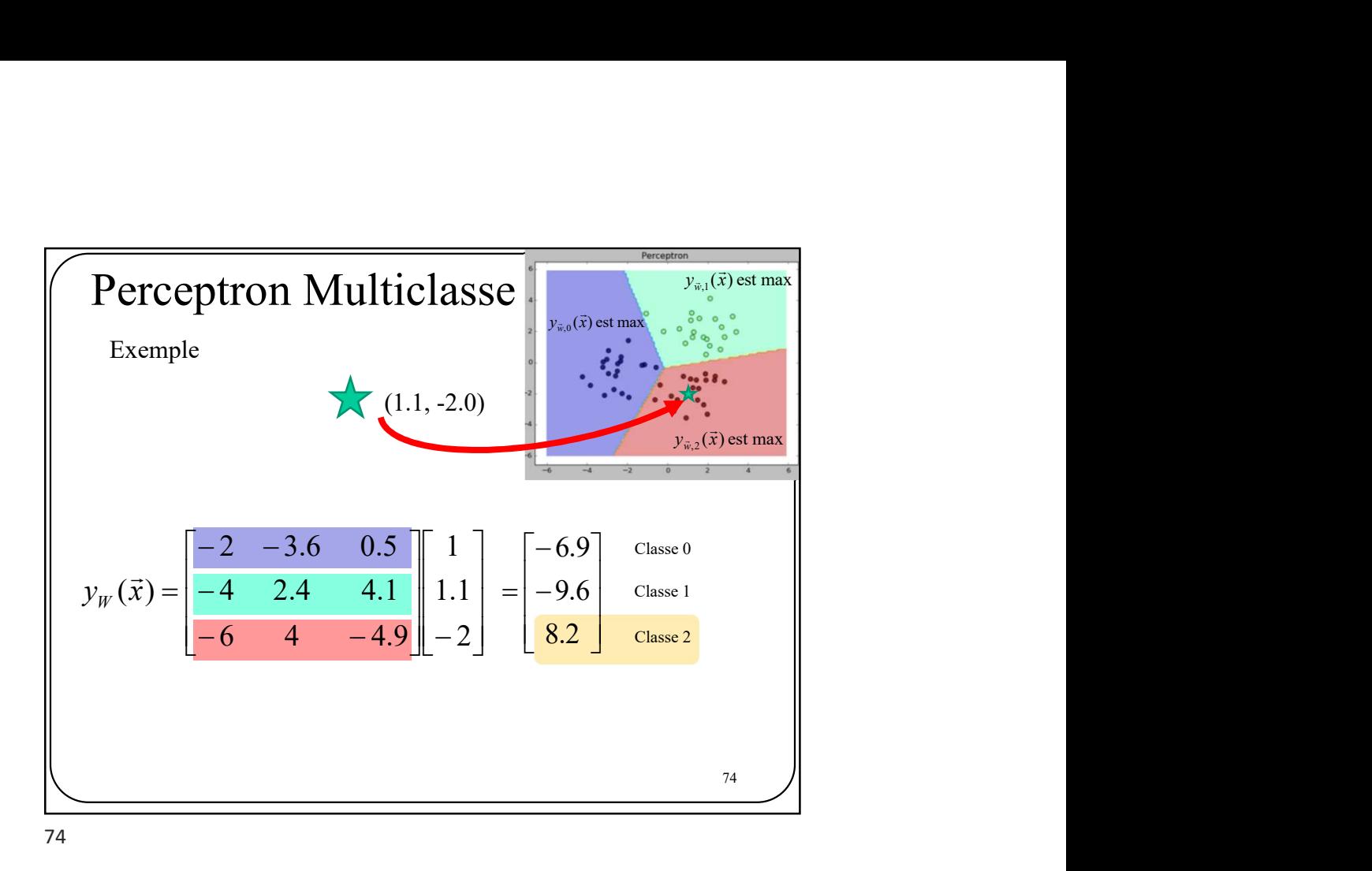

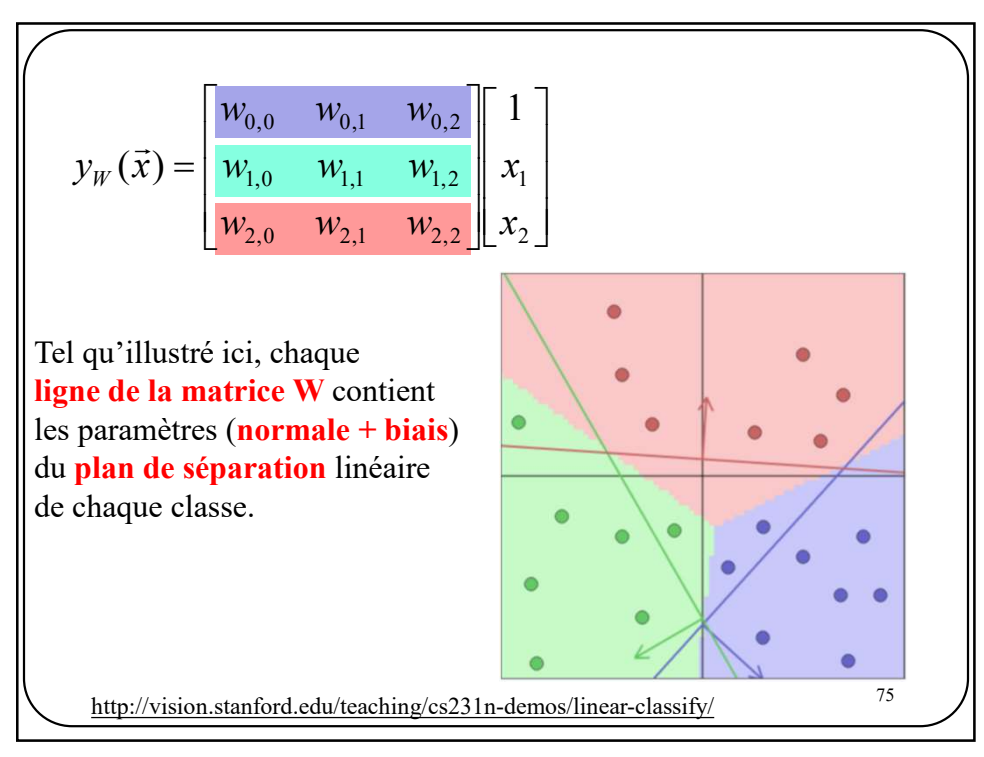

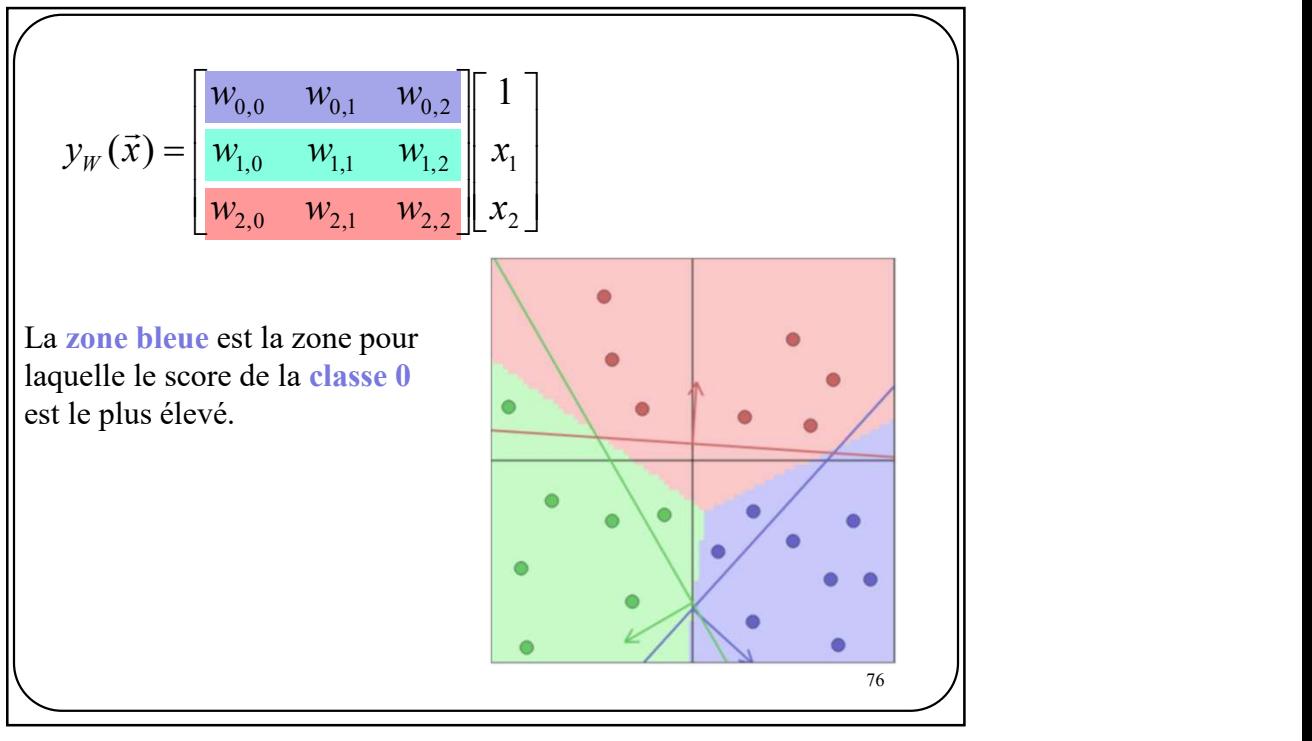

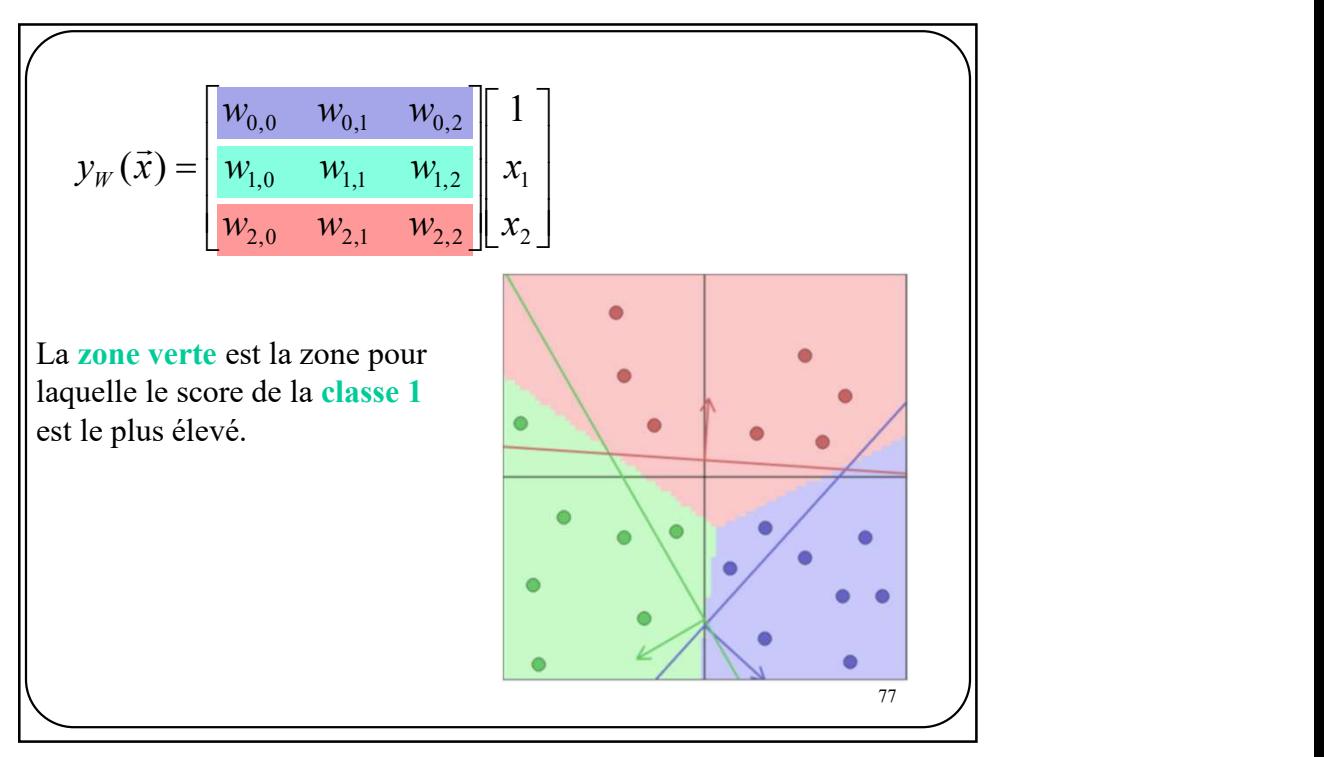

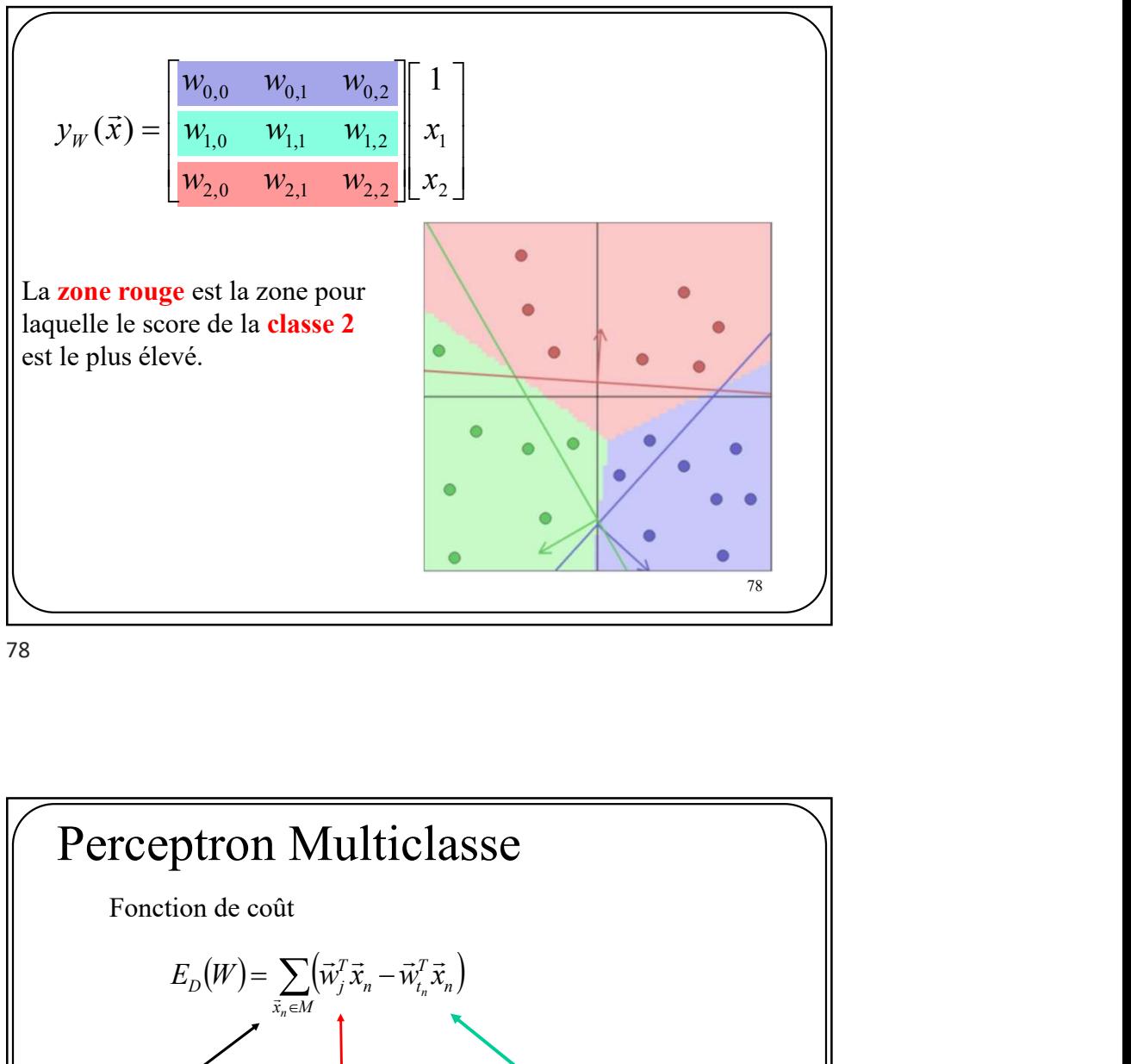

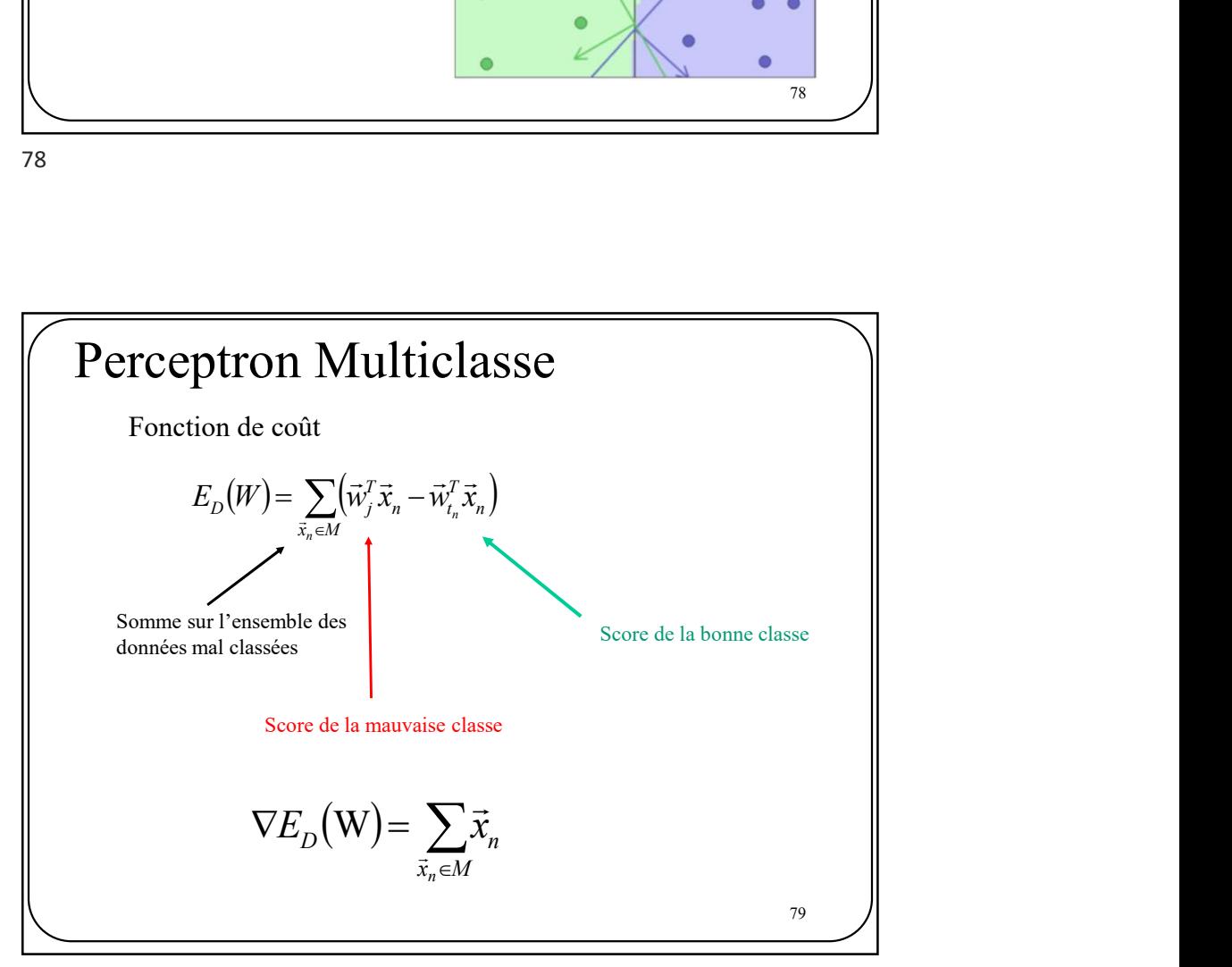

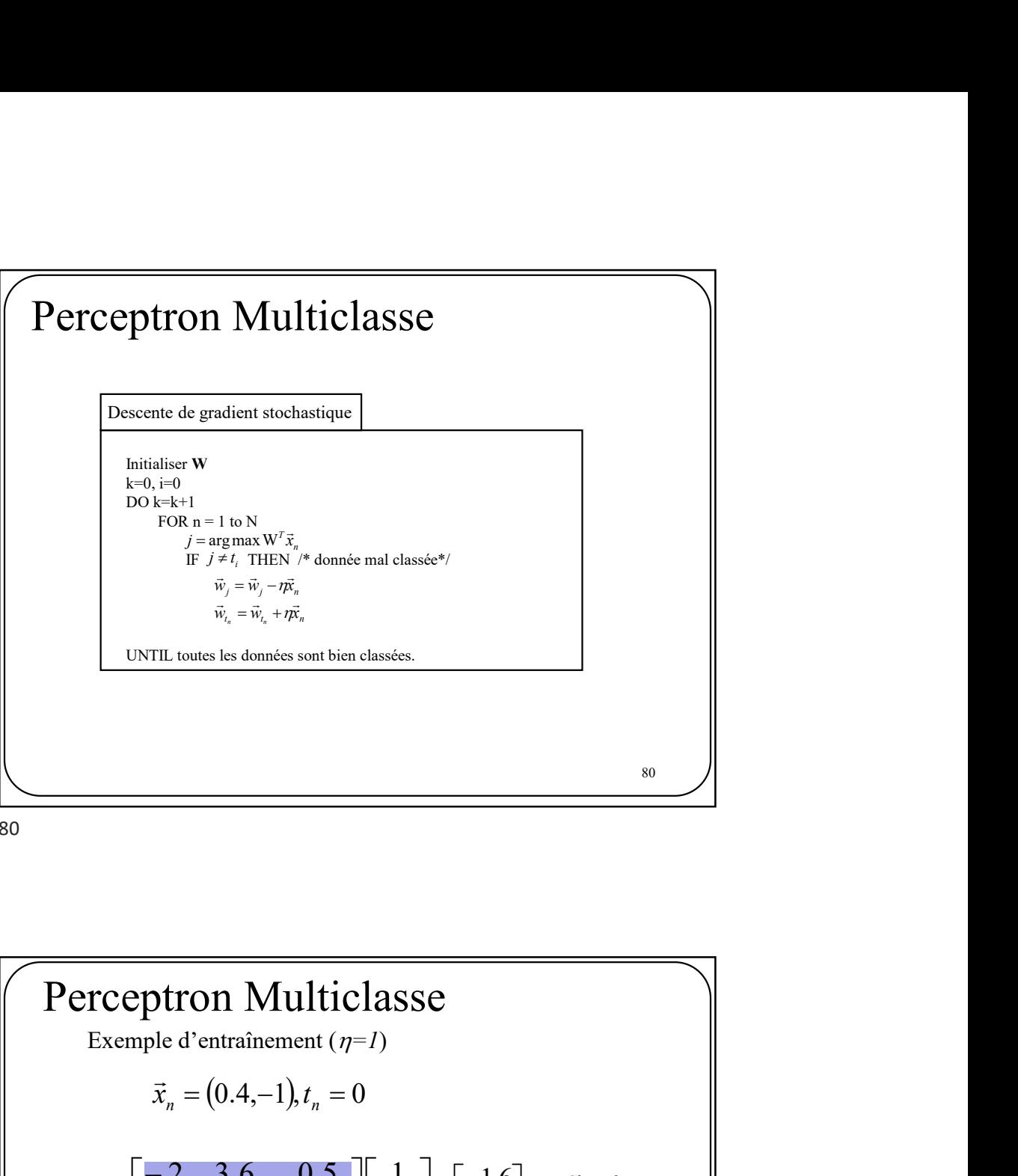

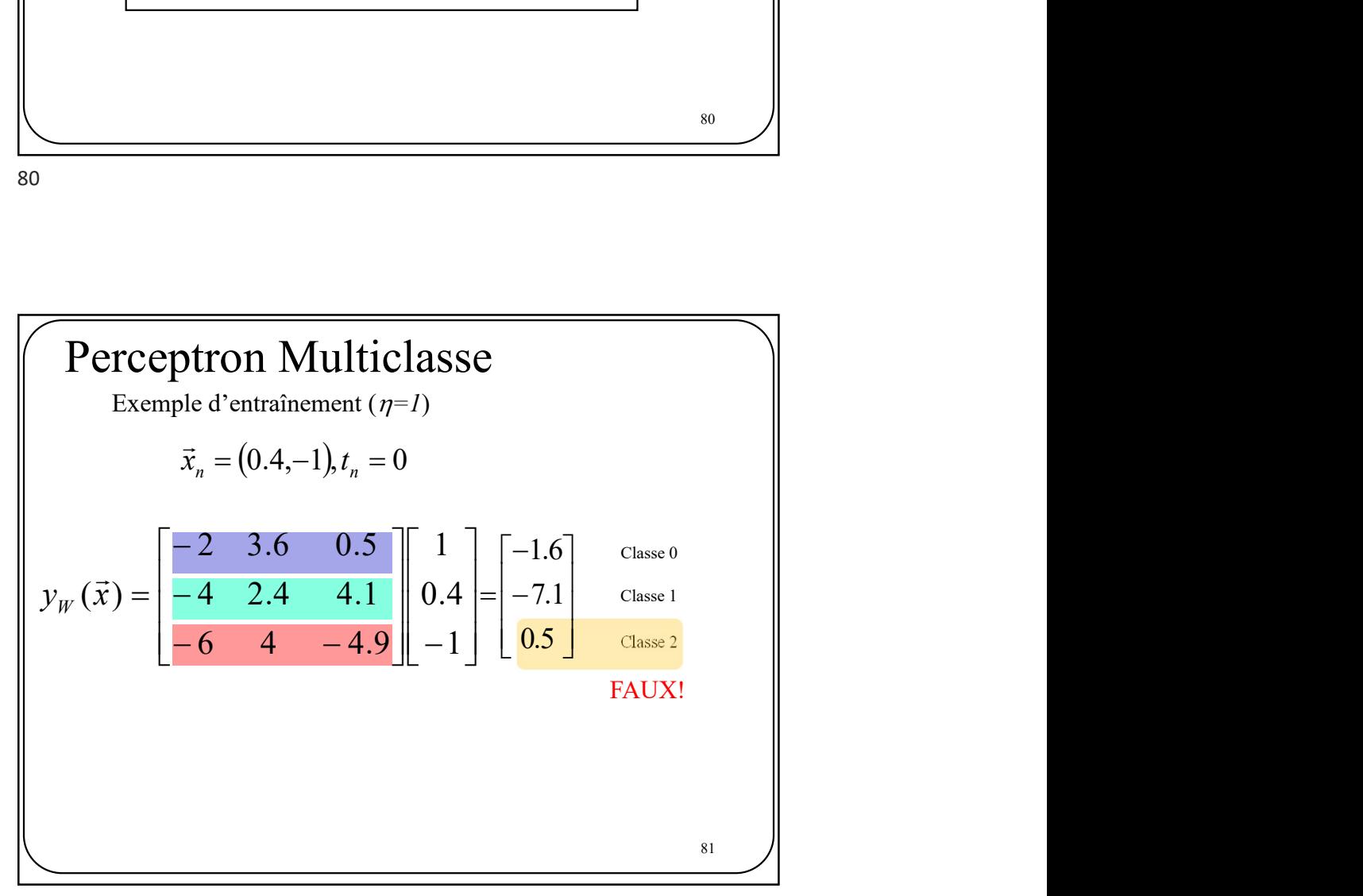

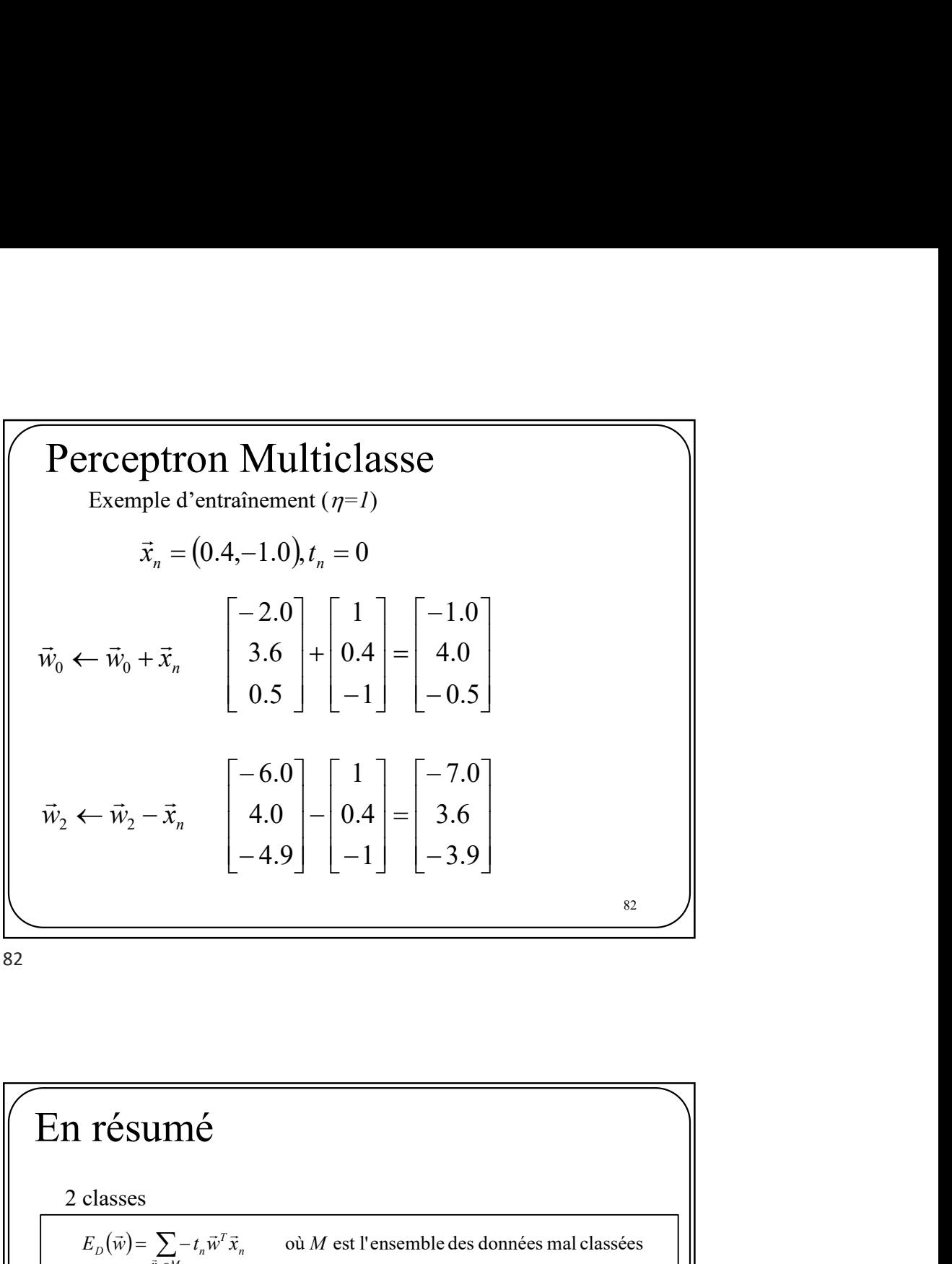

 $E_{\scriptscriptstyle D}(\vec{w}) = \sum - t_{\scriptscriptstyle n} \vec{w}^T \vec{x}_{\scriptscriptstyle n}$  où M est l'ensemble des données mal classées  $L_D(\vec{w}) = \sum_{\vec{x}_n \in M} -t_n \vec{w}^T \vec{x}_n$  $=\sum_{\vec{x}_n\in M} =1$  $=\sum_{n=1}^{N} \text{max}(0, -1)$  $E_D(\vec{w}) = \sum_{n=1}^{\infty} \max(0, -t_n \vec{w}^T \vec{x}_n)$ max(0,  $=$  $=\sum_{n=1}^{N} \text{max}(0,1-i)$  $E_D(\vec{w}) = \sum_{n=1} \max(0, 1 - t_n \vec{w}^T \vec{x}_n)$  $\max\{0{,}1\}$ "Hinge Loss" or "SVM" Loss 2 classes **Triangle 11 Triangle 11 Triangle 12 Triangle 12 Triangle 12 Triangle 12 Triangle 12 Triangle 12 Triangle 12 Triangle 12 Triangle 12 Triangle 12 Triangle 12 Triangle 12 Triangle 12 Triangle 12 Triangle 12 Triangle 12 Tria**  $E_n(W) = \sum_{n=1}^{\infty} (\vec{w}_i^T \vec{x}_n - \vec{w}_i^T \vec{x}_n)$  où M est l'ensemble des données mal classées  $\mathcal{L}_D(W) = \sum_{\vec{x}_n \in M} (\vec{w}_j^T \vec{x}_n - \vec{w}_{t_n}^T \vec{x}_n)$  $=\sum_{n=1}^{\infty}(\vec{w}_j^T\vec{x}_n-$ **TÉSUMÉ**<br>
lasses<br>  $\frac{1}{\sqrt{2\pi}}\left[\sqrt{n}\right] = \sum_{\substack{i,j \in M \\ i \neq j}} \frac{1}{\sqrt{n}} \pi_{n} \quad \text{oi } M \text{ est l'ensemble des données mal classes}$ <br>  $\frac{E_{D}(\vec{w}) = \sum_{i,j} \max(0, -t_{n}\vec{w}^{T}\vec{x}_{n})}{\sum_{i=1}^{N} \max(0, -t_{n}\vec{w}^{T}\vec{x}_{i})}$  Tinge Loss" or "SVM" Loss<br>
classes<br>  $\lim_{n \to \infty} ($  $=1$  $=\sum_{n=-\infty}^{N} \sum_{n=-\infty}^{\infty} \frac{1}{n} \sin \left(\frac{1}{2} \vec{X}_{n} - \vec{X}_{n}\right)$  $E_D(W) = \sum_{n=1}^{N} \sum_j \max(0, 1 + \vec{w}_j^T \vec{x}_n - \vec{w}_i^T \vec{x}_n)$  "Hinge Loss" or "SVM" Loss <sub>83</sub> 1 **TÉSUMÉ**<br>
lasses<br>  $\left[\frac{1}{2} \sum_{\substack{i,j \text{ odd} \\ i \neq j}}^n f_{ij}(\vec{w}) = \sum_{\substack{i,j \text{ odd} \\ i \neq j}}^n f_{ij}(\vec{w}, \vec{w}, \vec{z}_n)$  où M est l'ensemble des données mal classées<br>  $\left[\frac{1}{2} (\vec{w}) = \sum_{\substack{i,j \text{ odd} \\ i \neq j}}^n \text{max}(0, -t_{ij}\vec{w}, \vec{z}_i) \right]$  "Hin  $=$  $=\sum_{N}^{N}\sum_{N} \max(0,\vec{w}_{i}^{T}\vec{x}_{n}-1)$  $E_D(W) = \sum_{n=1}^{\infty} \sum_j \max(0, \vec{w}_j^T \vec{x}_n - \vec{w}_{t_n}^T \vec{x}_n)$  $\max(0, \vec{w}_i^T \vec{x}_n - \vec{w}_i^T \vec{x})$ 83

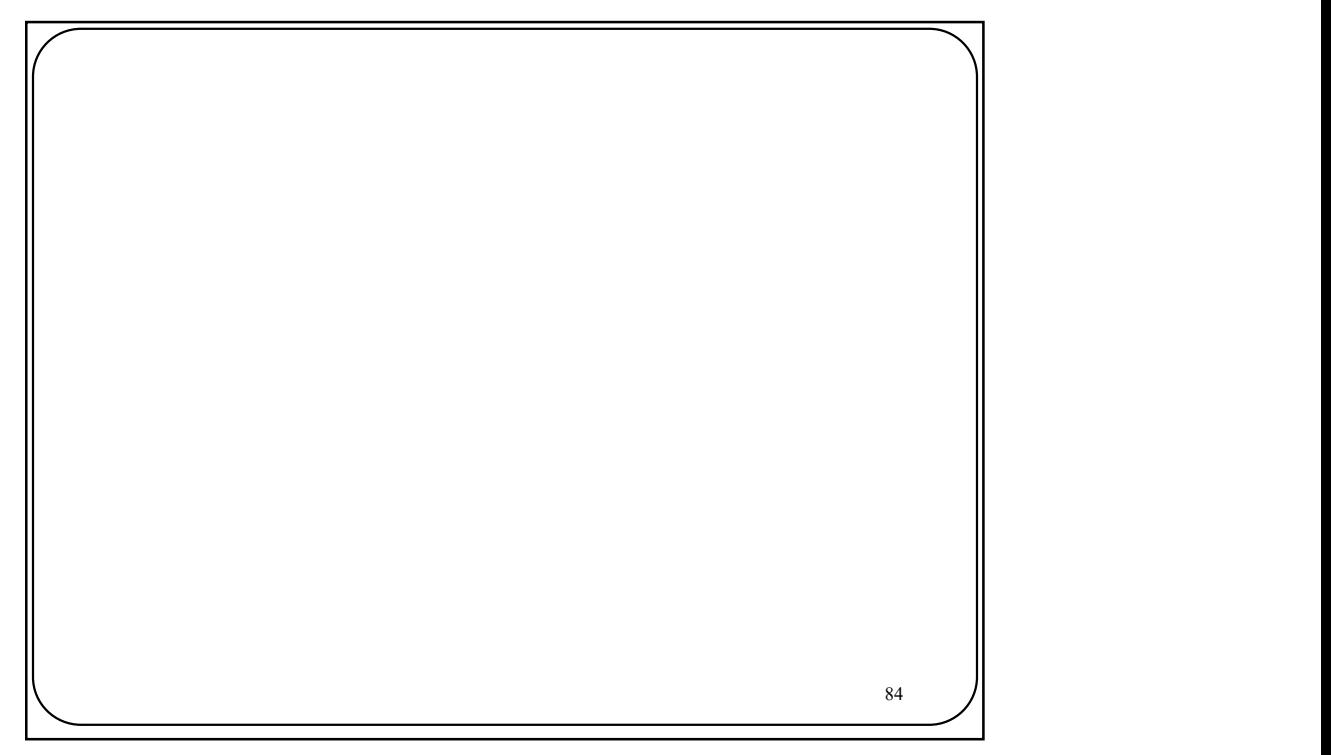

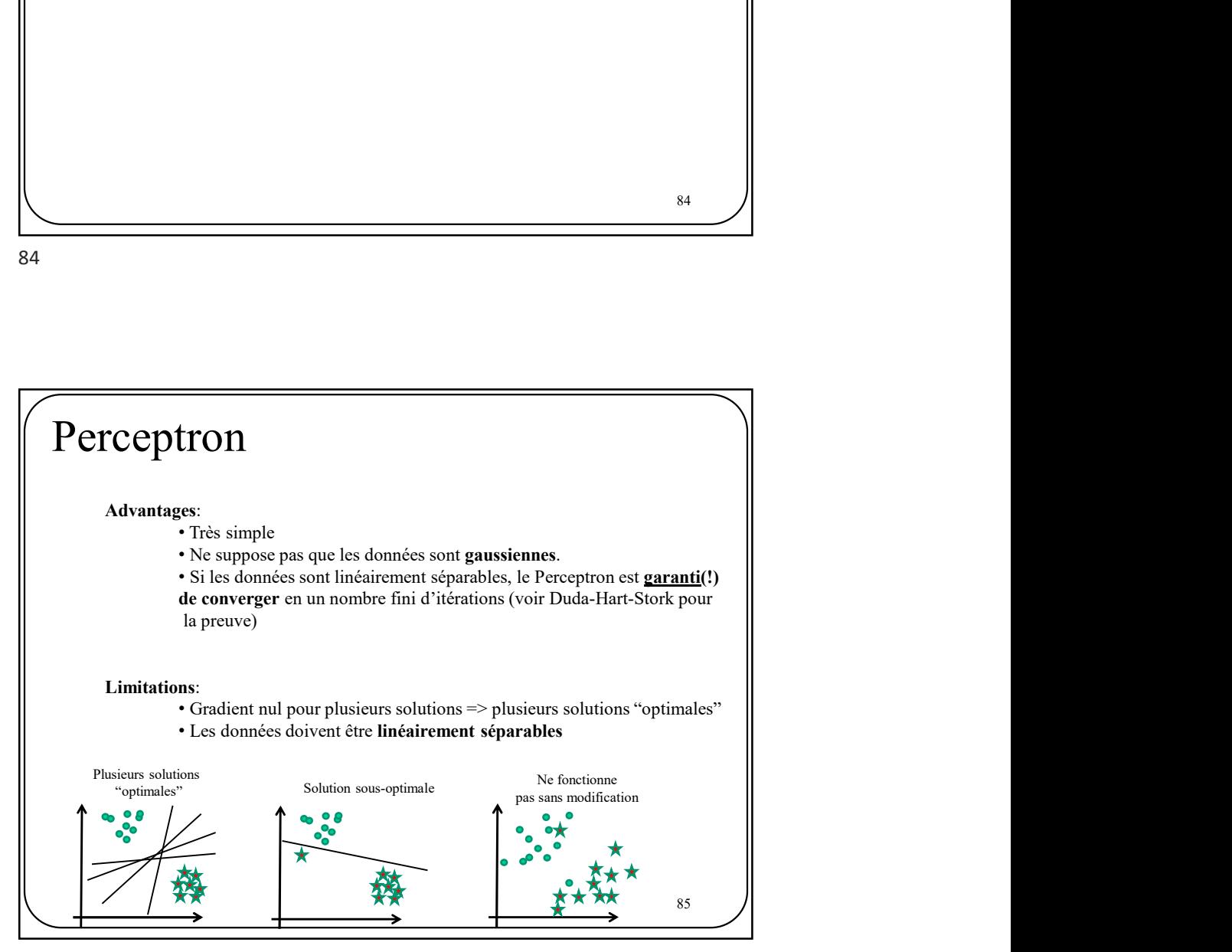

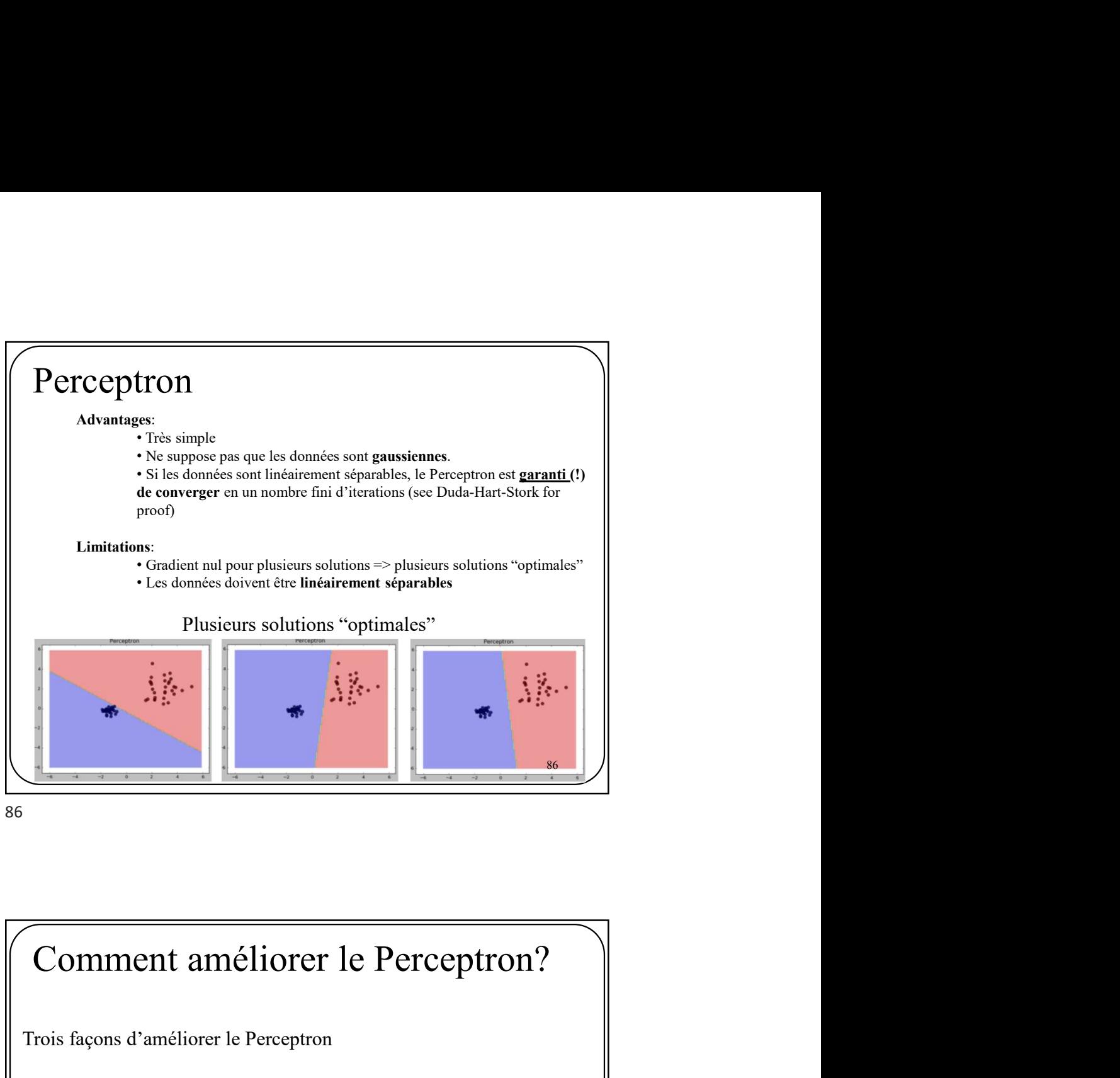

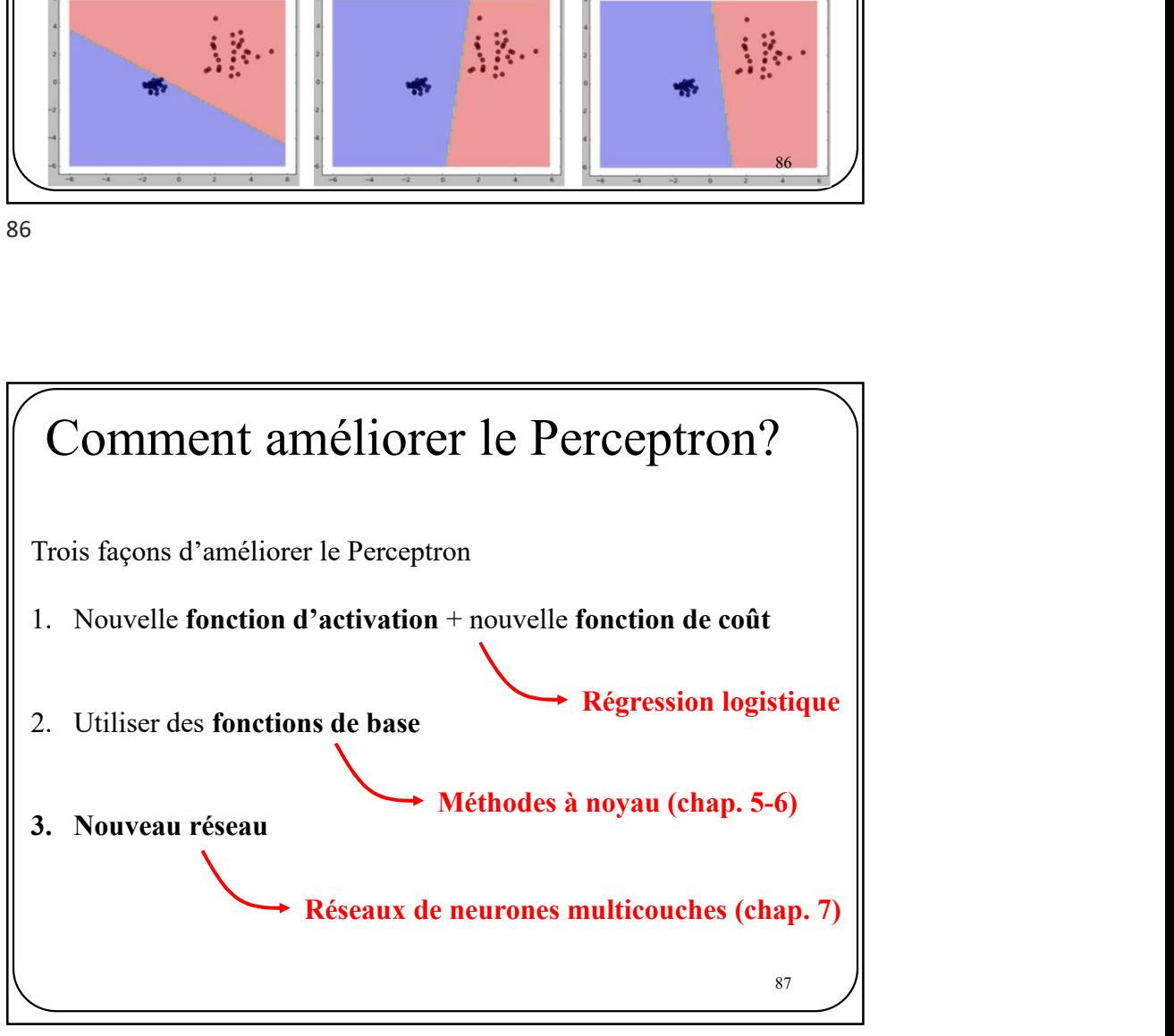

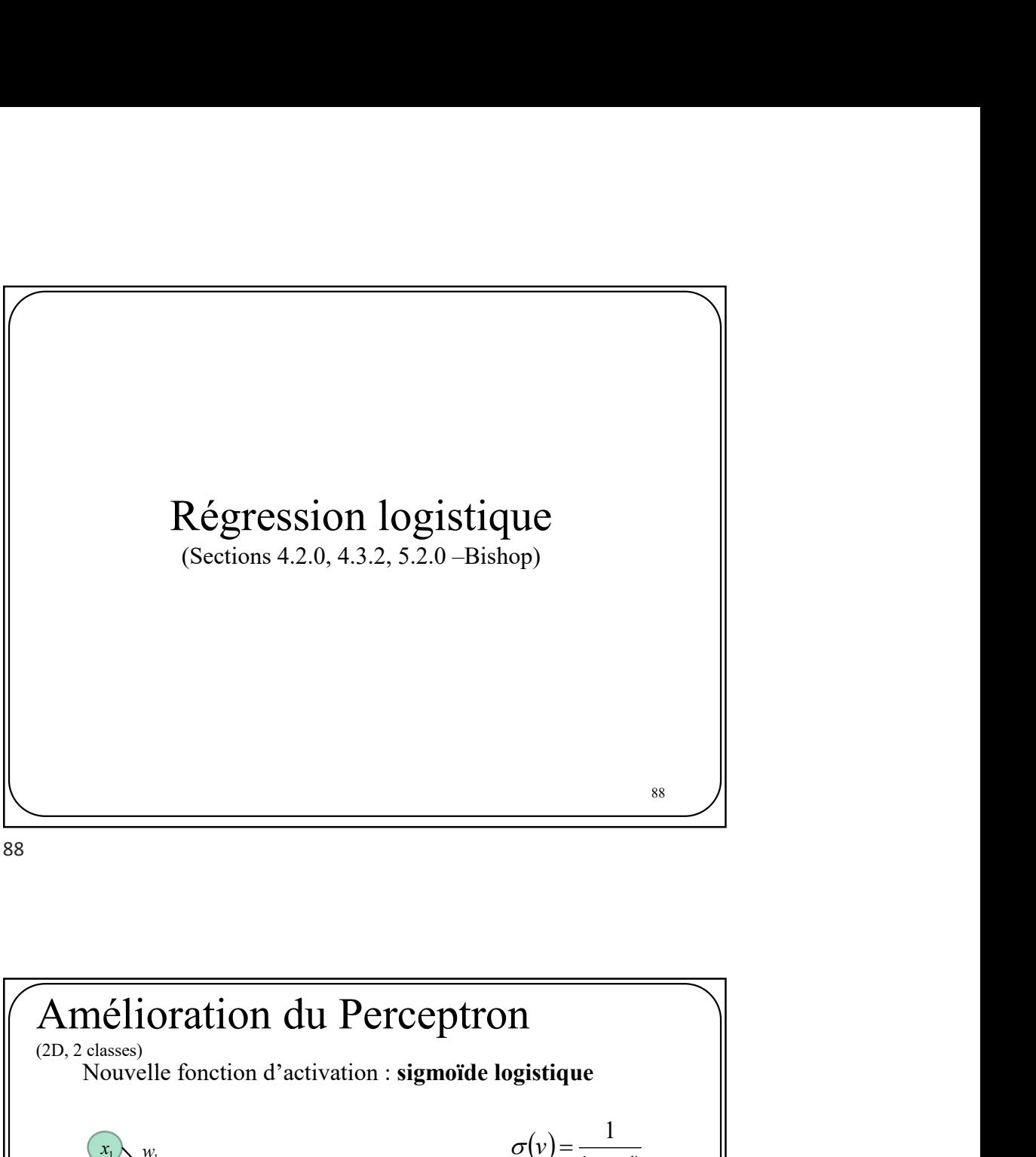

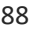

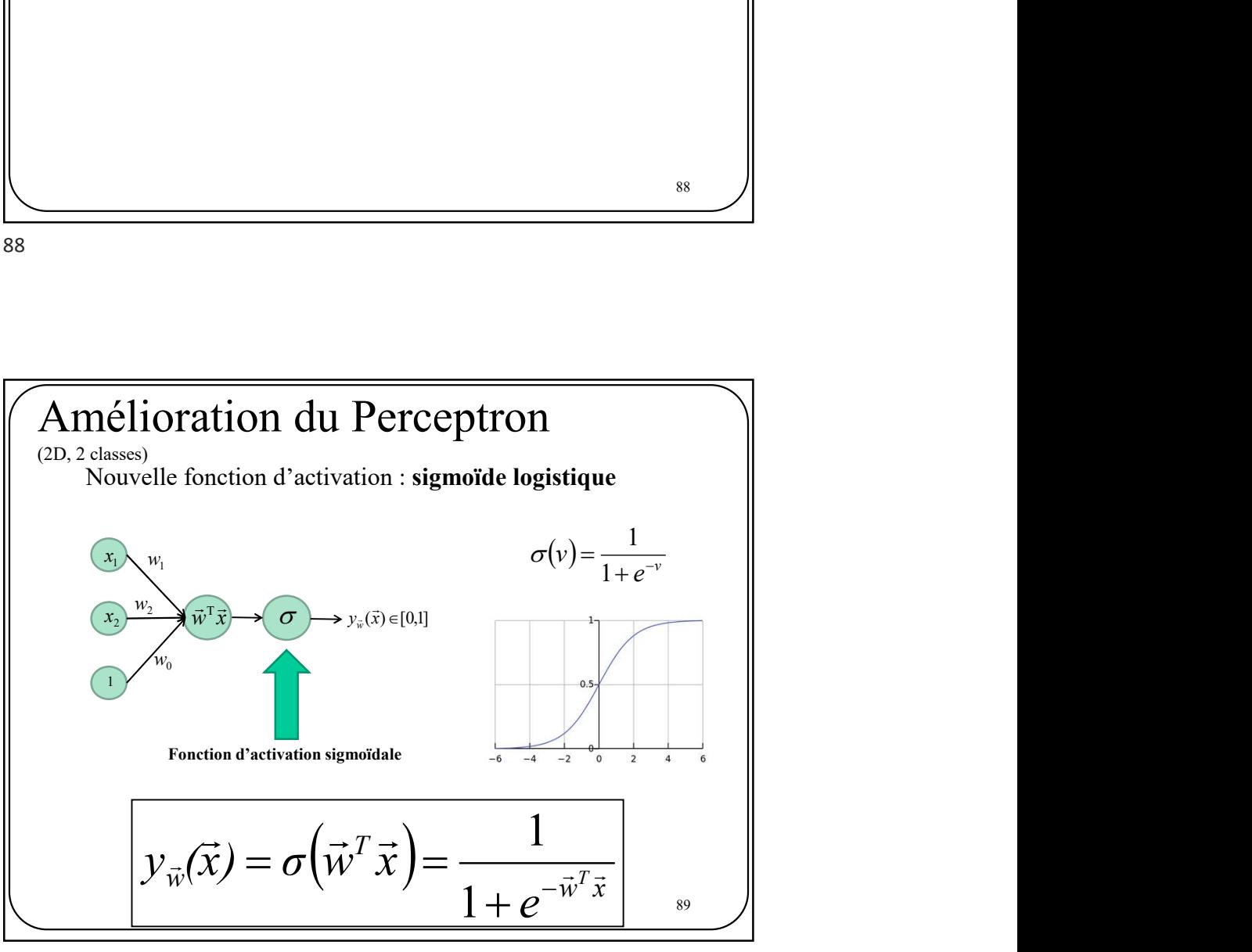

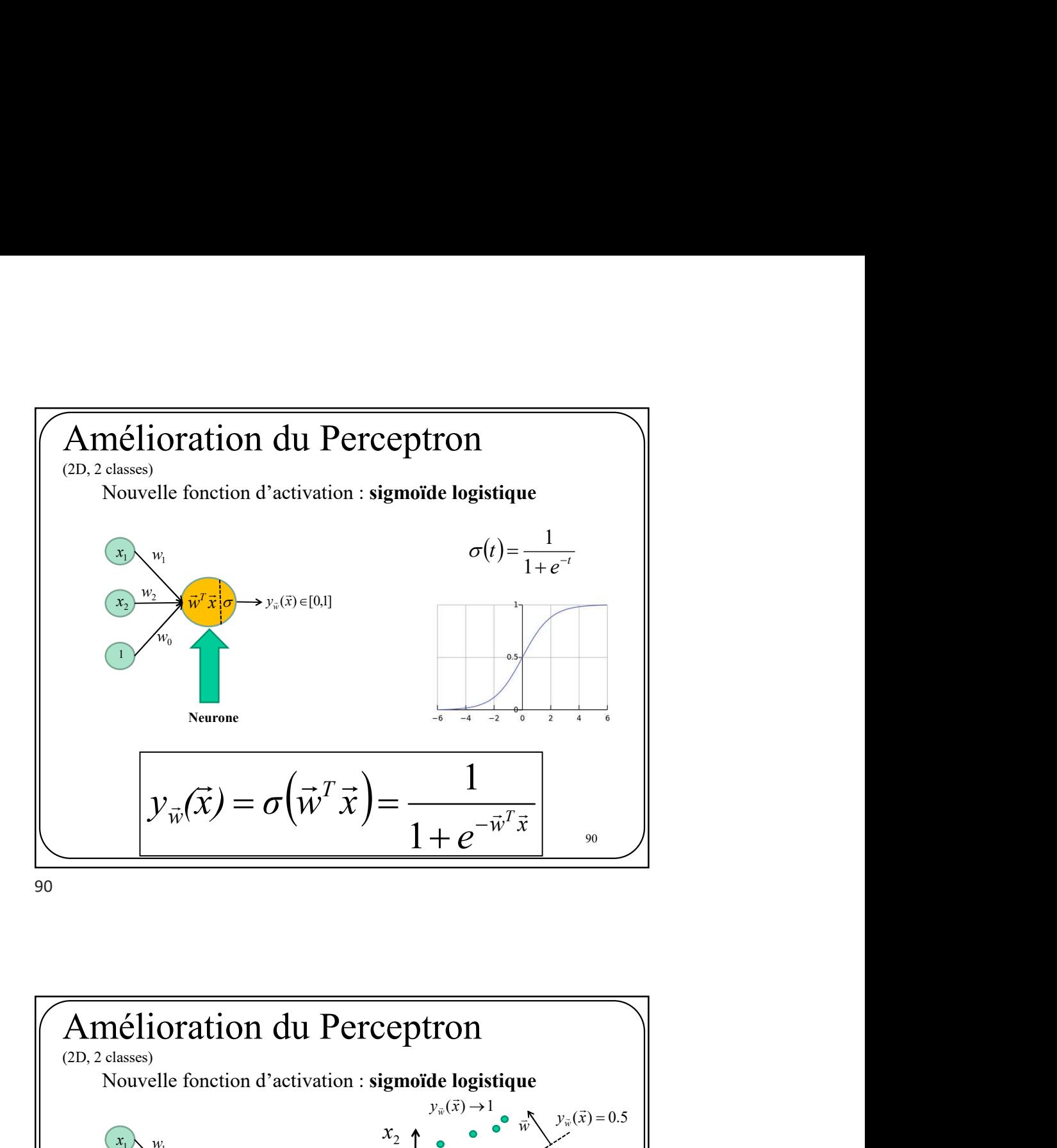

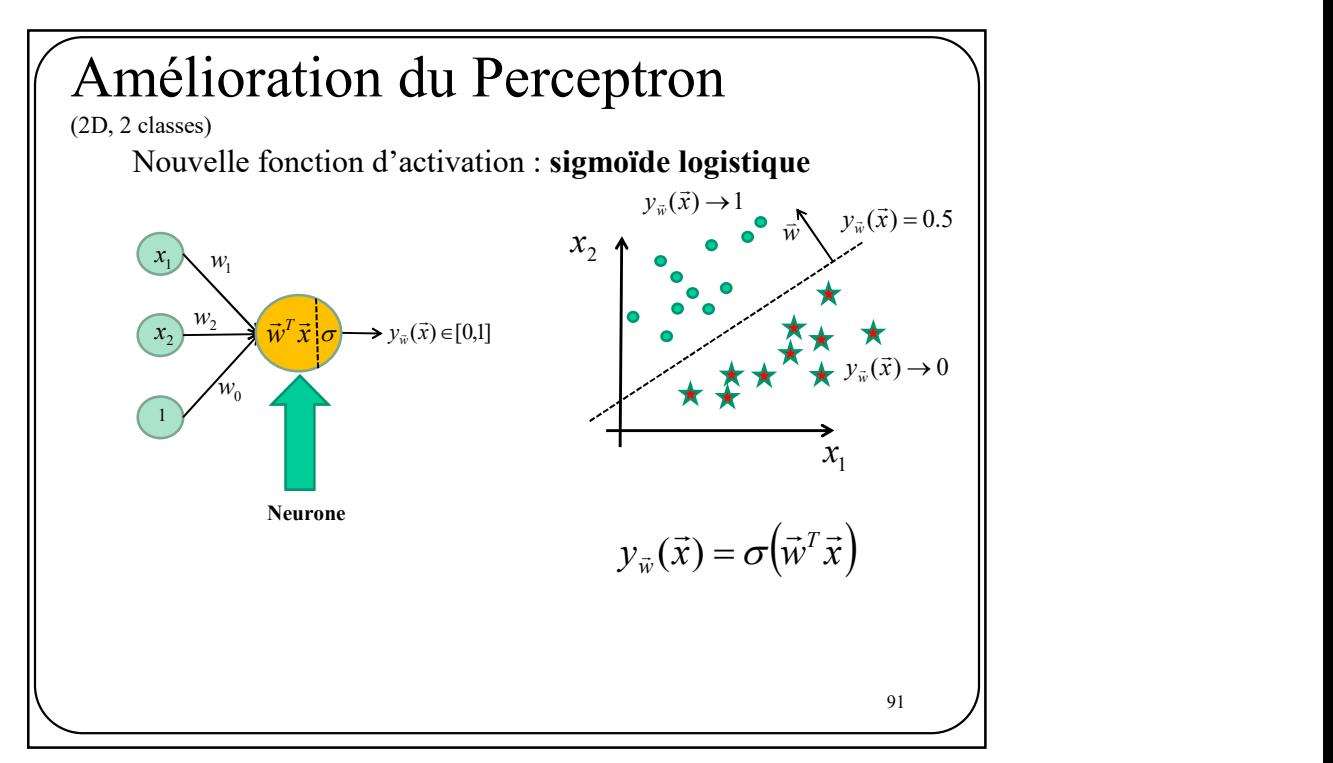

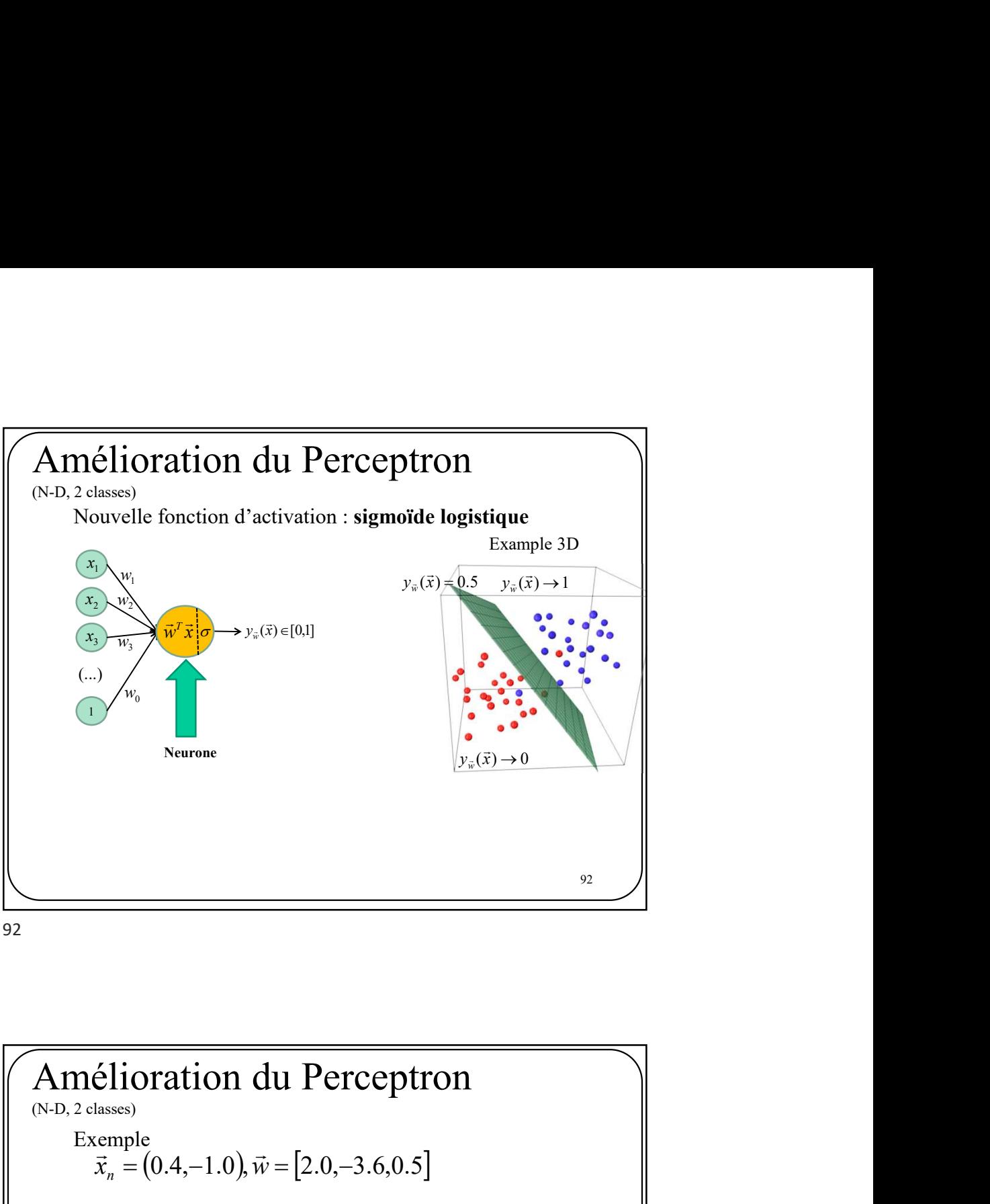

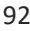

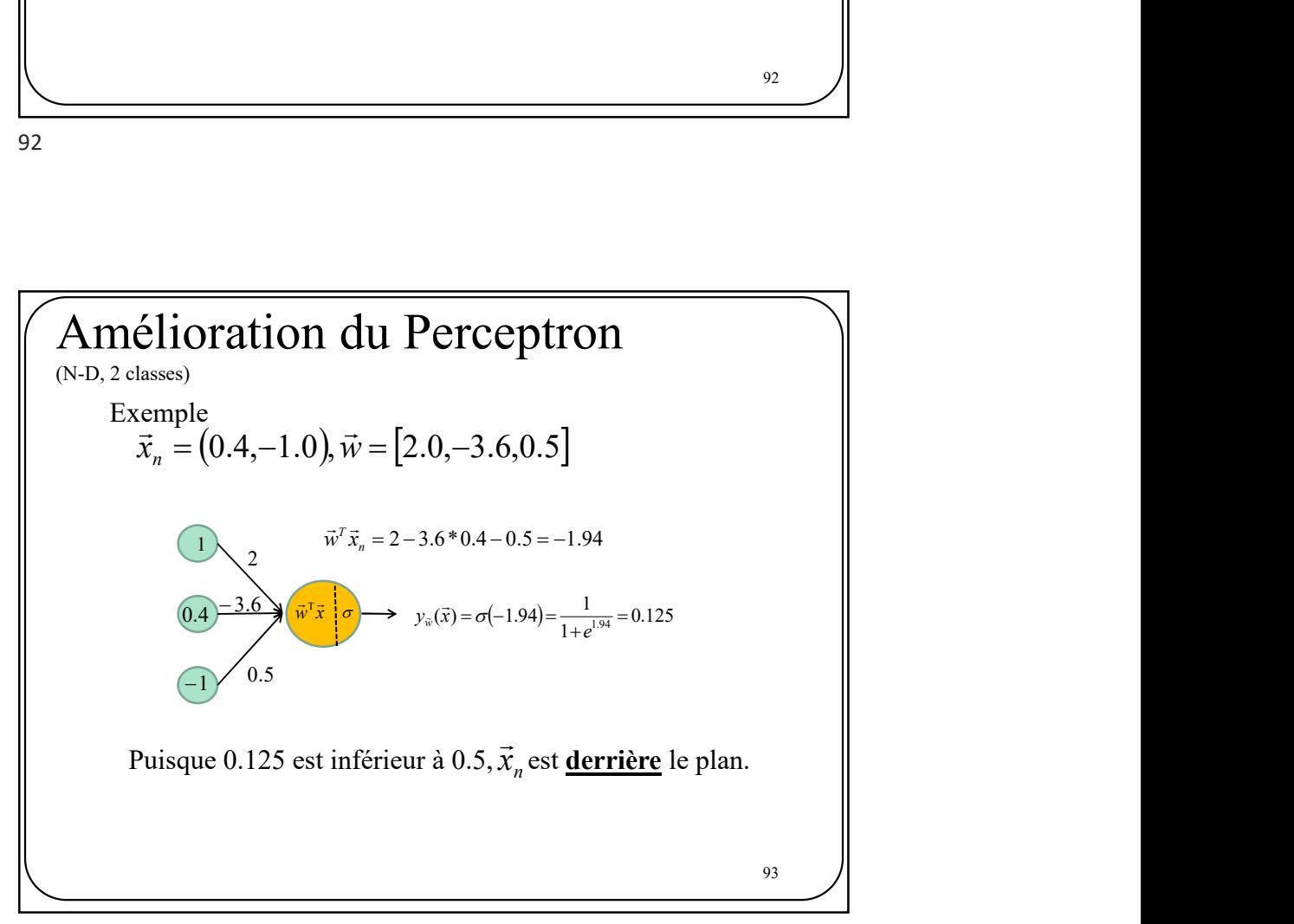

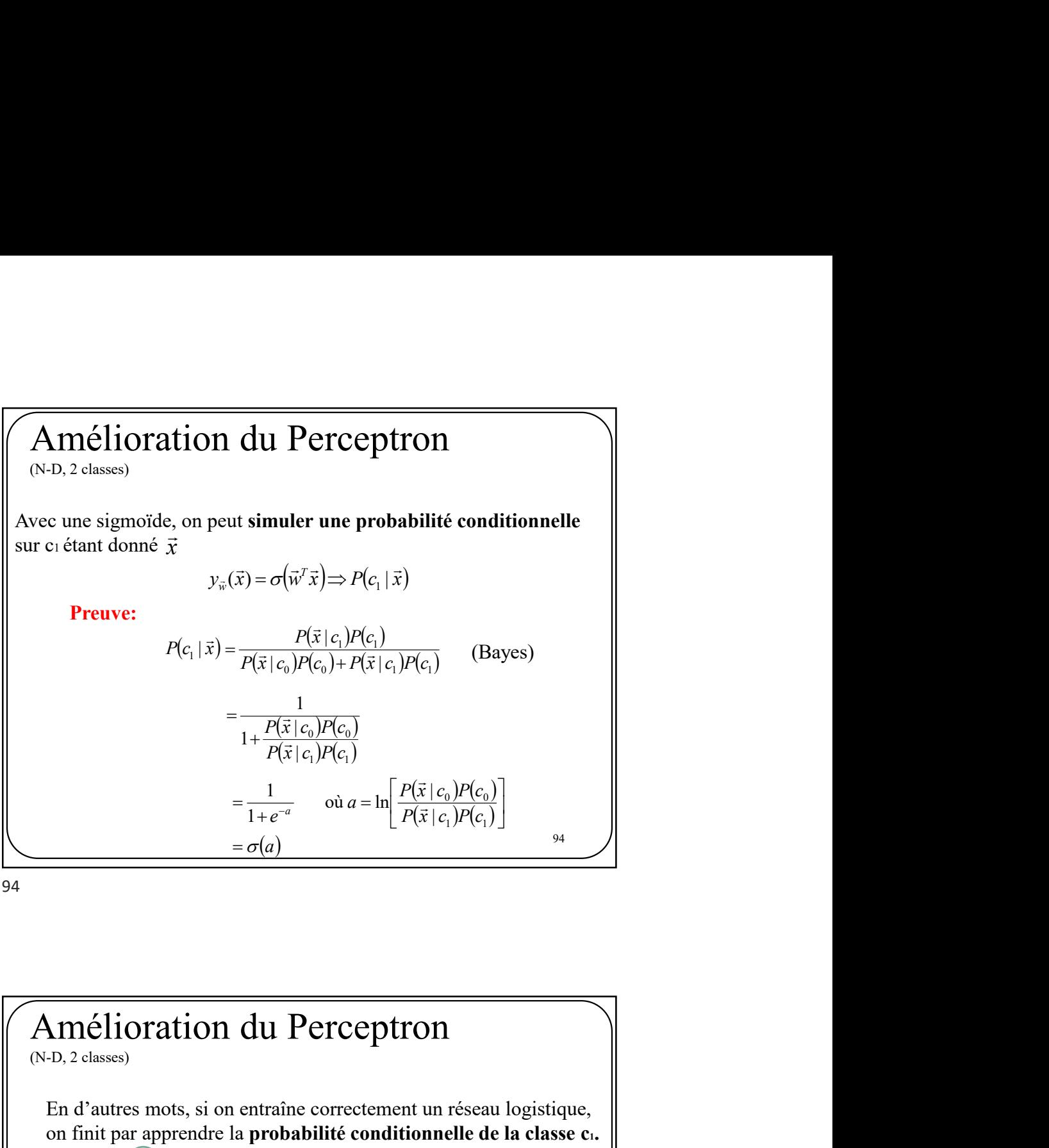

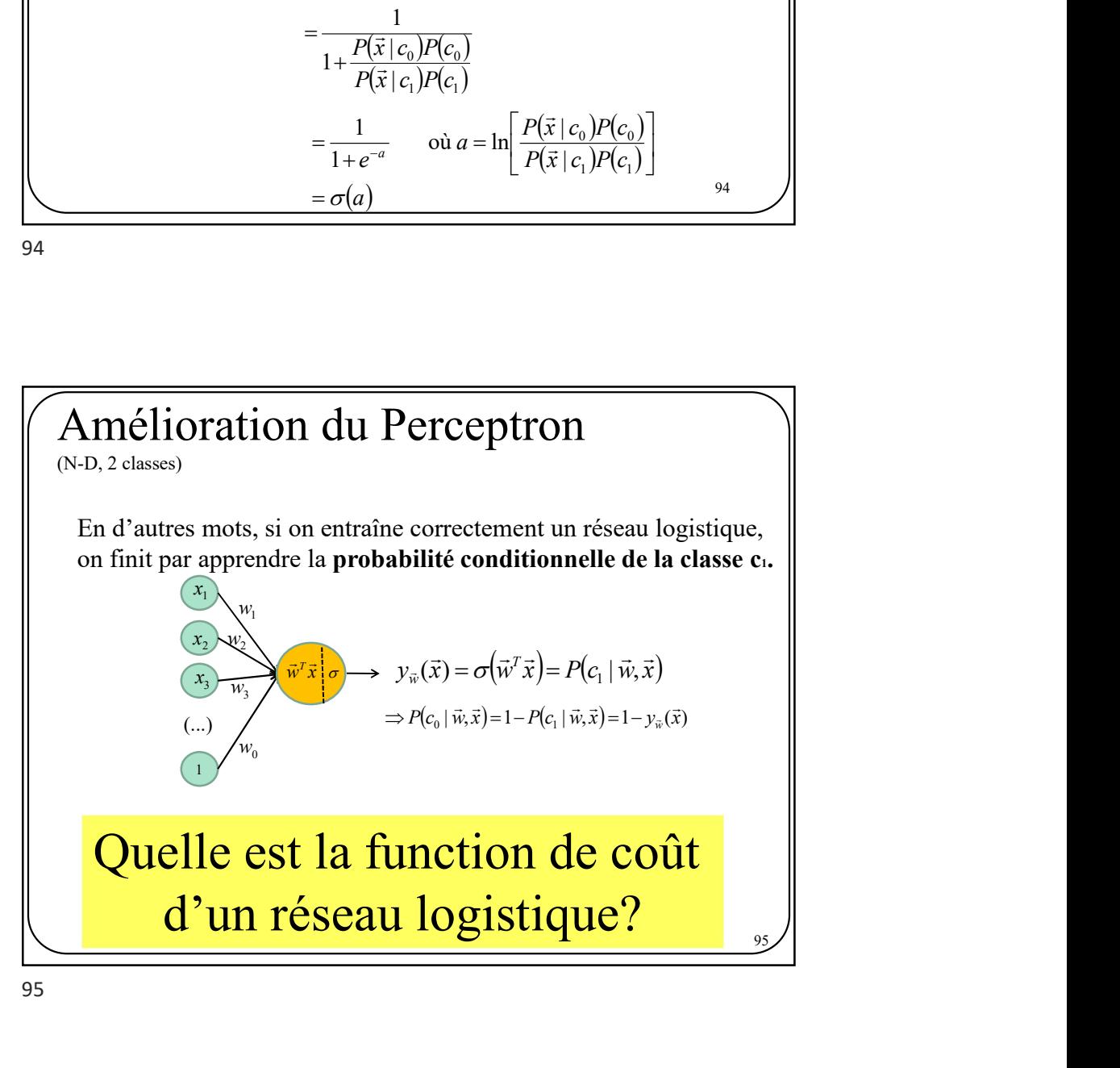

## Fonction de coût d'un réseau logistique?<br>
(2 classes)<br>
Dans le cas d'un réseau logistique nous avons (2 classes)

Dans le cas d'un réseau logistique nous avons

Ensemble d'entraînement :  $D = \{(\vec{x}_1, t_1), (\vec{x}_2, t_2), ..., (\vec{x}_n)\}$ ,  $t_n$   $\}$ Sortie du réseau:  $y_{\vec{w}}(\vec{x}) = \sigma(\vec{w}^T \vec{x}) = P(c_1 | \vec{w}, \vec{x})$ 

**de cofit d'un réseau logistique?**  
\n**d'un réseau logistique nous avons**  
\nentraînement : 
$$
D = \{(\bar{x}_1, t_1), (\bar{x}_2, t_2), ..., (\bar{x}_n, t_n)\}
$$
  
\nrtite du réseau:  $y_{\bar{x}}(\bar{x}) = \sigma(\bar{w}^T \bar{x}) = P(c_1 | \bar{w}, \bar{x})$   
\n
$$
P(D | \bar{w}) = \prod_{n=1}^{N} P(c_1 | \bar{w}, \bar{x}_n)^{t_n} (1 - P(c_1 | \bar{w}, \bar{x}_n))^{1-t_n}
$$
\n
$$
= \prod_{n=1}^{N} y_{\bar{w}}(\bar{x}_n)^{t_n} (1 - y_{\bar{w}}(\bar{x}_n))^{1-t_n}
$$

101

 $\sum_{n=1}^{N} \sum_{k=1}^{N} y_{n} (\bar{x}_{n})^{k} (1 - y_{n} (\bar{x}_{n}))^{-t_{n}}$ <br>  $= \sum_{n=1}^{N} y_{n} (\bar{x}_{n})^{k} (1 - y_{n} (\bar{x}_{n}))^{-t_{n}}$ <br>  $= \sum_{n=1}^{N} y_{n} (\bar{x}_{n})^{k} (1 - y_{n} (\bar{x}_{n}))^{-t_{n}}$ <br>  $(D | \vec{w}) = \sum_{n=1}^{N} y_{n} (\bar{x}_{n})^{k} (1 - y_{n} (\bar{x}_{n}))^{-t_{n}}$ <br>
mum de vraisemblance  $=\prod_{n=1}^N y_{\vec{w}}(\vec{x}_n)^{t_n} (1-y_{\vec{w}}(\vec{x}_n))^{1-t}$ n t  $\vec{w}(\lambda_n)$ t  $P\big(D \,|\, \vec{w}\big) {=} \prod^N {\scriptstyle{\mathcal{Y}}_{\vec{w}}} \big(\vec{x}_n\big)^{\scriptstyle{\mathsf{f}_n}} \big(1 {-} {\scriptstyle{\mathcal{Y}}_{\vec{w}}} \big(\vec{x}_n\big)\!\big)^{\!\!1 {-} t_n}$ Sonc au reseau:  $y_n(x) = \sigma(w \cdot x) = P(e_1 | \vec{w}, \vec{x}_n)^{k-1}$ <br>  $P(D | \vec{w}) = \prod_{n=1}^{N} P(e_1 | \vec{w}, \vec{x}_n)^{k} (1 - P(e_1 | \vec{w}, \vec{x}_n))^{k-1}$ <br>  $= \prod_{n=1}^{N} y_n (\vec{x}_n)^{k} (1 - y_n (\vec{x}_n))^{k-1}$ <br>
Fonction de coût d'un réseau logistique?<br>
(2 classes)<br>  $P(D |$ (2 classes) Solution : Maximum de vraisemblance un réseau logistique?<br>  $\prod_{i=1}^{N} y_{ij}(\vec{x}_n)^{t_i} (1-y_{ij}(\vec{x}_n))^{1-t_n}$ <br>
raisemblance<br>  $y$ )<br>  $(\vec{x}_n)^{t_n} (1-y_{ji'}(\vec{x}_n))^{1-t_n}$ <br>  $\left[ y_{ji'}(\vec{x}_n)^{t_n} (1-y_{ji'}(\vec{x}_n))^{1-t_n} \right]$ **réseau logistique?**<br>  $(\bar{x}_n)^{\epsilon} (1 - y_{\bar{w}}(\bar{x}_n))^{\epsilon_{\epsilon_n}}$ <br> **semblance**<br>  $(\bar{x}_n)^{\epsilon} (1 - y_{\bar{w}} (\bar{x}_n))^{\epsilon_{\epsilon_n}}$ <br>  $(\bar{x}_n)^{\epsilon} (1 - y_{\bar{w}} (\bar{x}_n))^{\epsilon_{\epsilon_n}}$ <br>  $\frac{\bar{x}_n (\bar{x}_n)}{F(\bar{x}_n)}$  [02] Find the distribution of  $(\vec{x}_n)^{k_n} (1 - y_{\vec{w}}(\vec{x}_n))^{1 - t_n}$ <br> **mblance**<br>  $(1 - y_{\vec{w}}(\vec{x}_n))^{1 - t_n}$ <br>  $(\vec{x}_n)^k (1 - y_{\vec{w}}(\vec{x}_n))^{1 - t_n}$ <br>  $(\vec{x}_n) + (1 - t_n) \ln(1 - y_{\vec{w}}(\vec{x}_n))$ <br>  $E_D(\vec{w})$  102 1 1 1 1 1  $W = \arg \max_{W} P(D | W)$  $=\arg \max \prod_{k}^{N} y_{W}(\vec{x}_{n})^{t_{n}}(1-y_{W}(\vec{x}_{n}))^{1-t_{n}}$  $= \arg \min \sum_{n=1}^{N} -\ln \left[ \left| y_{W}\left(\vec{x}_{n}\right)^{t_{n}} \left(1-y_{W}\left(\vec{x}_{n}\right)\right) \right]^{1-t_{n}} \right]$  $= \arg \min_{\substack{n \ n \ n}} - \sum_{t_n}^N t_n \ln (y_W(\vec{x}_n)) + (1 - t_n) \ln (1 - y)$  $\lim_{W}$   $\prod_{n=1}^{M}$   $\mathcal{Y}_{W}$   $(X_{n})$   $(1 - \mathcal{Y}_{W}$   $(X_{n})$  $\lim_{W} \sum_{n=1}^{\infty} \text{Im} \left[ \mathcal{Y}_{W} \left( \mathcal{X}_{n} \right) - \left( 1 - \mathcal{Y}_{W} \left( \mathcal{X}_{n} \right) \right) \right]$  $\lim_{W} \frac{1}{N} \sum_{n=1}^{N} \ln \left( \frac{y_{W}(x_{n})}{+} \right) + \left( 1 - t_{n} \right) \ln \left( 1 - \frac{y_{W}(x_{n})}{+} \right)$  $y_{W}(\vec{x}_{n})^{t_{n}}(1-y_{W}(\vec{x}_{n}))^{1-t_{n}}$  $y_{W}(\vec{x}_{n})^{t_{n}}(1-y_{W}(\vec{x}_{n}))^{1-t_{n}}$  $t_n \ln(y_W(\vec{x}_n)) + (1-t_n) \ln(1-y_W(\vec{x}_n))$  $=$  $= \arg \min_{W} \sum_{n=1}^{N} -\ln \left[ y_{W} (\vec{x}_{n})^{t_{n}} (1 - y_{W} (\vec{x}_{n}))^{1-t_{n}} \right]$  $=$  $\prod^N y_W(\vec{x}_n)^{t_n} (1 - y_W(\vec{x}_n))$ =  $\arg \min_{W} -\sum_{n=1}^{N} t_{n} \ln (y_{W}(\vec{x}_{n})) + (1 - t_{n}) \ln (1 - y_{W}(\vec{x}_{n}))$  $E_D(\vec{\hat{w}})$  102

102

101 / |

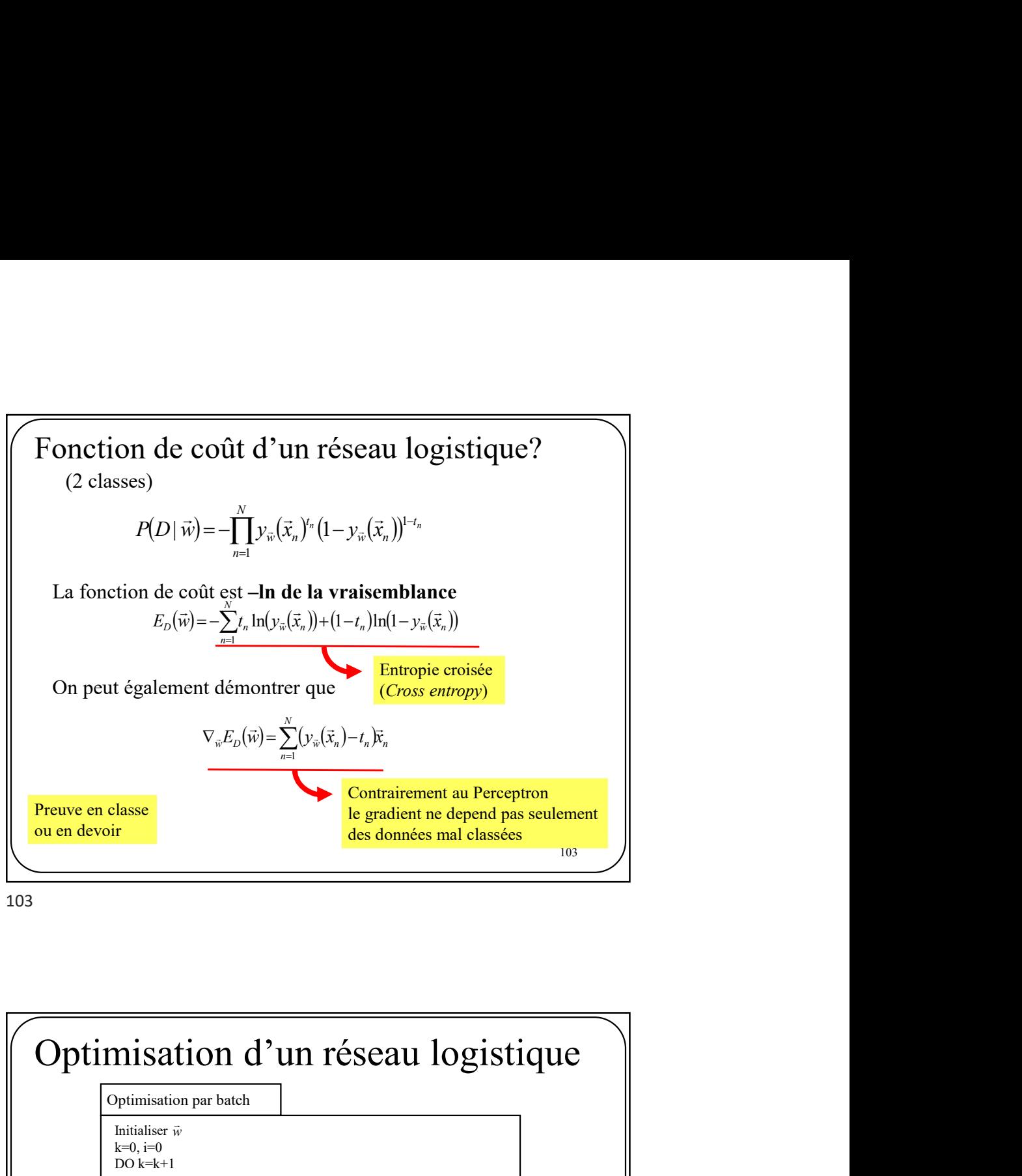

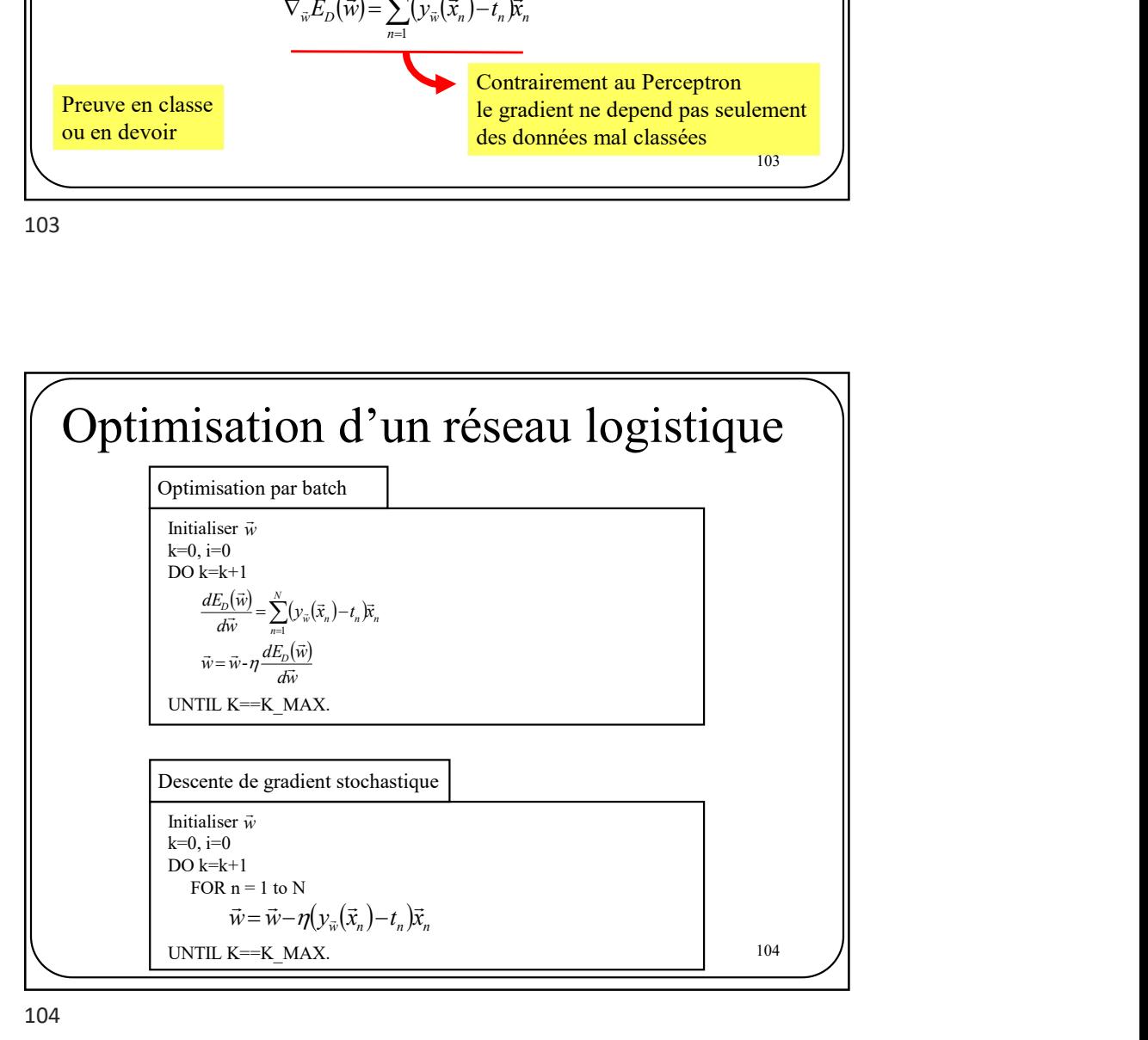

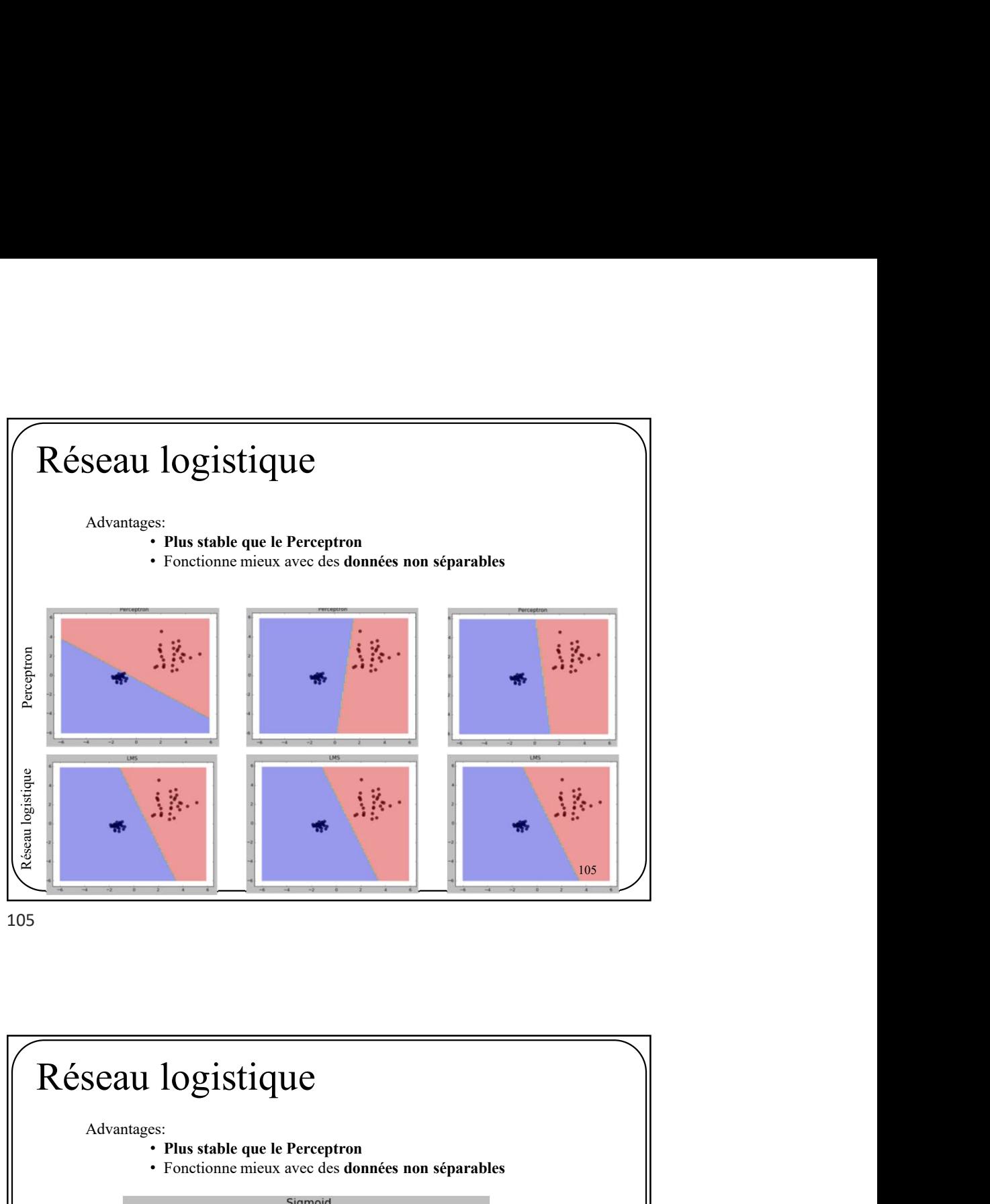

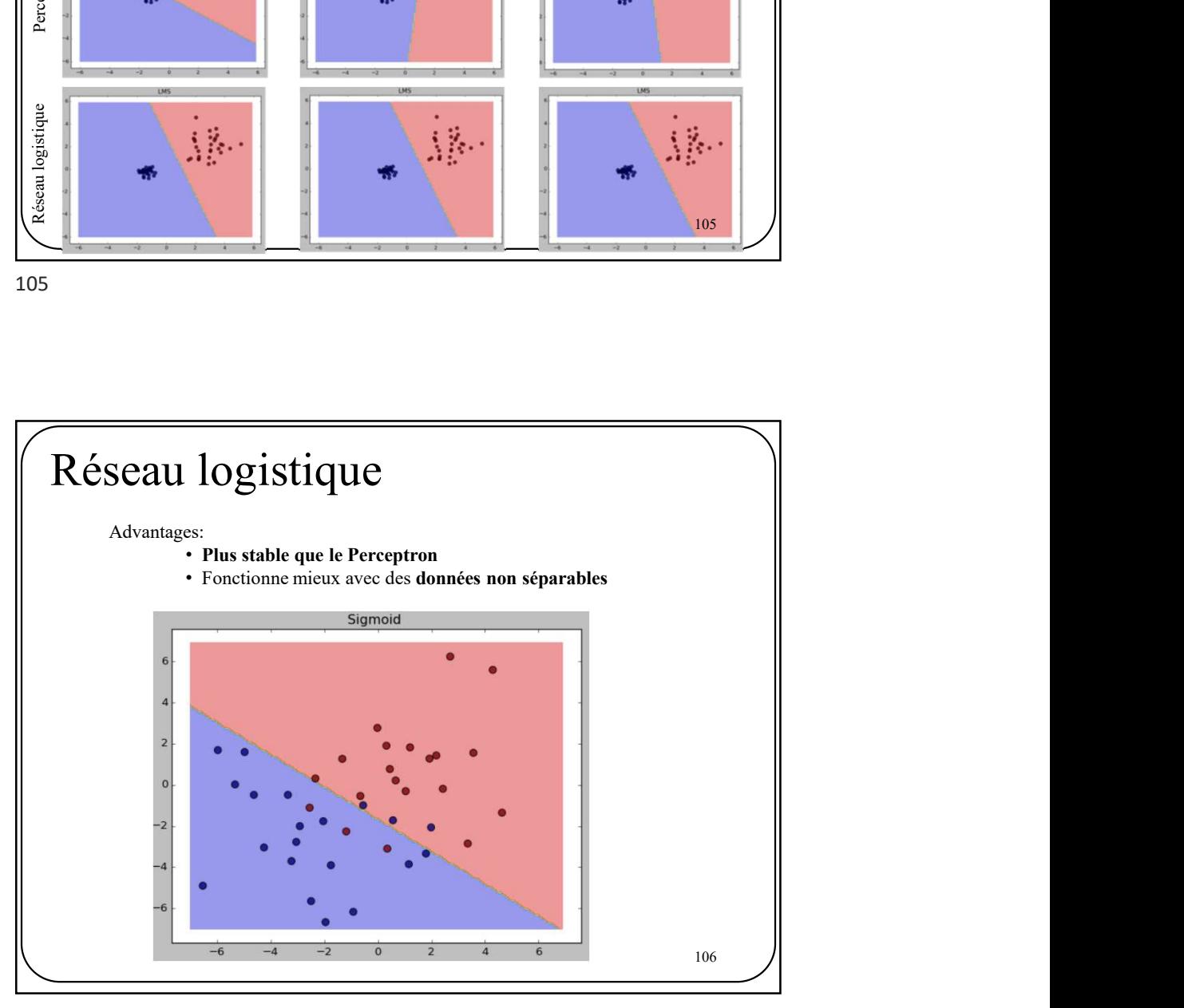

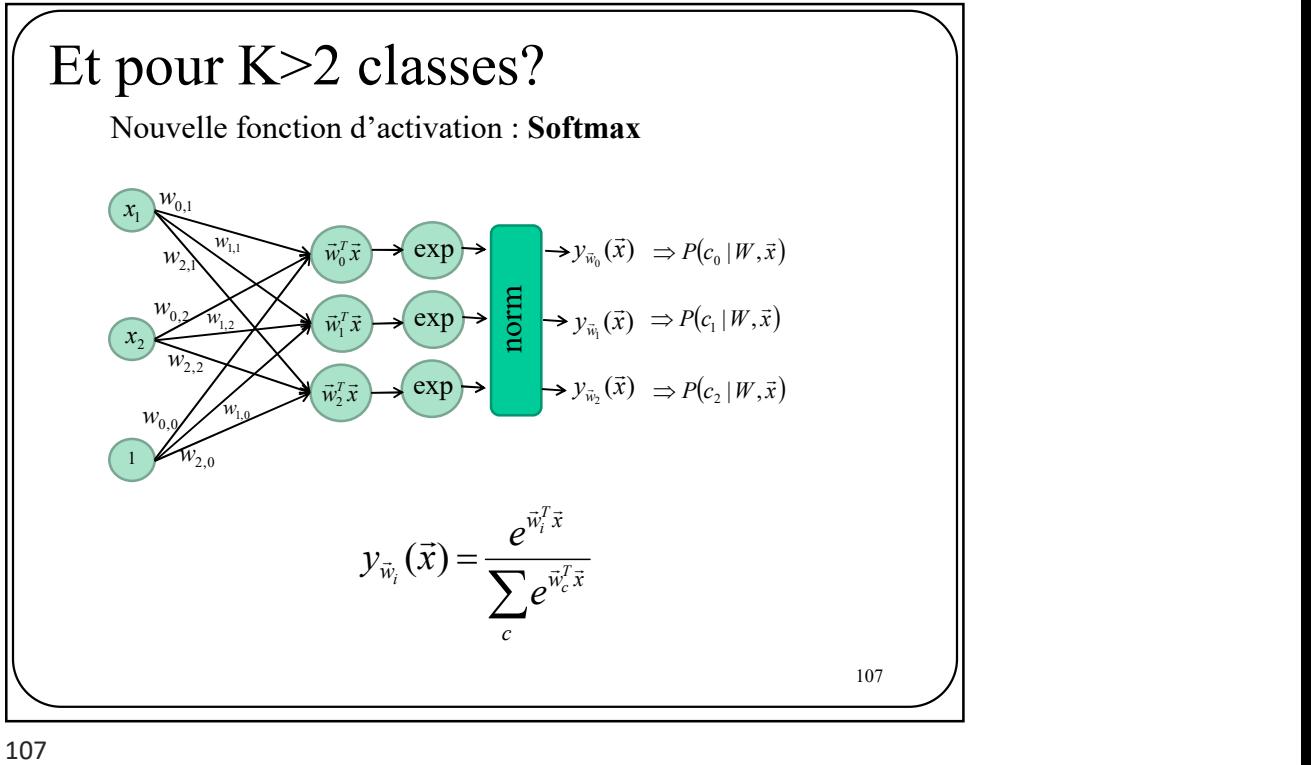

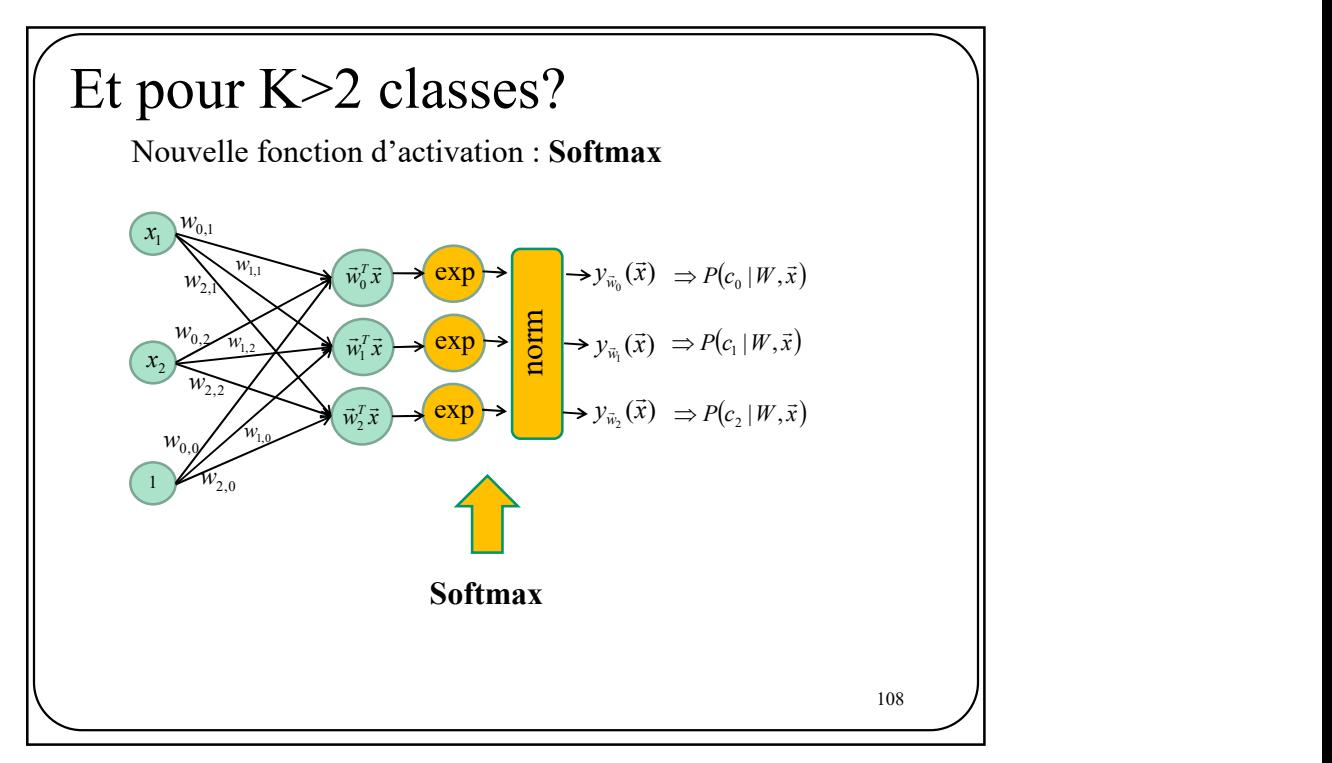

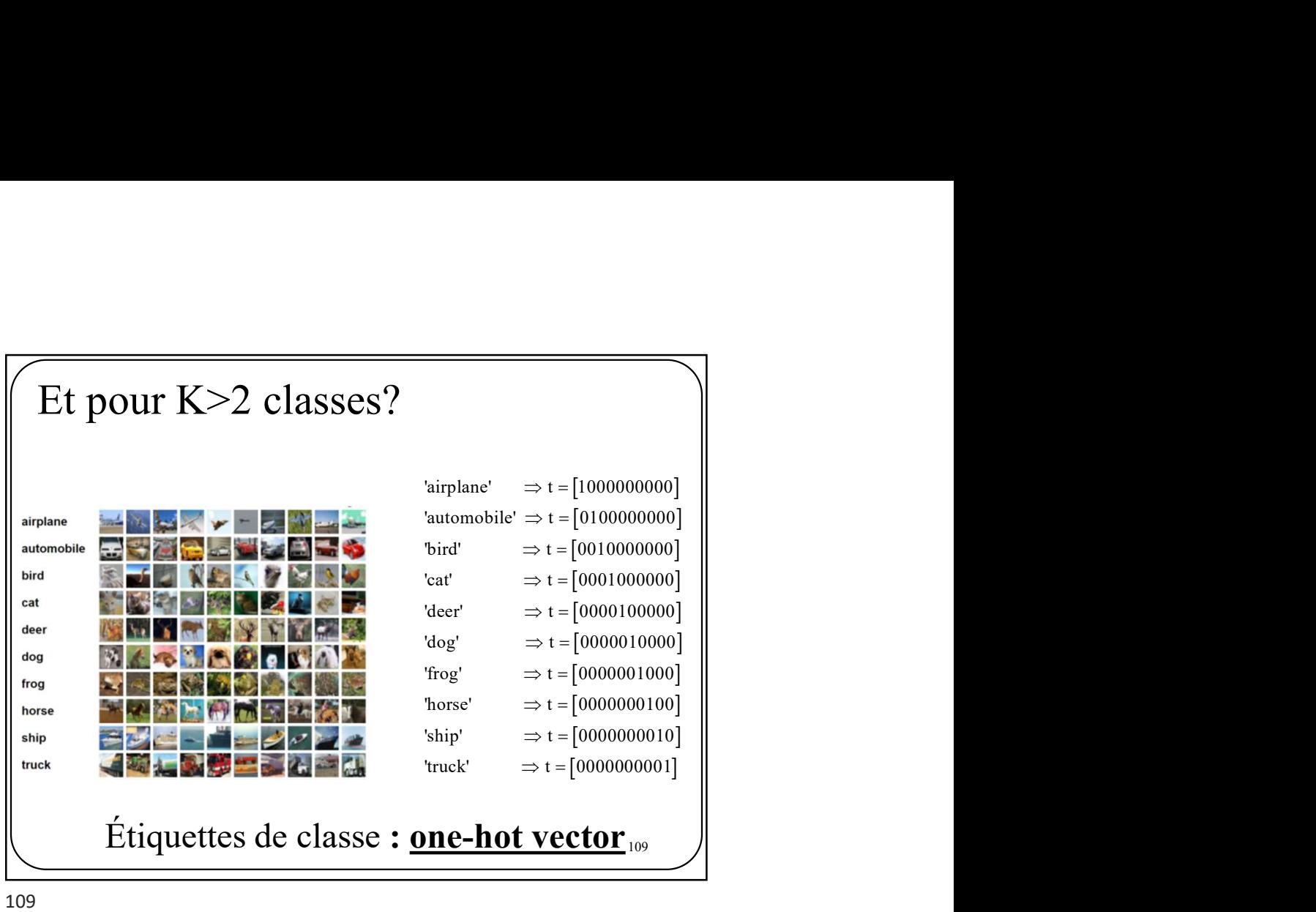

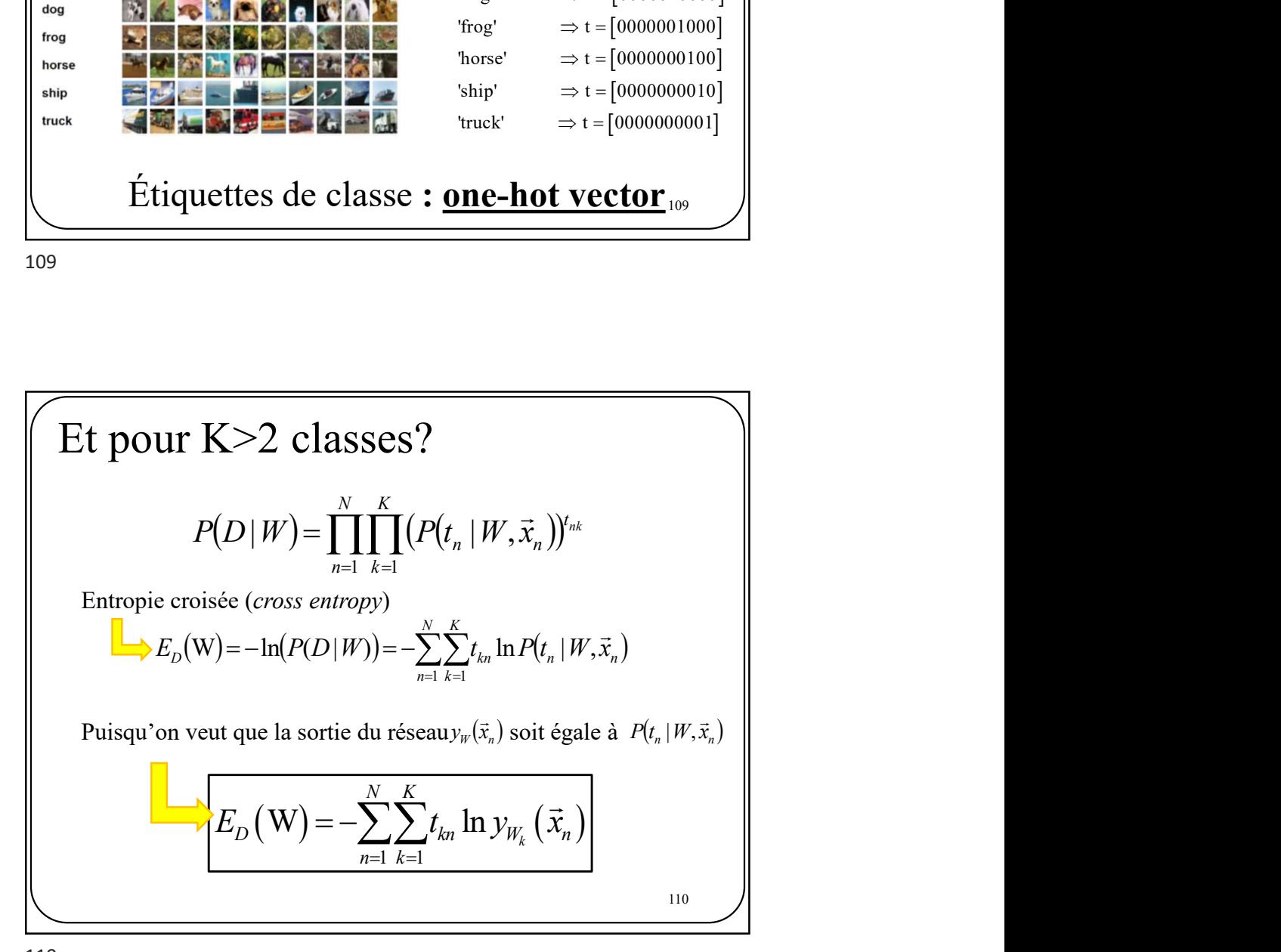

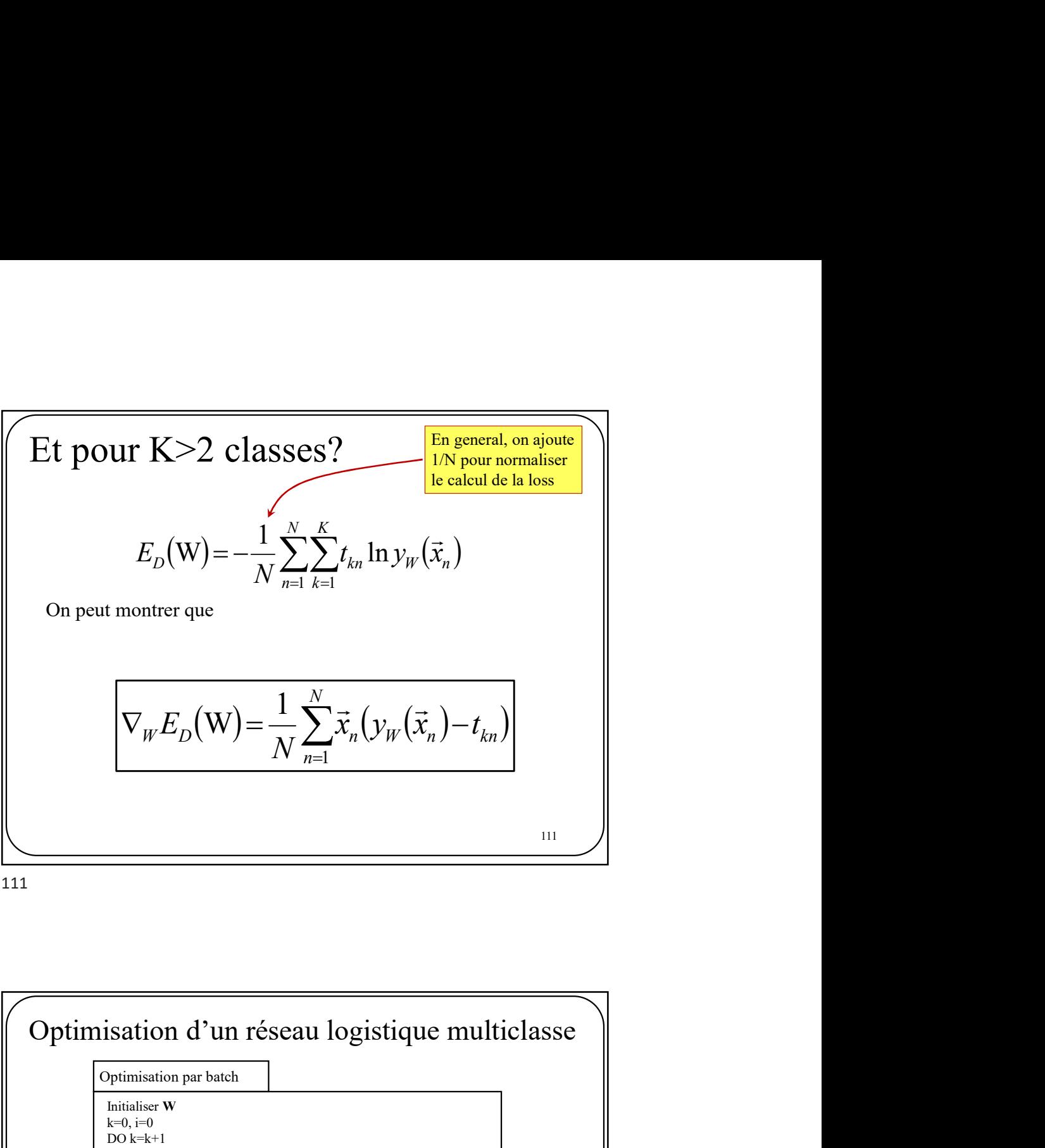

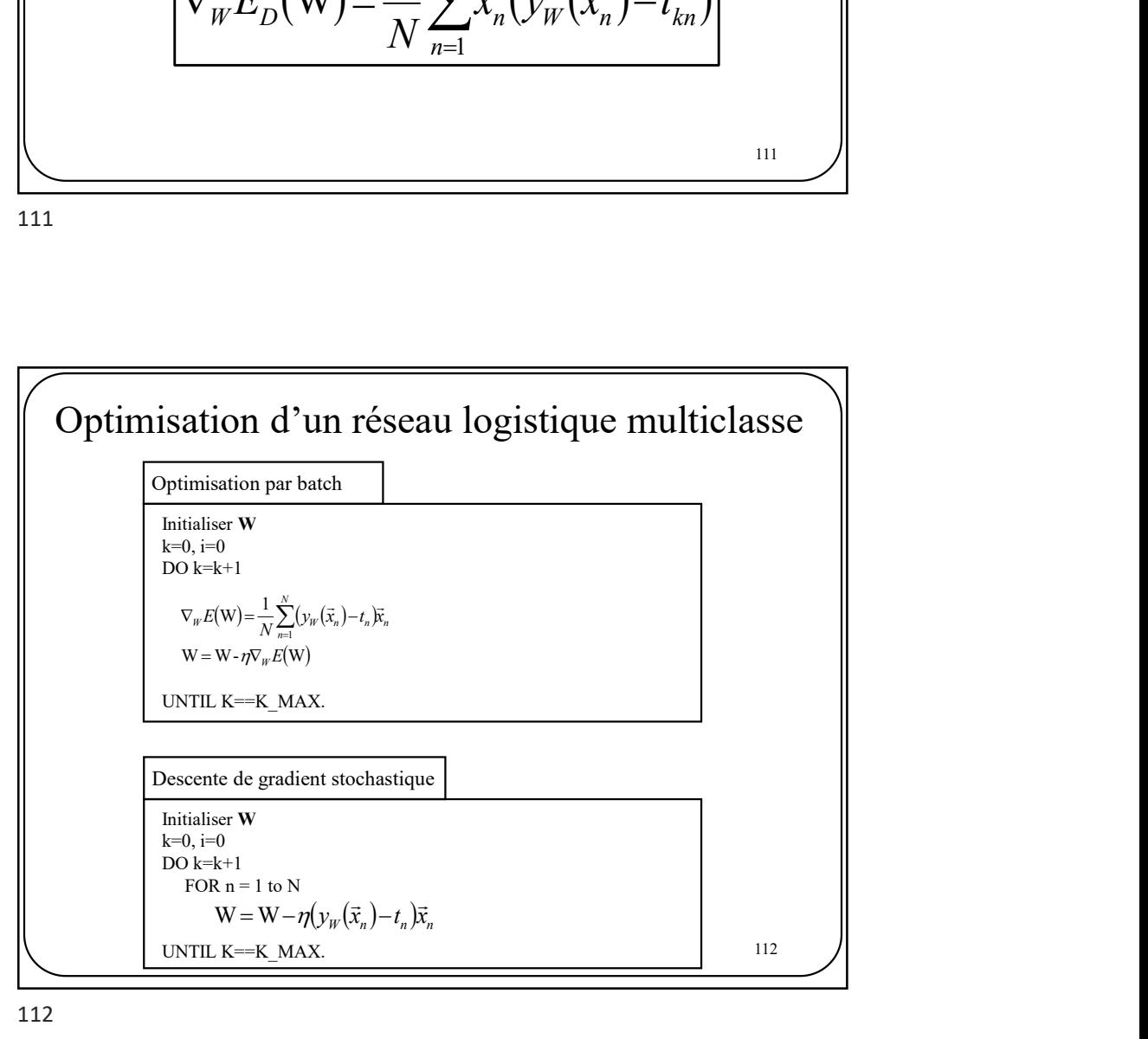

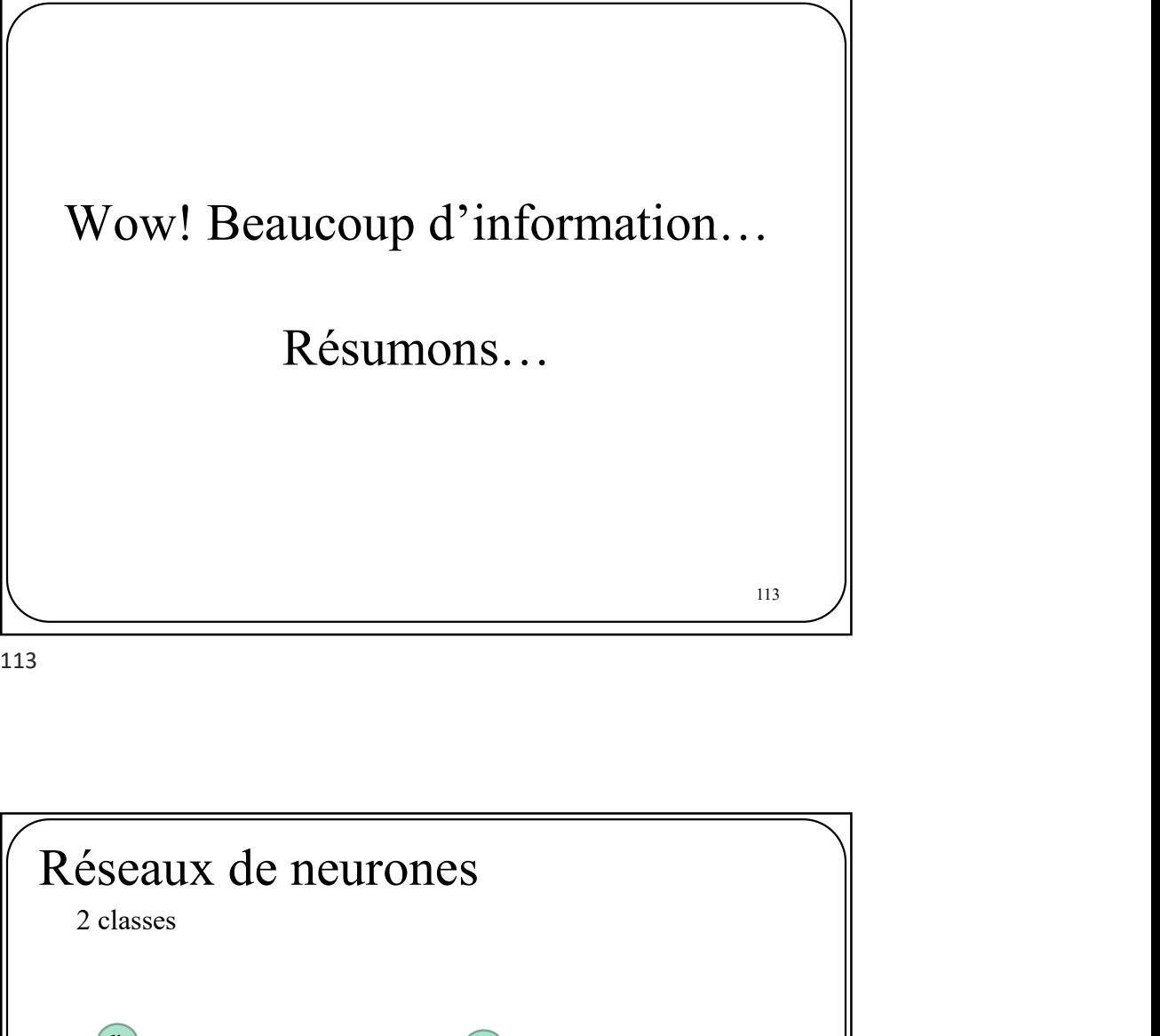

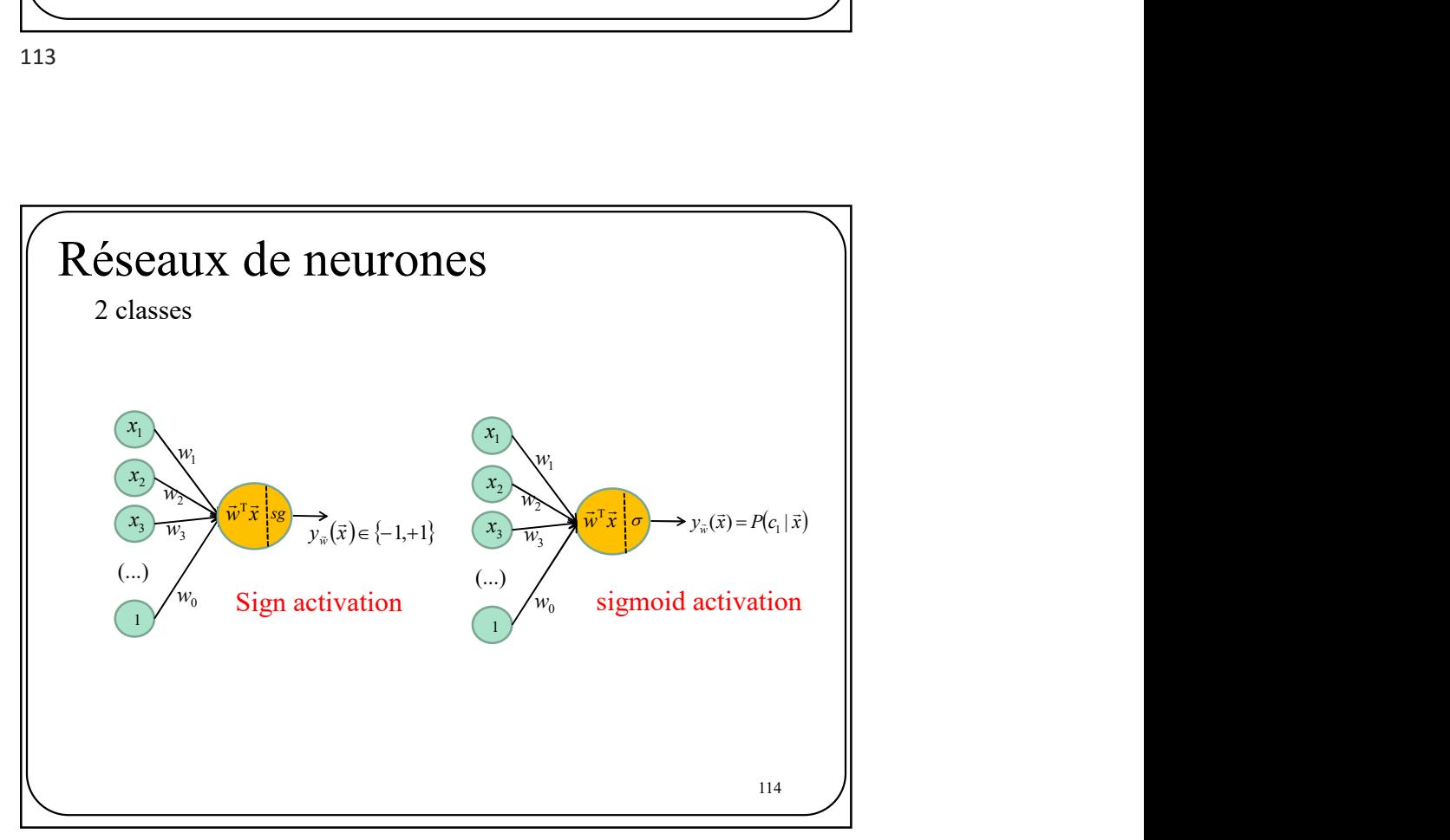

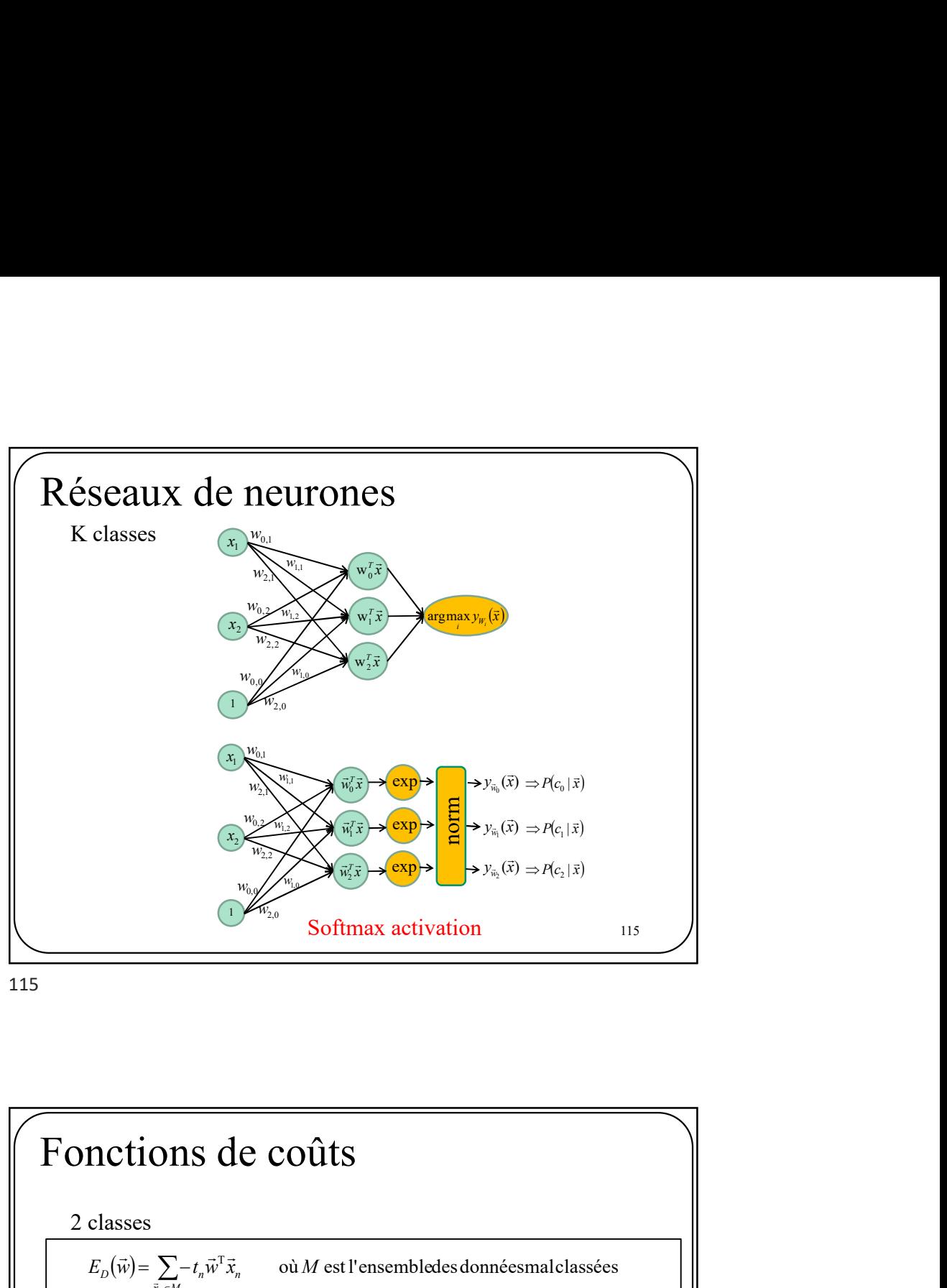

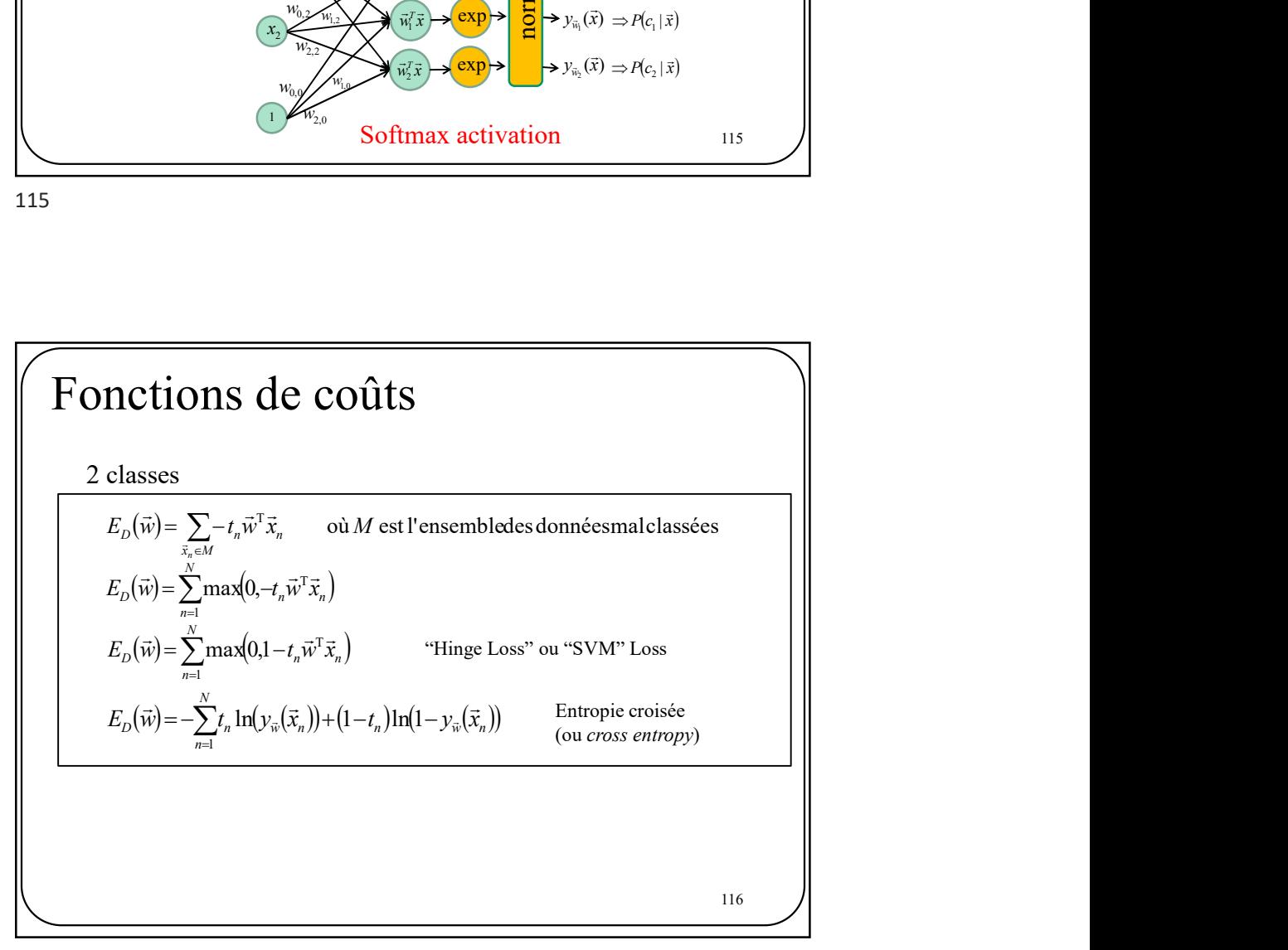

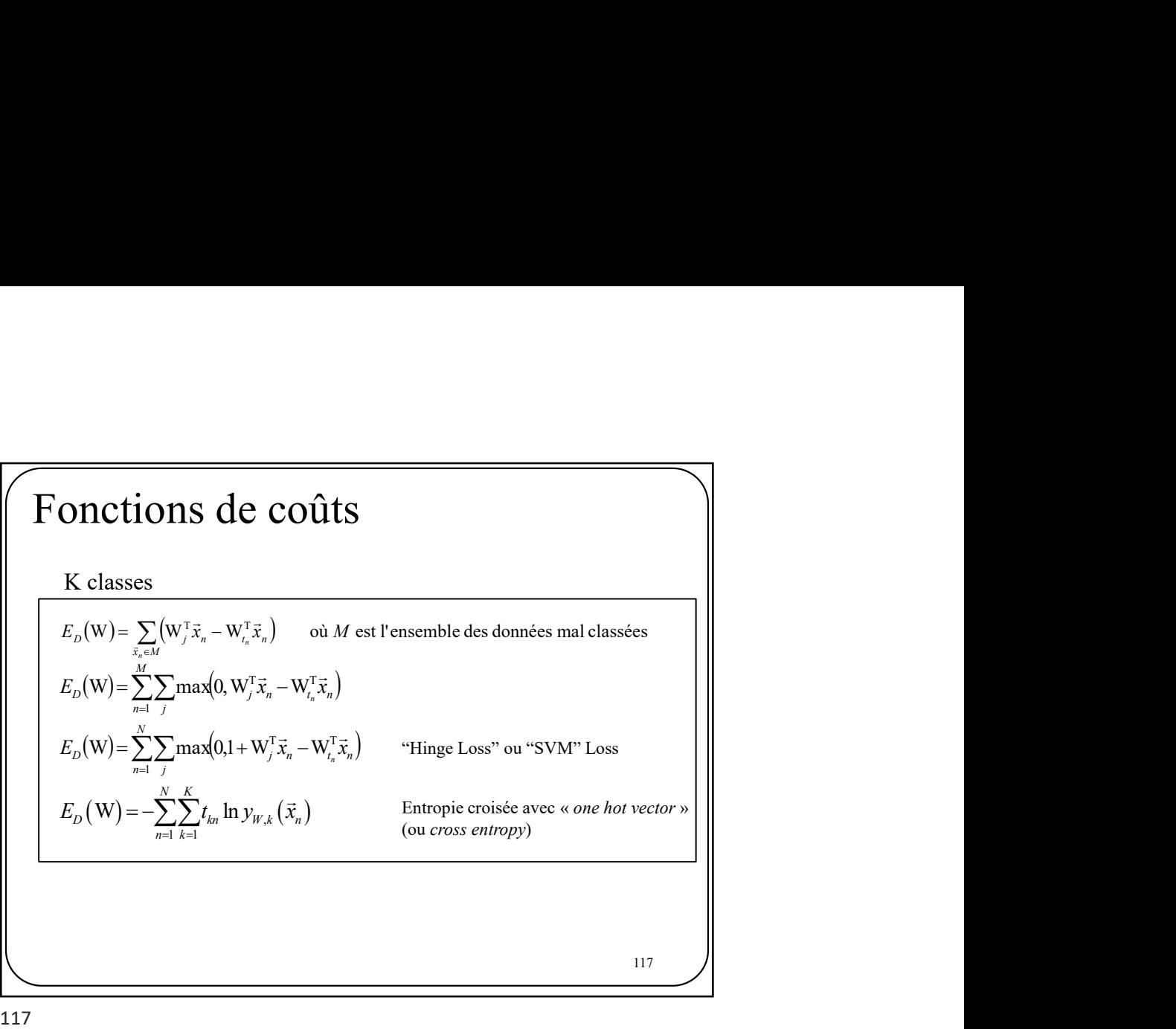

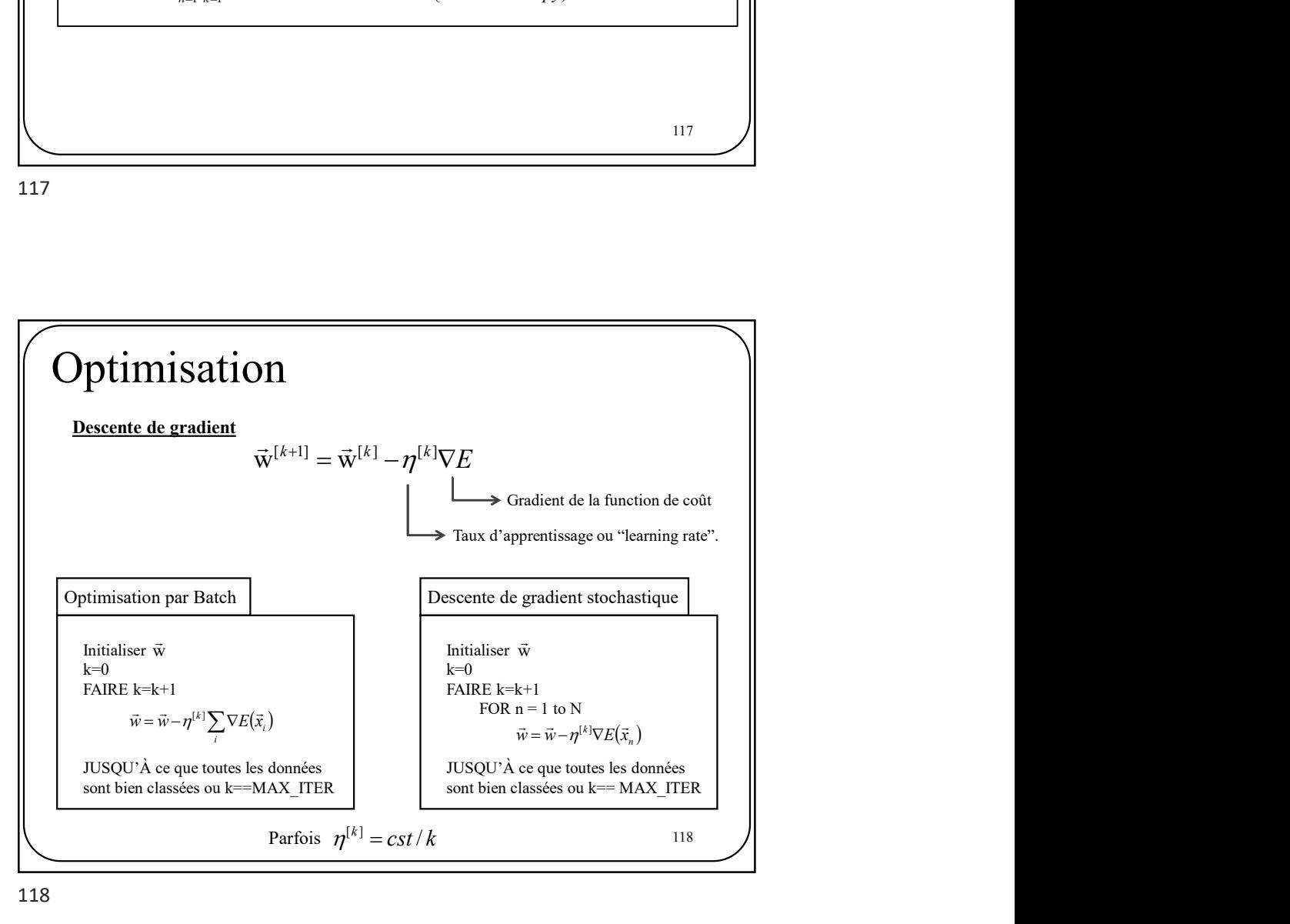

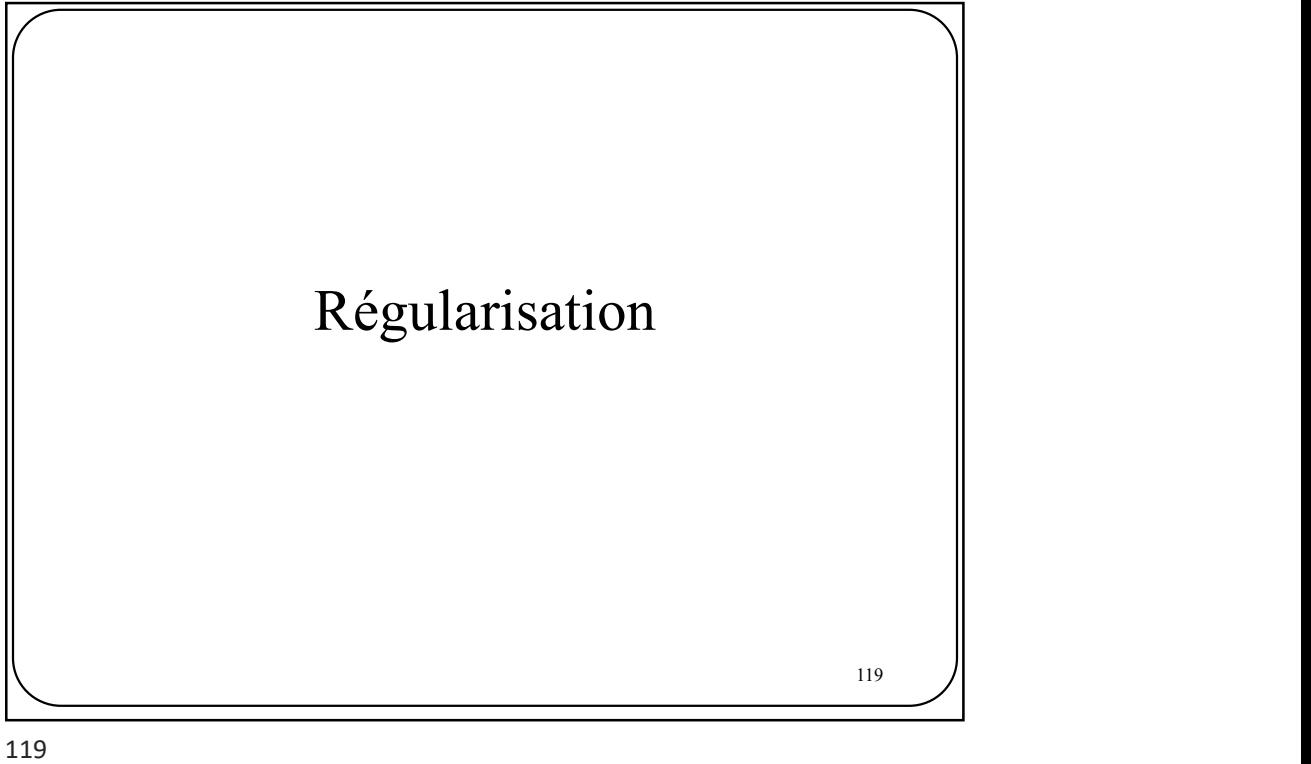

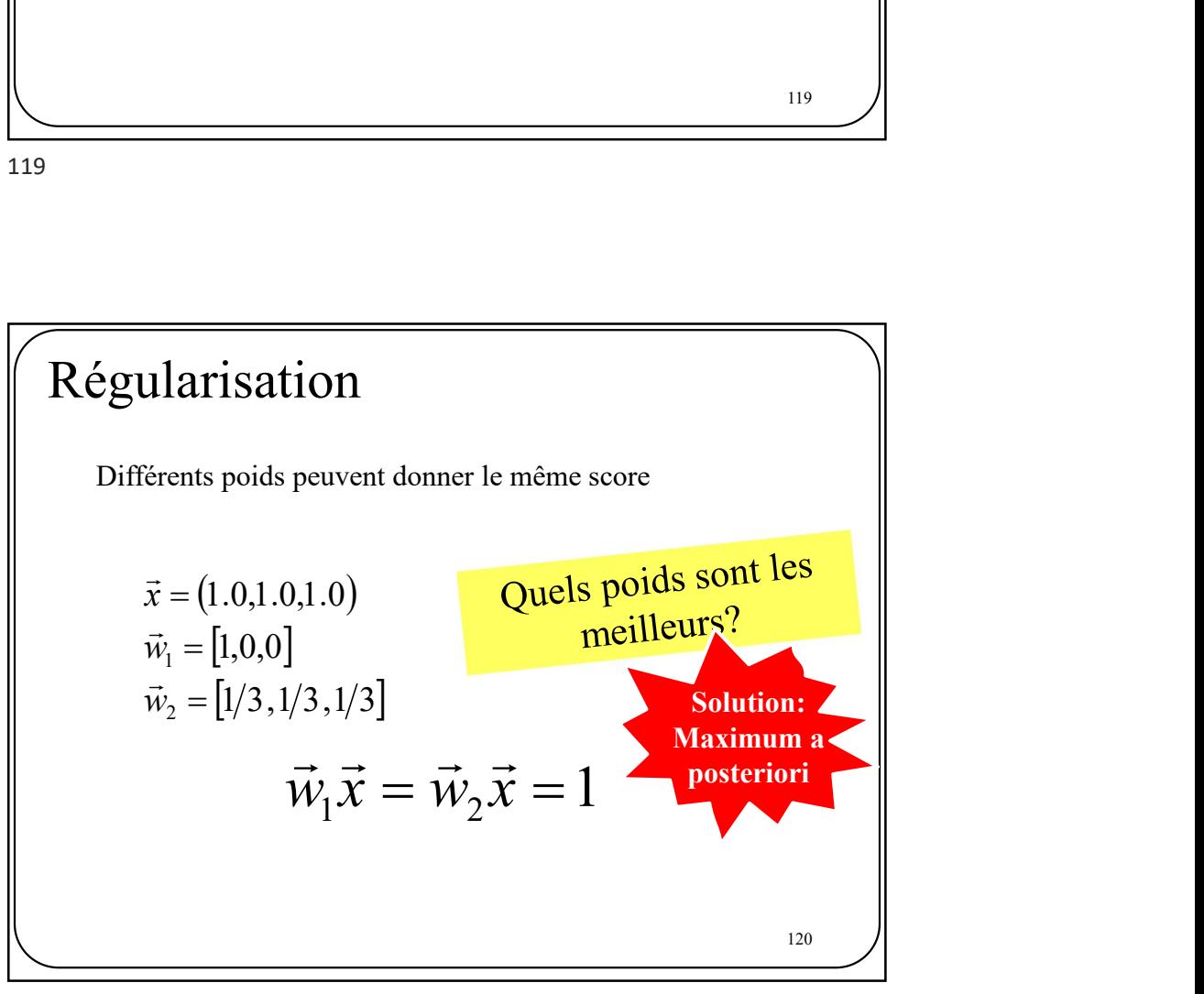

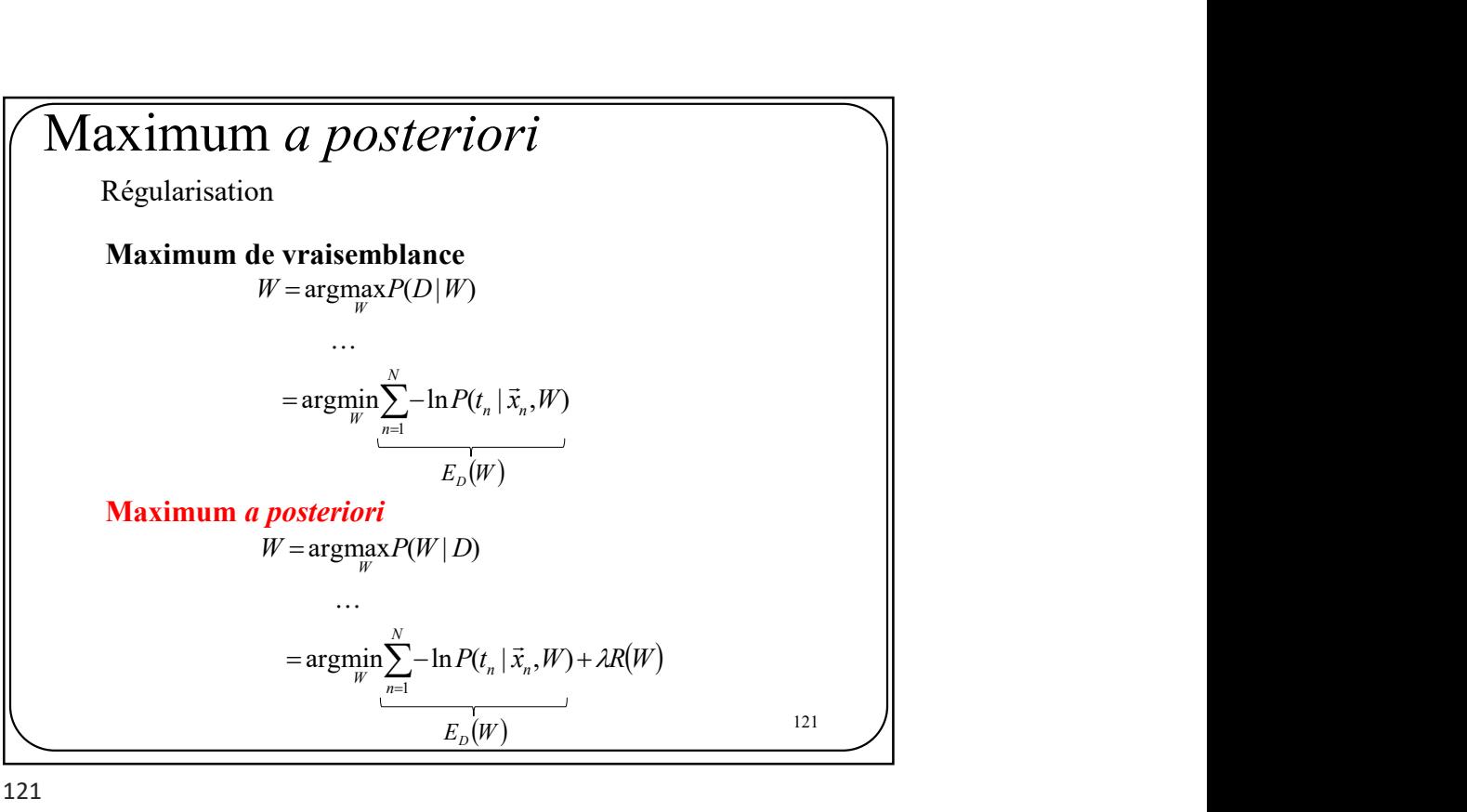

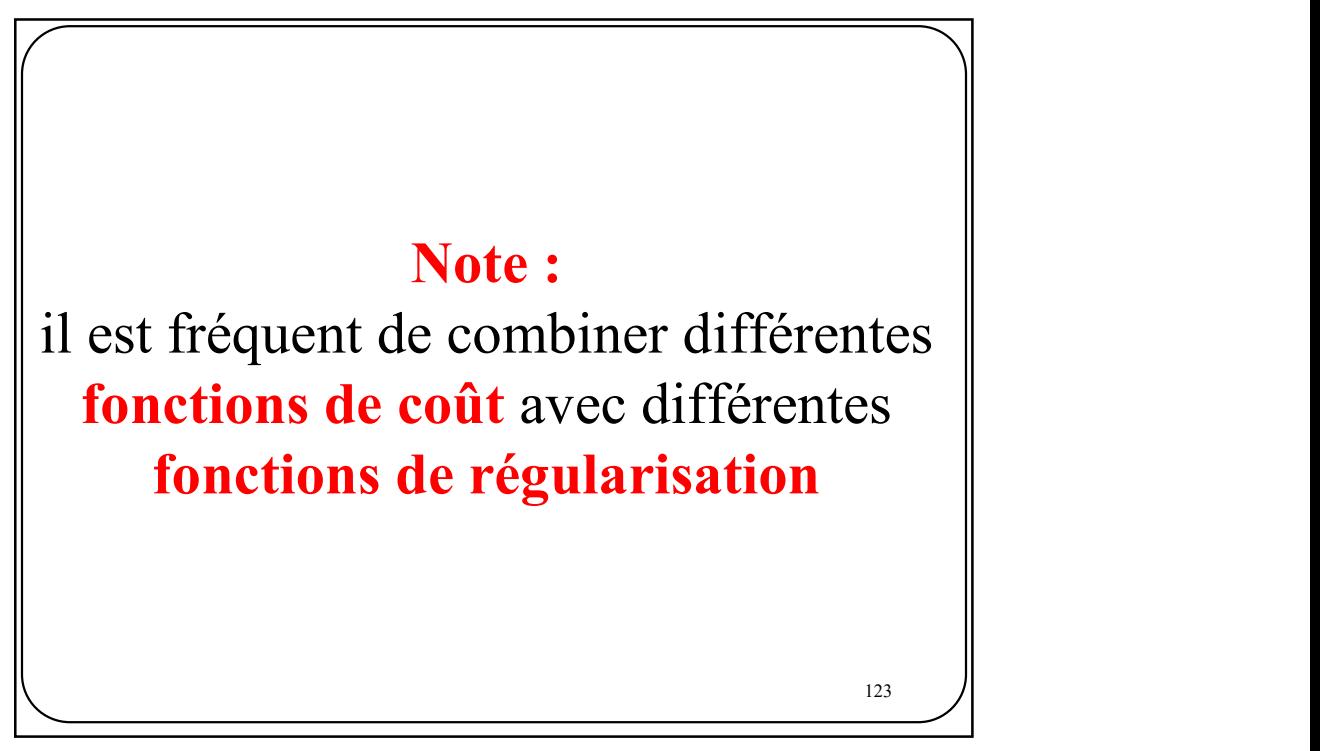

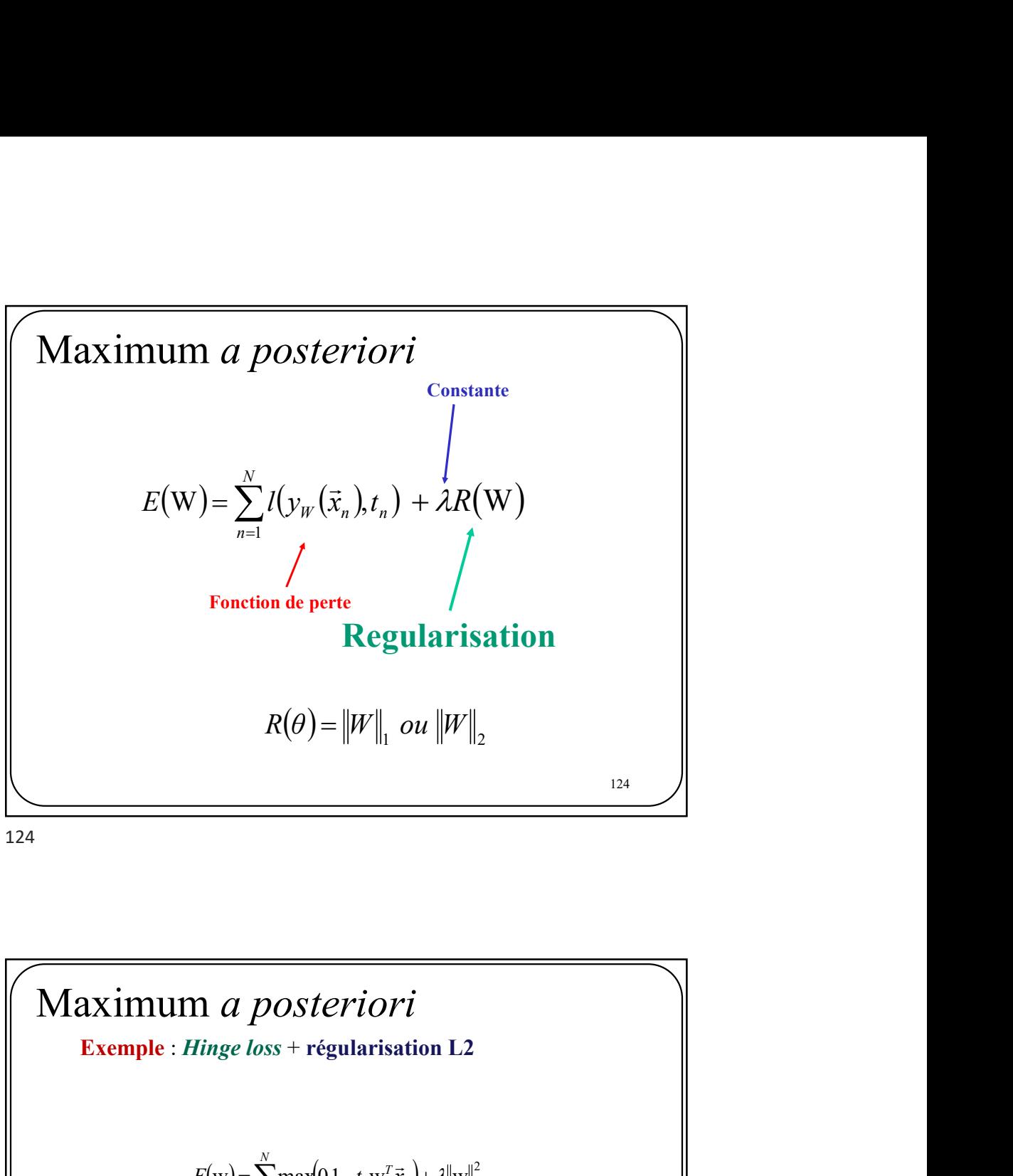

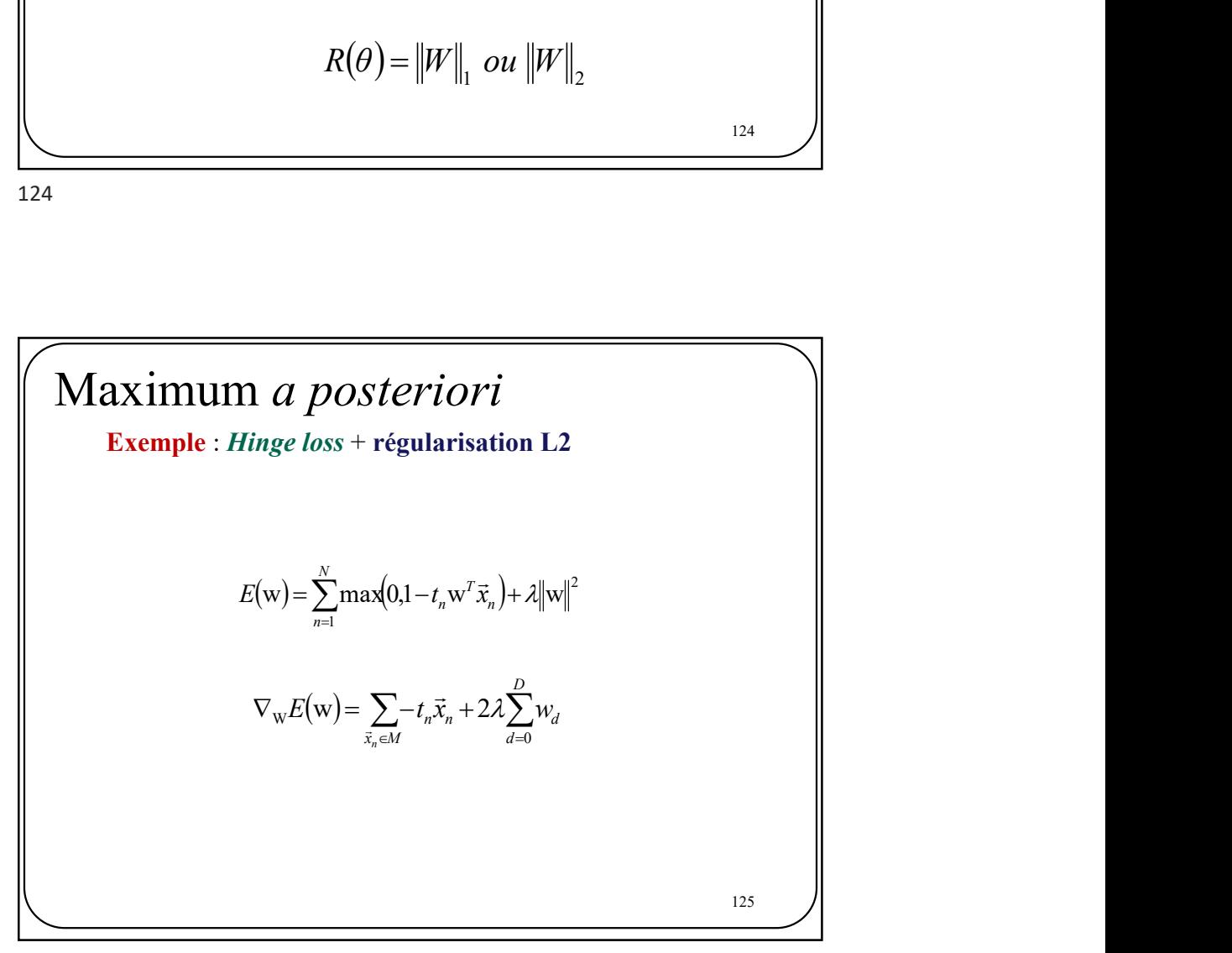

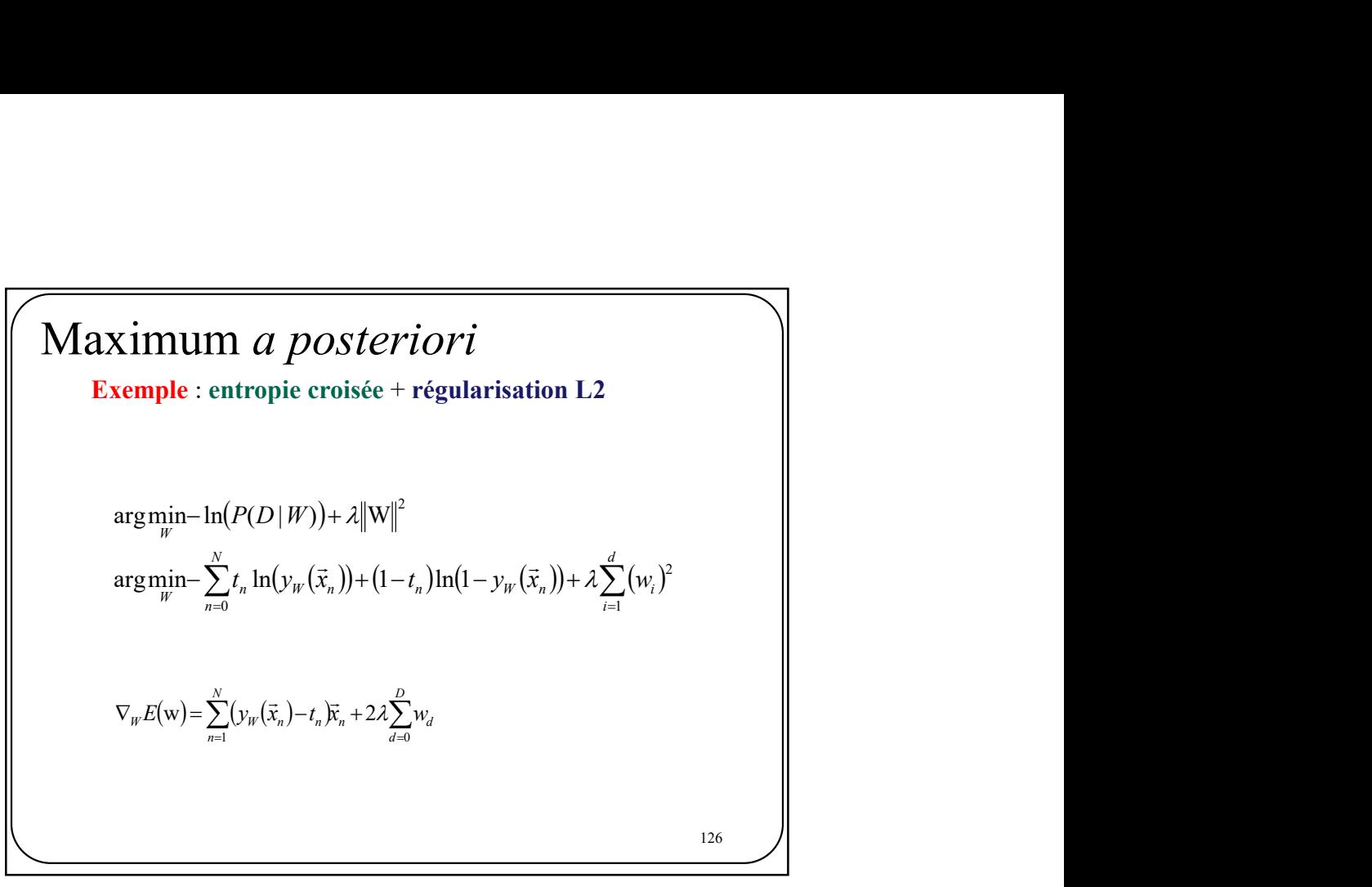

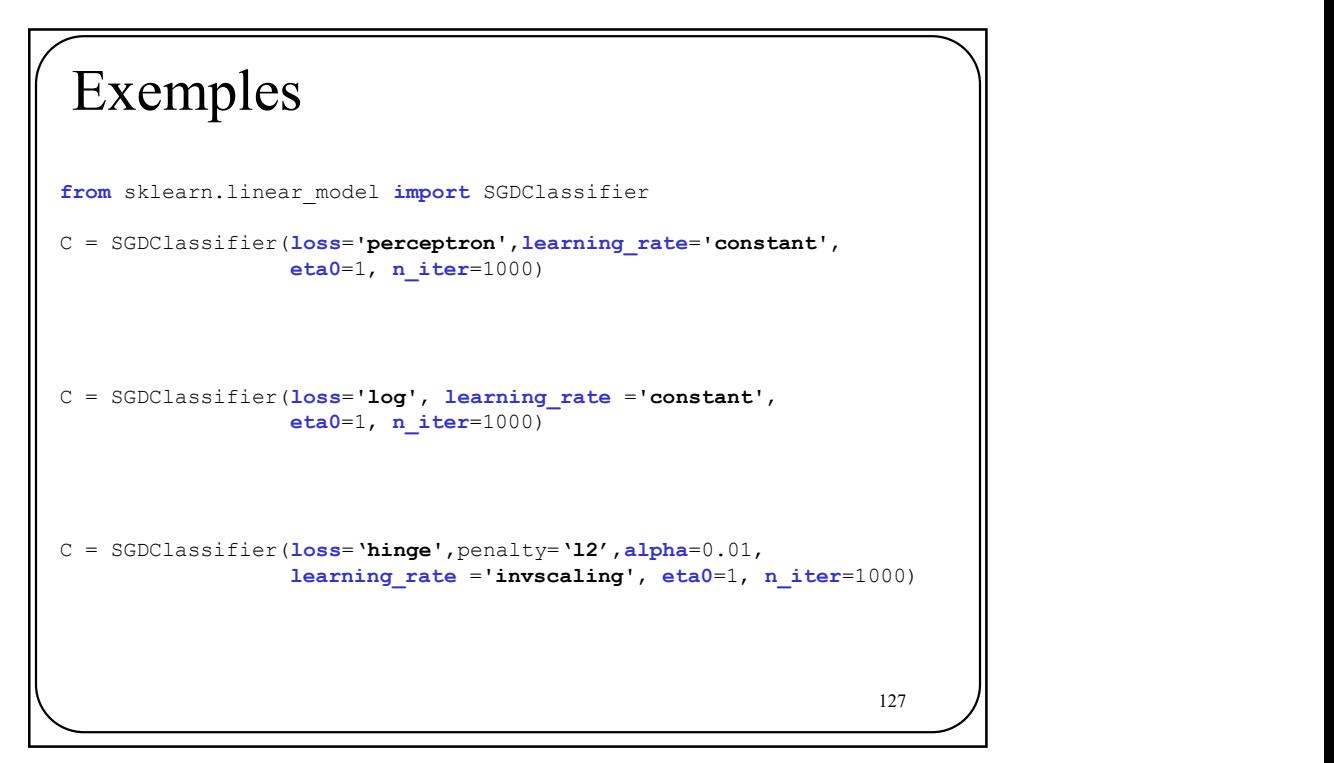

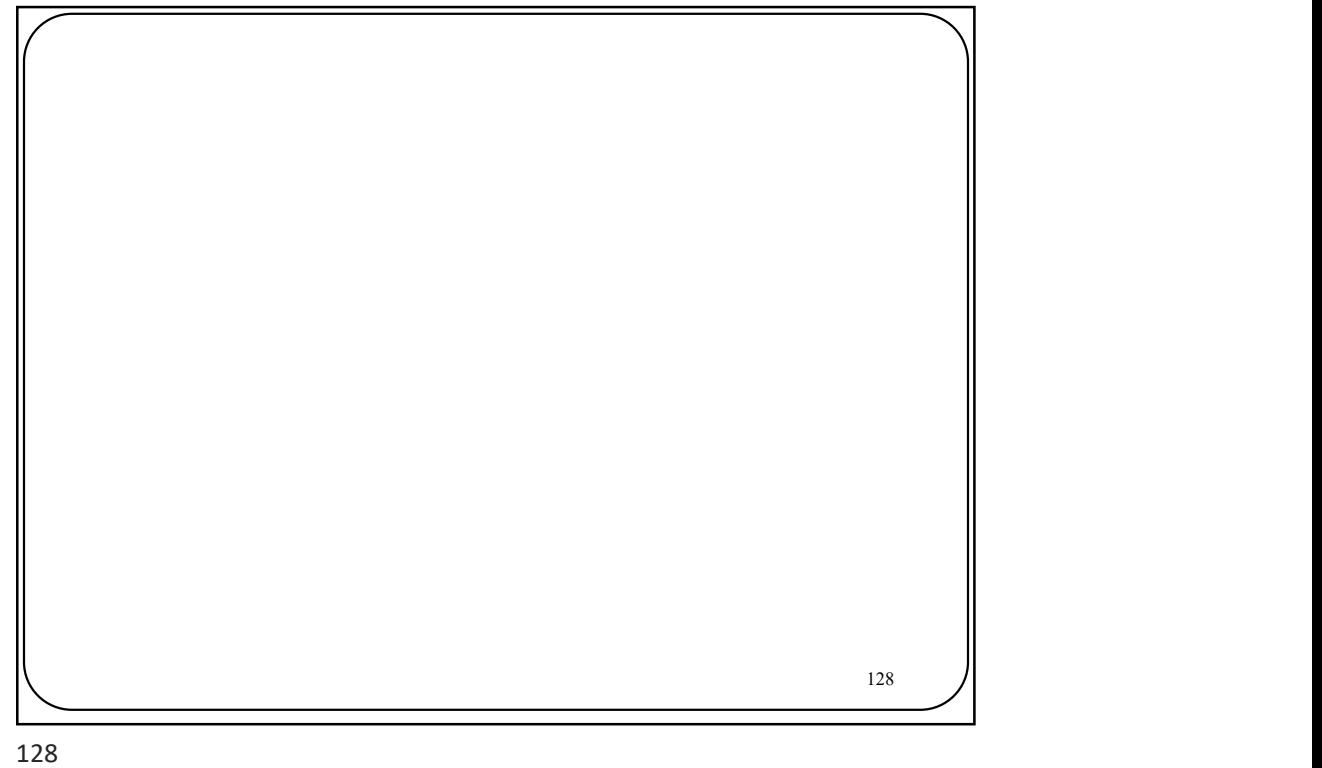

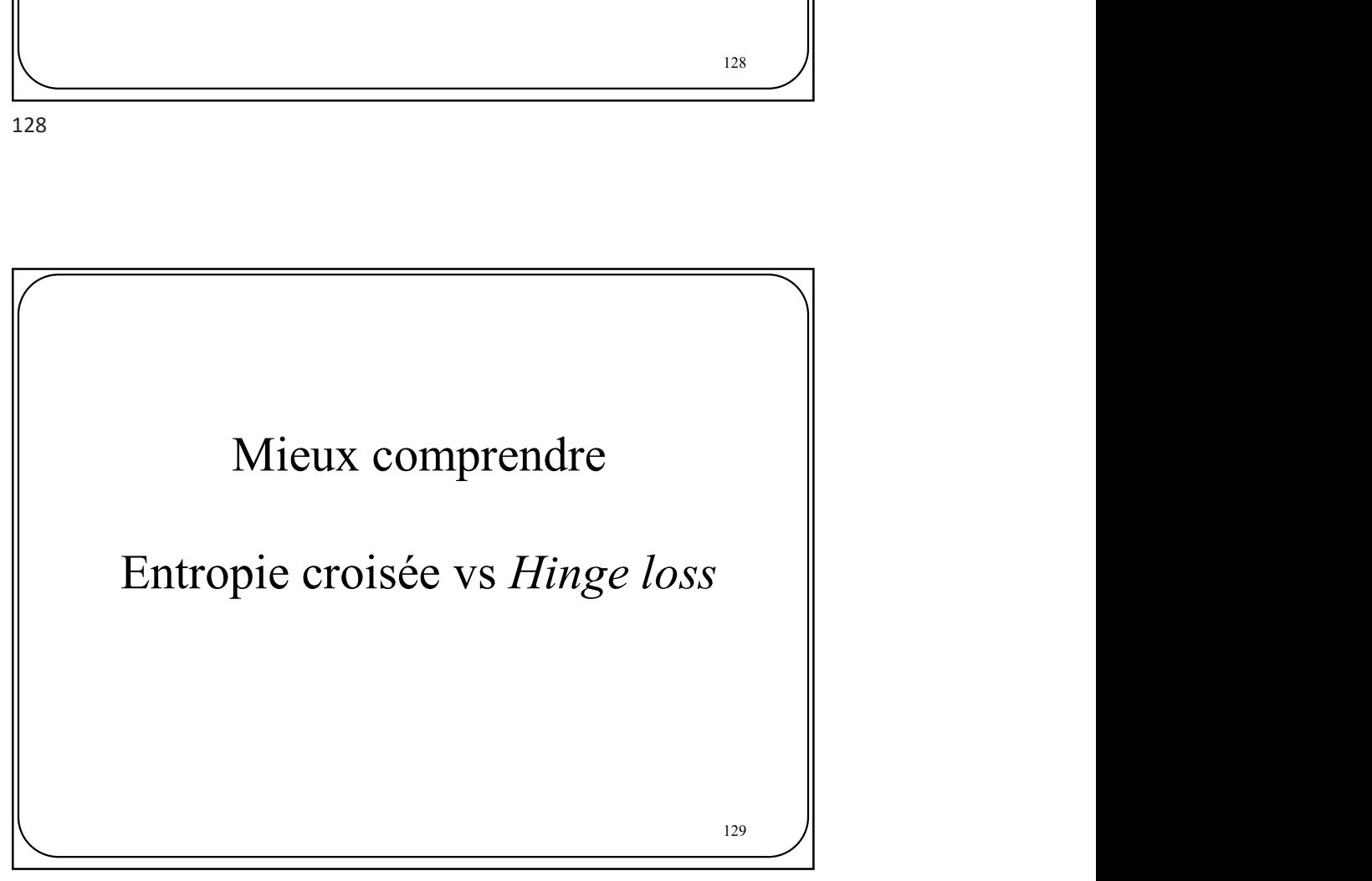

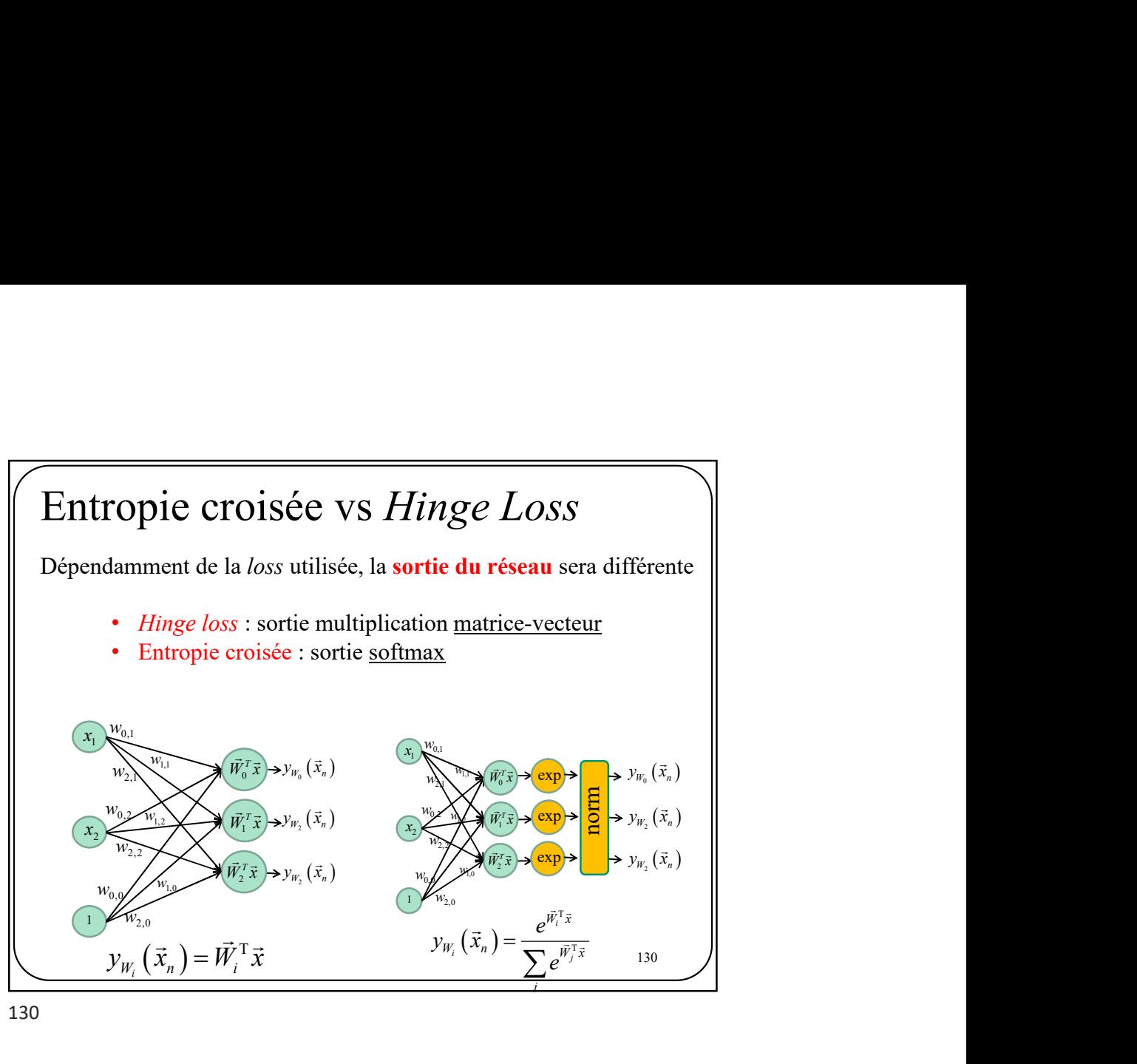

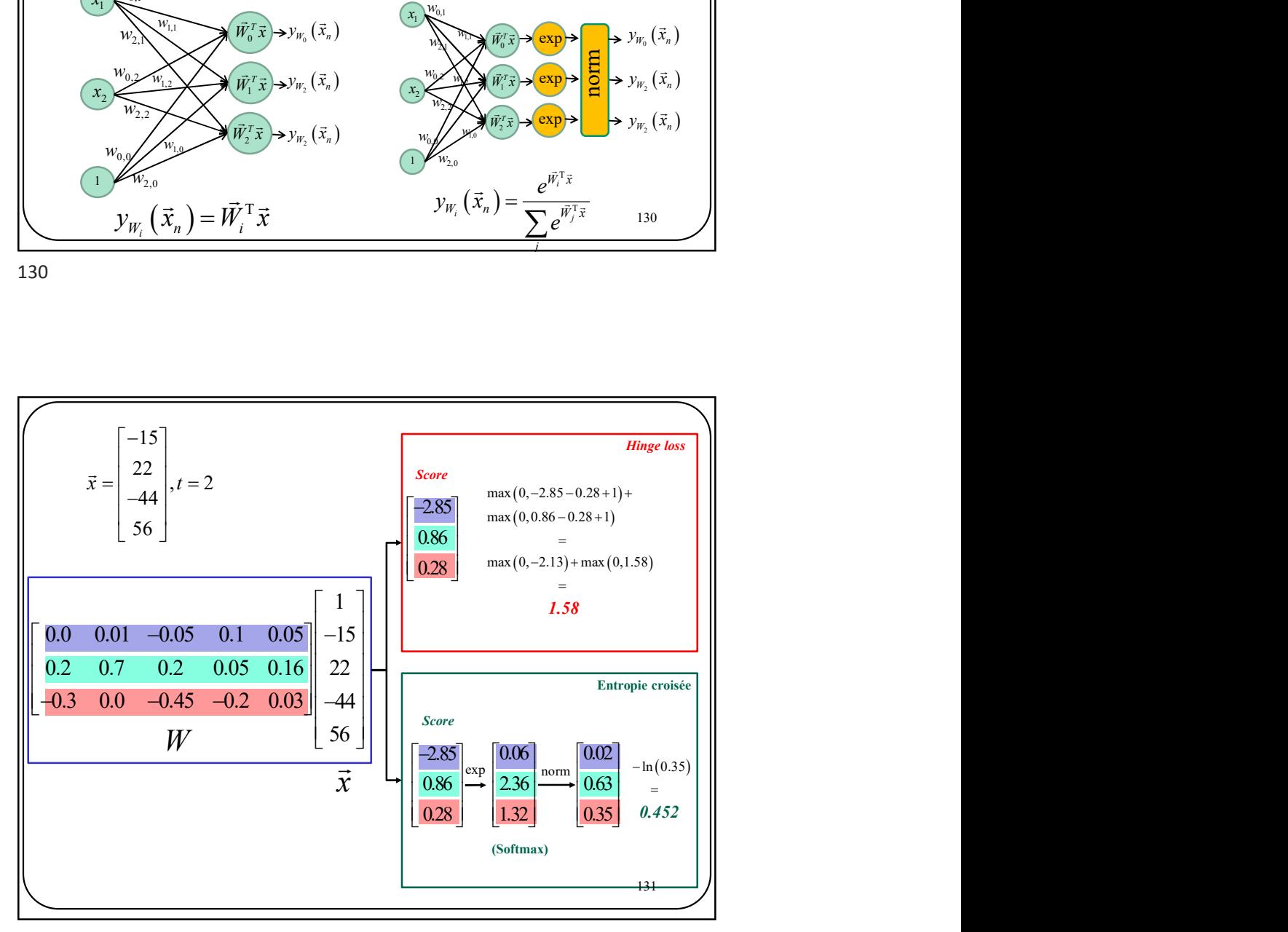

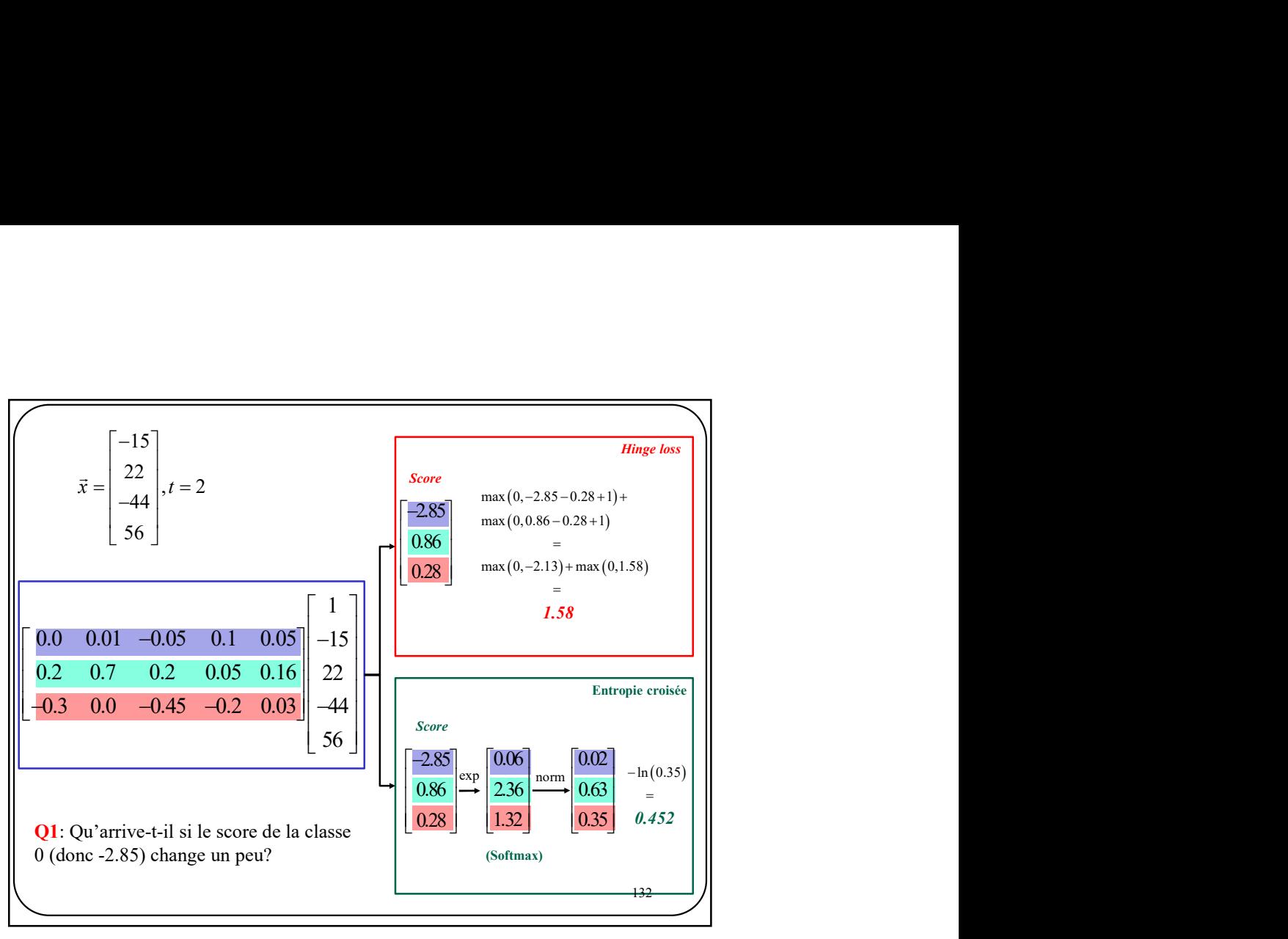

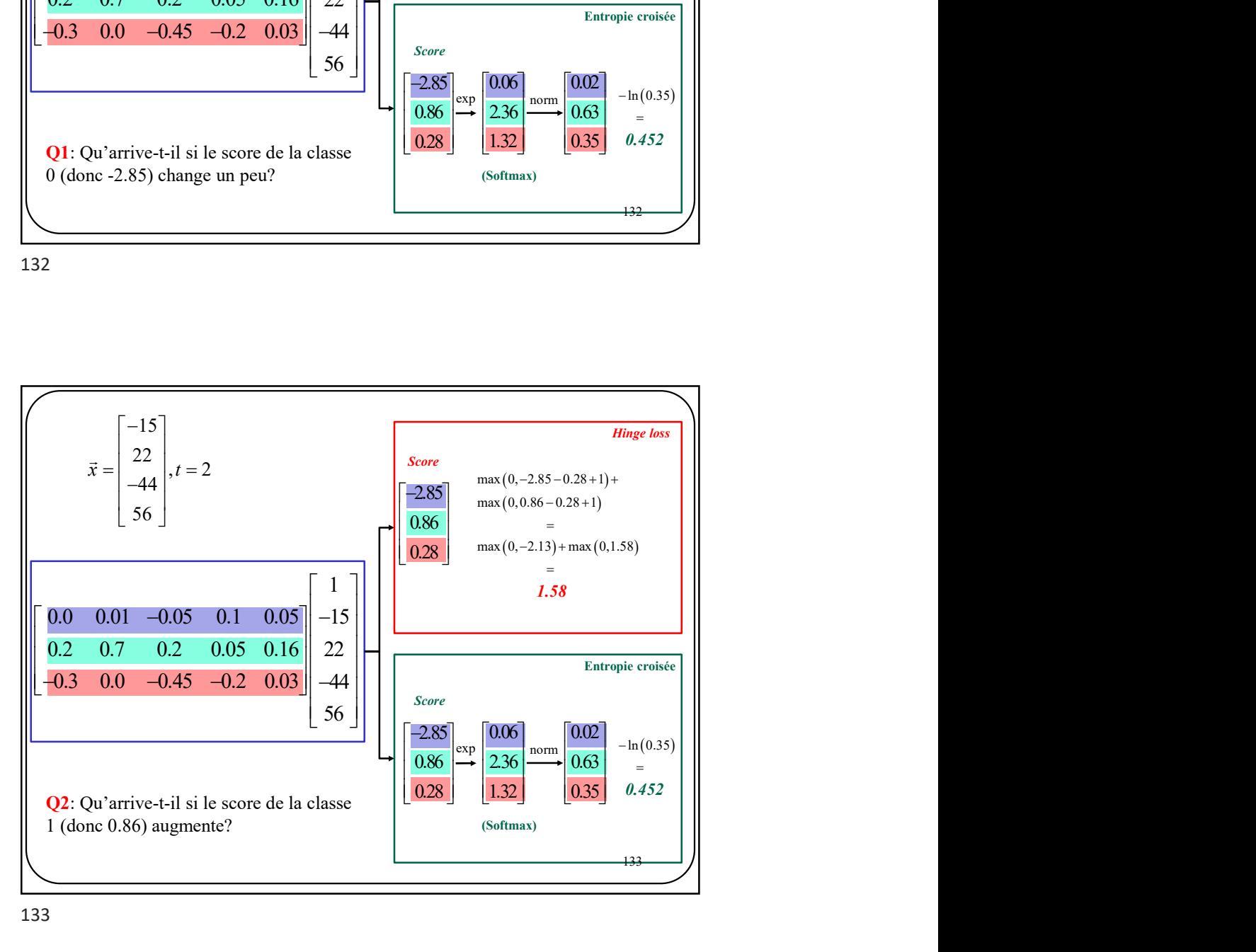

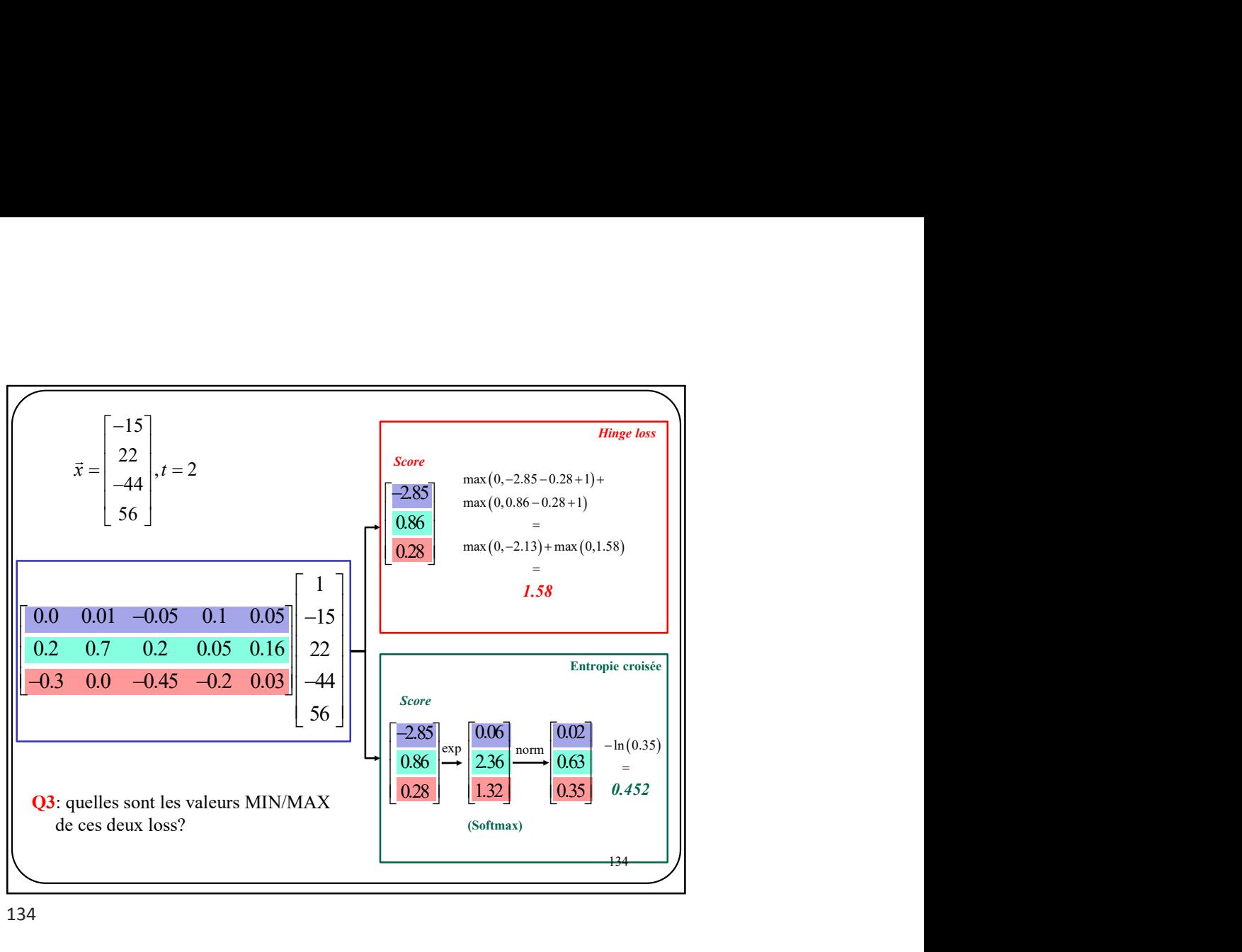

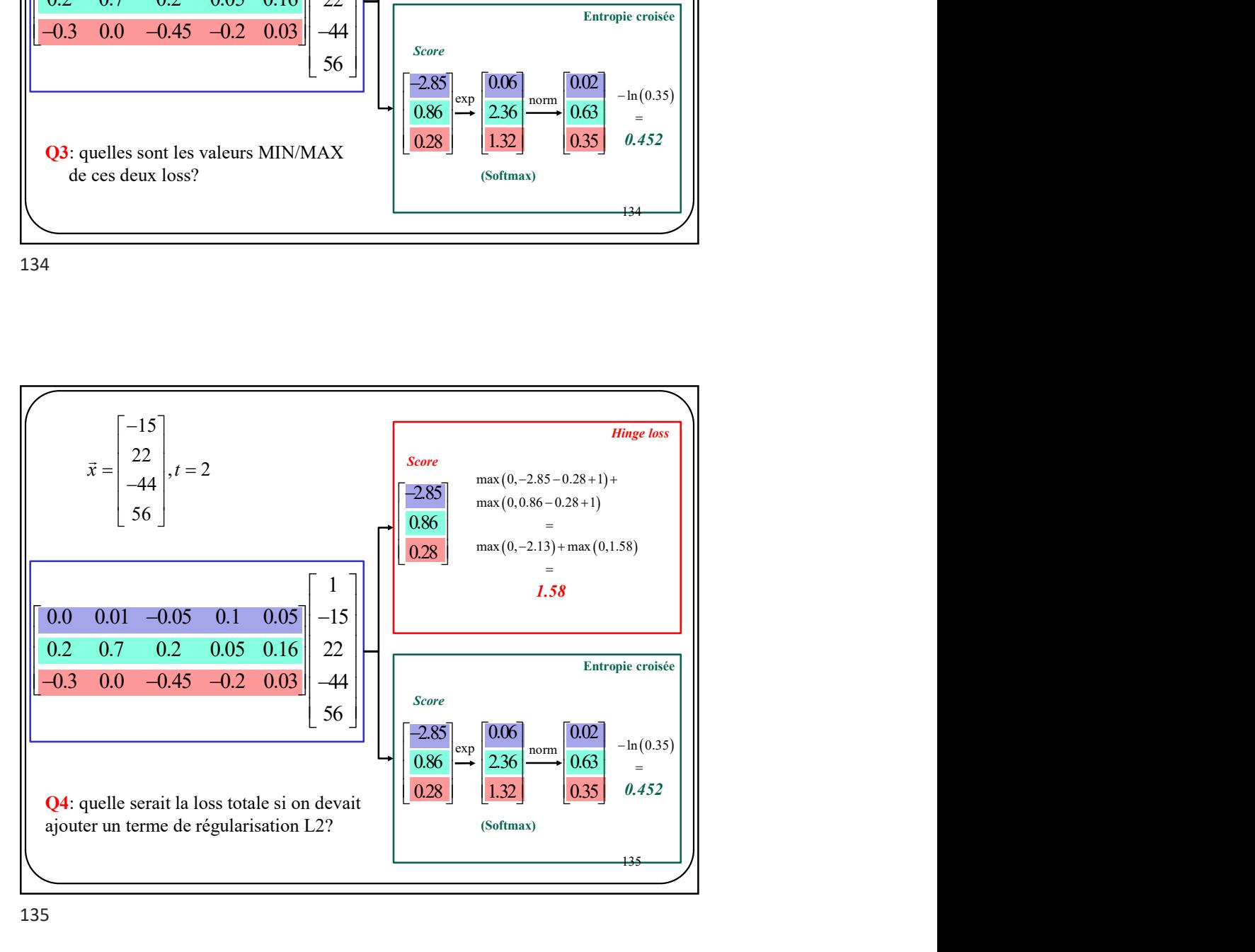

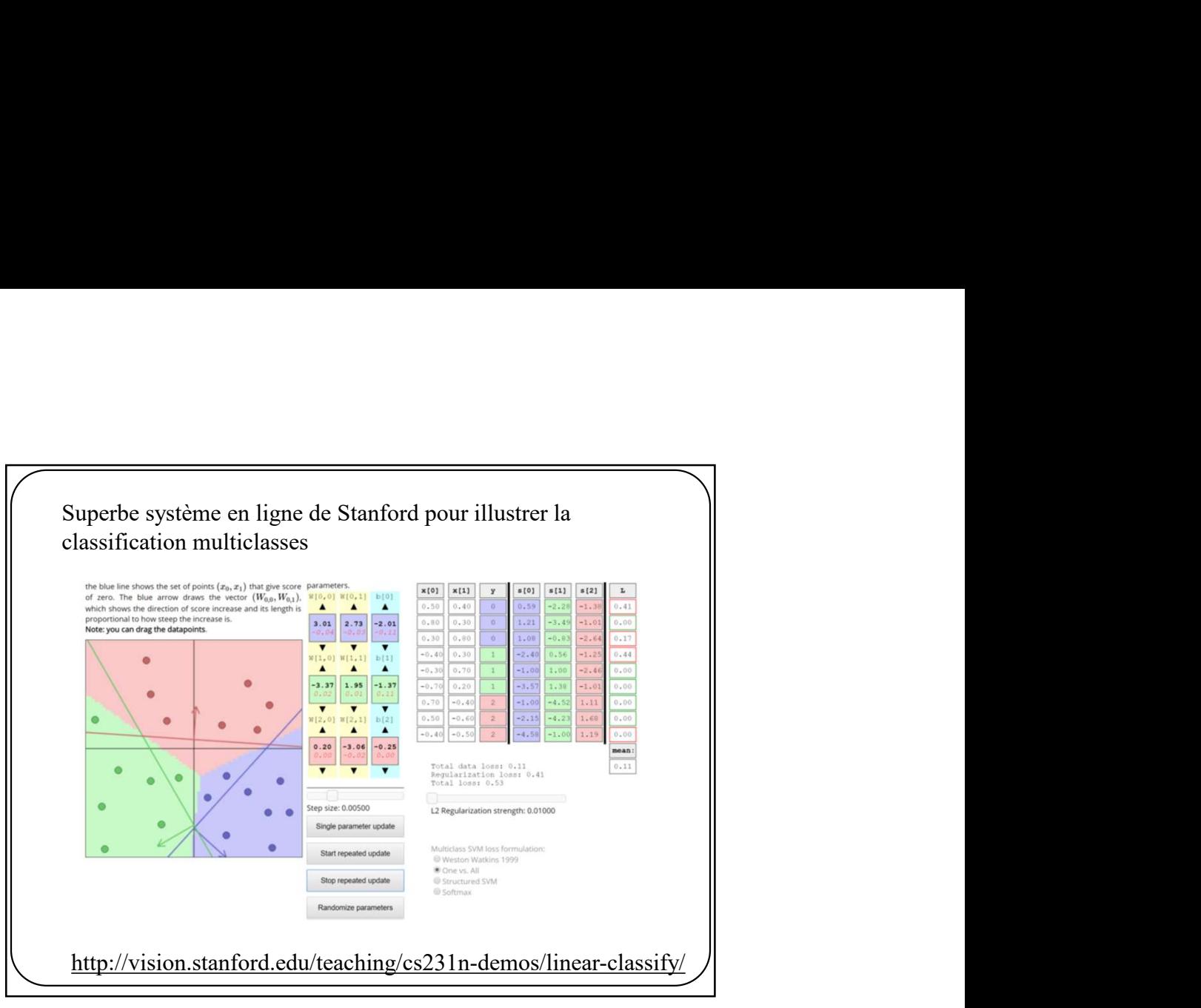